### **SIMULAÇÃO DE MODELOS PARALELOS DE PROGRAMAÇÃO EM LÓGICA**

**Ruy** *Marinho da Costa* 

**TESE SUBMETIDA AO CORPO DOCENTE DA COORDENAÇÃO DOS PRO-**GRAMAS DE PÓS-GRADUAÇÃO DE ENGENHARIA DA UNIVERSIDADE FE-**DERAL DO RIO DE JANEIRO COMO PARTE DOS REQUISITOS NECESSARI-OS PARA A OBTENÇAO DO GRAU DE MESTRE EM CIÊNCIAS EM ENGE NHARIA DE SISTEMAS E COMPUTAÇÃO.** 

**Aprovada por:** 

Prof. Cláudio Luis de Amórim, Ph.D. (Presidente)

Prof. Raul Queiroz Feitosa, Ph.D.

Profa. Leila Ripoll Eizirik, D.Sc.

Shuila - Regine Mungel<br>Profa. Sheila Regina Murgel Veloso, D.Sc.

**RIO DE JANEIRO, RJ** - **BRASIL NOVEMBRO DE 1991** 

**COSTA, RUY MARINHO DA** 

Simulação de Modelos Paralelos de Programação em Lógica [Rio de Janeiro] **1991** 

**X, 151 p. 29,7 cm (COPPE/UFRJ, M, Sc.,Engenharia de Sistemas, 1991)** 

**Tese** - **Universidade Federal do Rio de Janeiro, COPPE** 

**<sup>1</sup>**- **Pragramsu;ãa em Lágica, 2** - **PROLQG, 3** - **Pracessamenta Pardela** 

**I. COPPE/UFRJ 11. Titulo (s6rie)** 

A minha filha Milena

 $\hat{\mathcal{A}}$ 

 $\ddot{\phantom{a}}$ 

#### Agradecimentos

Ao meu orientador, Cláudio Amorim, pela orientação e auxílio prestados durante a elaboração da tese, principalmente pelos trabalhos de organização e correção da redação da tese e pelo tema que criou para a tese.

A amiga Inês, que participou de forma ativa e decisiva do estudo dos modelos e da concepção do simulador, além de fornecer diversos conselhos que foram extremamente importantes.

Ao amigo Ricardo Bianchini, cujaa opiniões e observações foram muito úteis no desenvolvimento e implementação do simulador.

Ao amigo Juarez, pelo apoio, amizade e incentivo dispensados, sem os quais este trabalho não seria realizado.

Ao Professor **Vdmir,** pelo auxilio lúcido e eficaz, dispensado em todas **as**  situações nas quais foi solicitado, no decorrer de todo o processo de realização do mestrado.

\ As Marias e não-Marias do programa, que com amizade, companheirismo e personalidade, em muito contribuiram para tornar mais amenos os dias de trabalho.

A Ana Paula, Cláudia e Denise, pela paciência e colaboração prestada na Area burocrática,

Aos meus irmãos (Augusto, Renato e Ricardo), que através da união e da amizade, contribuiram fortemente para a realização deste trabalho.

Aos meus pais (Ruy e Cândida) e aos de minha esposa (Antônio e Gracinda), pelo total apoio e compreensão dedicados, que tornaram possível atingir o estágio atual.

E, por fim, à minha esposa, Cláudia, por tudo que fez e deixou de receber neste sacrificado período.

Resumo da Tese apresentada à COPPE/UFRJ como parte dos requisitos necessários para obtenção do grau de Mestre em Ciências **(MSc.).** 

### SIMULAÇÃO DE MODELOS PARALELOS DE PROGRAMAÇÃO EM LÓGICA

Ruy Marinho da Costa

Novembro, 1991

Orientador: Professor Cláudio Luis de Amorim

Programa: Engenharia de Sistemas e Computação

#### Resumo

Este trabalho propõe e avalia o uso da simulação no estudo e no desenvolvimento de modelos de execução paralela de Programação em Lógica. Um simulador foi projetado e testado utilieando **oe** modelos **"Backup" [Furukawa 821** e "Kabu-Wake" [Sohma 85]. A avaliação, comparação e análise do desempenho dos modelos são conduzidas através de vários experimentos e revelam o potencial do simulador para identificar prováveis deficiências de modelos propostos na literatura.

Abstract of Thesis presented to COPPE/UFRJ as partial fulfillment of the requirements for the degree of Master Science (M.Sc.).

#### SIMULATION OF LOGIC PROGRAMMING PARALLEL MODELS

Ruy Marinho da Costa

November, 1991

Thesis Supervisor: Professor Cláudio Luis de Amorim Department: Systems and Computing Engineering

Abstract

This work presents and evaluates the use of simulation in the study and development of parallel execution models for Logic Progrdng. A simulator **was** designed and tested using the **"Backup" [Furukawa 821** and **"Kabu-Wake"** [Sohma **851** models. The performance of these two models **was** evaluated and compared through experiments that revealed the potential of the simulator to identify probable deficiences of these and others models proposed in the literature.

# Índice

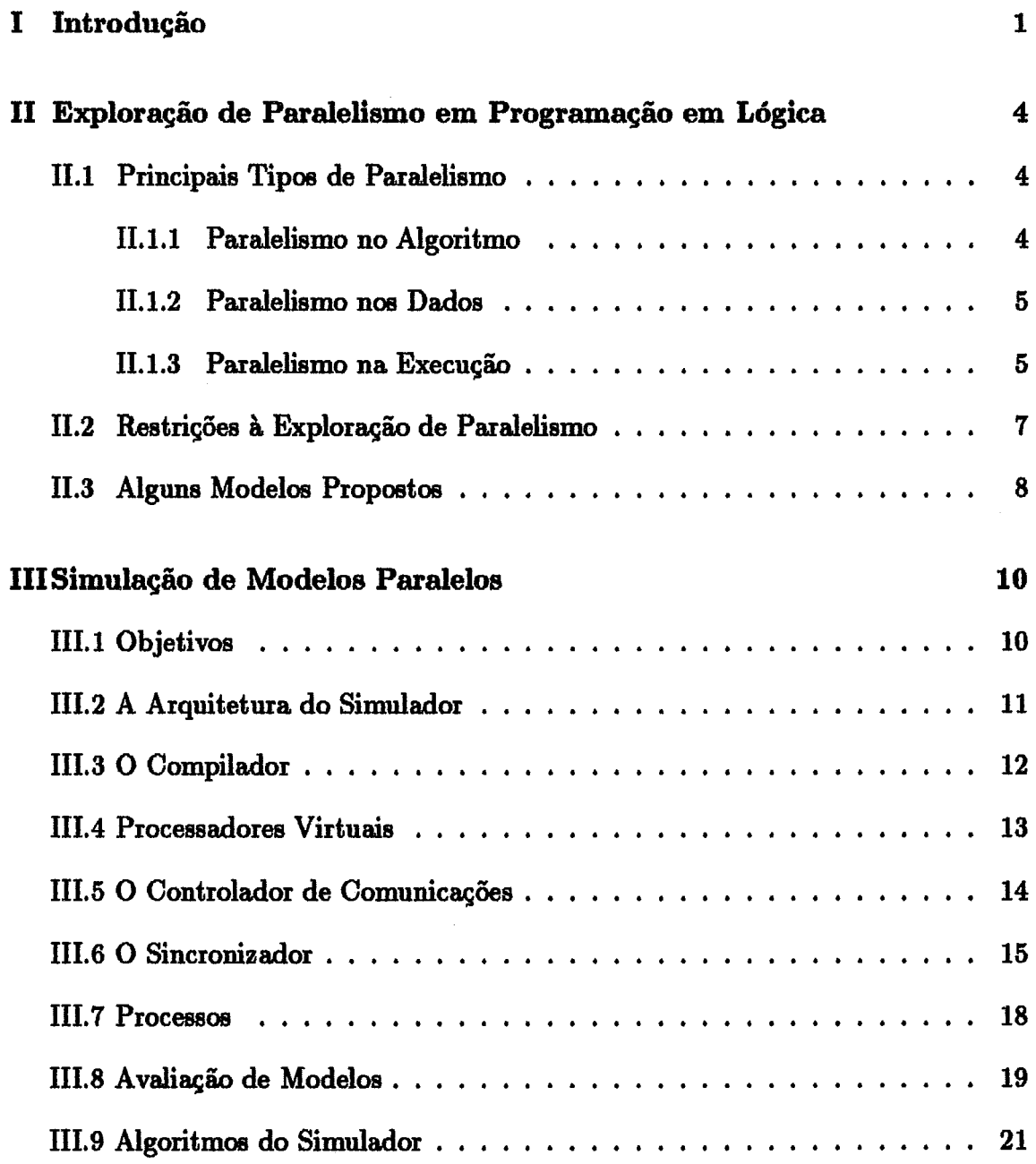

 $\hat{\mathcal{A}}_{\mathbf{a}}$ 

 $\ddot{\phantom{a}}$ 

 $\ddot{\phantom{0}}$ 

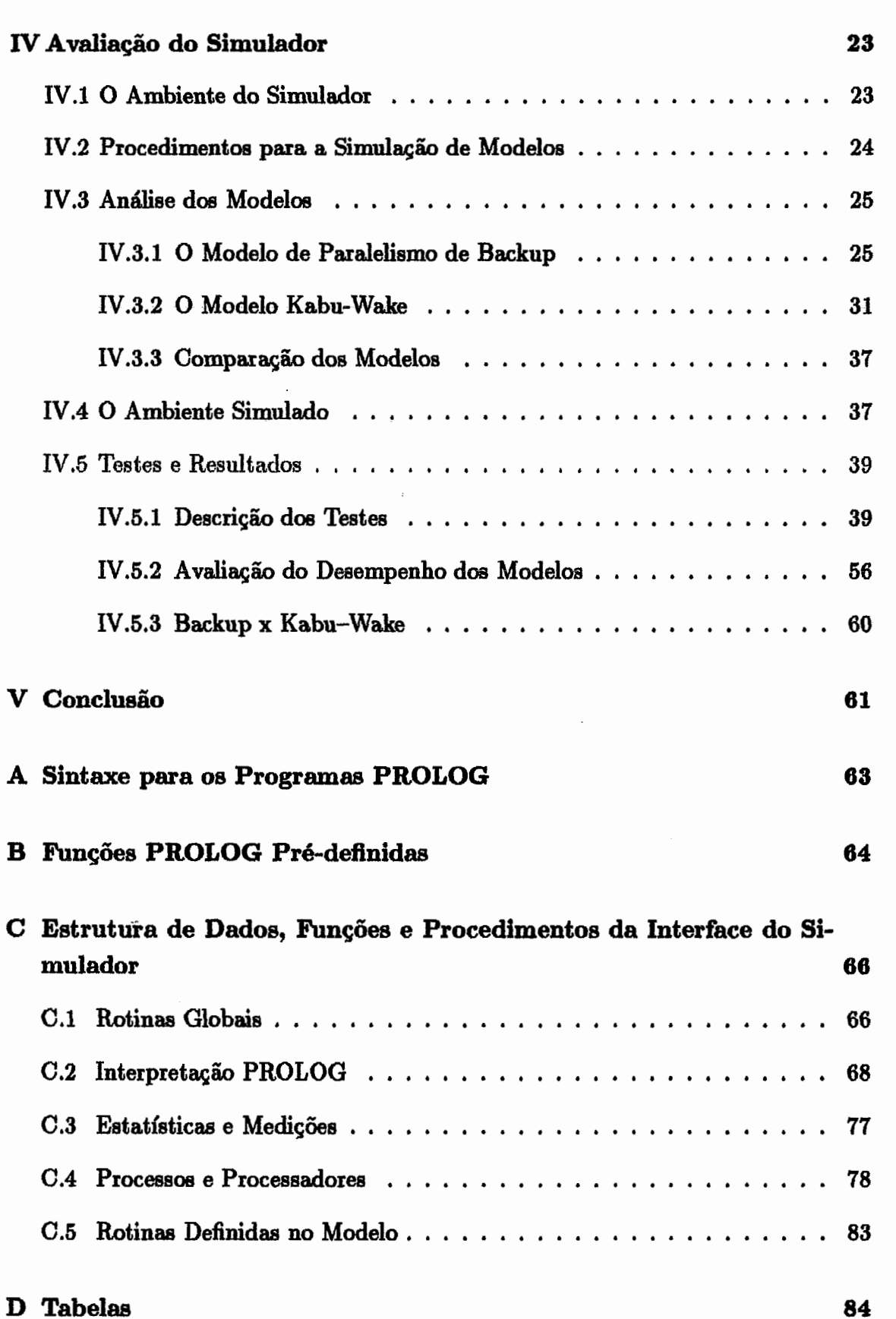

### viii

## **E** Gráficos das Simulações

88

 $\ddot{\phantom{a}}$ 

 $\ddot{\phantom{a}}$ 

# **Lista de Algoritmos**

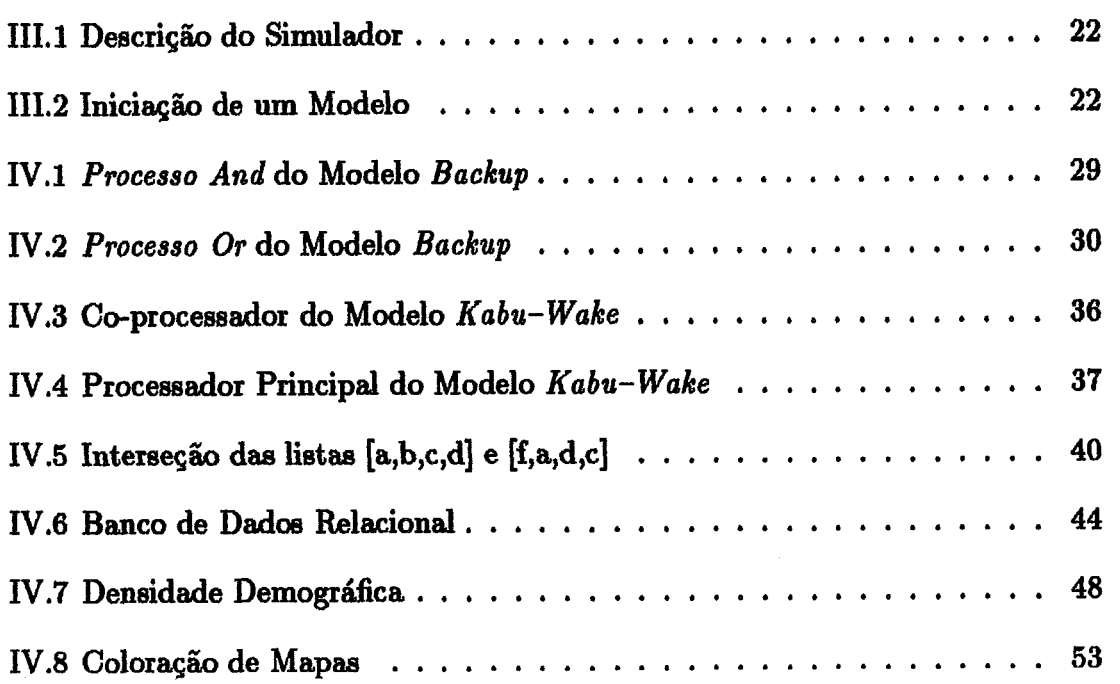

# **Lista de Figuras**

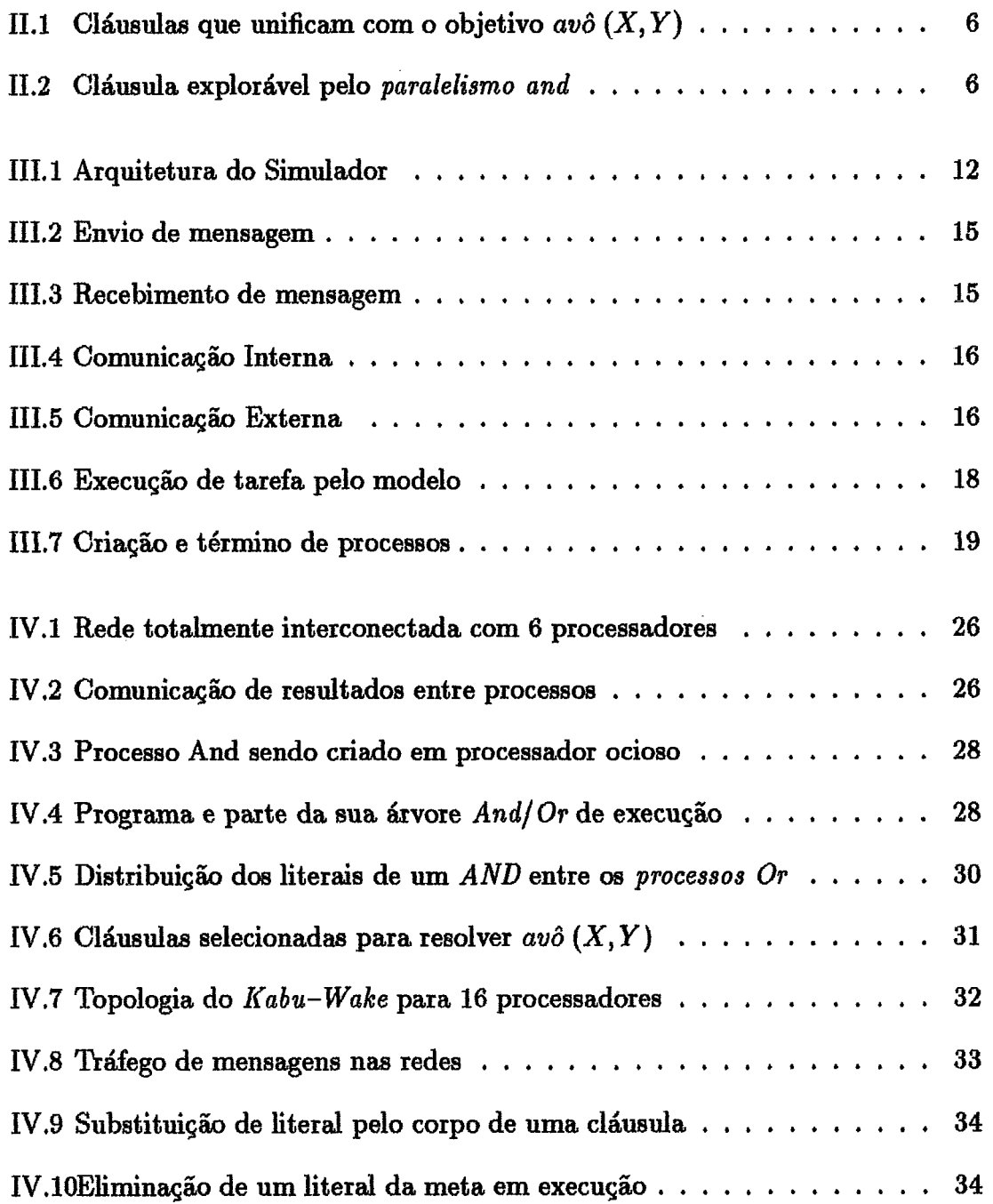

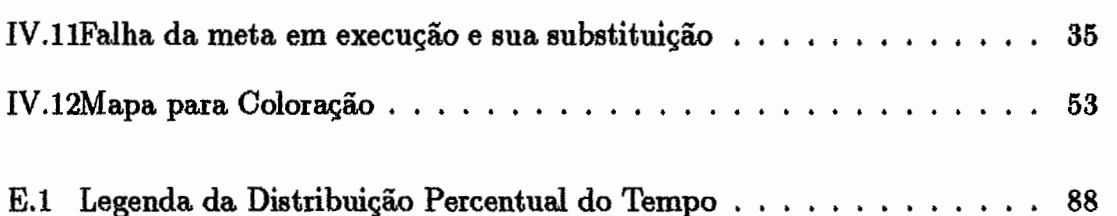

# **Lista de Gráficos**

 $\ddot{\phantom{a}}$ 

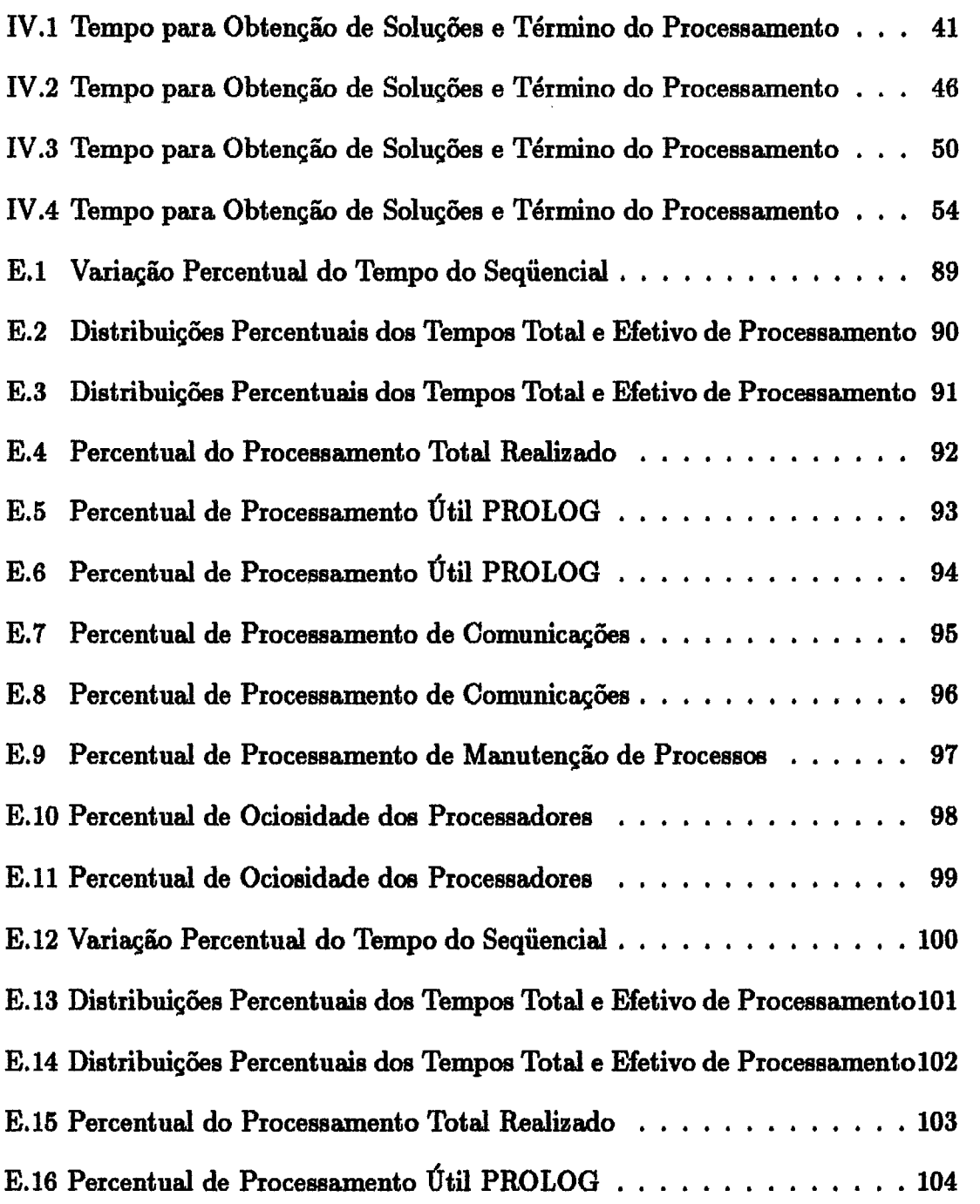

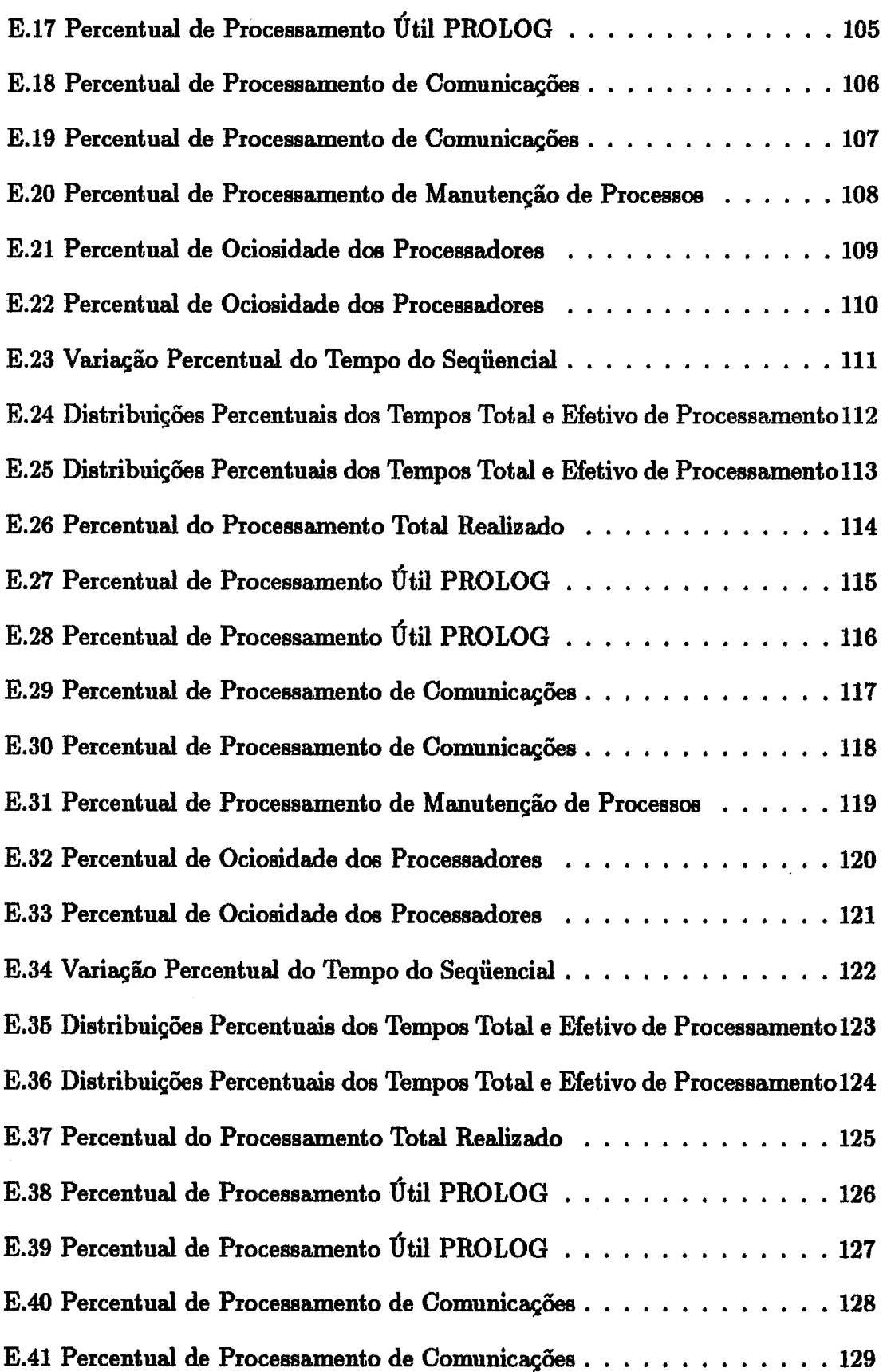

 $\sim 10^7$ 

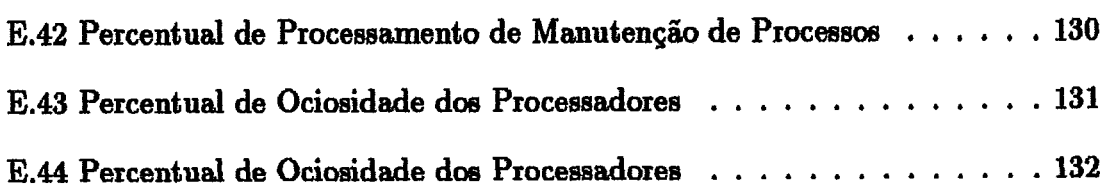

 $\label{eq:2.1} \frac{1}{\sqrt{2}}\int_{0}^{\infty}\frac{1}{\sqrt{2\pi}}\left(\frac{1}{\sqrt{2\pi}}\right)^{2}d\mu\left(\frac{1}{\sqrt{2\pi}}\right)\frac{d\mu}{d\mu}d\mu\left(\frac{1}{\sqrt{2\pi}}\right).$ 

# **Lista de Tabelas**

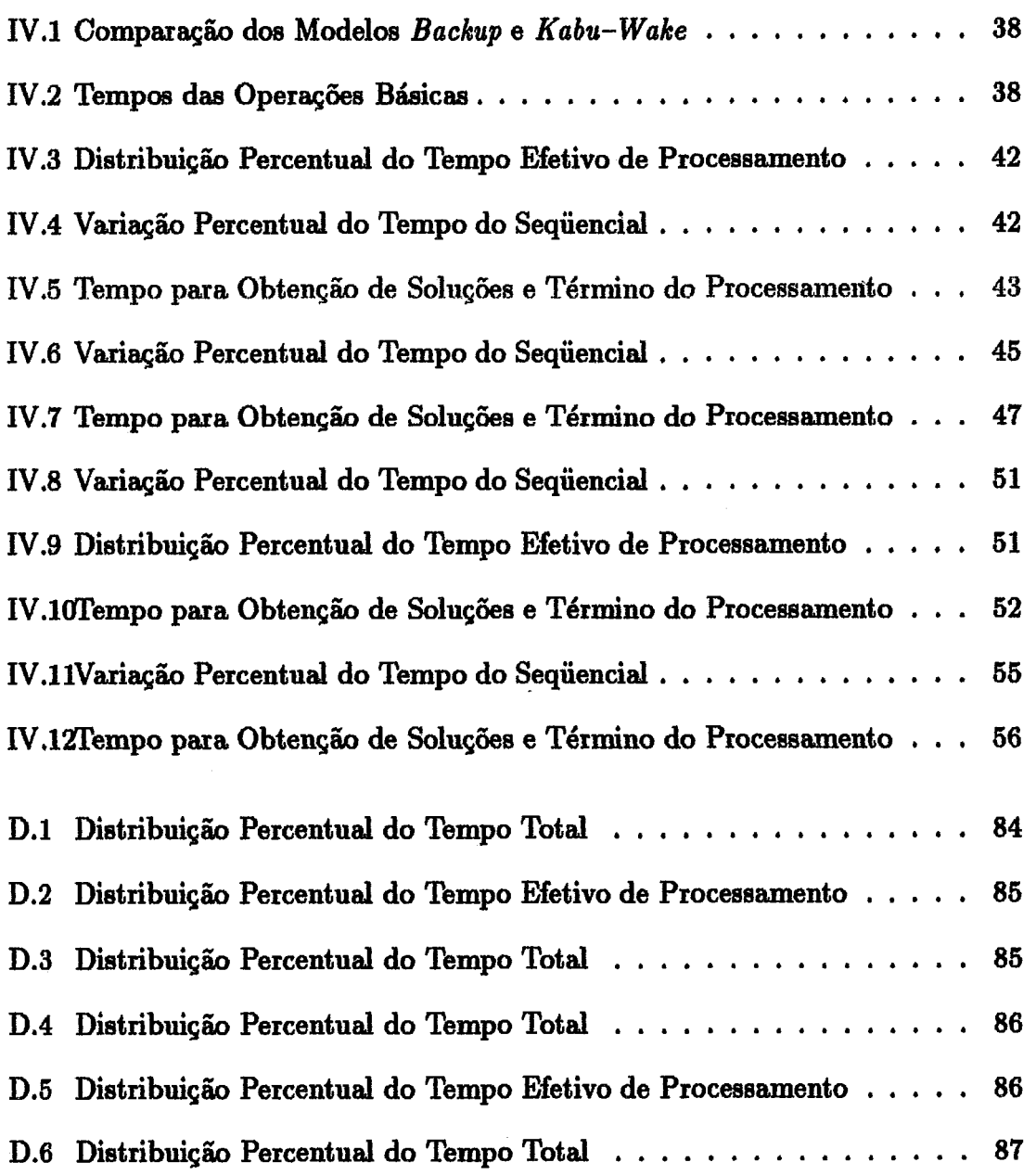

 $\label{eq:2.1} \frac{1}{\sqrt{2\pi}}\int_{0}^{\pi} \frac{1}{\sqrt{2\pi}}\left(\frac{1}{\sqrt{2\pi}}\right)^{2\pi} \frac{1}{\sqrt{2\pi}}\int_{0}^{\pi} \frac{1}{\sqrt{2\pi}}\left(\frac{1}{\sqrt{2\pi}}\right)^{2\pi} \frac{1}{\sqrt{2\pi}}\int_{0}^{\pi} \frac{1}{\sqrt{2\pi}}\frac{1}{\sqrt{2\pi}}\frac{1}{\sqrt{2\pi}}\frac{1}{\sqrt{2\pi}}\frac{1}{\sqrt{2\pi}}\frac{1}{\sqrt{2\pi}}\frac{1}{\sqrt{$ 

# **Capitulo I**

## Introdução

As linguagens de programação baseadas na lógica de primeira ordem (particularmente PROLOG) têm-se mostrado bastante adequadas para o desenvolvimento de programas utilisados em diversas áreas do conhecimento humano, principalmente ligadas à Inteligência Artificial. Entretanto o fraco desempenho das implementações disponíveis (quando comparadas ao de linguagens procedimentais conhecidas) dificulta bastante os trabalhos das equipes que resolvem explorar as vantagens e potencialidades desta classe de linguagens como ferramenta de trabalho. Frequentemente, os ganhos obtidos no desenvolvimento de uma tarefa pouco compensam a perda de desempenho ocasionada pelo processo de execução destes programas em nossas máquinas tradicionais.

Um passo bastante importante para solucionar estes problemas foi dado através do desenvolvimento de compiladores, que comparados aos processos tradicionais de interpretação, proporcionaram um ganho expressivo de desempenho. Outro passo baetante importante tem sido o de desenvolvimento de **máquinas** virtuais (PLM e WAM são bons exemplos), com conjunto de instruções e arquitetura adequados à execução desta **classe** de programas. Trilhando este caminho, novas arquiteturas (muitas das quais extremamente especializadas) e técnicas de compilação e otimização têm sido alvo e fruto de grandes investimentos por parte de inúmeras equipes de pesquisa e desenvolvimento em todo o mundo.

Além destas áxeas fundamentais, também o paralelismo potencial normalmente presente nestes programas tem chamado a atenção de grupos de pesquisadores e igualmente sido investigado com muito cuidado. A exploração deste pardeliamo tem-se mostrado um caminho promiaaor, principalmente porque possivelmente não descarta o aproveitamento de outras t6cnicas desenvolvidas, vindo somar-se **ao** farto

arsenal de trabalhos para propiciar aos usuários da programação em lógica<sup>1</sup> um melhor ambiente de trabalho.

Certamente o grande esforço internacional concentrado no desenvolvimento de máquinas com arquitetura paralela, com resultados significativos tais como a BBN Butterfly, Cray Y-MP e o Cubo Cósmico, tem sido de grande valia também para a programação 16gica. **A** criação de implementações que utilizem e explorem estes ambientes nos darão exemplo da força e do potencial do casamento destes ramos da computação.

O desenvolvimento de técnicas que casam o paralelismo à programqão lógica, entretanto, é um ramo extenso, onde um grande número de possibilidades se apresentam **aos** pesquisadores. **fi** com o intuito de facilitar o desenvolvimento deste tipo de trabalho, de servir como balança em várias das muitas decisões a serem tomadas, que surge a nossa proposta de um Simulador de Modelos para Programação Lógica Paralela. Este simulador torna-se uma ferramenta atraente e útil sob diversos pontos de vista, sobretudo em aspectos como comparação de diferentes modelos / estratégias propostos e a implementação experimental de modelos, fundamentais para se estudar e avaliar os possíveis caminhos a seguir.

O conteúdo dos capítulos seguintes é descrito resumidamente abaixo :

- e No capítulo I1 **são** descritos sucintamente alguns fundamentos para a exploração de paralelismo, os principais tipos e sub-tipos de paralelismo em utilização e relatados alguns aspectos importantes da exploração do mesmo. Alguns dos principais modelos propostos são também brevemente comentados nesse capítulo;
- **e** No capítulo III encontramos a descrição detalhada do simulador proposto e implementado, em termos de suas unidades funcionais e principais interfaces com o usuário;
- e O capitulo seguinte é destinado **aw** procedimentos fundamentais **B** analise e à implementação de um modelo no simulador. As implementações realizadas são apresentadas contendo o estudo detalhado dos modelos selecionados e os principais detalhes de sua implementação. Segue a apresentação dos resultados obtidos no processo de simulqão pelos modelos selecionados e por um modelo

 $\overline{2}$ 

**lPor conveniência, as denominaç0es** *programaqão em ldgiea* **e** *programaçtão ldgiea* **são ntiiizadas indistintamente ao longo do texto.** 

sequencial, bem como um breve resumo dos ambientes de hardware e software utilizados;

**0** Finalmente, em nosso iutimo capitulo, apresentamos **as** conclusões sobre o trabalho redizado e sugestões para outros futuros, bem como uma análise das perspectivas para este ramo da computaçãq

Nos apêndices serão respectivamente apresentados :

- **0** A representqib **BNF** da sintaxe utilizada pelo compilador **PROLOG** do **ai**mulador;
- **0** As funções PROLOG pré-definidas para o simulador;
- $\bullet$  As funções e procedimentos do simulador que são utilizadas na implementação **dos** modelos;
- · As tabelas confeccionadas à partir dos dados obtidos pelas simulações e utilizadas na **análise** dos modelos; e
- $\bullet$  Os gráficos confeccionados à partir dos dados obtidos pelas simulações e utilizados na análise dos modelos.

# **Capítulo I1**

## **Exploração de Paralelismo em Programação em Lógica**

Associado a cada programa em lógica existe uma kvore (conhecida como *ond* / or *aeorch bree)* que representa todos **oe** pontos de decisão e instanciação de variãveis que existem no programa. **Uma** estratégia de controle seria um modo de percorrerse esta árvore em busca de soluções. O fato de termos urna &rvore (cada n6 pode ter mais de um filho) torna evidente o potencial de pasalelismo existente nestes programas e a facilidade de serem adaptadas estratégias de controle paralelas **ma**  mesmos. É esperado que este potencial de pardeliamo possa ser explorado e que traga eficiência e, principalmente, praticidade à programação em l6gica.

### **11.1 Principais Tipos de Paralelismo**

### **11.1 .i Paralelismo no Algorit mo**

Dentre as opções possíveis de código para uma tarefa podem existir diferenças nos desempenhos destas opções que podem diferenciá-las razoavelmente entre si. No caso específico de exploração de paralelismo estas diferenças são, normalmente, acentuadas. Entretanto, esta forma de paralelismo não pode ser explorada sem que haja a execução paralela de programas. O vínculo entre **os** pardeliamos do algoritmo e da execução se torna mais estreito em função de existência de variações de desempenho quando um programa é executado em diferentes modela e vice-versa. Deste modo, cabe exclusivamente **ao** elaborador do algoritmo determinar qual o melhor código a ser produzido, sempre considerando o modelo de execução paralela a ser adotado.  $\dot{E}$ evidente que esta relação não é facilmente explorada por poder ser tratada somente pelo elemento humano,

### **11.1.2 Paralelismo nos Dados**

O paralelismo nos dados é uma modalidade atrativa na medida que não obriga ao uso de um modelo de execução paralela para ser usufruída. Pode-se utilizar diversos modelos de execução sequencial, agindo cada qual sobre uma parcela independente dos dados, todos simultaneamente. A distribuição dos dados, entretanto, é uma tarefa delicada, que exige um alto grau de compreensão do programa em questão. **6** difícil imaginar que esta tarefa possa ser meeanisada sem um alto grau de **aofia**ticação, que oneraria em muito o seu uso. Desta forma esta é uma atividade que seria (assim como o paralelismo nos algoritmos) transferida inteiramente ao programador.

### **11.1.8 Paralelismo na Execução**

Dos tipos de paralelismo relacionados este é o único que pode ser implementado sem a intervenção do elemento humano, embora existam implementações como [Gregory 87] que preferem seguir às orientações do programador na exploração de paralelismo. Este é o tipo de paralelismo preferido para estudos e implementações, sendo adotado na maioria dos casos. Será também, por este motivo, adotado em sua versão totalmente automática nos estudos e no desenvolvimento do simulador. Suas principais ramificações serão abordadas nas seções a seguir.

#### Paralelismo Or

*O paralelismo* **or** é obtido através da execução em paralelo das diferentes cláusulas cujas cabeças unifiquem com o objetivo corrente. Este paralelismo é conhecido como **"OR"** porque todo sucesso obtido por uma das cláusulas levará o objetivo também a um sucesso, e este somente falhará quando todas as cláusulas falharem. No exemplo da figura **11.1** temos que as cláusulas alternativas para o objetivo proposto são plenamente exploráveis pelo *paralelismo* **09.** 

#### **Paraleliamo And**

*O pnralelismo* **and** é obtido através da execução em paralelo dos diversos objetivos que compõem o corpo da cláusula corrente. Este paralelismo é conhecido como

 $av\hat{o}$   $(X, Y) \Leftarrow pa$ **i**  $(X, Z)$ ,  $pa$ **i**  $(Z, Y)$ .  $av\hat{\sigma}(X, Y) \Leftarrow pa$ **i**  $(X, Z)$ ,  $m\tilde{a}e(Z, Y)$ .

Figura II.1: Cláusulas que unificam com o objetivo  $av\delta(X, Y)$ 

"AND" porque qualquer falha obtida por um dos objetivos levará a cláusula também a uma falha, e esta somente resultará em sucesso quando todos os objetivos resul- $\alpha$  tarem em sucesso. A cláusula apresentada na figura II.2 tem o seu corpo formado por objetivos explorá,veis pelo *paraleliamo and.* 

 $p(X,Y,Z) \Leftarrow q(X), r(Y), s(Z).$ 

Figura 11.2: Cláusula explorável pelo *pareleliamo and* 

*O paraleliamo* **and,** entretanto, apresenta uma s6ria restrição não encontrada no *paralelismo or.* Existe *o* problema de interdependência entre **oe** objetivos do corpo da cláusula, causado por variáveis comuns **aos** objetivos, que precisam ser instanciadas com o mesmo valor pare comporem uma solução. O problema existe apenas quando na chamada da cláusula, as variáveis comuns **não** são instanciadas. Para resolver estes problemas de interdependência, o *paralelismo and* é subdividido nas seguintes formas:

- **A11 Solution And** resolve todos os objetivos em paralelo e cruza **aa** soluções de cada objetivo para compor as possíveis soluções para a cláusula;
- **hstricted And** examina a cláusula para determinar **os** grupos de objetivos que podem ser executada em paralelo, sequenciando **os** grupos, e
- **Stream And** implementa **uma** forma de *pipeline* com produção e consumo de inst ancia@es para resolver **os** problemas de interdependência.

## **11.2 Restrições**  *<sup>B</sup>***Exploração de Paralelismo**

Evidentemente, o controle necessário para a utilização destas formas de paralelismo pode provocar um grande *overhead* no processamento. Entretanto este não é o único aspecto a aer levado em consideração no projeto de uma implementação paralela. Alguns dos principais problemas já são inerentes à programação lógica, sendo agravados com a exploração de paralelismo.

Um exemplo típico nos é dado pelo gerenciamento dos ambientes de variáveis. Na modalidade de cópias de variáveis, o paralelismo causa um grande aumento no número de ambientes existentes em um mesmo período de tempo, enquanto que na modalidade de compartilhamento desses ambientes, a realização de instanciações simult&neas a uma mesma variável dificulta enormemente o trabalho.

**bbém** o grau de pardelismo pode vir a ser um grande problema. a enfrentar. Muitas vezes este grau pode ser extremamente alto e a não racionalização do seu aproveitamento, via alguma restrição ao seu uso, pode levá-lo a extrapolar a capacidade do equipamento sendo utiliaado. Mesmo equipamentos com grande capacidade podem não representar solução em muitas casos, pois a complexidade destes programas tende a ter um desenvolvimento de base exponencial.

Um problema que é fruto de os programadores estarem presos à estratégia de controle do PROLOG (busca em profundidade à esquerda com avaliação na mesma ordem da declaração no programa fonte) seria ocasionado pelo desrespeito do paraleiiamo **B** mesma. Este fato leva urna estratégia paralela a percorrer de modo diferente a árvore de soluções e, portanto, a alterar a ordem de encontro das aoluçóea, o que **pode** representar um sério problema para algum progr~mnn que **só**  funcionariam a contento se alterados seus algoritmoa,

Por fim, existem casos em que o grau de paralelismo apresentado pode não justificar a utilização de técnicas complexas para a sua exploração (devido ao **overhead** normalmente gerado pelas mesmas), provocando o questionmento da exploração de paralelismo versus a otimização dos métodos sequenciais.

**7** 

#### II.3 **Alguns Modelos Propostos**

**Vános** modelos foram propostos para ser aproveitado o paralelismo dos programas em linguagens lógicas. Alguns modelos propuseram alterações nas linguagens de modo que o programador exercesse controle sobre (ou pelo menos indicasse onde ou como explorar) o pardelismo. Apesar destes modelos terem os seus méritos, devido a fatores de ordem diversa (não uniformidade para compilar, por exemplo), decidimos que neste trabalho apenas os modelos mais puros, que detectassem e explorassem o patalelismo implícito na linguagem, seriam alvo de análise. Sendo assim, apresentamos aqui um pequeno resumo de alguns dos principais trabalhos com estas características:

- **[Coaery 871** explora **as** modalidades *0r* e *Stream And* de paralelismo. O modelo é bastante complexo e não impõe qualquer espécie de restrição ao aproveitamento do paralelismo encontrado.Utiliza-se de alguns algoritmos complexos para ordenação de literais e verificação de dependências de variáveis entre objetivos, alem de contar com um esquema de retrocesso semi-inteligente que pode diminuir consideravelmente o tamanho da arvore de busca. Este modelo pode ser considerado um dos mais completos em termos de aproveitamento de paralelismo e muitos outros modelos são adaptações ou simplificações deste.
- **[DeGroot 841** prefere abordar unicamente a modalidade de paralelismo *Restrict*  And, afim de evitar a possível explosão do número de processos provocada pela exploração do *parrarlelismo or.* Outro ponto fundamental **para** esta escolha está sedimentado nas análises estática (realizada em tempo de compilação) e dinâmica (tempo de execução) do programa. Espera-se que a análise estática gere primitivas que quando executadas determinem a seqüência de exploração do pardelismo existente. Encontramos em [Hermenegildo **861** o casamento desta técnica (sofrendo algumas restrições) com a WAM, uma máquina PRO-LOG descrita em [Warren **\$31.**
- [Lipovski 85] explora potencialmente ambas as formas de paralelismo indistintamente. Obtém este resultado devido à sua abordagem das metaa em execução (um caminho na árvore e seu contexto são processados e armazenados). Os EPs (Elementos Processadores) utilizam-se de técnicas *Brunch und Bound* para decidirem que caminho deverão seguir, sendo o paralelismo advindo do fato dos EPs trabalharem simultanemente.
- **[Furukawa 821** apreeenta **uma técnica** que pode eer comiderda como uma **v&**  riação do *paralelismo and.* Durante a resolução do corpo de uma cláusula com **n** objetivos, após a resolução de um dos objetivos, enquanto se tenta resolver o atual, uma (e somente uma) nova solução para o anterior é procurada simultaneamente, com o intuito de acelerar um possível retrocesso, no caso de falha do objetivo corrente. Portanto estando-se no i-ésimo objetivo da cláusula, os  $i-1$  anteriores estarão com uma solução alternativa ou em busca da mesma. É importante notar que o processo se repete em cada cláusula sendo executada.
- **[Sohma 851** procura evitar **os** problemas gerados pela explora& de *paralelimo or* criando uma arquitetura específica onde cada processador trabalha sequencialmente. Deste modo o número de tarefas realizadas em paralelo será no máximo igual **ao** número de procesaadorea no sistema. Dispõe de duas redes de comunicação: uma para troca de contextos e outra para que os processadorea ociosos possam realizar pedidos de trabalho. Um dos aspectos mais interessantes deste modelo está no seu modo de determinar os pontos de quebra para processamento paralelo. Dentre os vários que são determinados ao longo do processamento, o ponto escolhido é aquele mais próximo à raiz. Deste modo de divisão vem também o nome do modelo: "Kabu-Wake", nome de uma técnica japonesa para podagem de raises de árvores.

Os modelos [Furukawa 82] e [Sohma 85], por suas características de simplicidade, de implementação e alteração, como também pelos caminha completamente opostos que optaram para realizat a exploração de paraleliamo, serão **alva** de eatudo **mais** detalhado, exemplificaudo a realização de implementqõea em nosso simulador.

# **Capítulo I11**

## **Simulação de Modelos Paralelos**

Sem dúvida, uma das dificuldades à realização de estudos comparativos entre os modelas de execução paralela propostos na área de Programação em Lógica é a falta de uniformidade entre as implementações realizadas e, por muitas vezes, a própria falta de uma implementação. Estas, quando realizadas, sempre o foram em condições diversas, em máquinas diferentes (muitas das quais experimentais) e utilizandose de técnicas também diversas, tornado-se assim praticamente impossível realizar qualquer comparação entre os resultados obtidos pelas implementações realizadas dos modelos propostos. Um ambiente comum, dotado de diversas facilidades, onde apenas os modelos, e nh **as** implementações, pudessem ser avaliados, sob **eas** mesmas condições, é a principal motiwqão para o desenvolvimento de um simulador.

### **111.1 Objetivos**

A simulação possibilita medir as operações fundamentais (quantitade de unificações, comunicações, ...) realizadas pelos modelos e aquelas que possam ser consideradas importantes para o seu desempenho (ordenação de literais em [Conery 87], por exemplo), tornando-se, desta forma, uma ferramenta realmente capaz, não só de proporcionar condições de avaliqão adequada do desempenho de um modelo, mas também de se comparar diferentes modelos. Desta forma, existem dois aspectos a serem avaliados : o comportamento do modelo na exploração da árvore de busca e a eficiência de utilização dos recursos disponíveis.

A evolução em tempo de execução de um modelo é um aspecto que reflete como o modelo se comporta na exploração do paralelismo potencial existente na árvore de soluções dos programas a serem executados. As diferenças de comportamento, basicamente residem na exploração dos paralelismos OR e AND e na metodologia de busca (em largura, profundidade ou heuriatica). Um ponto importante é poder acompanhar como o modelo cria dinamicamente a sua árvore, avaliando não **só** a evolução, mas também as alternativas que o modelo teria, criticando as suas decisões (fundamental para um melhor ajuste ou compreensão do método em uso).

A utilização dos recursos é sem diívida um aspecto importante a ser observado, principalmente por tratarem-se de execuções paralelas. É também desta forma que se sabe o quanto um modelo trabalhou para uma solução e se foi mais rápido que um outro. Pode-se avaliar a utilização dos processadores no decorrer do tempo e a distribuição percentual de operações básicas como criação e término de processos, comunicações internas e externas e unificações, além de outras particularidades geradoras de *overhead* que possam existir em um modelo.

Outro objetivo é o de poder facilmente ajustar ou alterar um modelo e avaliar o efeito, confrontando os resultados obtidos pelas diferentes versões. Vale notar que, na maioria dos casos, os resultados publicados são oriundos de execuções de programas diferentes, dificultando ainda mais qualquer estudo comparativo, e que para ser obtida uniformidade nas medições o mesmo conjunto de programas deve ser empregado. Existem ainda as vantagens naturais de um simulador, à medida que **nh aa fwm** necesatirioe a implementqão real de um modelo, nem o *hadware*  específico do modelo (quando for exigido por este) e pode-se implementar diversos modelos diferentes (ou variações de um mesmo modelo) com pequeno dispêndio de tempo e de recursos. Por fim, lembramos que condições como variação do número de processadores, ficam muito facilitadas de serem realizadas através da simulação.

### **Arquitetura do Simulador**

O simulador é composto basicamente pelos seguintes componentes :

**Compilador** : que atua previamente **ao** simulador propriamente dito, gerando o Banco de Cláusulas (que atuará como código) a ser utilizado por este;

**Sincronisador** : que funciona como um relógio estabelecendo a ordem dos eventos;

**Processadores Virtuais** : que são em número determinado pelo usu&rio e controlam os **Processos** doa modelos simulados; e

**Controlador de Comunicações** : que manipula **as** mensagem (internae e externas).

O esquema de ligação desses componentes em um processador real pode ser visto na figura 111.1. Cabe **aqui** observar que a arquitetura do simulador não influencia na dos modelos, sendo possível que qualquer topologia e esquema de memória (distribuida ou compartilhada) sejam aplicadas a um modelo. Também integra o sistema, um conjunto de rotinas próprio para a interpretação de programas PROLOG com o objetivo de facilitar tanto a definição dos algoritmos, quanto a manipulqh **das** estruturas de dados **PROLOG** fornecidas pelo simulador. O **uso**  destaa rotinas permite ainda que o simulador tenha ciência do trabalho que está, sendo realizado e possa contabilizá-lo.

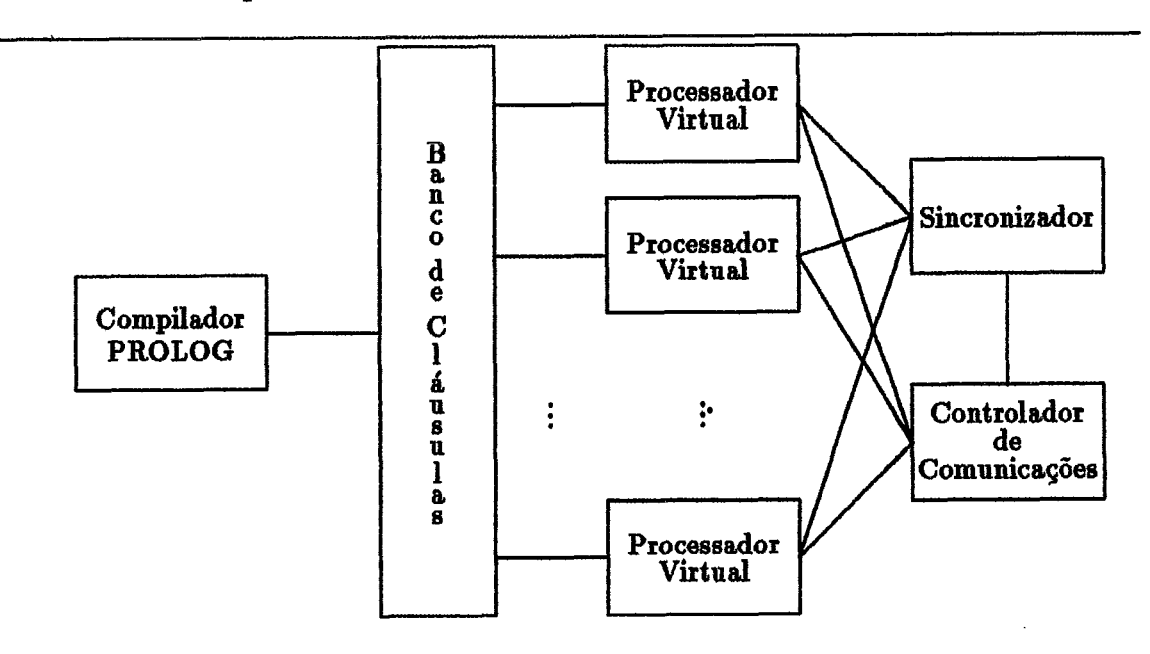

Figura 111.1: Arquitetura do Simulador

## **111.3** *O* **Compilador**

As principais funções do compilador **são** :

e **&alisar as** málises Léxica e Sintibfica do programa fonte **PROLOG** a ser simulado;

- e Gerar um grafo que represente este programa e possibilite a sua execuçiio por paxte do simulador; e
- e Propiciar informa\$es sobre cláusulas pré-definidas **ao** simulador, para que este possa tratá-las de forma diferenciada das demais.

O código gerado é armazenado em um banco de cláusulas que funciona como urna espécie **de** membria global, a **qual** todss **os** processadores virtuais têm acesso, ou como se cada processador tivesse a sua própria cópia do código, funcionando também com memória distribuida. As cláusulas são postas no banco preservando a ordem de declaração das mesmas no fonte. Este procedimento é fundamental para que determinados dgoritmos **PROLOG** venham a funcionar corretamante em uma estratégia de controle nos moldes da utilizada nas implementações PROLOG. O acesso a este banco de cláusulas por parte do modelo será descrito na seção 111.7 e é realizado por intermédio de um grupo de rotinas a ser descrito com mais detalhes no apêndice C.

As diferentes implementações de PROLOG têm mantido uma notação padrão. A sintaxe BNF dotada pelo compilador pode ser encontrada no apêndice A. Esta notação é uma **abreviaçiio das** normalmente empregdas e possui pequenas restrições em **s trings,** caracteres, expressões e comparqões. Porém parte destas restrições (expressões e comparações), consideradas fundamentais para a programação, serão supridas via cláusulas pré-definidas, que são um meio prático e eficiente de realizar este trabalho, podendo a relação das mesmas, acompanhadas de suas respectivas descrições, ser encontrada no apêndice B.

#### **Processadores Virtuais**   $\Pi$ **I**.4

A utilizqiio de proceasadores virtuais se faz necesstíia para que o simulador **possa**  trabalhar, obedecendo à topologia determinada por um modelo. Também desta forma apenas a usual restriçb de capacidade de memória imprime um limite **ao**  número de processadores virtuais. Manutenção de estatisticas e controle fiel de atividades são outros fatores que endossam o uso de proceasadores virtuais por parte do simulador.

O estudo dos diversos modelos citados na seção 11.3 nos revelou que de um modo gerd **os** processadores para **PROLOG** necessitam basicamente fornecer **os**  seguintes recursos :

- e Manter diversos processos;
- e Permitir que operqões de *time-sláce* possam ou não, ser realizadas;
- **0** Diferenciaz a prioridade dos processos, embora não sejam necessárias múltiplos níveis, bastando diferenci&los pelo tempo para *time-slice;*
- · Fornecer informações sobre seu estado atual (trabalhando, parado ou aguardando evento);
- e Bloquear processos; e
- e Manter por algum tempo as informqões sobre **os** processa terminados, com o objetivo de melhor se andisar um período do processamento.

O número de processadores existentes tanto pode ser fixo (pré-determinado a cada simulação), como variável (limitado ou não a um número máximo). Evidentemente o primeiro modo é **maia** simples de ser implementado e será o adotado. O segundo irá requerer que as suas estatísticas sejam feitas de acordo com padrões próprios, pois no caso de uma implementação com número de processadores variável a contagem dos processadores ociosos para efeito de avaliação da eficiência de um modelo, deve seguir uma metodologia especial, uma vez que o número de processadores usado pelo modelo deve variar muito durante a realização da computação. Esta questão está ligada a que tipo de ambiente será utilizado pelo modelo, se uma máquina dedicada ou se poderá alocar e liberar processadores durante a computação.

#### **O Controlador de Comunicações TIL5**

Praticamente toda comunicação existente nos modelos estudados é realizada, entre pai e filho ou entre processos previamente definidos e distribuídos segundo uma regra bem definida. Desta forma, o envio de uma mensagem torna-se uma tarefa fácil. Já o recebimento de mensagens normalmente exige que estas sejam recebidas de uma fonte específica, embora em algumas ocasiões um processo possa esperar por uma mensagem qualquer. Agrega-se o fato de que um processo pode querer ou não esperar pela chegada de uma mensagem, ou esperar ou não pela recepção de uma transmissão sua.

Para realizar-se comunicações eficientemente sob estas condições observouse que é possível realizar todo o endereçamento das mensagens via o endereço dos processos envolvidos, devendo tanto **as** operações de envio como de recebimento fornecerem remetente e destinatário. Evidentemente, deve ser também indicado o desejo de aguaxdar ou não a conclusão da operação. Deve ser observado que, o tempo de comunicação será função do tipo de comunicação (interna ou externa a um processador virtual), da distância entre os processadores (no caso de comunicação externa) e do tamanho da mensagem enviada.

O sistema de comunicações deve simular diversos canais de capacidade a ser definida pelo usuário (com default **0).** Estes canais seriam criados e eliminados automaticamente, de acordo com **as** necessidades doe processos, sem a pmticipqão explicita do usuário. Sendo assim, os próprios canais ficam responsáveis pelo aramzenamento das mensagens.

Envia (remetente, destinatário, espera, tamanho, mensagem).

Figura 111.2: Envio de mensagem

 $mensagem \leftarrow$  Recebe (destinatário, remetente, espera).

Figura 111.3: Recebimento de mensagem

#### *O* **Sincronizador**  TTL6

O mecanismo de sincronização faz-se necessário para proporcionar um comportamento uniforme (e portanto mais real) aos processadores virtuais. Este mecanismo atua sobre os processos, restringindo-os ou liberando-os na realização de atividades básicas, baseado nas informações que possui sobre os processadores virtuais dos mesmoe. Cuida para que haja um constante rodisio na posse da **UCP** da máquina hospedeira por parte dos processadores virtuais (na verdade dos processos deste), procurando impedir que um processador virtual avance muito em seu processamento

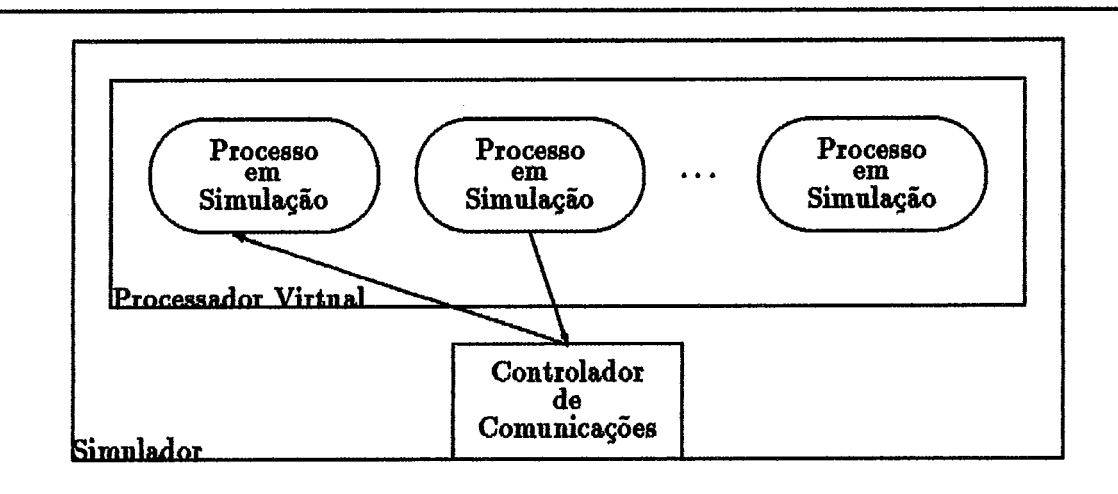

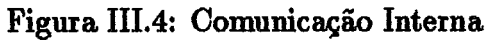

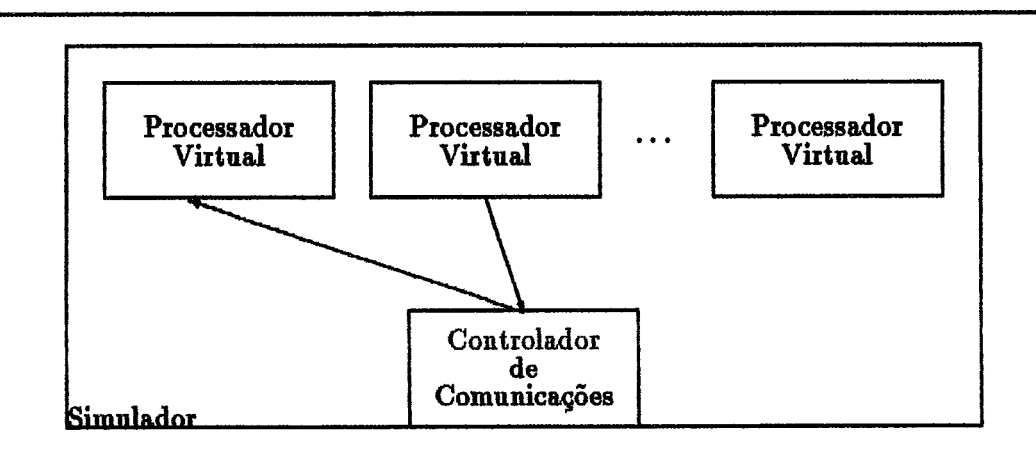

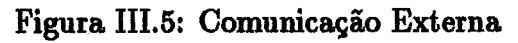

em relação aos demais, mantendo uniforme a velocidade doa processadores virtuais do sistema.

Para desempenhar tal tarefa, o sincronizador possui um relógio global que determina o tempo para operações dos processadores virtuais, A cada unidade de tempo os processadores virtuais ativos realizam uma ou parte de uma tarefa. Os inativos registram este tempo como ocioso. Como cada tarefa tem complexidade diferente, também o tempo para realizqão das mesmas difere. São consideradas as seguintes tarefas :

- 1. Pesquisa no banco de cláusulas;
- 2. Unificação de termos simples;
- 3. Criação de processos locais;
- 4. Criação de processos remotos;
- 5. Término de processo;
- 6. Envio de mensagem local;
- 7. Envio de mensagem remota;
- 8. Recepção de mensagens  $<sup>1</sup>$  e</sup>
- 9. Particularidades do modelo.

Os tempos para cada tarefa devem ser obtidos por medições na máquina dvo e a seguir passados para o simulador, adaptados a uma escala onde o menor valor é 1. As particularidades devem ser definidas pelo usuário e têm como objetivo principal contabilizar os pontos de *overheard* que um modelo possua.

As tarefas são sempre executadas após ter-se decorrido o tempo necessário à sua execução porque o tempo simulado é muito superior **ao** tempo real de execução da tarefa. Isto equivale a dizer que primeiro se pede para executar uma tarefa chamando um procedimento do sistema (figura III.6) que gasta o tempo necessário a execução da mesma, e a seguir entra o código da tarefa em queatão, que é rapidamente executado. Isto visa impedir que resultados sejam obtidos antes do seu

 $1$ Como nem sempre é possível determinar antecipadamente o tamanho de uma mensagem ou se esta é local ou remota, a diferenciação necessária deve ser feita posteriormente ao recebimento da mesma.

processamento, que mensagens cheguem **ao** destino antes de serem enviadas e que processos comecem sua execução antes de serem criados, impedindo que a simulação obtenha resultados corretos.

Executa (processo, tarefa, tempo), Tarefa.

Figura 111.6: Execução de tarefa pelo modelo

### **111.7 Processos**

Os processos são formados pelos algoritmos dos modelos, e criados como processos reais da máquina hospedeira, Uma estrutura de dados **aliada** \$s condições de bloqueio em determinadas operações fundamentais, garante o controle sobre o processo por parte do proceasador virtual, que desta forma pode medi-lo, eacaloná-10, bloqueá-lo ou mesmo eliminá-lo, entre outras possibilidades. Tais operações são necessárias paxa que o comportmento, tanto do processo, quanto do processador, sejam o mais próximo do real possível.

Para auxiliar o modelo no processamento de um programa PROLOG, o simulador dispõe de uma biblioteca de funções que permite a interpretação do programa através do método de cópia de valores e da manutenção de listas de instanciações. As funções em questão permitem :

- e Obter uma consulta;
- Obter uma cláusula cuja cabeça uniflque com um determinado literal e a liata decorrente desta unificação;
- e Obter o número de literais em uma cláusula;
- e Obter o i-ésimo literal de uma cláusula;
- e Aplicar uma lista a um literal;
- e Aplicm uma lista a um literal e **aos** seguintes na cláiusula;
- · Obter uma lista com as variáveis de um literal;
- $\bullet$  Obter uma lista que seja a união de duas listas;
- $\bullet$  Obter uma lista que seja a combinação<sup>2</sup> de duas listas; e
- Obter uma lista que contenha **as** instanciações das varitiveis de uma lista, extraidas de uma outra lista,

Além dessas funçiks fundamentais, também são supridas rotinas que permitem a cópia, liberação e impressão de cláusulas, literais e listas. Vale lembrar que a básica renomeação de variáveis deve estar embutida na obtenção de cláusulas para evitar este trabalho seja obrigação do modelo.

 $processo \leftarrow CriaProcesso (pai, processador, parâmetros...).$ **TerrninaP~ocesso (p~ocesso).** 

Figura III.7: Criação e término de processos

#### **Avaliação de Modelos III.8**

A principal finalidade da simulação é propiciar informações sobre a execução dos modelos implementados. Por se tratar de um simulador, qualquer tipo de informação pode ser obtida, Entretanto, existem algumas medidas mais comuns e significativas, que devem ser facilmente obtidas, sem a neceasidde de modifição no processo de simulação. Desta forma, o simulador poderá fornecer esses dados independentemente.

As informações consideradas básicas para a produção de medidas são o tempo global de ocorrência de um evento e o número de operações básicas (descritas na seção III.6) realizadas por cada processador até esse instante. Também a periodicidade de obtenção das informações é fator primordial, podendo estas serem fornecidas constantemente, a cada *ra* unidades de tempo, ou eventualmente, sempre que ocorrer um evento significativo (a obtenção de uma solução ou o término da simulação). Vale ressaltar que a coleta de dados realizada constantemente gera uma grande quantidade de dados, que tornam **mais** trabalhoso o processo de análise, sem que necessariamente sejam mais significativos, sendo, portanto, normalmente

<sup>&</sup>lt;sup>2</sup>união e aplicação recursiva das listas

aconselhável o uso do modo **eventual**<sup>3</sup>.

Os dados fornecidos pelo simulador devem ser então processados (através de planilhas e geradores de gráficos) para que sejam extraidas as informações mais significativas e possam ser realizadas as análises de desempenho dos modelos. As métricas escolhidas para analisar os modelos implementados e realizadas para cada programa simulado de cada modelo, são apresentadas a seguir :

- **o Variação Percentual do Tempo do Seqüencial** : são comparados os percentuais do tempo do sequencial que cada **simulqão** obteve. Os dados são apresentados cumulativamente e vale ressdtar que **+90%** significa que o modelo chegou **ao** mesmo resultado em 1,9 vews o tempo do sequencid e que **-90%** que precisou de apenas um décimo desse tempo4.
- **e Distribuição Percentual do Tempo Total** : são apresentadas as fatias de tempo ocupadas com ociosidade, processamento útil PROLOG, processamento de comunicações e manutenção de processos, do tempo total disponível para processamento na configuração utilizada na simulação.
- **<sup>o</sup>Distribuição Percentud do Tempo Efetivo de Processamento** : são apresentadas as fatias de tempo ocupadas com processamento útil **PROLOG**  e *overhead* (processamento de comunicações mais manutenção de processos) do tempo total disponível menos o tempo ocioso.
- **<sup>o</sup>Tempo para Obtenção das Soluções e Término do Proceasamento** : **são** comparados os desempenhos das simulações com diferente número de processadores, mais a de um modelo sequencial PROLOG. Os dados são apresentados em valores absolutos e cumulativos.
- **Percentual do Procesamento Total Realizado** : são comparados **os** percentuais do processamento total<sup>5</sup> realizado a cada evento entre as simulações com diferente número de processadores mais o realizado por um modelo sequencial PROLOG.
- **e Percentual de Processamento 7hil PROLOG** : mede o tempo gasto com as operações *unificação* e *pesquisa* no decorrer da simulação, sendo realizada

sNo caso particular das implementqh **redzadae,** o tempo de evento e **aa** operações **básicas**  dos processadores foram coletadas asruido a periodicidade **eventual** devido **an** menor volume de dados gerado sem no entanto deacaracteriaar o modelo.

 $4$ Para os valores positivos o limite superior é  $\infty$ , enquanto para os negativos é -100%.

<sup>&</sup>lt;sup>8</sup> Aquele que os modelos realizaram ao final de suas respectivas simulações.
com **oa** valores médios por evento obtidaa nas simulações com diferente número de processadores e com **os** valores individuais de cada processador na simulqão com 4 processadores.

- **Percentual de Processamento de Comunicações** : mede o tempo gasto com as operqões *envio local, envio remoto* e *recepçio* no decorrer da simulan;ão, **sendo realizada com os** vdores médios **por** evento obtidm **nas simulqõea com**  diferente número de processadores e com os valores individuais de cada processador na simulação com 4 processadores.
- $\bullet$  **Percentual de Processamento de Manutenção de Processos : realizada** com os valores médios por evento obtidas nas simulações com diferente número de processadores e com **os** vdores individuais de cada processador na simulação com 4 proceasadores, mede o tempo gasto com aa operações *cria local, cria remoto* e *termina* no decorrer da simulação.
- **.** Percentual de Ociosidade dos Processadores : realizada com os valores médios por evento obtidas nas simulações com diferente número de processadores e com os valores individuais de cada processador na simulação com 4 processadores, mede o tempo passado sem a realização de operações no decorrer da simulação.

Para cada métrica citada acima são gerados gráficos (torta, linha ou barra) para facilitar o trabalho de análise e, nos casos mais significativos, são produzidas tabelas com os valores exatos obtidos. Os gráiicos e tabelas mais significativos serão encontrados no decorrer da seção IV.5, enquanto os demais estão disponíveis nos apêndices D e E.

#### **Algorit mos do Simulador III.9**

O simulador é composto por apenas um processo, o sincronizador, que realiza todo o trabalho de sincronização dos processos do modelo simulado através de mecanismos de bloqueio e ativação, além de, nos momentos apropriados, reproduzir as funções que caberiam **ao** *hardware* em simulação. Todos os demais processos criados pertencem ao modelo, sendo possivel **ao** simulador executar as funções necessárias **ao** processo de simulação, devido **ao** uso, por **esses** processos, de diversas rotinas da biblioteca do simulador que têm embutidas no código de suas funções primárias

também o código que as conecta ao sincronizador. O algoritmo III.1 apresenta em alto nível o funcionamento do simulador, enquanto o algoritmo III.2 apresenta as funções que o modelo deve executar obrigatoriamente.

```
IniciaçZo de variárveis e tabelas; 
Compilação do programa PROLOG; 
Montagem das tabelas de operações básicas;
Ine'ciaçiáo do modelo a ser simulado; 
    Repetir 
         Incremento do contador do relógio em 1 TICK; 
         Reabizaç5o das operações bdsicas (ou f raçtio) do TICK; 
         Se alguma opraçQo bcásiaa (ou f raçao) foi realizada entiío 
              Se não emite informações periodicamante então
                  Elimina os processos mortos; 
              Senão se momento de gerar informações enti5o 
                  Gera in f ormcsç5es do perâodo; 
                  Elimina os processos mortos; 
         Senão 
              Ocorreu DEADLOCK; 
    Incondicionalmente;
```
**Algoritmo 111. I; Descrição do Simulador** 

 $Cria$  os Processadores que serão utilizados; *Cria os Processos iniciais do modelo para cada processador;* 

Algoritmo III.2: Iniciação de um Modelo

# **Capítulo IV**

# **Avaliação do Simulador**

Neste capítulo descrevemos o ambiente de implementação do simulador, o ambiente simulado e as simulações dos modelos *Backup* e *Kabu-Wake* realizadas. São estudados detalhadamente os dois modelos e ressaltados os pontos relevantes para a simulação. São também fornecidos e comentados os resultados das avaliações dos modeloe em relação a um modelo sequencid.

# **IV.l** *O* **Ambiente do Simulador**

O ambiente de *hardware* é composto por um micro-computador da família IBM-PC-**XT/AT,** e por uma placa de expansão contendo um ou mais1 processadores **TRANS-**PUTER (T-800 ou T-414) da INMOS. Os TRANSPUTERS são processadores de arquitetura MSC, possuem urna pequena memória interna e cada processador pode ser conectado a até outros quatro processadores via um circuito próprio que opera em alta velocidade e permite tráfego de informações em ambas as direções. Além disso, os processadorea poesuem uma memória local, configurando uma arquitetura com memória distribuída.

O ambiente de **softwa~e** é formado pelo sistema operaciona1 **HELIOS,** que  $\acute{\text{e}}$  compatível com o UNIX, e pelo compilador C que acompanha o sistema. Este compilador obedece aos padrões ANSI para o C e é dotado de extensões na sua biblioteca de funções que permitem :

 $\bullet$  Criação dinâmica de processos para execução concorrente em um mesmo processador; e

<sup>&</sup>lt;sup>1</sup>No estágio atual do simulador somente 1 processador será usado

Sincronização de processos de um mesmo móddo de execução através do uso de semáforos.

O ambiente TRANSPUTER, descrito anteriormente, é favorável á proliferação de processos locais e à troca de mensagens internas e externas. Também o roteamento das mensagens pode ser entregue **ao** sistema, Devido a estas características e à possibilidade de poder ampliar o simulador para trabalhar com mais processadores, é que este ambiente foi adotado para ser o principal na implementação do simulador.

Um segundo ambiente, utilizado para implementar o simulador, é composto por um *hardware* da família IBM-PC-XT/AT tendo como *softweres* o sietema **ope**racional MS-DOS, o compilador TURBO-C e o montador TURBO-ASSEMBLER. As principais vantagem deste sistema residem nas facilidades para depuração oferecidas pelo compilador e na facilidade do mesmo ser utilizado, por ser muito comum e de fácil aprendizado. As principais desvantagens são a reduzida memória do equipamento e necessidade de criar todo o mecanismo para utilizqão de processos. Seguindo algumas regras, os programas desenvolvidos neste ambiente são plenamente transportáveis para o ambiente TRANSPUTER. A criação deste ambiente visou criar facilidades para o desenvolvimento e testes do simulador e dos modelos simulados, além de permitir verificar alguns dos resultadoa obtidos no ambiente principal.

# **IV.2 Procedimentos para a Simulação de Modelos**

Para **ae** avaliar um modelo usando o simulador, alguns procedimentos básicos devem ser adotados. Primeiro, deve ser realizada uma análise do modelo buscando identificar os seguintes aspectos principais :

- **Topologia :** deve ser identificada e analisada as implicações desta nas comunicações e nos processos;
- **Comunisações** : o tamanho e **os** tipos de mensagens, bem como quais os tipos de processos e o fluxo que eetas seguem (se sempre de pai para filho, por exemplo);
- Controle : como o modelo decide a distribuição das tarefas entre processos e de processos entre processadorea; e

**Processos** : os diferentes tipos encontrados e seus respectivos algoritmos.

Outros aspectos relevantes, particulares de um modelo, também devem ser analisados e suas implicações levadas em consideração na simulação. A seguir estes dadoa devem ser programados na linguagem C (ou qualquer outra que possua compatibilidade de código na máquina hospedeira) utilizando-se das rotinas disponíveis na biblioteca do simulador.

## **IV.3 AnAlise dos Modelos**

## **IV.3.1 O Modelo de Paralelismo de Backup**

A descrição original do Modelo de Paralelismo de *Backup* encontra-se em [Furukawa **821** onde são apresent **do8 o8** algoritmos originais e diversas consideraçiks importantes sobre o modelo, além das descrições do *hardware* próprio e da implementação realizada pelos autores. Seus formuladores discutem as vantagens propor-cionadas, os problemas detectados e indicam algumas alterações para se incrementar o paraleliamo.

## **Topologia**

Nenhuma topologia especifica é apresentada, mas sugere-se que **os** todos **os** processadores estejam conectados uns aos outros, formando uma rede totalmente interconectada. Desta forma, os tempos de comunicação são reduzidos ao mínimo, pois todos **as** processadores são vizinhos. Este fato também beneficia a criqão de processos em outros processadores.

## **Comunicações**

A comunicação entre processos é sempre constituida por uma mensagem cujo conteúdo pode ser **SUCESSO** ou FALHA. As comunicações podem ser entre processos de um mesmo processador (internas) ou de processadores diferentes (externas). Devido às características de sincronização de processos do modelo (requerida apenas no momento de enviar ao **pai** a respoãta obtida) um modelo de comunicação baseado em mensagens bloquemtea seria considerado ideal, % medida que realizaria **mbas** as

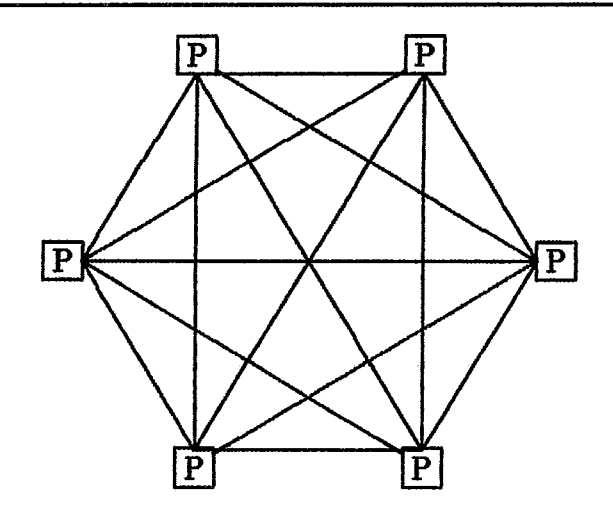

Figura IV.1: Rede totalmente interconectada com 6 processadores

funções simultaneamente, pois bloquearia o processo filho até que o pai recebesse a sua mensagem, liberando-o para continuar seu processamento e bloquearia o pai até que algum filho tenha obtido uma solução. A comunicação neste modelo é sempre realiaada do filho para o pai, e sendo que o **pai** pode receber de vários filhos, deve ser possível a este selecionar de qual filho deseja receber mensagens em um dado momento,

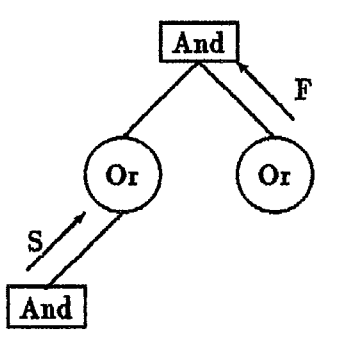

Figura IV.2: Comunicação de resultados entre processos

#### **Controle**

A princípio, o Modelo de Pardelismo de *Backup* repete a estrutura de controle de um interpretador seqiiencid, sendo tanto o avanço como o retrocesso realizados de forma idêntica **ao** deste. Entretanto, quando um retrocesso ocorre, a continuidade do processo é acelerada pelo fato de o processo filho estar trabalhando em uma solução alternativa paralelamente **ao** pai.

Quando o pai cria um filho, ele se bloqueia até que o filho lhe envie uma resposta. O filho trabalha, obtem a resposta e a envia **ao** pai, bloqueando-se. O pai recebendo a mensagem, prossegue no seu processamento e libera o filho de modo que ambos passam a trabalhar pardelamente, o pai avançando em seu processamento e o filho buscando uma solução dternativa à anterior para o pai. Se o filho processa mais um resultado antes de o pai o desejar, ele se bloqueia, aguardando o pedido do pai por este resultado,

Se por um lado este bloqueio limita o pardelismo realizado, por outro esta atitude mantém apenas o pmdelismo **út,il** para aquela ocasião, pois **nesae** momento apenas uma alternativa será utilizada. O mesmo comportamento se repete a cada nível da árvore de modo que a coleta de **urna** alternativa pode provocar uma reação em cadeia, possibilitando que as soluções armazenadas sejam enviadas para seus respectivos pais e os processos computem novas soluções. Devido a estas características, um mecanismo de sincronização de processos faz-se indispensável para o perfeito funcionamento de qualquer implementação deste modelo.

#### **Alocaçâio de Processadores**

A política de alocação de processadores para o modelo consiste em manter sempre um processo *and* e seus **filhos** (processos or) em um mesmo processador, enquanto um processo or cria os seus filhos (processos and) em processadores diferentes. No último caso, sempre deve ser docado um processador ocioso (inativo). **Não** existe definição por parte do modelo para a situação na qual todos os processadores do sistema estejam em uso (ativos) e seja necessária a alocação de um processador.

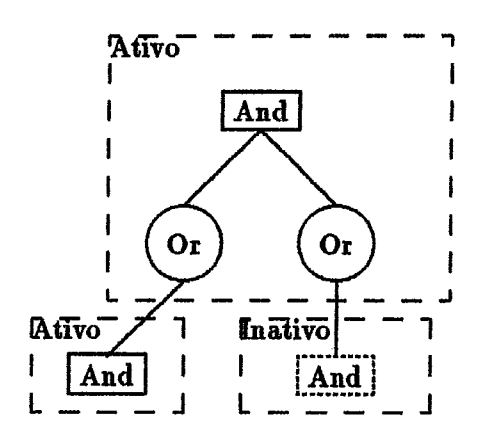

Figura IV.3: Processo And sendo criado em processador ocioso

#### **Comportamento Básico dos Processos**

O modelo funciona mantendo *processos* ande *processos or* que trabalham montando soluções, Todo processo recebe uma taxefa para realizar e cria outros processos para trabalharem na solução desta tarefa. Deste modo uma tarefa é subdividida em outras menores, **as** alternativas para cada tarefa são exploradas e a árvore de busca é coberta. Quando um resultado é produzido este é enviado para o processo pai. Entretanto a emissão de um resultado só é realizada quando o pai autoriza o filho a fazê-lo. Sempre que um processo falha, ele comunica o fato ao pai e morre. Outro aspecto importante é a necessidade de um processo criar outros processos em processadores diferentes do seu.

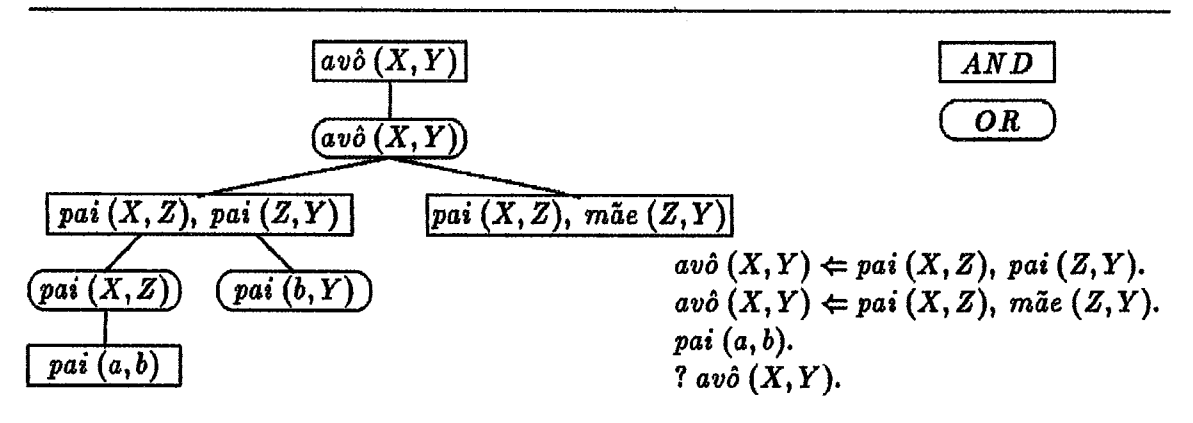

Figura **IV.4:** Programa e parte da sua árvore **And/Or** de execução

Um *processo* **and** é criado para resolver o corpo de uma clá;usula, funcionado como produtor de soluções. As soluções são produzidas através da avaliqão dos literais do corpo da cláusula, sendo criados sequencialmente um *processo or* para cada um dos literais existentes, conforme podemos observar na figura IV.5. Quando a cláusula **não**  possui corpo (quando é um fato), o processo produz um sucesso automaticamente, falhando **a** seguir. Caso contrário este gera um sucesso quando todos **os** seus literais obtêm sucesso e falha quando o literal mais a esquerda no corpo da cláusula falhar. O algoritmo IV. 1 representa um *processo* **and.** 

```
Processo_And (cláusula)
    Se NtherodeNetas (clQzssula) = O
         Envia (SUCESSO, pai) 
         Envia (FALHA, pai) 
         Mowe 
    Senti0 
         i \leftarrow 1Repita 
              Se filho [i] = nulofilho[i] \leftarrow Cria\_Processo\_Or(Submeta(i, cláusula))Se Recebe (filho[i]) = FALHASe i=1Envia (FALHA, pai) 
                        Morre 
                   Serazo 
                        filho[i] \leftarrow nuloi \leftarrow (i - 1)Sedo 
                   Se é = NBrne~o-dexetas (cl6usula) 
                        Envia (SUCESSO, pai) 
                   Seniio 
                        i \leftarrow (i + 1)ParaSempre
```
*Fim* 

Algoritmo IV.1: Processo And do Modelo Backup

$$
av\delta\left(X,Y\right) \Leftarrow \underbrace{\overbrace{\text{pai}\left(X,Z\right)}^{O_{r_0}},\overbrace{\text{pai}\left(Z,Y\right)}^{O_{r_1}}}_{Corpo\ do\ And}.
$$

Figura IV.5: Distribuição dos literais de um *AND* entre os *processos* Or

### **Processos Or**

*O processo or* é criado para buscar alternativas a fim de solucionar um literal de um *processo and*. Ele age como coletor, percorrendo o banco de cláusulas e criando *processos and* para cada cláusula cuja cabeça unifique com o seu literal, conforme ilustrado na figura IV.6. Vale notar que o *processo or* cria um *processo and* mesmo para fatos. As soluções fornecidas pelos seus filhos são então repassadas para o seu pai, *ppocesso and.* O *processo or* falha quanda não encontra uma cláusula para o seu literal. Um *processo or* pode ser implementado segundo o algoritmo IV.2.

```
Processo-Or (literal) 
    Enquanto (cláusula +- Busca-Cláusula (literal)) # nulo 
        filho + CriaProcessoAnd (cláusuka) 
        Enquanto Recebe (filho) = SUCESSO 
             Envia (SUCESSO, pai) 
    Envia (FALHA, pai) 
    Morre 
Fim
```
Algoritmo IV.2: *Processo Or* do Modelo *Backup* 

#### **Detalhes da Implementação**

A topologia do modelo *Backup* não exige cuidados especiais para ser implementada no simulador devido à, extrema semelhança existente entre esta e a arquitetura do simulador. Também o esquema de comunicações foi implementado sem dificuldades, utilizando-se dos recursos de bloqueio e endereçamento do simulador.

| $\overline{av\hat{o}(X,Y) \mid pai(X,Z), pai(Z,Y)}$ |
|-----------------------------------------------------|
| $av\delta(X,Y)$   pai $(X,Z)$ , mãe $(Z,Y)$         |
|                                                     |

Figura IV.6: Cláusulas selecionadas para resolver  $av\hat{\sigma}(X, Y)$ 

A única decisão importante a ser tomada foi relativa à docqão de um processador para um novo processo, quando não existem processdorea livres no sistema, aendo dotado o seguinte critério para a escolha do processador :

- Eetcolhe um processador que esteja patado devido a seus processos estarem bloqueados (aguardando por mensagens); ou
- **e** Escolhe o processador que contenha o menor número de processos ativas.

A estrutura de dados do modelo também 6 bastante simples, valendo ressdtar apenas a utilizada pelos *processos* **and** para realizar o controle dos filhos, Esta é formada por um vetor (com uma entrada para cada sub-meta da cláusula) cujos campos contém a identificação do processo filho e a lista de variáveis obtida apos a sua resolução (para esta é utilizada a lista anterior). Desta forma tanto a "desinstanciação" de variáveis quanto o retrocesso são realizados de forma rápida e eficiente.

## **IV.3.2 O Modelo Kabu-Wake**

A descrição do modelo *Kabu- Wake* encontra-se em [Sohma **851.** Os algoritmos não são fornecidos, **mils** o artigo contém alguns aspectos importantes da implementação realizada e expõe as principais características do modelo. Diversas análises do seu desempenho também são apresentadas no artigo.

## **Topologia**

**A** topologia proposta para o modelo Kabu-Wake pode ser vista na **figura IV.7,** onde temoe representados os processadores e as duas redes de interconexão existentes : a em anel e a de troca de dados. A existência de duas redes tem por **fuq&** diminuir o *overheed* de comunicações que seria natural em um ambiente com diversos processadores orientados por demanda.

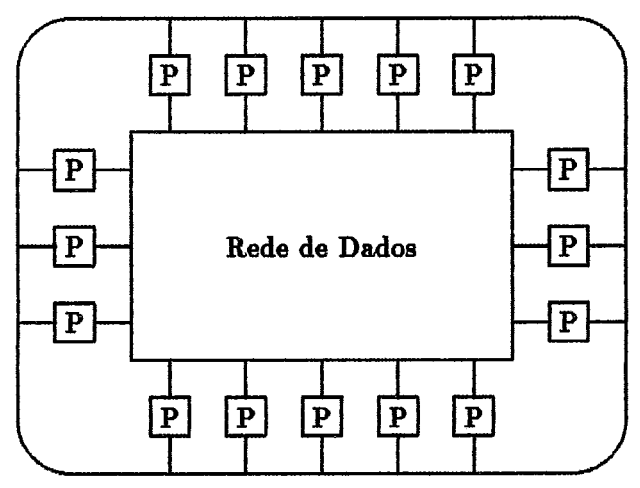

**Rede de** Controle

Figura IV.7: Topologia do *Kabu-Wake* para 16 processadores

## **Comunicação**

Pelas duas redes existentes neste modelo trafegam os seguintes tipos de mensagens :

- **Pedidoa de Serviço** : que trafegam pela rede de controle, e que partindo de processadores ociosos são retransmitidos por processadores também ociosos e por aqueles que possuam um número de metas inferior a um limite arbitrário.
- Metas para Execução : trafegam pela rede de dados, e são enviadas por processadores que possuam metas em número superior ao limite estabelecido e tenham recebido um pedido de serviço.
- Soluções Encontradas : trafegam também pela rede de dados, sendo enviadas para o processador raiz por qualquer processador que tenha obtido uma solução e, evidentemente, não seja o processador raiz.

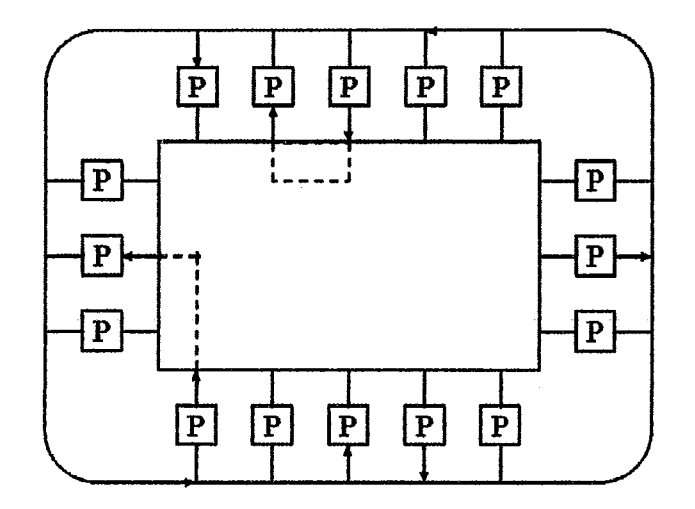

Figura IV.8: Tráfego de mensagens nas redes

## **Controle**

Neste modelo existem apenas duas formas de controle. A primeira trata das metas de execução. Ela seleciona uma meta (priorizando uma busca em profundidade à esquerda) e a partir desta, se possível, constrói novas metas (que são armazenadas) e caso não seja possivel a construção de alternativas, fica caracterizada uma falha, sendo a meta atual então descartada e o processo se repete. Quando não existirem mais alternativas no processador, este envia um pedido de serviço e o interpretador fica bloqueado até receber uma meta para execução. A Segunda forma de controle seleciona a meta que será fornecida a um processador ocioso, que deverá ser a mais próxima à **raiz** da árvore que existir no processador, **Não** foi definido critério de seleção para o caso de existirem diversas metas igualmente próximas à raiz.

#### **Processos**

No modelo Kabu- **Wake** coexistem, em um mesmo processador, um dispositivo para No modelo *Kabu*–*Wake* coexistem, em um mesmo processador, um dispositivo para<br>controle de pedidos de tarefa e um processo que trabalha buscando soluções. Também como função do processo interpretador temos a comunicação de instanciações de variáveis e dos pontos da árvore que representam uma alternativa para o processamento. Todo processo interpretador realiza uma busca em profundidade, gerando

alternativas e dando continuidade à localizada mais à esquerda na árvore de soluções. As demais alternativas tanto podem ser realizadas em paralelo (por um outro processador que esteja ocioso) ou sequencialmente pelo próprio interpretador quando este terminar a alternativa corrente. A criação de uma alternativa se dá através de uma composição no corpo de uma cláusula, realizada substituindo-se o literal que está sendo atualmente executado pelos literais do corpo de uma cláusula, cuja cabeça unifique com o literal em execução. Serão geradas tantas alternativas quantas forem as cláusulas que unifiquem com o literal em execução. O processo se repete para cada literal do novo corpo gerado, até que seja encontrado um fato e o literal seja eliminado do corpo. Quando todos os literais são eliminados, uma solução é encontrada e quando não se consegue encontrar uma cláusula que unifique com o literal, esta alternativa falha e o interpretador procura outra alternativa para executar.

$$
\frac{\text{avô }(X,Y),\text{ homem }(Y)}{\psi}
$$
\n
$$
\frac{\vdots}{\text{avô }(X,Y)} \quad \text{pai }(X,Z),\text{ pai }(Z,Y)}{\text{avô }(X,Y) \quad \text{pai }(X,Z),\text{ máe }(Z,Y)} \rightarrow \frac{\text{pai }(X,Z),\text{ pai }(Z,Y),\text{ homem }(Y)}{\text{pai }(X,Z),\text{ mãe }(Z,Y),\text{ homem }(Y)}
$$
\n
$$
\vdots \qquad \qquad \vdots
$$

Figura **IV.9:** Substituição de literd pelo corpo de uma cláusula

$$
\begin{array}{|l|l|}\n\hline\n\textbf{pai (X, Z),}\ \textit{pai (Z, Y),}\ \textit{homem (Y)}\\
\downarrow} \\
\hline\n\textit{pai (b, a)} & \rightarrow & \textit{pai (a, Y),}\ \textit{homem (Y)}\\
\hline\n\textit{pai (c, b)} & \rightarrow & \textit{pai (b, Y),}\ \textit{homem (Y)}\\
\hline\n\vdots & \vdots & \end{array}
$$

Figura **IV.10:** Eliminqão de um literal da meta em execução

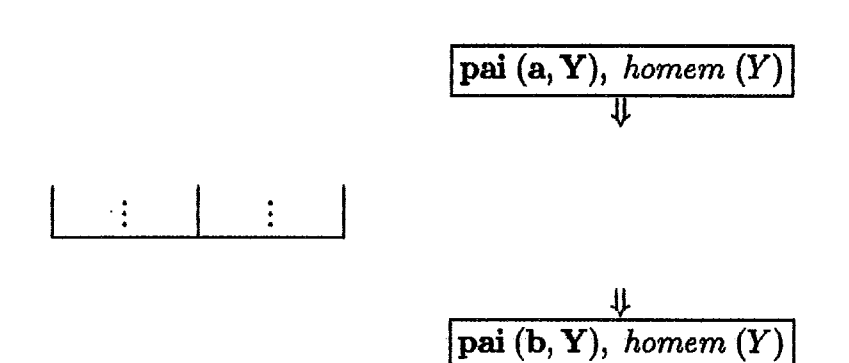

Figura IV.ll: Falha da meta em execução e sua substituição

## **Detalhes** da **Implementação**

A topologia do modelo *ICcsbu-Wake* foi implementada utilizandese dois processade res virtuais para emular o funcionamento de um processador real do modelo. Isto se deve ao fato de o modelo contar com um *hardware* específico para comunicações embutido em seus processadores. Sendo assim, a solução adotada procede, desde que os dados gerados pela simulação sejam tratados de forma adequada. Os dados referentes **ao** processador que realizou o processamento de interpretação (principal) estão aptos ao estudo do desempenho do modelo, enquanto os do processador que realizou as comunicações (co-processador) têm validade apenas para a análise do fluxo de mensagens nas redes de comunicação do modelo.

A comunicação, deste modo, é distribuida entre os dois tipos de processadores conforme abaixo :

Co-processador:

- e recepção de pedidos de trabalho;
- **e** recepção de trabalho;
- **a** recepção de soluções (apenas no processador raiz);
- e retranamissão de pedidos de trabdho; e
- e transmissão de trabalho,

**Principal** :

- **o** trmsrriissh de soluções (exceto no processador raiz); e
- **o** transmissão de pedidos de trabalho.

Justifica-se a realização destas operações no processador principal, devido à necessidade de aguardar por resposta no caso dos pedidos de trabalho,

Foi adotado o critério de optar-se pela meta mais à direita no caso de empate na seleção de uma meta para ser enviada a outro processador.

Os algoritmos **IV.3** e **IV.4** foram elaborados para exercerem as funções de co-processador e processador principal, respectivamente.

```
CoProcessador 
    Repita 
        msg \leftarrow Recebe\_MensagemSe PEDIDO 
            Se Existe_Meta
                Envia_Meta (Selectiona_Meta (ENVIO))Senh 
                Retransmite (msg)Senfio Se SOLUCÃO 
            ImprimeSolucão 
        Senlío Se TRABALHO 
            Insere-Meta 
    ParuSernpre 
Fim
```
Algoritmo IV.3: Co-processador do Modelo Kebu- *Weke* 

A estrutura de dados do modelo deve comportar basicamente **aa** operqões de inserção e retirada de metas segundo os critérios estabelecidos pelo modelo, de modo a facilitar ao máximo as operações. Deve-se observar que na presente implement qão tal estrutura será compartilhada por dois processadores, exigindo cuidados especiais.

```
Processador-Principal 
    Repita 
         Se metas = 0Verif ica3'érmáno 
             PedeServico 
             AgzsardaServico 
         meta \leftarrow Selectiona_Meta (EXECUCÃO)Enquanto Egiste-Cláusula (meta) 
             Inserve_Meta ( Monta_Meta (meta, cláusula))ParaSempre 
Fim
```
Algoritmo IV.4: Processador Principal do Modelo Kabu-Wake

## **IV.3.3 Comparação doa Modelos**

Na tabela IV.1 podemos apreciar as principais diferenças e semelhanças existentes entre os modelos Backup e Kabu- *Wake,* sob o ponto de vista dos procedimentos da  $\sigma$ seção IV.2 e do tipo de paralelismo de execução (seção II.1.3) que exploram.

## **IV.4** *O* **Ambiente Simulado**

O ambiente escolhido para servir de base na determinação dos tempos das operações básicas do simulador foi o TRANSPUTER. A escolha foi baseada naa mesmas características que o elegeram como base para a implementação, Embora possua muitas virtudes, nenhum dos modelos simulados poderia ser implementado em TRANSPU-**TERS** sem modificações, devido principalmente a problemas de topologia. Ressalte se que qualquer outro ambiente poderia ser escolhido e que o ambiente simulado em nada depende do ambiente no qual o simulador foi implementado<sup>2</sup>.

Os tempos das operações básicas foram calculados com base nos valores obtidos nas medições das própias operações<sup>3</sup> na máquina TRANSPUTER escolhida

aConfirmado pelo fato de as **dmula\$ee** realizadas no **TRANSPUTER** obterem **os mesmos**  reeultadoa das **realizadas** no **IBM-PC-XT/AT.** 

**SF~~m realizadas 100 vezes cada operaçãa** 

| <b>Item</b>  | <b>Backup</b>               | Kabu-Wake               |
|--------------|-----------------------------|-------------------------|
| Topologia    | <b>Totalmente Conectado</b> | 2 Redes : Anel e        |
|              |                             | Similar a Estrela       |
| Comunicações | Capacidade Zero,            | Orientada, no Anel      |
|              | do Filho para o Pai         |                         |
| Controle     | Busca em Profundidade       | Busca em Largura no nó, |
|              | à Esquerda                  | cont. em Prof. à Esq.   |
| Processos    | AND e OR, n por             | 1 Tipo, estático        |
|              | processador, sob demanda    | 1 por processador       |
| Paralelismo  | AND, para retrocessos       | OR, sob demanda         |

Tabela, IV. 1: Comparação dos Modelos *Backup* e *Kabu- WaAe* 

como base. O menor valor obtido por estas medições<sup>4</sup> é usado para dividir todos os demais valores obtidos. Os valores resultantes são então arredondados. Assim, o menor valor será sempre a unidade e todos os valores serão inteiros. A relação dos tempaa cdculados, utilizada nas simulações doa modelos implementadoa, pode ser encontrada na tabela IV.2.

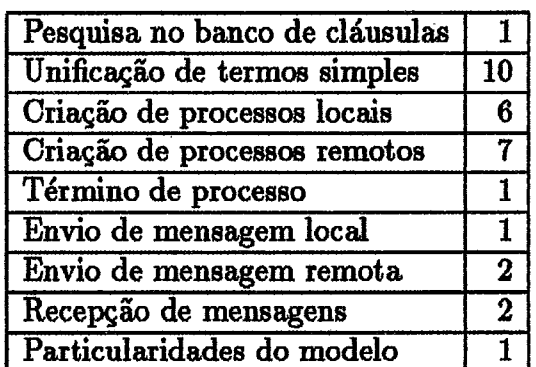

Tabela IV.2: Tempos das Operações Básicas

É importante notar que devido às características do hardware do ambiente selecionado como base, as operações de troca de mensagens **são** realizadas em um tempo bastante reduzido e, portanto, a utilização deste ambiente como referência

**<sup>&#</sup>x27;454** *ticka* **do TRANSPUTER** 

trará **aos** reaultados das simulacães valores muito diferentes doa observados se máquinas convencionais fossem usadas como referência.

#### **Testes e Resultados**   $IV.5$

Foram realizadas simulações de cada modelo com 2, 4, 8 e 16 processadores e de um modelo sequencid com 1 processador para cada um dos 4 programas PROLOG selecionados. Vale lembrar que os resultados obtidos no processo de simulação estão ligados aos valores atribuidos aos tempos das operações básicas na máquina alvo e, portanto, as análises realizadas são restritas à mesma.<sup>5</sup>.

## **IV.5.1 Descrigão dos Testes**

Para os programas (interseção, paper, densidade e coloração) utilizados na simulação dos modelos, apresentados a seguir, são comentados os objetivos, algoritmos, nível de **pawlelismo and/or** e a possivel exploração deste paralelismo por parte dos modelos. São comparados os desempenhos dos modelos em cada programa e analisada a influência da árvore do programa (espaço de busca) no resultado dos modelos. O número de soluções de cada programa é também fornecido.

Os gráficos de aceleração<sup>6</sup> que relacionam os modelos apresentam os tempos normalizados, com a referência seqüencial igualada **h** zero. As medidas dos modelos *Backup* e *Kabu-Wake* são expostos na forma de variação percentual em relação ao seqüencial. Desta forma valores positivos significam perda e negativos ganhos desses modelos em relação ao sequencial, conforme explicado na seção III.8.

#### **Interseção**

, Este programa relaciona **oa** elementos comuns a **duas** listaa. E gerado um sucesso **para** cada, elemento pertencente **it,** lista de interseção encontrado, e uma falha quando o conjunto de interseção estiver completo. Este é um programa típico de trabdho com listaa, envolvendo **aa** principais técnicas de manipula+ das mesmas, sendo muito comum a aplicação destas técnicas de trabdho com listas como parte de

<sup>&</sup>lt;sup>5</sup>Para completar a análise seriam necessárias a realização de simulações com máquinas alvo diferentes e um estudo de sensibilidade dos modelos às variações de tempo das operações básicas

<sup>&</sup>lt;sup>6</sup>Variação Percentual do Tempo do Sequencial

programas mais complexos. As listas utilizadas no evento de simulação proveram um conjunto com 3 elementos, redundando no mesmo número de soluções.

? *interseção* (*ELEMENTO*, [a, b, c, d], [f, a, d, c]).

 $interse\zeta\tilde{a}o$  (CABEÇA, LISTA, [CABEÇA|RESTO])  $\leftarrow$  $\emph{membro (CABEQA, LISTA)}.$ *interseçtio* (ELEMENTO, LISTA, [CABEÇAIRESTO]) **c***interseçQro* (ELEMENTO, *LISTA,* RESTO).

*membro* (ELEMENTO, [ELEMENTO(RESTO]).  $membro (ELEMENTO, [CABEQA | RESTO]) \leftarrow$ *diferente* (ELEMENTO, CABEÇA), *membro* (ELEMENTO, RESTO).

Algoritmo IV.5: Interseção das listas [a, b,c,d] e [f,a,d,c]

O paralelismo disponivel **6** reduzido neste programa, predominasdo o **pru**cessamento sequencial. A modalidade **OR** de paraleliamo está presente nas duas funções *(interseçlio* e *membro)* com duas declarações para cada. O *pardels'smo and*  é ainda menor, pois em apenas uma das declarações de *membro* esta modalidade existe e, ainda assim, de forma extremamente restrita (apenas duas metas com uma variável comum).

O modelo *Backup* ressente-se do mesmo problema que atinge a modalidade *AND* de paralelismo, mas com um agravante. Como a única cláusula que possui mais de uma meta (onde poderia haver retrocesso) tem por primeira meta a função pré-definida *diferente,* o modelo fica sem como realizar qualquer processamento paralelo. E, de fato, o modelo *Backup* obteve um fraco desempenho neste programa registrando em todos os eventos (soluções ou fim) um tempo sempre superior em pelo menos 40% **ao** do sequencid. Um ponto decisivo certamente advérn do fato de este modelo seguir à risca a árvore do sequencial e possuir *overhead* com processos e comunicações. Como não pode explorar paralelismo, os tempos de *overhead* simplesmente somaram-se **ao** do processamento normal. Isto fica bem claro quando é observada a tabela IV.3, onde nota-se que o *overhead* situou-se na casa dos 36% do tempo do processamento útil (PROLOG), taxa esta muito similar à de desaceleração do modelo.

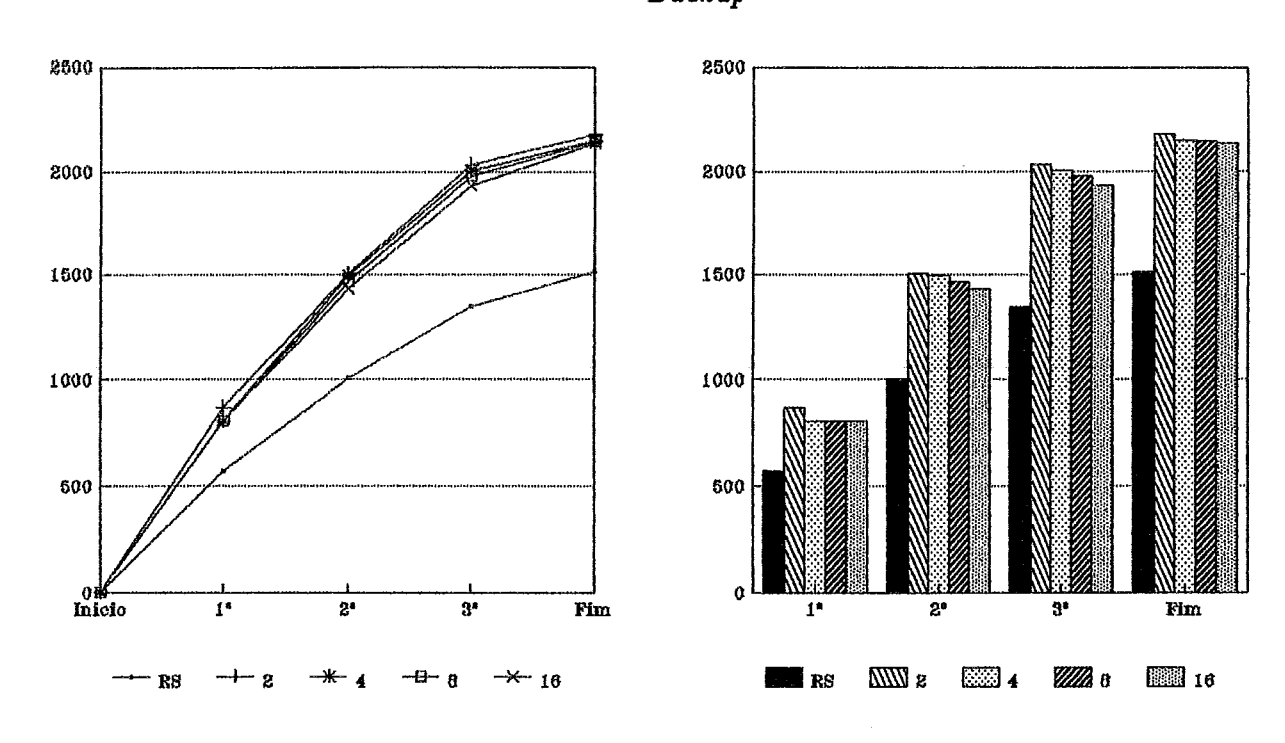

*Kabw Wake* 

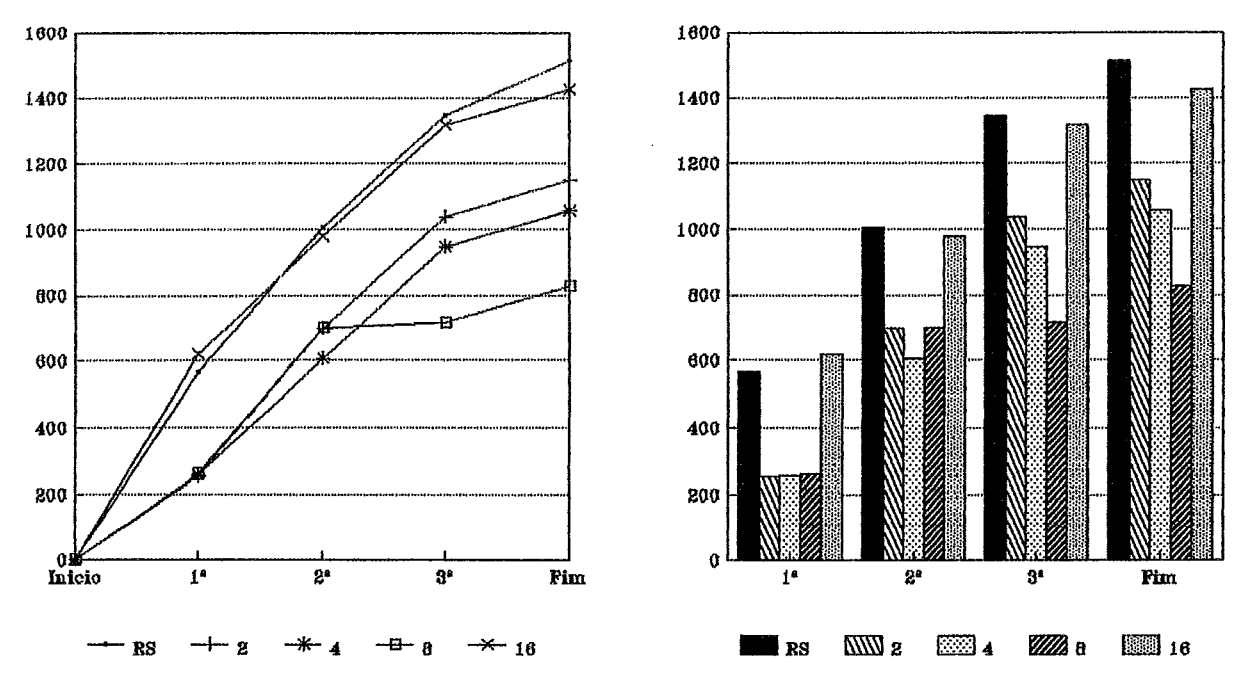

**Gráfico IV.1: Tempo para Obtenção de Soluções e Término do Processamento**  enção de Soluções e<br>— Interseção —

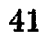

Backup

| Modelo        | NΡ | Útil   | Overhead |
|---------------|----|--------|----------|
| <b>Backup</b> | 2  | 64,34% | 35,66%   |
|               | 4  | 63,72% | 36,28%   |
|               | 8  | 63,72% | 36,28%   |
|               | 16 | 63,69% | 36,31%   |
| Kabu-Wake     | 2  | 99,34% | 0,66%    |
|               |    | 98,95% | 1,05%    |
|               | 8  | 98,44% | 1,56%    |
|               | 16 | 97,67% | 2,33%    |

Tabela IV.3: Distribuição Percentud do Tempo Efetivo de Processamento rcentual do Tempo<br>— Interseção —

Por sua vez, seria esperado que o modelo Kabu-Wake tivesse pouco espaço para expandir-se devido às cláusulas possuirem poucas alternativas e de estas serem predominantemente recursões ou fatos. Entretanto, superando às espectativas, o modelo obteve um bom desempenho neste programa sendo de 23% a 54% mais r&pido que o seqüenciai (ver a tabela IV.4). A conclusão obtida **k** que o modelo ao dividir a árvore permitiu que os ramos que levam às soluções fossem explorados simultaneamente, mostrando ser, neste caso específico, bastante hábil na exploração de paralelismo, mesmo em condições adversas.

| Modelo        | ΝP       | 14        | ንድ         | 32         | Fim        |
|---------------|----------|-----------|------------|------------|------------|
| <b>Backup</b> | $\bf{2}$ | 53,00%    | 49,50%     | 50,82%     | 44,05%     |
|               | 4        | 42,05%    | 48,71%     | 48,52%     | 41,93%     |
|               | 8        | 42,05%    | 45,72%     | 46,74%     | 41,60%     |
|               | 16       | 42,05%    | 42,63%     | 43,18%     | 41,20%     |
| Kabu-Wake     | 2        | $-54.95%$ | $-30,38\%$ | $-23,07\%$ | $-24,01\%$ |
|               | 4        | $-54,59%$ | $-39,44%$  | $-29,82%$  | $-30,09\%$ |
|               | 8        | $-54,24%$ | $-30,18%$  | $-46,66%$  | $-45,30\%$ |
|               | 16       | 9,72%     | $-2,49\%$  | $-2,37%$   | $-5,69%$   |

Tabela IV.4: Variação Percentual do Tempo do Seqüencial o Percentual do Ter<br>— Interseção — - - -- -- - -- -

Neste programa, portanto, obtivemos a seguinte classificqão em termoa de

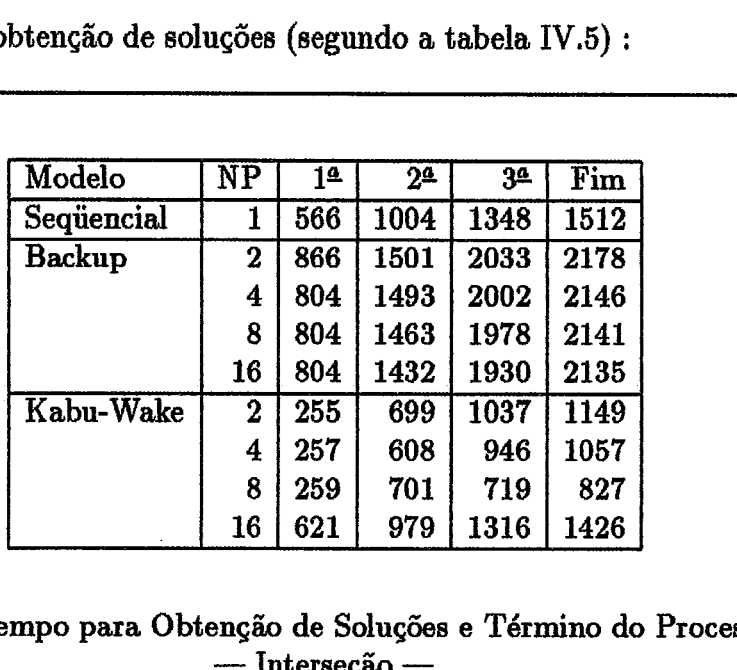

menor tempo na obtenção de soluções (segundo a tabela **IV.5)** :

Tabela IV.5: Tempo para Obtenção de Soluções e Término do Processamento enção de Soluções e<br>— Interseção —

**le Kabu-Wake** 

 $2<sup>2</sup>$  Sequencial

3<sup>2</sup> Backup

#### **Paper**

Este programa foi extraído de [Conery 87] e implementa um Banco de Dados Relacional, onde estão armazenadas informações sobre artigos diversos. Analogamente **ao** programa anterior é gerado um sucesso para cada artigo encontrado e uma falha quando não houverem mais artigos em condições de satisfazer à consulta. Este programa representa uma classe de grande aplicação em Programação Lógica, sendo de grande interesse de diversos usuários. São obtidas por este programa um totd de **6**  soluções.

O paralelismo potencial deste programa pode ser considerado bom, considerando-se o montante de processamento nescessáno à sua resolução. Cada uma das 7 funções é declarada de **2** a 8 vezes, perfazendo uma média de 5,7 cláusulas por funçb, resultando em um bom nível de *paralelisrno ora* Já o *paralelisrno and* é bem menos disponível, uma vez que apenas 2 cláusulas (ambas declarações de *paper*),

? *paper* **(X, Y,** 2).  $paper (P, D, I) \leftarrow$ *date (P, D), author (P, A), loc (A, I,* **D).**   $paper (P, D, I) \leftarrow$ *tr (P, I), date (P, D). paper* **(x** *f orm, 1978, uci). author* (*fp, backus*). *author* (*df, arvind*). *aut hor (eft, kling). aut hor (pro, pereira). author (sem, vanemdem).* author (db, warren). *author* (sasl, turner). author (xform, standish). *date (fp, 1978). date* (*eft*, 1978). *&te (sem, 1976). date (sasl, 1979). date* **(cdf,** *1978). date (po, 1978). date (db, 1981). title (db, e f* **f** *icient-processing-O* f *-interactive).*   $title~(df,~an\_asynchronous\_programming\_language).$ *title (eft, value\_conflicts\_and\_social\_choice). title (fp, can\_programming\_be\_liberated). title (pro, dec\_ten\_prolog\_user\_manual). title (sasl, a\_new\_implementation\_technique). title (sem, the\_semantics\_of\_predicate\_logic). title (xform, irvine\_program\_transformation\_catalog). loc (arvind, mit, 1980). loc (backus, ibm, 1978). loc (kling, uci, 1978). loc (pereira, lisbon, 1978). loc (vanemdem, waterloo, 1980).loc (turner, kent, 1981). koc (warren, edinburgh, 1977). loc (warren, sri, 1982). journal* (*fp, cacm*). *journal* (*sasl, spe*). *journal (kling, cacm). journal (sem, jacm).* 

 $tr$  (db, edinburgh).

**Algoritmo IV.6: Bmco de Dadoa Relacional** 

 $tr(df, uci).$ 

possuem mais de uma meta (uma possui 3 e a outra 2). Em ambas as cláusulas existem interdependência entre variáveis, restringindo ainda mais o paralelismo and.

O modelo *Bachp,* que explora basicamente a modalidade AND de paralelismo, apesar ter pouco espaço, beneficia-se da pouca profundidade da árvore de busca associada, uma vez que as metas a serem processadas são todas cláusulas sem corpo (fatos). Apesar de não apresentar bom desempenho com 2 processadores (entre 10 e 164% pior - tabela IV.6), com 4 ou mais processadores o seu desempenho melhorou muito, sempre à partir da segunda solução. Nestas condições, o modelo foi aproximadamente 11% mais rápido que o sequencial. Apenas a primeira solução foi obtida em tempo 49% superior à do sequencid.

| Modelo        | <b>NP</b> | 1 <sup>a</sup> | 2 <sup>a</sup> | 3 <sup>2</sup> | 4ª         | 54         | 64         | Fim        |
|---------------|-----------|----------------|----------------|----------------|------------|------------|------------|------------|
| <b>Backup</b> | 2         | 164,52%        | 34,55%         | $25,21\%$      | 12,18%     | 13,74%     | $10,71\%$  | $10,71\%$  |
|               | 4         | 49,68%         | $-11,43%$      | $-13,57\%$     | $-13,32\%$ | $-12,61%$  | $-11,47\%$ | $-11,14%$  |
|               | 8         | 49,68%         | $-11,43%$      | $-13,57\%$     | $-13,32%$  | $-12,61%$  | $-11.47\%$ | $-11,14%$  |
|               | 16        | 49,68%         | $-11,43%$      | $-13,57\%$     | $-13,32\%$ | $-12,61%$  | $-11,47\%$ | $-11,14\%$ |
| Kabu-Wake     | $\bf{2}$  | $-40,00\%$     | $-69,48\%$     | $-71,10\%$     | $-77,89\%$ | $-55,78\%$ | $-46,46\%$ | $-45,28\%$ |
|               | 4         | -40,00%        | $-69,22\%$     | $-70,91\%$     | $-82,16\%$ | $-78,33\%$ | $-68,04%$  | $-66,54%$  |
|               | 8         | $-40,00\%$     | $-68,96\%$     | $-70,91\%$     | $-81,90\%$ | $-81,04%$  | $-81,46\%$ | $-77,17\%$ |
|               | 16        | $-40,00\%$     | $-68,44%$      | $-70,36\%$     | $-82,11\%$ | $-80,96%$  | $-81,38%$  | $-77,17%$  |

Tabela **IV.6: Variqão** Percentual do Tempo do Sequencial Percentual do 7<br>— Paper —

O modelo Kabu- Wake, por sua vez, **a~** explorar o paralelismo **OT,** consegue tirar bastante proveito das características da árvore de busca associada a este programa. Sua vantagem se torna mais evidente na obtenção da primeira solução, que é a iíltima doe demais modelos apresentados, obtida rapidamente (devido *B* busca em largura promovida pelo paralelismo or em uma cláusula) enquanto que simultaneamente os demais processadores progridem em busca de novas soluções. O modelo foi entre 40 e 82% **mais** veloz que o sequencid a cada evento.

A classificação, nos mesmos moldes do teste anterior (segundo a tabela IV.7)) nesse programa foi a seguinte :

## **lg Kabu-Wake**

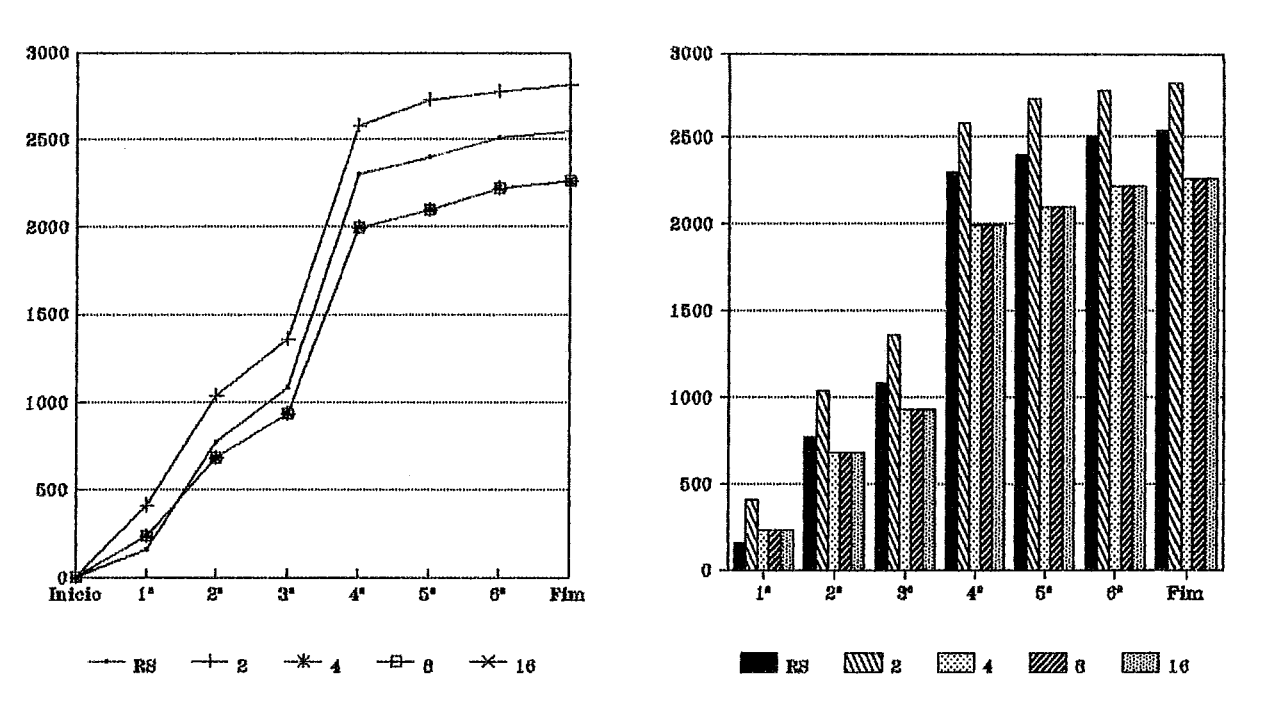

 $Kabu-Wake$ 

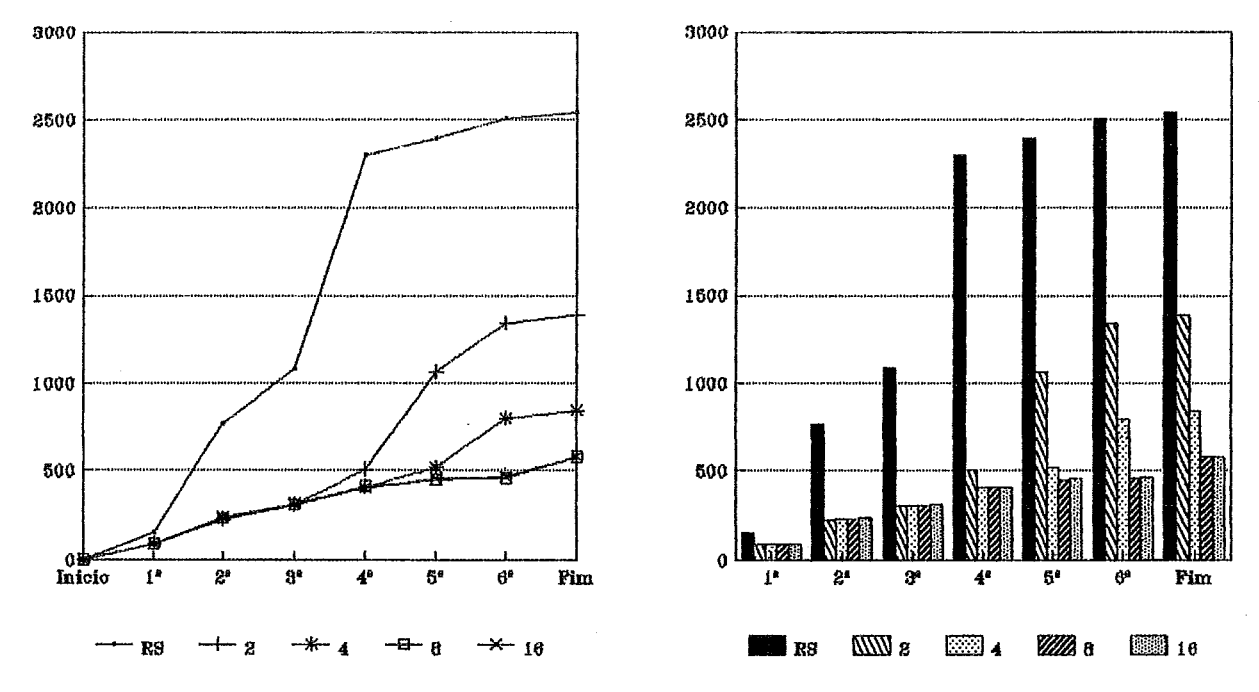

**Gráfico IV.2: Tempo para Obtenção de Soluções e Término do Processamento**  ção de Soluçõe<del>:</del><br>— Paper —

#### 46

**Backup** 

| Modelo        | NP       | 1 <sup>4</sup> | 2 <sub>4</sub> | 34   | 4ª   | 5ª   | 6 <sup>a</sup> | Fim  |
|---------------|----------|----------------|----------------|------|------|------|----------------|------|
| Sequencial    |          | 155            | 770            | 1083 | 2298 | 2395 | 2503           | 2540 |
| <b>Backup</b> | $\bf{2}$ | 410            | 1036           | 1356 | 2578 | 2724 | 2771           | 2812 |
|               | 4        | 232            | 682            | 936  | 1992 | 2093 | 2216           | 2257 |
|               | 8        | 232            | 682            | 936  | 1992 | 2093 | 2216           | 2257 |
|               | 16       | 232            | 682            | 936  | 1992 | 2093 | 2216           | 2257 |
| Kabu-Wake     | $\bf{2}$ | 93             | 235            | 313  | 508  | 1059 | 1340           | 1390 |
|               | 4        | 93             | 237            | 315  | 410  | 519  | 800            | 850  |
|               | 8        | 93             | 239            | 315  | 416  | 454  | 464            | 580  |
|               | 16       | 93             | 243            | 321  | 411  | 456  | 466            | 580  |

Tabela **IV.7:** Tempo para Obtenção de Soluções e Término do Processamento ção de Soluções<br>— Paper —

#### 2<sup>2</sup> Backup

### 3<sup>2</sup> Seqüencial

#### **Densidade**

O programa densidade fornece quais os pares de países, dentre **os** de sua lista, em que a população do primeiro país seja superior ao dobro da população do segundo país e que a área do primeiro país seja inferior à metade da área do segundo país. E gerado um sucesso para cada **pax** de p&es encontrado e **uma falha ao** término da busca. Este programa possui complexidade da ordem do número de países ao quadrado  $(n^2)$ , sendo portanto polinomial e, certamente, grande consumidor de recursos computacionais, Este fato atrai a atenção para estudos de otimização do tempo de processamento. Para a lista de países utilizada no programa são obtidas 3 soliações.

æ

<sup>O</sup>*pa~calelismo* **and** disponivel está concentrado nas seguintes cláusulas :

**qzsestaio** com 3 metas, sendo as duas primeiras totalmente independentes e apenas a terceira possui variáveis compartilhadas com **as** demais;

*cQlcu10* com **4** metas, com dependências entre a **1%** e a **2%** e entre a **3%** e a **4s** metas

? *densidade (X, Y,* **2,** *W, R, T). densidade*  $(X, Y, Z, W, R, T) \leftarrow$ *informeçáo (X, Y, Z), informaçãro* **(W,** *R, T), cáilculo (Y, 2, R, T). cálculo*  $(Y, Z, R, T) \leftarrow$ *multiplica (R, 2, W), maior (Y, W), multiplica (2,* **2,** *V), menor* **(V,** *T).*   $informa\,\tilde{a}$ <sup>*o*</sup> (*C*, *P*, *A*)  $\leftarrow$ *popleçiio (C, P), área (C, A).*   $população (china, 8250).$   $população (india, 5863).$  $população (ussr, 2521).$   $população (usa, 2119).$ *Area (china, 3380). <i>Area (india, 1139). área (ussr, 8708). 6rea (usa, 3609).* 

**Algoritmo IV .7: Densidade Demografica** 

(as duas primeiras são independentes das duas últimas); e

 $in formação$  com duas metas que possuem uma dependência.

Desta forma esta modalidade de paralelismo está razoavelmente presente no programa, embora com muitas restrições causadas pelas constantes dependências entre variáveis. A modalidade **OR** de paralelismo tem presença em apenas duas funções com 4 cláusulas declaradas para cada, sendo todas fatos.

Este programa pode ser compreendido como um grande AND obtido pela junção dos corpos das cláusulas para questão, cálculo e informação. Para o modelo Backup este grande AND é composto por uma sequência de processos and, cada qual com sua sub-árvore particular, Apesar do longo AND, em cálculo não existe retrocesso viável, **Em in** f ormcsçao só existem uma possibilidade adiante e **mais** 3 em retrocesos. O auge do paralelismo é obtido através da repetição de *informação* em questão, onde são realizadas as  $n^2$  tentativas. Desta forma, tudo indica que o modelo Backup encontrou dificuldades em explorar paralelismo nesse programa devido a problemas de iniciação da sua árvore de processos, pois se sua primeira solução foi de **42** a 80% pior que o sequencial (tabela IV.8, no término esta marca caiu para apenas de 12 a 33% pior, mostrando boa recuperação. Provavelmente, se o programa contivesse mais dados, o modelo superaria o sequencial e certamente, devido à sensibilidade de PROLOG à ordem de declaração das cláusulas, qualquer mudança desta mudaria o desempenho do modelo, sendo possivel obter marcas melhores. Ficou claro, contudo, que o fator determinante do mau desempenho do modelo foi o alto *overhead,* que sempre ficou na casa dos **44%** (tabela IV.9), sendo o maior registrado e que supera em muito a diferença entre Backup e Sequencial.

Para o modelo Kabu-Wake a característica do programa de formar um grande AND é extremamente favorável, por ser assim que este modelo trabalha. Assim como o modelo Backup, o Kabu-Wake teve problemas com a iniciação do programa, mas apenas com **2** e **4** processadores. Os melhores aresultados, obtidos com 8 e 16 processadores, situaram-ee entre 20% melhor no início e **81%** melhor **ao**  final. O pior foi obtido pela simulação com 2 processadores que ficou entre 20% pior no início e **43%** melhor que o sequencial **ao final.** 

Nesse programa a classificação dos modelos (segundo a tabela IV.10) foi a seguinte :

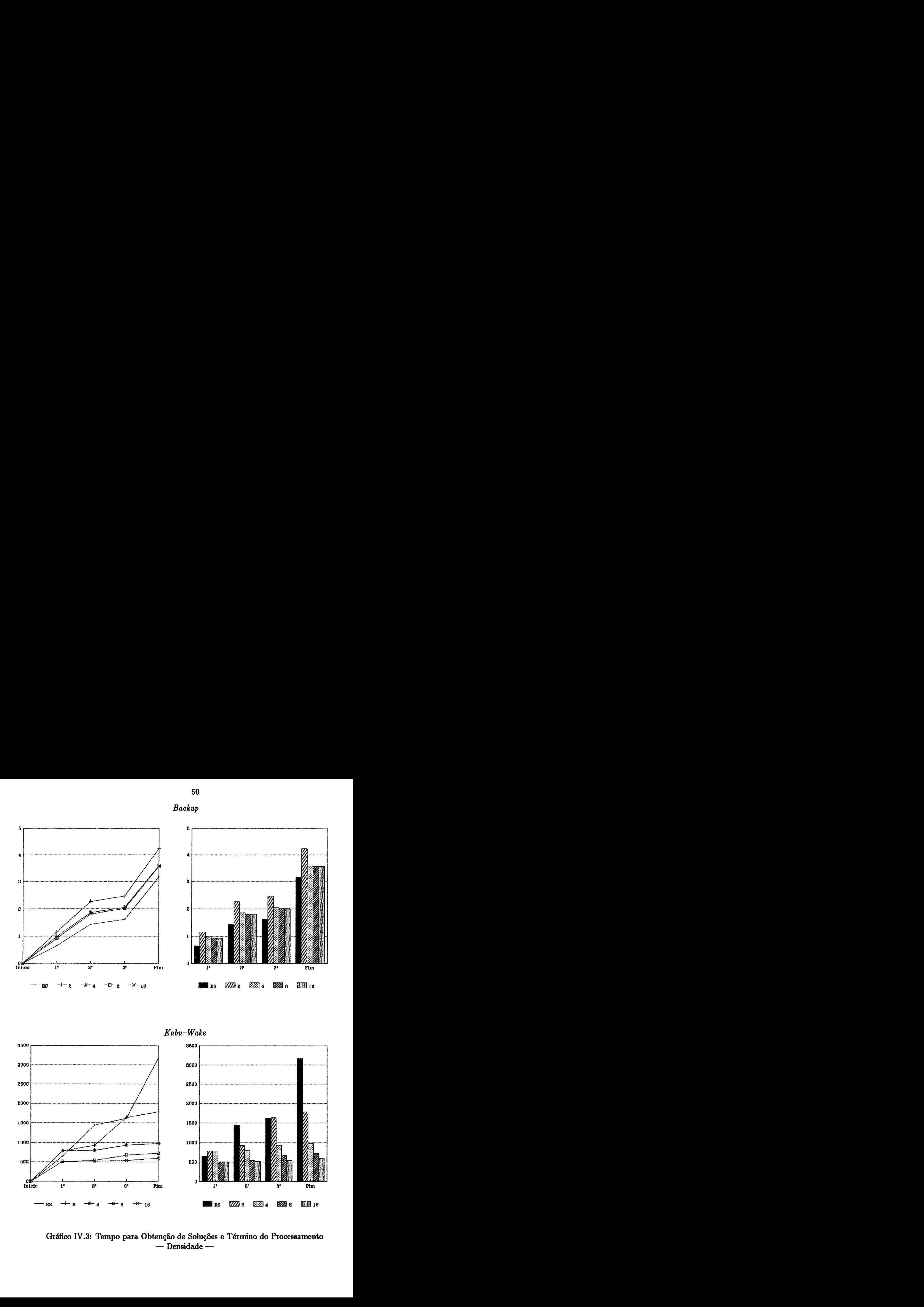

- *Wake* 

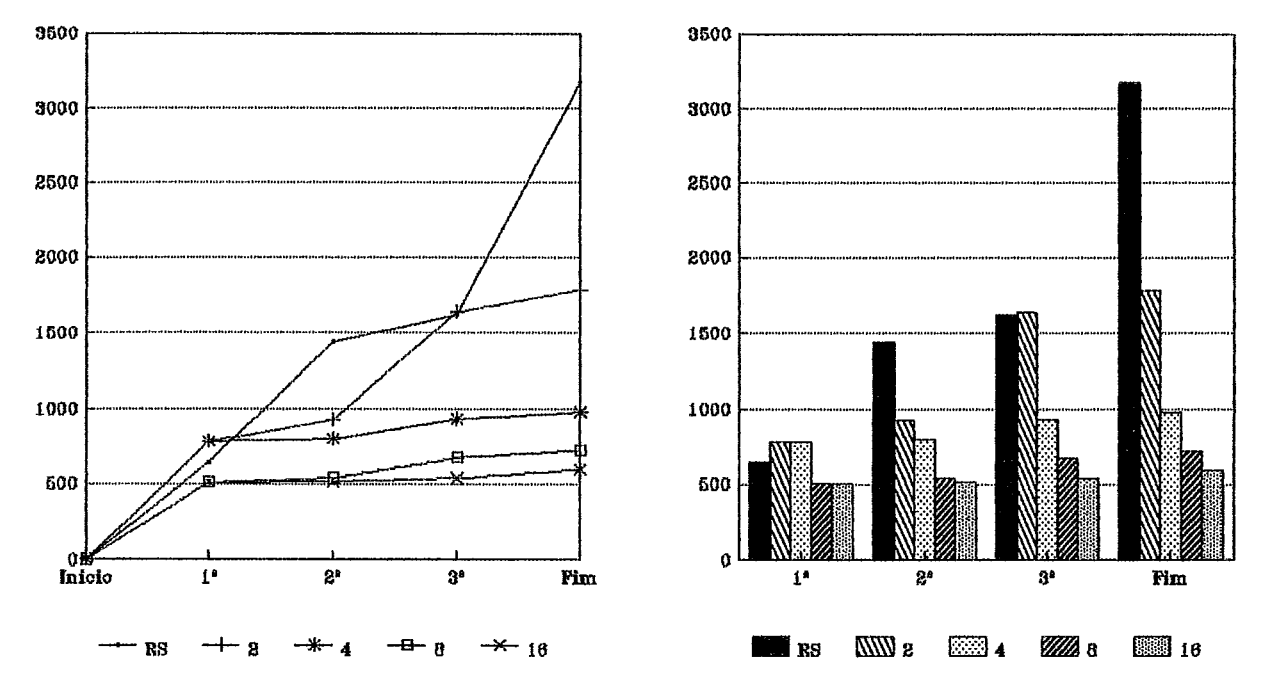

**Gráfico IV.3: Tempo para Obtenção de Soluções e Término do Processamento**  enção de Soluções e<br>— Densidade —

| Modelo    | NP       | 14         | 2ª         | 32         | Fim        |
|-----------|----------|------------|------------|------------|------------|
| Backup    | 2        | 80,19%     | 58,44%     | 52,72%     | 33,69%     |
|           | 4        | 52,73%     | 29,71%     | 27,38%     | 13,07%     |
|           | 8        | 42,75%     | 26,57%     | 24,60%     | 12,66%     |
|           | 16       | 42,75%     | 26,57%     | 24,60%     | 12,66%     |
| Kabu-Wake | $\bf{2}$ | 20,59%     | $-35,36%$  | 1,05%      | $-43,61\%$ |
|           | 4        | 20,90%     | $-44,56\%$ | $-42,58%$  | $-69,12\%$ |
|           | 8        | $-20,59\%$ | $-62,76%$  | $-58,78\%$ | $-77,36\%$ |
|           | 16       | $-20,44%$  | $-64,23%$  | $-67,00\%$ | $-81,37\%$ |

Tabela IV.8: Variação Percentual do Tempo do Sequencial o Percentual do Ter<br>— Densidade —

| Modelo        | NΡ | Útil   | Overhead |
|---------------|----|--------|----------|
| <b>Backup</b> | 2  | 55,77% | 44,23%   |
|               | 4  | 55,07% | 44,93%   |
|               | 8  | 55,07% | 44,93%   |
|               | 16 | 55,06% | 44,94%   |
| Kabu-Wake     | 2  | 99,62% | 0,38%    |
|               | 4  | 99,43% | 0,57%    |
|               | 8  | 98,63% | 1,37%    |
|               |    | 97,96% | 2,04%    |

**Tabela IV.9: Distribuição Percentud do Tempo Efetivo de Processmento**  rcentual do Tempo<br>— Densidade —

| Modelo        | $\overline{\text{NP}}$ | 14   | 2 <sup>a</sup> | 32   | Fim  |
|---------------|------------------------|------|----------------|------|------|
| Sequencial    |                        | 641  | 1434           | 1618 | 3167 |
| <b>Backup</b> | 2                      | 1155 | 2272           | 2471 | 4234 |
|               | 4                      | 979  | 1860           | 2061 | 3581 |
|               | 8                      | 915  | 1815           | 2016 | 3568 |
|               | 16                     | 915  | 1815           | 2016 | 3568 |
| Kabu-Wake     | $\bf{2}$               | 773  | 927            | 1635 | 1786 |
|               | 4                      | 775  | 795            | 929  | 978  |
|               | 8                      | 509  | 534            | 667  | 717  |
|               | 16                     | 510  | 513            | 534  | 590  |

Tabela **1V.10:** Tempo **para** Obtenção de Soluções e Término do Processarnento enção de Soluções e<br>— Densidade —

## $2<sup>o</sup>$  Sequencial

#### **Backup**

#### Coloração

Este programa foi extraido de [Casanova **871** e determina quais **as** possíveis combinações de determinadas cores que poderiam colorir uma área plana dividida em regiões sem que duas dessas regiões vizinhas tenham a mesma cor. É gerado um sucesso para cada combinação encontrada e uma falha ao término das combinações possíveis. Igualmente ao programa de densidade, possui complexidade polinomial. O problema proposto está representado na figura **IV.12,** onde a área é dividida em **4** regióes e dispõe-se de **3** cores para preenchê-las. Existem **6** combinqões de cores que satisfazem às condições do problema,

*O puralelismo una* presente no programa está todo contido em uma única cl8iusula que contém **5** metas. Existem dependências entre variáveis, entretanto são possíveis diversae combina(;ões de metas que **minimimm** o problema. O *puralelismo or* também está presente nas 6 declarações de *vizinho.* A simplicidade deste programa ajuda a combinax **as** diferentes modalidades de paralelismo de modo a se obter um bom desempenho.

Para o modelo *Backup* o único ponto desfavorável neste programa advém

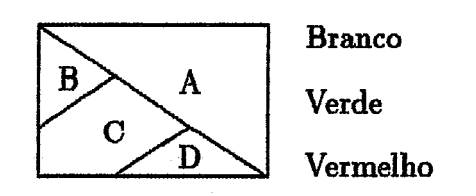

**Figura IV. 12: Mapa para Coloração** 

? *cores (A, B, C,* **D).** 

 $cores (A, B, C, D) \leftarrow$ *vizinho (A, B), vizinho (A, C), vizinho (A, D), vizinho (B, C), vizinho (C,* **D).** 

*vizinho (branco, verde). vizinho (verde, branco). vizinho (verde, vermelho). vizinho (vermelho, verde). vizinho (vermelho, branco). vizinho (branco, vermelho).* 

**Algoritmo IV.8: Coloração de Mapas** 

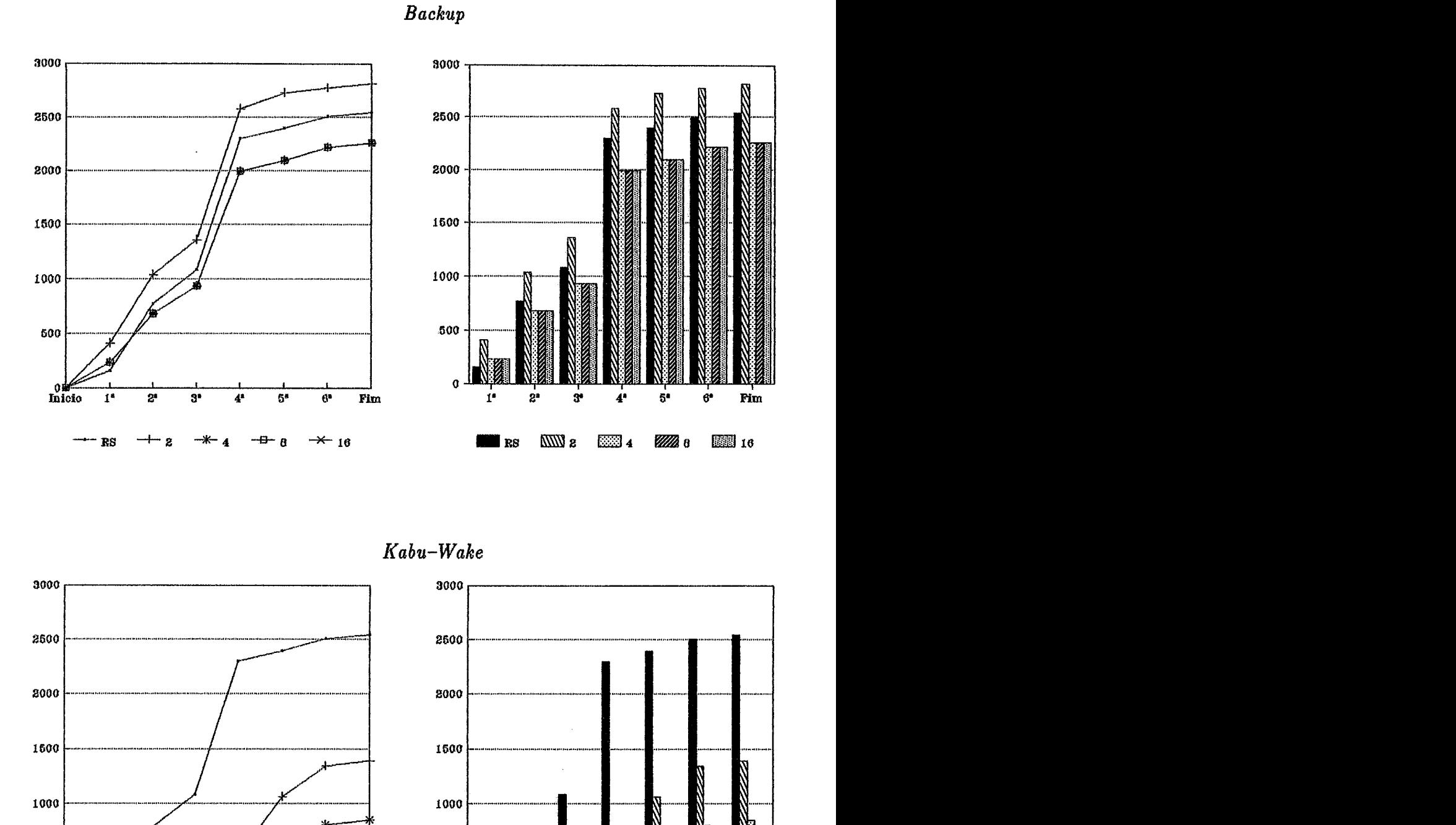

*ICcs* **bu-** *Wake* 

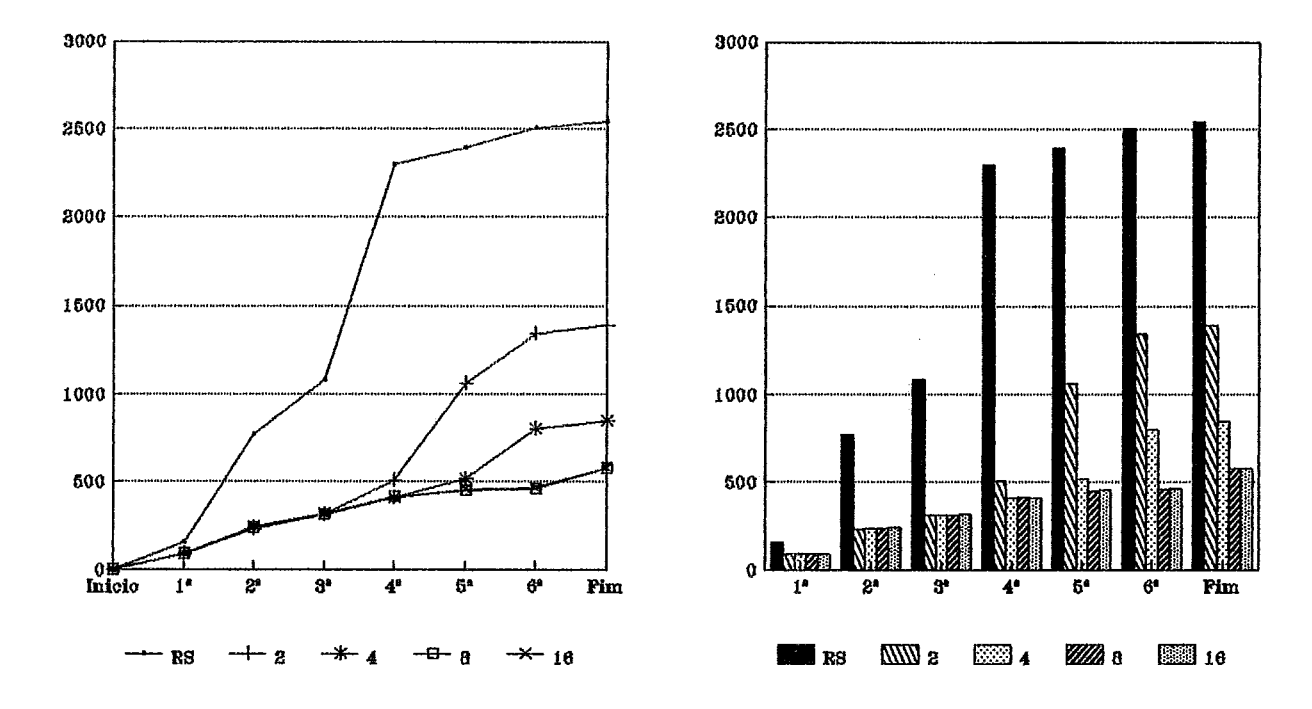

**Grãfico IV.4: Tempo para Obtenção de Soluções e Término do Processamento**  enção de Soluções e<br>— Coloração —

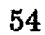

do fato de o modelo criar processos or no mesmo processador do *processo and* que é o pai deles. É criada desta forma uma séria limitação na exploração de paralelismo pelo modelo neste programa, que só não é pior porque estes criam *processos und* em outro processador para resolver **oa** fatos. Com **2** processadores o modelo foi pior que o sequencial, **mas** com maior número de processadores foi pior apenas na primeira solução **(ti%),** e oscilou entre 1 e 7% melhor da segunda em diante, de acordo com a tabela IV.11. Vale notar que devido às características da árvore gerada e à política de utilização de processadores pelo modelo, o mapeamento da árvore nescessita de 3 a 7 processadores, Qualquer número de processadores superior **B.** este será desnecessário e inútil, obrigando que as simulações com 8 e 16 processadores obtenham sempre o mesmo tempo, o que ocorreu inclusive com 4 processadores, indicando que **4** tenha sido o número máximo de processadores usado pelo modelo.

| Modelo        | NP                      | 14         | 2 <sup>2</sup> | 34        | 4ª         | 54         | 64         | Fim        |
|---------------|-------------------------|------------|----------------|-----------|------------|------------|------------|------------|
| <b>Backup</b> | $\boldsymbol{2}$        | 35,24%     | 14,73%         | 12,12%    | 12,29%     | 12,92%     | 11,28%     | 7,59%      |
|               | $\overline{\mathbf{4}}$ | 5,17%      | $-2,61\%$      | $-1,15%$  | $-2,50\%$  | $-4,92%$   | $-6,12\%$  | $-7,84%$   |
|               | 8                       | 5,17%      | $-2,61\%$      | $-1,15%$  | $-2,50\%$  | $-4,92\%$  | $-6,12\%$  | $-7,84%$   |
|               | 16                      | $5,17\%$   | $-2,61\%$      | $-1.15%$  | $-2,50\%$  | $-4,92\%$  | $-6,12\%$  | $-7,84%$   |
| Kabu-Wake     | $\bf{2}$                | 28,04%     | $-49,49\%$     | $-30,17%$ | $-48,63%$  | $-40,51\%$ | $-50,66%$  | $-48,21%$  |
|               | 4                       | 18,45%     | $-50,22\%$     | $-66,78%$ | $-76.11%$  | $-63,62%$  | $-67,69\%$ | $-69,64%$  |
|               | 8                       | $-23,99\%$ | $-69,74%$      | $-69,36%$ | $-76,63\%$ | $-80,82\%$ | $-81,23\%$ | $-82,10\%$ |
|               | 16                      | $-23,62%$  | $-69,45%$      | $-77,85%$ | $-83,47\%$ | $-86,18\%$ | $-86,32\%$ | $-86,82\%$ |

Tabela IV.11: Variação Percentual do Tempo do Sequencial io Percentual do Te<br>— Coloração —

O modelo *Kabu-Wake* é muito beneficiado pela estrutura do programa, pois seu trabalho consistirá em duplicar o corpo de cores através do preenchimento das variáveis das 3 primeiras metas, e depois em verificar a existência de fatos equivdentes às duas últimas. Com 2 e 4 processadores o modelo encontrou alguma dificuldade na obtenção da primeira solução, provavelmente devido ao grande número de combinações possível, com tempos **28** e **18%** pioreg, respectivamente. Os demais tempos situaram-se entre 30 e 86% melhores. Com 8 e 16 processadores, o comportamento previsto acima torna-se evidente, com algum volume de processamento até a primeira solução e a seguir as demais sendo obtidas em intervdos curtíssimos.

Os modelos obtiveram a seguinte classificaçâio (segundo a tabela **IV.12)**  nesse programa :

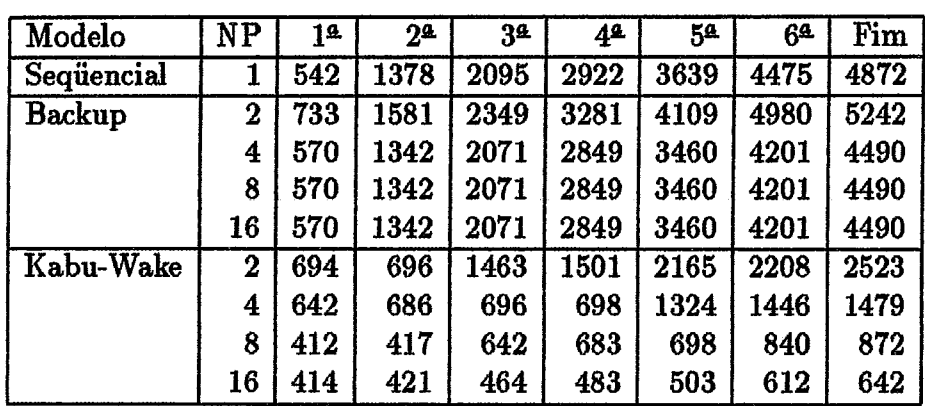

Tabela IV.12: Tempo para Obtenção de Soluções e Término do Processamento enção de Soluções<br>— Coloração —

## **1" Kabu-Wake**

**20 Backup** 

**3e Seqüencid** 

## **IV.5.2 Avaliação do Desempenho dos Modelos**

## **Backup**

O desempenho do modelo *Baclclsp* **nos** testes realizados foi relativamente ruim. Em dois programas (interseção e densidade) o desempenho foi inferior ao do sequencial e nos programas em que conseguiu ser mais veloz que o sequencial, só o foi à partir da segunda solução e por um fator máximo de 13%. Os desempenhos nos programas seguiram a seguinte ordem, do melhor para o pior :

**1" Paper** 

**20 Coloragão** 

**30 Densidade**
#### \$e **Interseção**

No que se rehre **ao** uso de processadores, o modelo mostrou-se bastante limitado, devido **ao** fato de que o tempo de processamento normalmente tendeu a uma constante com o crescimento do número de processadores, Isto indica que o modelo tem distribuições de sub-árvores ótimas (para si) e que atingindo estas distribuições não **as** modifica, O modelo se adapta **ao** número de processadores apenas quando este é menor que o ideal para sí, deixando ociosos os processadores que excederem a esse número, levando o modelo a ter sempre o mesmo desempenho para qualquer número de processadores superior **ao** seu ótimo. Como conseqüência da constância do tempo de processamento, a ociosidade tem crescimento proporcional **ao** número de processadores. Os programas paper e coloração (a partir de 4 processadores) e densidade (a partir de 8) ilustram bem este comportamento.

Como pontos falhos apresentados pelo modelo enfatizamos a limitação no uso de processadares e adicionamos :

- $\bullet$  a manutenção de processos, que é normalmente muito onerosa<sup>7</sup>;
- $\bullet$  grande overhead<sup>8</sup>, que oscilou entre 20 e 45% do processamento útil;
- $\bullet$  a criação de processos filhos no mesmo processador do pai, que atrapalha a explora& do paralelismo e obriga **ao** uso de escalonadores nos processadores, incrementando o overhead;
- $\bullet$  a criação de *processos and* para fatos, absolutamente desnescessária;
- $\bullet$  a limitação do paralelismo imposta pelos *processos or*, que criam um novo filho apenas quando o atual termina; e
- **e** a comunicação bloqueante, fator de restrição da exploração do paralelismo.

Embora os dois últimos pontos acima sejam usados pelos autores para controlar o paralelismo e evitar uma possível explosão no número de processos, os resultados mostram que houve excesso de precaução, pelo menos no que se refere **aos** programas testados. Para o modelo tornar-se competitivo é necessário que **algumas** dessas restrições sejam relaxadas.

**Vide** a tabela **IV.2** 

<sup>8</sup>Somando o com processos **ao** com comunicações

Um fator que pode ser considerado favorável **ao** modelo é este manter a estratégia de busca **PROLOG.** Embora possa ser também considerada como um defeito por restringir o paralelismo, esta estratégia é a mais conhecida pelos programadores, que a usam em diversos programas, fazendo surgir respostas erradas quando a mesma não é seguida. É plenamente discutível se este fator realmente constitui vantagem.

Realmente, o modelo Backup, um dos primeiros a ser publicado, talvez pelas limitações existentes na época, não seja, na forma em que foi apresentado, um modelo competitivo. **E** provável que apresente em **alguns** programas, **mais** particulares e maiores, melhor desempenho sem entretanto exibir valores magníficos de desempenho. Com algumas alterações para incrementar a exploração de paralelismo é possível que para uma classe maior de programas o modelo possa obter melhor desempenho e justificar a sua utilizagão.

#### Kabu-Wake

O modelo Kebu- Weke obteve, em todos os programas simulados, desempenho superior tanto **ao** do modelo Beckzqp quanto **ao** do sequencial. Em poucos eventos (temporários) este modelo foi superado e em 3 dos 4 programas chegou a ser 80% (ou **5** vezes) mais rápido que o sequencial e no quarto foi 50% (ou 2 veses) melhor. Desta forma pode-se considerar como satisfatório o desempenho do modelo. A classificação dos programas, segundo o desempenho do modelo, foi a seguinte :

**le Coloração** 

**20 Densidade** 

3<sup>2</sup> Paper

#### 4<sup>2</sup> Interseção

O uso dos processadores por parte do modelo foi sempre razoavelmente eficiente, aempre proporcional à quantidade de trabalho disponível. A favor deste argumento está o fato de a ordem de desempenho ser idêntica à de maior percentual de processamento útil (ou menor tempo ocioso). Em muitas das simulações o proceasador que inicia o processamento trabalha perto de 100% do tempo e a utilização dos demais varia, **Bs** vezes em função da posição na rede em anel (figura **IV.7), Bs** 

vezes deatoriamente, tudo depende da árvore gerada. O único ponto invariável é que sempre existe pelo menos um processador servindo de produtor para os demais. Registrou-se apenas um caso, em interseção, onde o aumento do número de processadores decididamente atrapalhou o desempenho do modelo. Tal fato deveuse, provavelmente, a uma pulverizqão dos objetivos, sendo estes excessivamente distribuídos. Desta forma o modelo passou a maior parte do tempo distribuindo objetivos, e deixando os processadores ociosos. Em algus outros casos, este problema foi localizado em um ou outro evento, normalmente com diferenças de tempo pouco significativas.

Um ponto que merece destaque como possível problema do modelo, sem que isso signifique que seja uma falha do mesmo, é o de ocorrerem adversidades com programas que foram escritos para rodarem particularmente em PROLOG. Como o modelo não obedece **b** ordem de avaliação desta linguagem, determinados programas fornecem soluções que não satisfazem ao enunciado do programa, mas no entanto estas falsas soluções seriam obtidas se pedidas novas soluções em PROLOG. O problema está em se esperar que seja obtida apenas a primeira solução, alcançada por busca em profundidade **b** esquerda, e que depois pare o processamento, o que para o modelo Kabu-Wake é impossível. Surge então um problema de compatibilidade com alguns programas existentes,

Outro ponto significativo, que pode ser considerado um entrave à utilização do modelo *Kabu-* **Wake,** é a sua arquitetura peculiar, que embora praticamente elimine a existência de *overhead* (pois a absoluta maioria da comunicação é realizada pelo co-processador e não existem processos), exige processadores e redes de comunicqão de dados específicos e altamente complexos. Certamente seria possível adaptar este sistema em arquiteturas hipercúbicas de memória privativa (ex. rede de TRANSPUTERS), entretanto forçosamente seria introduzido algum *overhead*.

Como ponto forte do modelo **(d6m** de desempenho, baixo *overhead* e boa utilização de recursos), destaca-se a possibilidade de serem executados simultaneamente diversos programas diferentes, ou mesmo diversas consultas para **um** mesmo programa. Devido às características do modelo, eate tipo de utilização, na maioria dos casos, **não** deve provocar grande desaceleração nos programas e certamente baixaria **a** ociosidade. **f3** evidente que seria aconselhável a junção de programas apenaa dispondo-se de muitos processadores e para programas que trabalhem com grande ociosidade, &ta possibilidade de unir programas muito provavelmente resultaria em menor tempo para obter-se todos os resultados que a soma dos tempos **indivi-** 

duais dos programas, sendo portanto um modo de otimizar o tempo e o uso dos processadores.

O modelo Kabu-Wake demonstrou possuir diversas qualidades que podem ser muito bem aproveitadas na exploração de paralelismo em Programação Lógica. Apesar de necessitar de um hardware complexo e possivelmente inviável para a maioria dos usuários, há a possibilidade deste modelo ser implementado em outras máquinas. No mínimo, pode-se usá-lo como base na confecção de outros modelos mais próximos do estágio atual de desenvolvimento do hardware. Certamente este modelo apresenta grandes contribuições à execução paralela de Programas Lógicos.

### **IV.5.3 Backup x Kabu-Wake**

No item desempenho o modelo  $Kabu-Wake$  foi amplamente superior ao  $Backup$ . Registrou melhores tempos, usou melhor os recursos disponíveis e teve menor overhead A sua superioridade neste item é, portanto, indiscutivel. Em termos de facilidade de implementação ambos **são** razoavelmente simples, demandando pouco trabalho para realizar a implementação de suas principais rotinas (aquelas que caracterizam o modelo). Neste ponto vale ressaltar que o modelo  $\textit{Backup}$  é mais fácil de ser modificado, aceitando mais alterações que o  $Kabu-Wake$ , que é mais fechado. Uma outra vantagem do modelo Backup é a maior facilidade para adaptá-lo a **um** hardware qualquer, provavelmente provocando poucas mudanças em seu desempenho. A mesma tarefa se realizada para o modelo Kabu-Wake, certamente seria mais complexa e provocaria danos muito maiores **ao** seu desempenho. Mesmo assim, podemos concluir que o modelo Kabu-Wake, de um modo geral, é superior ao Backup, sem que isto signifique que seja uma melhor referência para estudos ou uma melhor base para implement ações em hardware.

# **Capítulo V**

## **Conclusão**

O Simulador de Modelos Paralelos de Programqão em Lógica revelou-se **uma** ferramenta bastante adequada e útil para o estudo e a análise de modelos. Mesmo com poucos recursos, não é obrigatório o uso de multi-processadores, é possível realizar a simulação de programas de razoável complexidade, que poderá crescer em função dos recursos disponíveis (principalmente memória).

Os resultados apresentados mostraram-se coerentes e, na sua maioria, muito próximos do esperado. Mesmo onde os resultados representavam surpresa, sempre foi possivel verificar a veracidade dos mesmos, lembrando-nos que nossas estimativas, por um mero detalhe, podem estar erradas. A complexidade dos modelos combinada à existente nos programas está, muitas vezes, além da nossa capacidade de realizar análises, tornando obrigatório o uso de ferramentas adequadas. A realidade apontada pelo simulador torna-se mais amena, e está sempre dentro da nossa capacidade de compreensão. Os dados obtidos pelo simulador são tratáveis de diversas maneiras, sendo possível realizar as mais complexas e detalhadas análises.

A facilidade de uso é outra caracteristica atraente do simulador. A implementação de um modelo é muito facilitada pelo ambiente provido, de modo que apenas **as** características do modelo devem ser programadas, reduzindo em muito o trabalho. Do mesmo modo o simulador suporta modelos muito diferentes, orientados para *hardwaves* especificas, mostrando ser versátil. Os modelos implementados (Sequencial, *Backup* e *Kabu-Wake*) demonstram esta versatilidade.

Sendo assim só nos resta concluir que o papel do simulador foi devidamente cumprido. Através do uso do simulador, **as** reais capacidades dos modelos implementados e a superioridade do *Kabu-Wake* sobre o *Backup* foram reveladas e quantificadas. Este é apenas mais um passo no estudo de paralelismo em Programação em Lógica. Como continuação deste trabalho sugerimos :

- $\bullet$  testar os modelos *Kabu-Wake e Backup* com diversas questões / programas simultaneamente;
- **o** realizar **as** alterações do modelo *Backup* propostas na seção **IV.5.2;** e
- e ~iimular outmoa modelos como [Conery **871** e **[Bianchini 901.**

Todo este trabalho faz parte de uma obra maior que é a definição de um modelo com alto desempenho para o projeto de uma máquina paralela de inferência. Após todos os estudos necessários este modelo será elaborado e certamente implementado, testado e melhorado no Simulador de Modelos Paralelos de Programação em Lógica.

# **Appendix A**

# **Sintaxe para os Programas PROLOG**

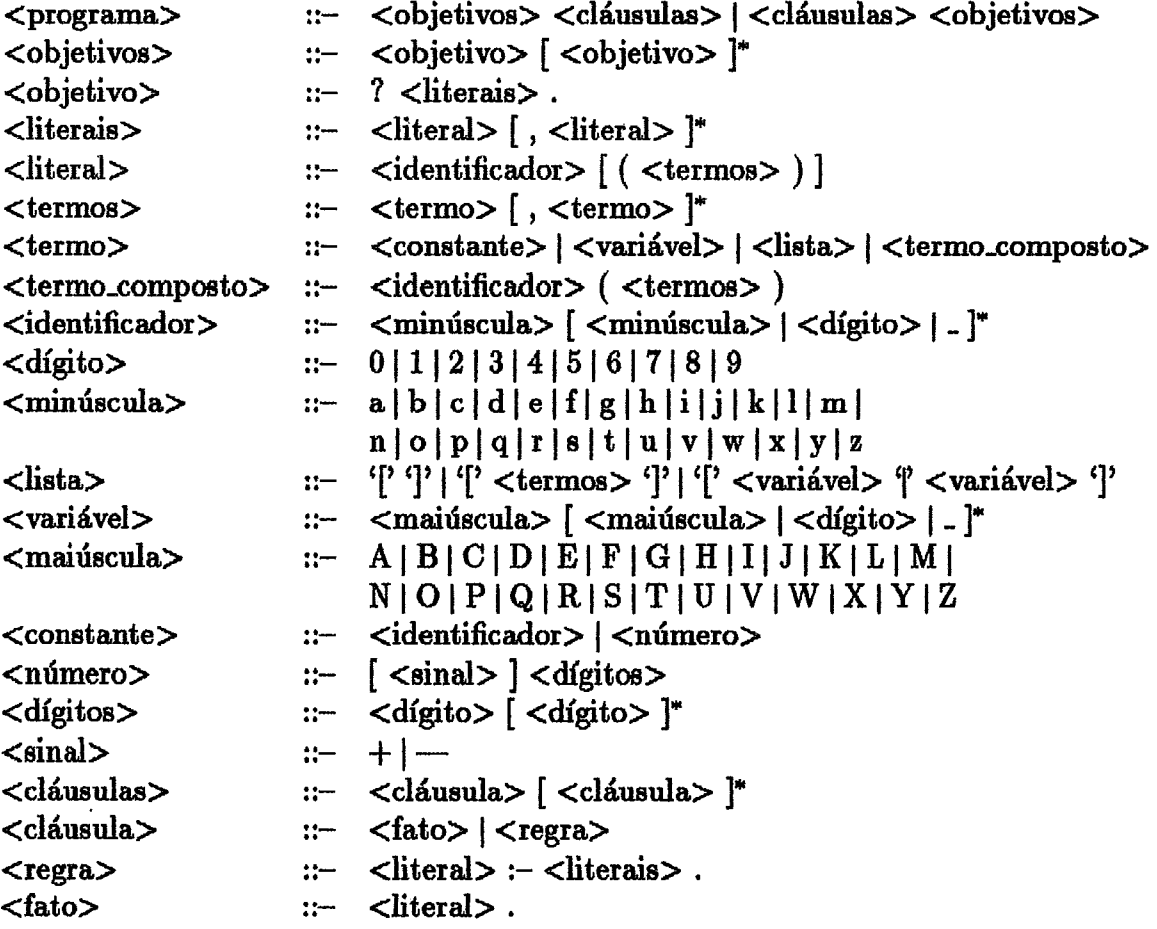

## **Appendix B**

## **Funções PROLOG Pré-definidas**

Descrevemos abaixo as primitivas consideradas fundamentais para o desenvolvimento de programas **PROLOG** que serão supridas pelo simulador :

- $is(X, Y)$ : falha se X e Y forem instanciadas com valores diferentes, caso contrário sucede e, se necessário, atribui o valor à não instanciada;
- $eq(X, Y)$ : sucede se as variáveis estiverem instanciadas com valores idênticos;

#### $ne(X, Y)$ : sucede se instanciadas com valores diferentes;

- $le(X, Y)$ : sucede se  $X \leq Y$ ;
- $lq(X, Y)$ : sucede se  $X < Y$ ;
- $gt(X, Y)$ : sucede se  $X > Y$ ;
- $ge(X, Y)$  : sucede se  $X \ge Y$ ;
- add  $(X, Y, R)$  : sucede fazendo  $R \leftarrow X + Y$ , falha se X ou Y não estiverem instanciadas, se o forem com valores não numéricos ou se R estiver instanciada;
- $sub (X, Y, R)$  : sucede fazendo  $R \leftarrow X Y$ , falha se X ou Y não estiverem instanciadas, se o forem com valores não numéricos ou se  $R$  estiver instanciada;
- *mult*  $(X, Y, R)$  : sucede fazendo  $R \leftarrow X * Y$ , falha se X ou Y não estiverem instanciadas, se o forem com valores **nBo** numéricos ou se R estiver instanciada;
- $div (X, Y, R)$ : sucede fazendo  $R \leftarrow X/Y$ , falha se X ou Y não estiverem instanciadas, se o forem com valores não numéricos ou se  $R$  estiver instanciada;

 $mod(X, Y, R)$ : sucede fazendo  $R \leftarrow X \mod Y$ , falha se X ou Y não estiverem **instanciadas, se o forem com valores não numéricos ou se R estiver instanciada;** 

# Appendix C

# Estrutura de Dados, Funções e Procedimentos da Interface do Simulador

#### **Rotinas Globais**  $C.1$

```
voidMostre (formato, ...)
    char * formato;
```

```
\overline{\mathbf{r}}
```
- · Exibe mensagens;
- · Sintaxe idêntica a de printf.

### $\mathbf{R}$

```
void
TerminaSimulação (status)
    int status;
\{\}
```

```
void *AlocaMemória (tamanho)
    unsigned int tamanho;
\{\}
```

```
voidLiberaMemória (endereço)
    void * endereço;\{\}
```

```
SEMÁFORO*
AlocaSemáforo (valor_inicial)
    int valor_inicial;
```

```
\{
```
- · Cria um semáforo;
- · O inicia com valor\_inicial.

## $\mathbf{\}$

```
voidLiberaSemáforo (semáforo)
    SEMÁFORO ** semáforo;
\{\}
```

```
void
Sinaliza (semáforo)
   SEMÁFORO * semáforo;\{
```
 $\bullet$  Equivalente a Signal.

```
voidAguarda (semáforo)
   SEMÁFORO * semáforo;
\{
```
 $\bullet$  Equivalente a Wait.

 $\, \}$ 

#### $C.2$ Interpretação PROLOG

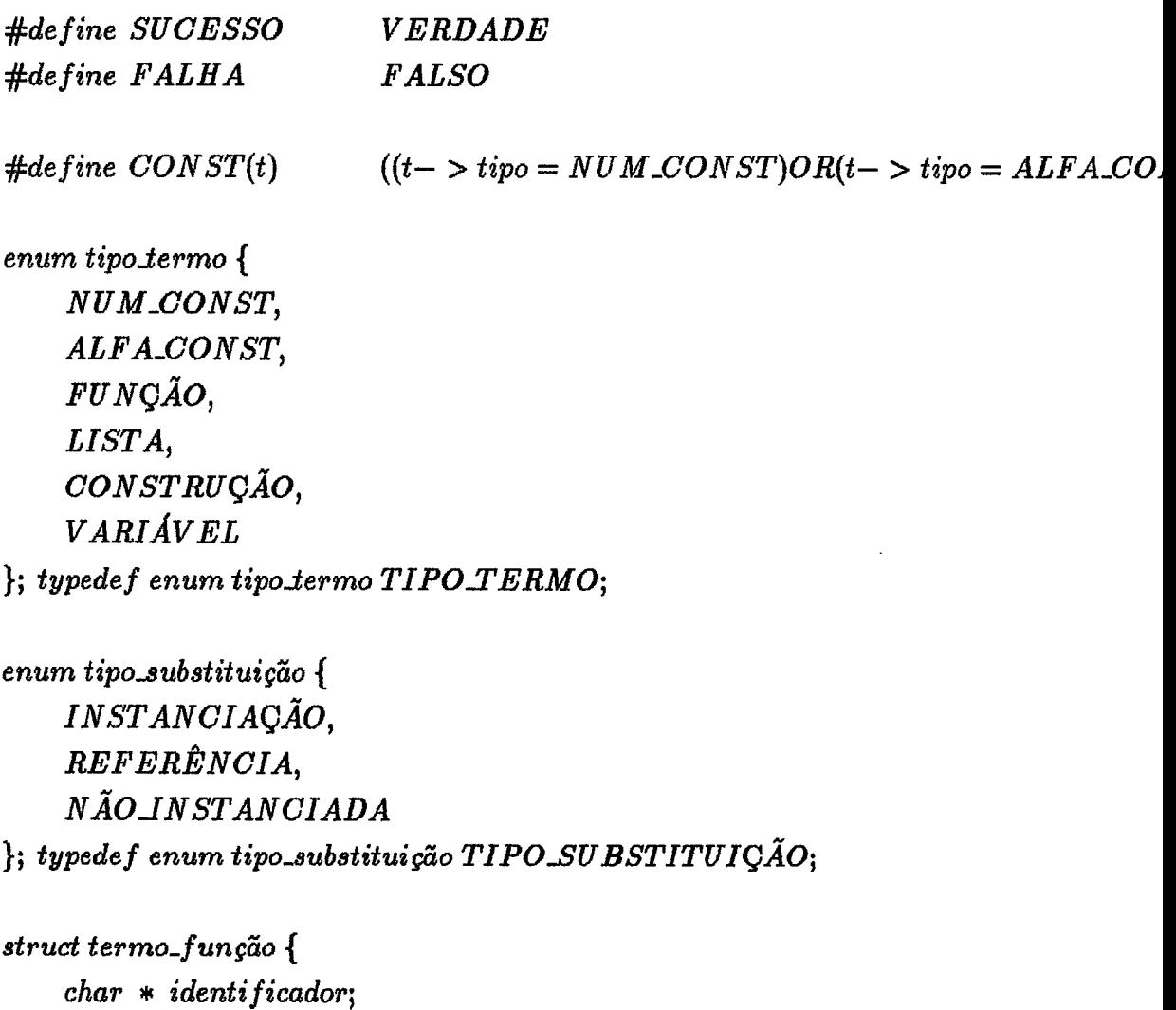

struct termo \* termos;

 $\}$ ;

```
double valor;
\cdotstruct termo_alfa_const {
    char * string;};
struct termo_construção {
     long variável;
     char * string:};
struct termo_lista {
     struct termo * termos;
\mathbf{h}struct termo_variável {
     long variável;
     char * string;\mathbf{h}struct termo {
     TIPO TERMO tipo;
     union<sub>1</sub>struct termo_função f;
          struct termo_num_const n;
          struct termo_alfa_const a;
          struct termo_construção c;
          struct termo_lista l;
          struct termo_variável v;
     \} ustruct termo * próximo;
\};\;\;\;typedef struct termo TERMO;
```
struct termo\_num\_const {

struct literal {  $char * identification;$ int aridade: TERMO \* termo; struct literal \* próximo;  $\};\;\;type\;def\;struct\;literal\;LITERAL;\;$ struct substituição {

long variável;  $char * string;$ TIPO\_SUBSTITUIQÃO tipo; union { TERMO \* termo; long referência;  $\}$  u; struct substituição \* próxima; }; typedef struct substituição SUBSTITUIÇÃO;

```
struct cláusula {
  LITERAL * <i>code</i>caLITERAL * corpo;struct cláusula * próxima;
```

```
CLÁUSULA*CopiaCláusula (cláusula)
   CLAUSULA * cláusula;\{\}
```

```
voidMostreCláusula (cláusula)
    CLÁUSULA * cláusula;
\{\}
```
*void*   $LiberaCl\'ausula (cl\'ausula)$ *CLAEX.JLA* \* **s** *clausuia;*  í *1* 

*LITERAL* \* *Copia Literais (literal) LITERAL* \* *literal; (I)* 

*LITERAL* \* *CopiaLiteral (literal) LITERAE* \* *literal;*  í *I)* 

*void Mostre Lite~as's (literal) LITERAL* \* *literal;*  **1** 

*void MostreLiteral (literal) LITERAL* \* *literal;*  **3** 

 $void$ *LiberaLiteral (literal) LITERAL* \* \* *literal;*  **1** 

*TERMO* \* *CopiaTermos (termo)*   $TERMO * termo;$ **3** 

```
TERMO * 
CopiaTerrno (termo) 
    TERMO * termo; 
{ 1
```

```
void 
Most~eTermo (termo) 
    TERMO * termo; 
{ 1
```

```
void 
LiberaTermo (termo) 
    TERMO * * termo; 
{ 1
```

```
SUBSTITUIÇÃO * 
CopiaSubstituiçÕes (substitui ç60) 
    su BSTITUIÇAO * substituição; 
1
```

```
void 
MostreSzsbstltuições (substituição) 
    SUBSTITUIÇÃO * substituição; 
i 1 
void
```

```
LiberaSubstituigões (substituição)SUBSTITUIQ\tilde{A}O ** substituição;
1
```

```
intNúmeroLiteraisCláusula (cláusula)
    CLAUSULA * cláusula;\{
```
· Fornece o número de literais contidos em cláusula.

 $\mathbf{R}$ 

```
LITERAL*PegaLiteralI (i, cláusula)
    int \, i;
    CLÁUSULA * cláusula;\{
```
· Fornece o *i*-ésimo literal de *cláusula*.

 $\mathcal{E}$ 

```
void
```

```
SubstituiLiteral (literal, substituição)
    LITERAL * literal;SUBSTITUIÇÃO * substituição;
```
 $\{$ 

· Aplica substituição somente ao primeiro literal de literal.

```
void 
SubstituiLiterais (literal, substituição)
     LITERAL * literal; 
     SUBSTITUIQ\tilde{A}O * substituição;\overline{\mathcal{L}}
```
**o Aplica** *s~bstituiçiio* **a todos os literais de** *literal.* 

### $\overline{\mathbf{r}}$

```
LAUSULA * 
EncontraCláusulca (partida, literal, substituição, cláusula, processo) 
    CLAUSULA * partida; 
    LITERAL * literal; 
    SUBSTITUIC\widetilde{A}O ** substituição;
    CLAUSULA * * cláusula; 
    PROCESSO * processo;
```

```
\left\{ \right.
```
 $\mathcal{E}$ 

- **o Fornece em** *clQzssula* **uma cláusula que unifique com** *literal;*
- **o A lista de substituições da unificqão** é **fornecida em** *szsbstitzsição;*
- **o** *partida* **deve ser** *NULL* **na primeira chamada, e conter o valor retornado pela**  função nas demais;
- **o Quando a função retoma** *NULL* é **porque não existe cl&usula que unifique com**  *literal;*
- **o** *processo* é **fornecido para que possa ser controlado.**

```
SUBSTITUIÇAO * 
UneSubstituigões (primeira, segunda)SUBSTITUIÇAO * primeira; 
    SUBSTITUIÇÃO * segunda; 
\{
```
**Inclui a lista** *segunda* **no final da lista** *primeira;* 

 $\mathbf{)}$ 

```
~~ESTITUIÇÃO * 
GombinaSetbstituições (base, complemento) 
    SUBSTITUIÇAO * base; 
    SUBSTITU 10x0 * complemento;
```
- $\{$
- **e Adiciona a lista** *complemento* à **lista** *base;*
- **e Aplica a líst a resultante** à **própria lista resultante.**

### $\mathbf{)}$

```
SUBSTITUIC\AA{}O*ExtraiSubstituições (lista, substituições)SUBSTITUIÇÃO * lista; 
    SUBSTITUIÇÃO * substituições;
```
{

**e Cria uma nova lista com as variáveis de** *lista* **contidas em** *substituições,* **que estiverem inat anciadas.** 

 $\mathcal{E}$ 

```
SUBSTITUIQ\AA{}O*PegaVariáveisLiteral (literal)LITERAL * literal;
```
**r Fornece uma lista com as variáveis de em literal.** 

 $\mathbf{\}$ 

```
CLAUSULA * 
PegaQuestão (partial)CLAUSUI;A * partida; 
\left\{ \right.
```
- **e Retorna uma questão do banco de cláusulas;**
- **r partida deve ser NULL na primeira chamada e conter a cláusula retomada nas demais;**
- **a** Retorna *NULL* quando não existirem mais questões.

 $\mathbf{)}$ 

## **C.3 Estatisticas e Medisões**

*#define MSGPROCESSOS* **0x0001**  *#define MSG-ESTATUS* **0x0002**  *#define MSG-TEMPO* **0x0004** 

```
enum amostragem { 
   PERfODO,SOLUÇÃO, 
   FINAL 
); typede f enzrm amostragem AMOSTRAGEM,
```

```
voidAjustaMensagens (modo)ânt modo;
```

```
\{
```
- $\bullet$  Define que tipos de mensagens serão emitidas;
- **e Configurado pelos** *bits* **em** *MSG-tipo,*

```
\mathbf{R}
```

```
void 
MostreTrabal ho (amostragem) 
    AMOSTRAGEM amostragern;
```
 $\{$ 

- **Emite informações sobre o processamento;**
- **o** *amostregern* **determina que tipo de informqão está sendo emitida.**

 $\mathbf{\}$ 

## **C.4 Processos e Processadores**

*#define TICK 1L* 

```
enum operações ( 
   UNIFICAÇÃO, 
   ENVIA-LOCAL, 
   ENVIAAEMOTA, 
   RECEBE, 
   CRIAAOCAL, 
   CRIA\_REMOTO,
   TERMINATE, 
   BUSCA, 
   usvÁRIo
```
**1;** *typede f enum operações OPERAQÕES;* 

```
enum estatus_processador {
   PROCESSANDO, 
   PARADO, 
   AGUARDANDO 
); typede f enum estatus,processador ESTATUS-PROCESSADOR;
```

```
enum estatus-processo ( 
   MORTO, 
   EXECUTANDO, 
   PRONTO, 
   BLOQUEADO 
\}; typedef enum estatus_processo ESTATUS_PROCESSO;
```

```
struct endereço ( 
    PROCESSADOR a virtual; 
    int n.ídmero~processo; 
); typede f struct endereço ENDEREÇO;
```
*strud mensagem* { *ENDEREÇO remetente;*   $ENDERECO$  destinatário; *BOOLEAN aguarda; int tamanho; void* \* **buffer;**  ); *typede* f *stvuct mensagem MENSAGEM;* 

```
st~uct processo { 
    ENDEREÇO endereço; 
    ENDEREÇO pai; 
    long começo; 
    long~fim;long * operações;); tgpedef struct processo PROCESSO;
```

```
st~uct processador { 
    intprocesso_criados;
    long * operações; 
    long tempo-perdido; 
); typede f struct processador PROCESSADO R;
```

```
uoid 
íí justaTimeSliceP~ocesso (processo, timeslice) 
    PROCESSO * processo; 
    int time_slice;
```

```
\{
```
**o Define** *o time-alice de poceaso.* 

 $\mathbf{)}$ 

```
void 
A justaTimeSliceDefault (timeslice)
```

```
int time_slice;
```
**e** Define o *time\_slice* que será utilizado nos processos criados à partir da chamada da função.

 $\mathbf{)}$ 

### *PROCESSO* \*

```
CriaProcesso (pai, processador, f unçzo, ndmero-paraimetros, ...) 
    PROCESSO r pai; 
    PROCESSADOR s pocessador; 
    void (* função) ();
    int número_parâmetros;
```
 $\left\{ \right.$ 

- **a Cria um proceeeo, filho de** *pai* **(que deve ser obrigatoriamente quem executa a**  rotina), para *função*;
- **e O processo** é **criado no processador** *processador;*
- **e** São passados para o processo os parâmetros seguintes a *número-parâmetros*.

```
\mathcal{F}
```
### *void*

```
TermánaProcesso (pvocesso) 
    PROCESSO * processo;
```
 $\left\{ \right.$ 

- **e Computa, para o simulador, o tdrmino de um praceaao;**
- **Deve ser executada somente por** *processo.*

```
PROCESSADOR *
Processador (número)
   int número;
```
### $\overline{\mathcal{L}}$

· Fornece o endereço do processador número.

```
long
TickCorrente ()
\{ \}
```

```
ESTATUS_PROCESSADOR
Estatus Processador (processador)
   PROCESSADOR * processador;
```

```
voidProcessa (processo, operação)
    PROCESSO * processo;
    int operação;
```
### $\overline{\mathcal{L}}$

· Sincroniza processo pelo tempo de operação, que deve ser definida pelo modelo.

81

### $\mathcal{E}$

```
voidSincroniza (processo)
   PROCESSO*processo;
```

```
\overline{\mathcal{L}}
```
- · Sincroniza um processo com a sua criação;
- · Deve obrigatoriamente ser a primeira intrução da função de processo.

## $\mathbf{\}$

*void* 

```
EnviaMensagem (remetente, destinatário, espera, tamanho, mensagem)
    PROCESSO * remetente; 
    ENDEREÇO a destinatário; 
    BOOLEA N espera; 
    int tamanho; 
    void * mensagem;
```
- $\{$
- **o Envia** *mensagem* **de** *remetente* **para** *destinatário;*
- *tamanho* **contém o tamanho da mensagem;**
- **o** *espera* **informa se deseja aguardar pelo recebimento da mensagem.**

### $\mathbf{)}$

```
void *RecebeMensagem (processo, remetente, espera) 
    PROCESSO * pprocesso; 
    ENDEREÇO * remetente; 
    BOOLEAN espera; 
\{
```

```
\bullet processo realiza o recebimento de uma mensagem de remetente;
```
- \* **Se** *remetente* **for NULL, recebe qualquer mensagem;**
- **0** *espera* **define se deseja aguardar pela chegada da mensagem;**
- **Se** *espera* **for** *FALSE e* **não existir mensagem, retoma NULL.**

 $\mathcal{E}$ 

```
void 
CriaProcessadores (número)
    int número;
```
 $\overline{\mathbf{A}}$ 

- **a Cria** *ndrnero* **processadores virtuais;**
- **a** Deve fazer parte da rotina de iniciação do modelo (IniciaModelo).

 $\mathcal{F}$ 

## **C.5 Rotinas Definidas no Modelo**

*void*   $InitialModelo (número\_processadores)$  $int$ *número\_processadores*;

 $\left\{ \right.$ 

- **a Inicia o modelo;**
- **e Cria os processadores virtuais via** *CriaProcessardores* **de acordo com**  *nu'naero-processadores;*
- $\bullet$  Cria os processos iniciais do modelo via *CriaProcesso*, onde o parâmetro *pai* **recebe** *NULL.*

# **Appendix D**

## **Tabelas**

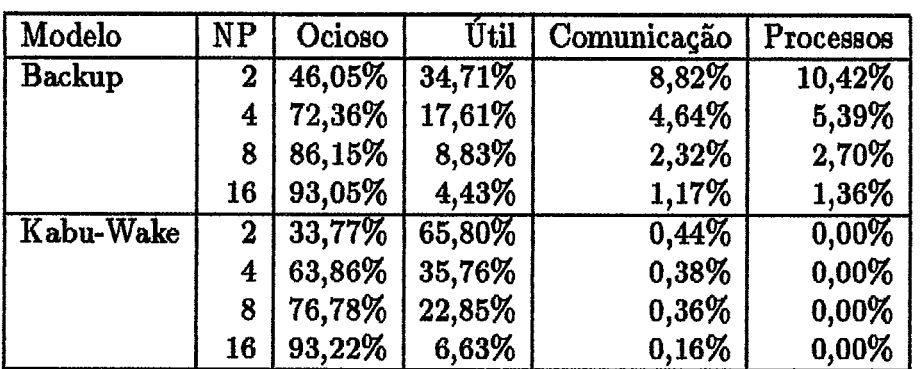

**Tabela D.1: Distribuição Percentual do Tempo Tofd**  buição Percentual **c**<br>— Interseção —

| Modelo        | NP       | Útil   | Overhead |
|---------------|----------|--------|----------|
| <b>Backup</b> | $\bf{2}$ | 80,15% | 19,85%   |
|               | 4        | 79,50% | 20,50%   |
|               | 8        | 79,47% | 20,53%   |
|               | 16       | 79,50% | 20,50%   |
| Kabu-Wake     | $\bf{2}$ | 99,45% | 0,55%    |
|               | 4        | 99,06% | 0,94%    |
|               | 8        | 98,53% | 1,47%    |
|               | 16       | 97,92% | 2,08%    |

Tabela D.2: Distribuição Percentual do Tempo Efetivo de Processamento entual do Temp<br>— Paper —

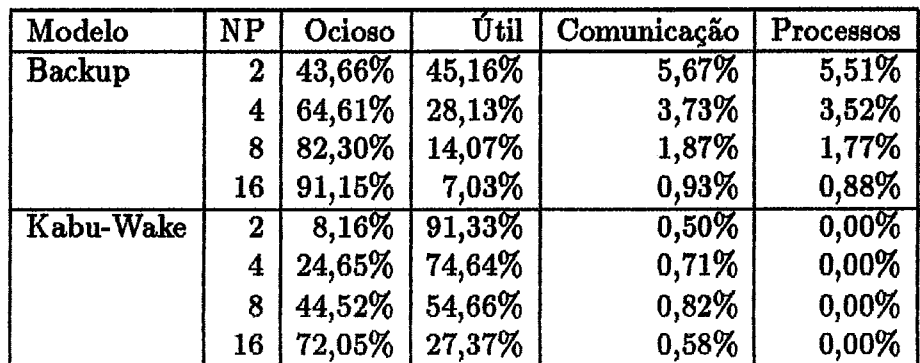

## **Tabela D.3: Distribuição Percentual do Tempo Total**  uição Percentua<br>— Paper —

| Modelo        | NP | Ocioso | Útil   | Comunicação | Processos |
|---------------|----|--------|--------|-------------|-----------|
| <b>Backup</b> | 2  | 33,31% | 37,19% | 14,32%      | 15,18%    |
|               | 4  | 59,85% | 22,11% | 8,84%       | 9,20%     |
|               | 8  | 79,85% | 11,10% | 4,44%       | 4,62%     |
|               | 16 | 89,92% | 5,55%  | 2,22%       | 2,31%     |
| Kabu-Wake     | 2  | 11,00% | 88,66% | 0,34%       | $0,00\%$  |
|               | 4  | 18,63% | 80,91% | 0,46%       | 0,00%     |
|               | 8  | 44,06% | 55,17% | 0,77%       | $0,00\%$  |
|               | 16 | 65,79% | 33,51% | 0,70%       | $0,00\%$  |

**Tabela D.4: Distribuição Percentual do Tempo Total**  buição Percentual d<br>— Densidade —

| Modelo        | NP       | Útil   | Overhead |
|---------------|----------|--------|----------|
| <b>Backup</b> | 2        | 74,62% | 25,38%   |
|               | 4        | 73,65% | 26,35%   |
|               | 8        | 73,64% | 26,36%   |
|               | 16       | 73,65% | 26,35%   |
| Kabu-Wake     | $\bf{2}$ | 99,71% | 0,29%    |
|               | 4        | 99,39% | 0,61%    |
|               | 8        | 99,02% | 0,98%    |
|               | 16       | 98,38% | 1,62%    |

**Tabela D.5: Distribuição Percentual do Tempo Efetivo de Processamento**  rcentual do Tempo<br>— Coloração —

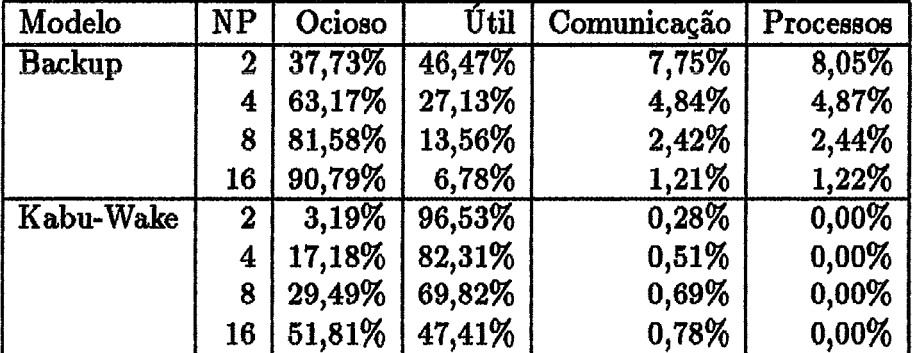

## **Tabela D.6: Distribuição Percent ud do Tempo Tot a1**  buição Percentual e<br>— Coloração —

 $\bar{z}$ 

# **Appendix E**

## **Gráficos das Simulações**

**Neste apêndice são apresentados os gráficos descritos na seção 111.8, confeccionados a partir dos dados obtidos nai simulações dos modelos e utilizados nas suas análises**  de desempenho, realizada na seção IV.5.

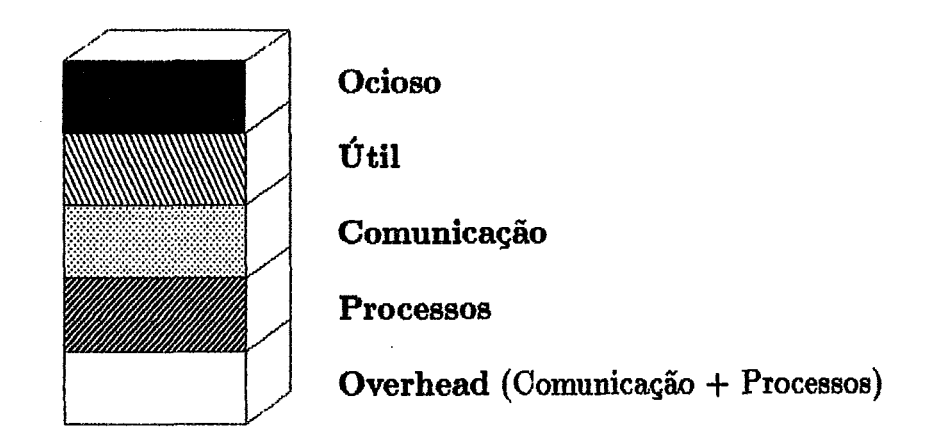

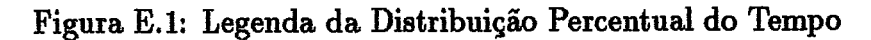

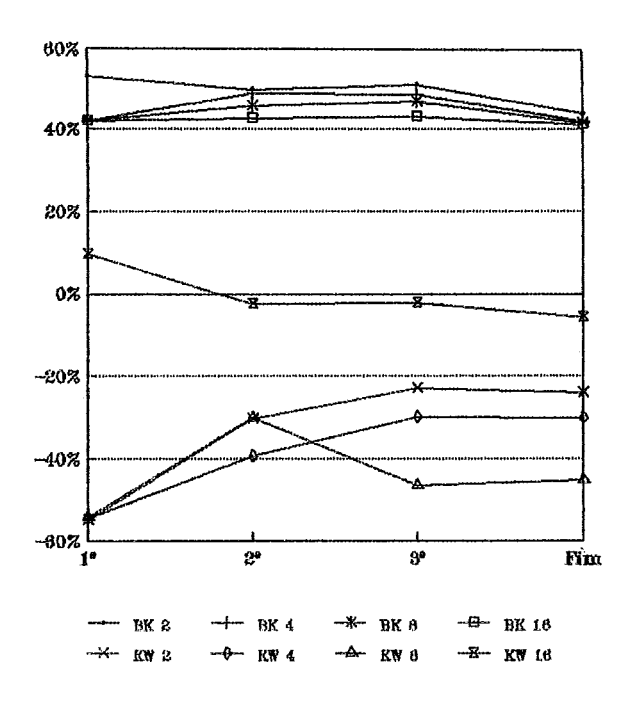

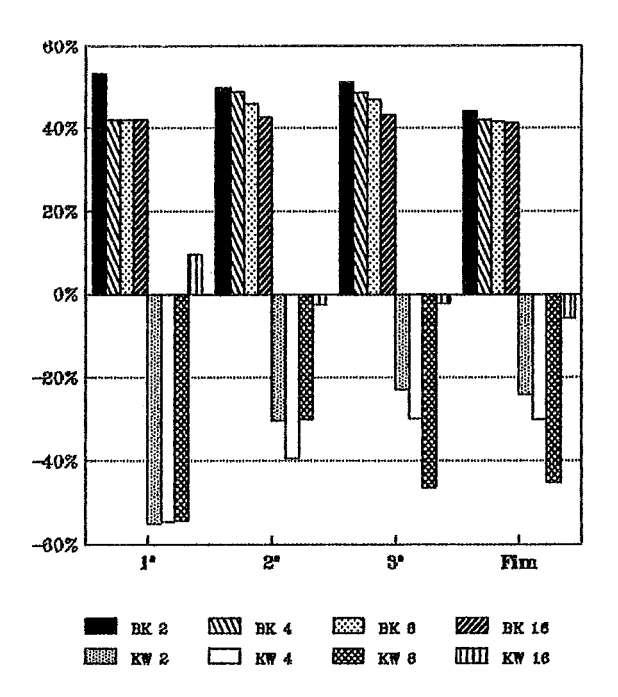

**Gráfico E.1: Variação Percentual do Tempo do Sequencial**  <sup>0</sup> Percentual do Ter<br>— Interseção —

2 Processadores

4 Processadores

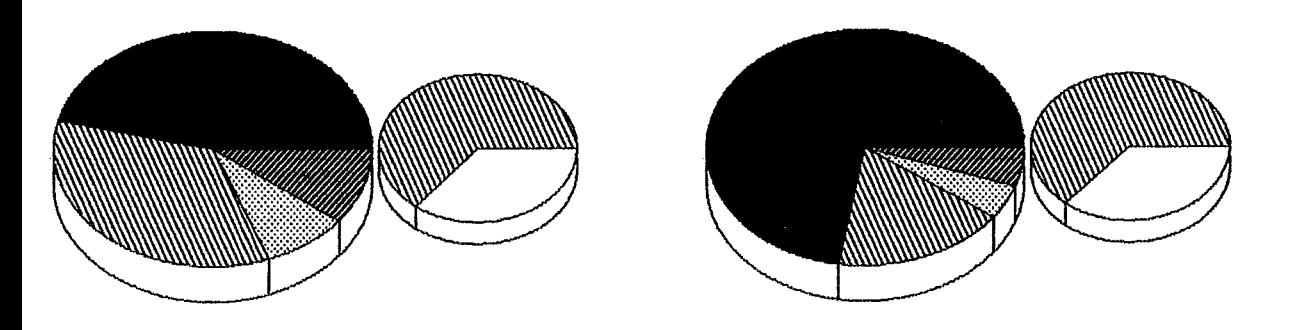

8 Processadores

**16 Processadores** 

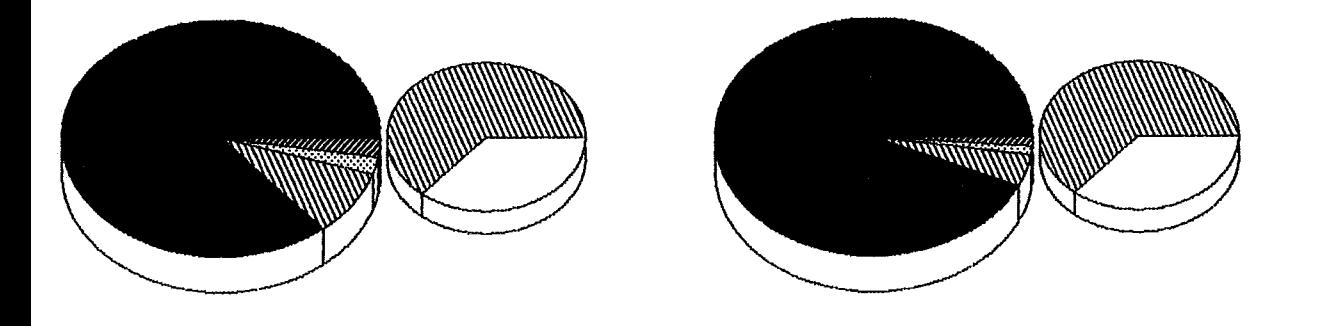

Gráfico E.2: Distribuições Percentuais dos Tempos Total e Efetivo de Processamento  $\bm{Backup}$ — Interseção —

90

2 Processadores

4 Processadores

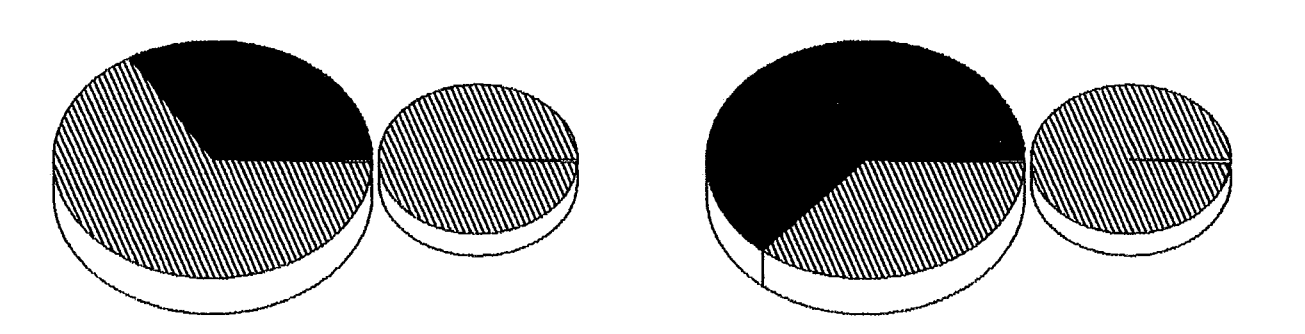

8 Processadores

**16 Processadores** 

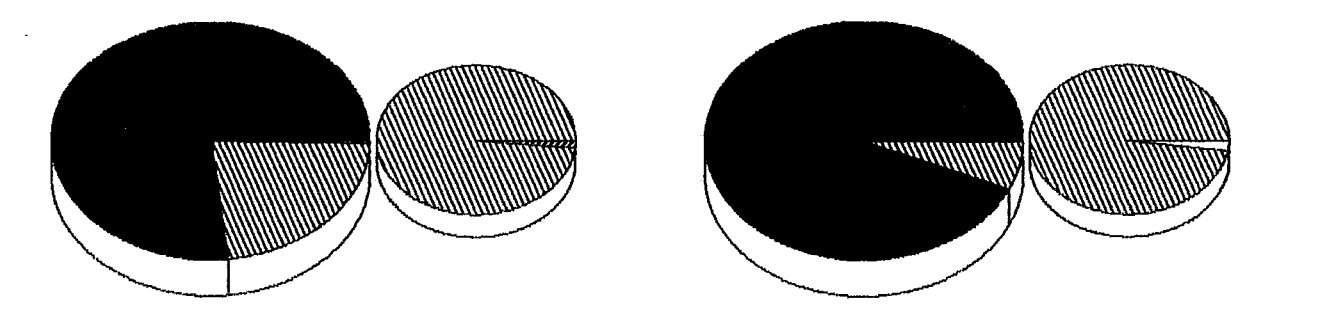

Gráfico E.3: Distribuições Percentuais dos Tempos Total e Efetivo de Processamento Kabu-Wake  $-$ Interseção  $-$ 

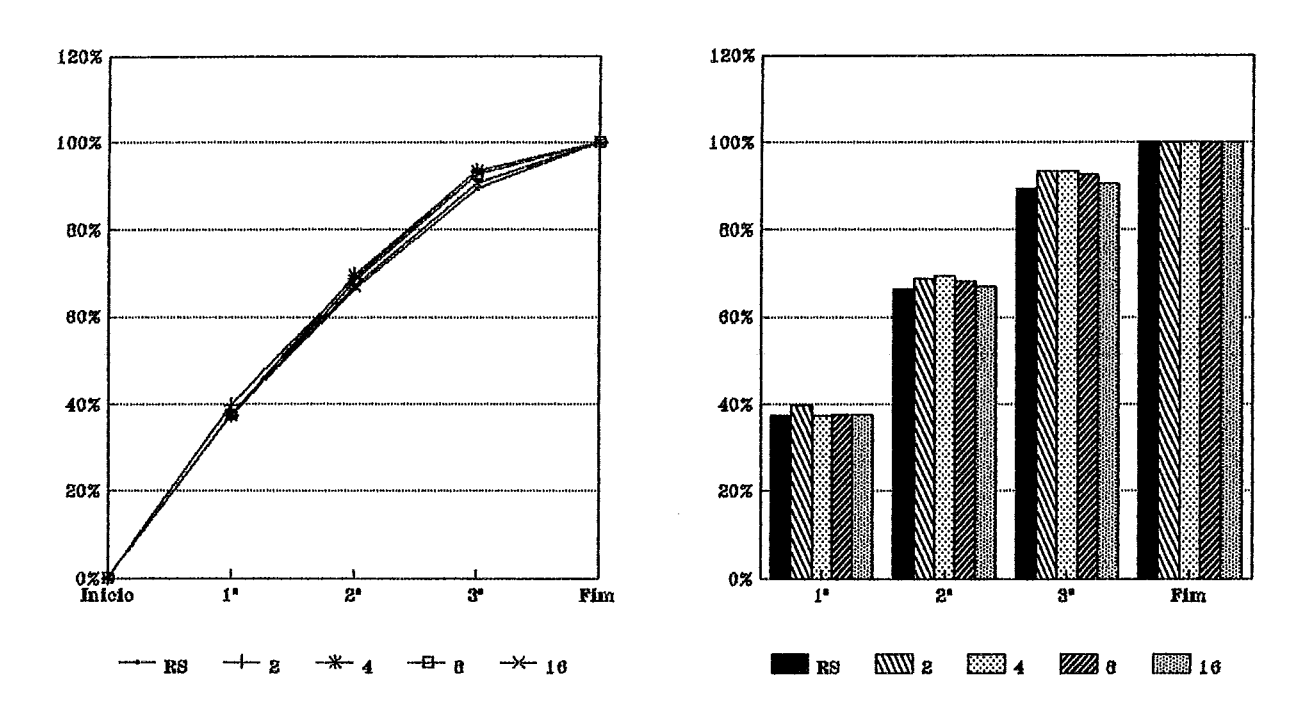

Kabu-Wake

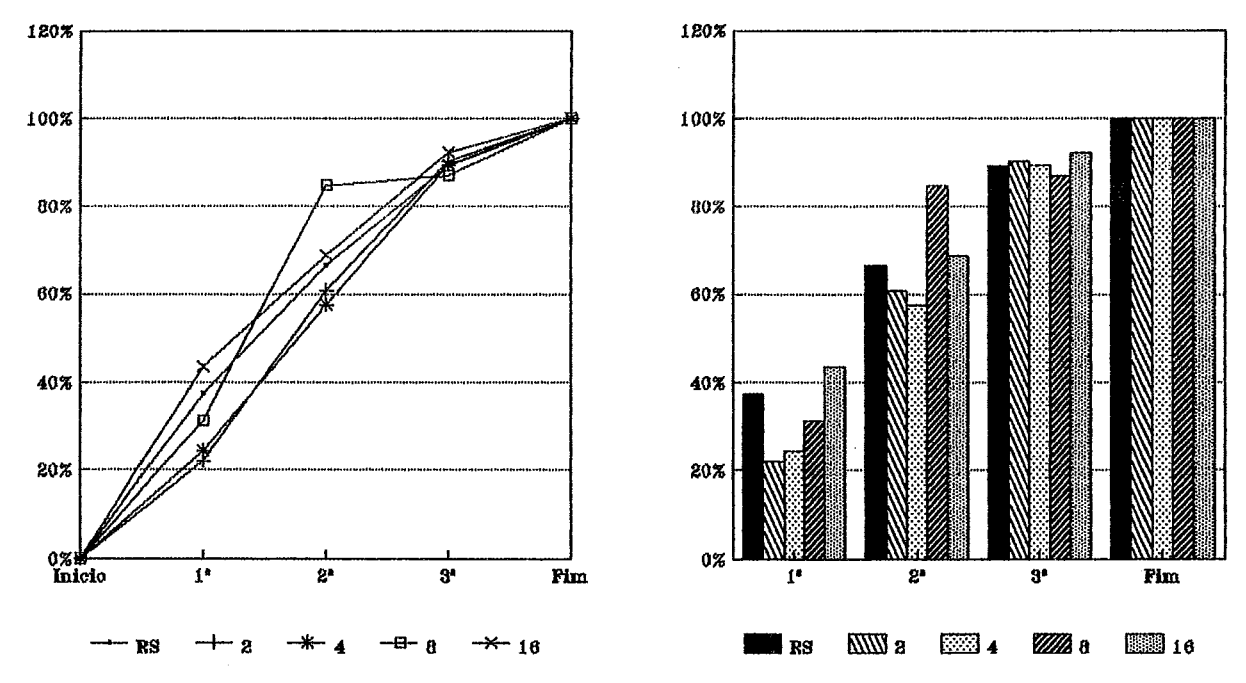

**Gráfico E.4: Percentud do Processamento Total Realizado**  ral do Processamen<br>— Interseção —

92

Backup
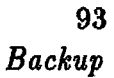

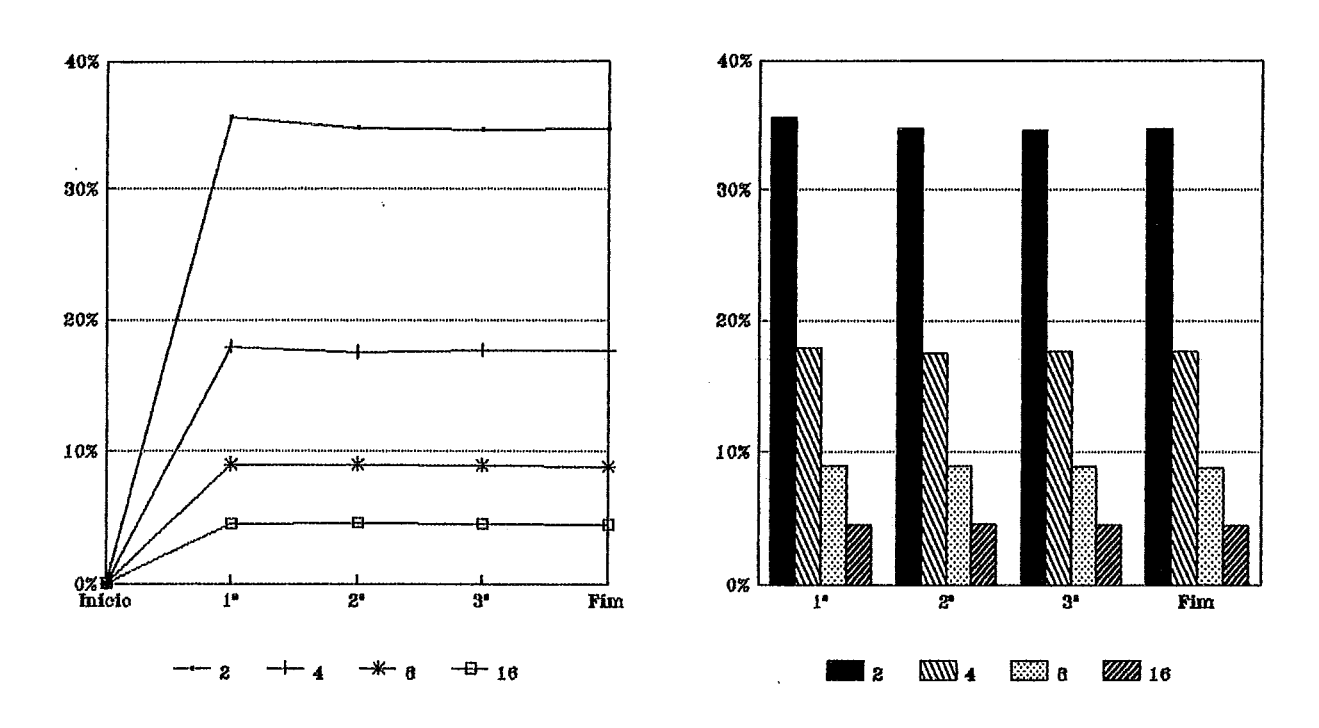

 $Kabu-Wake$ 

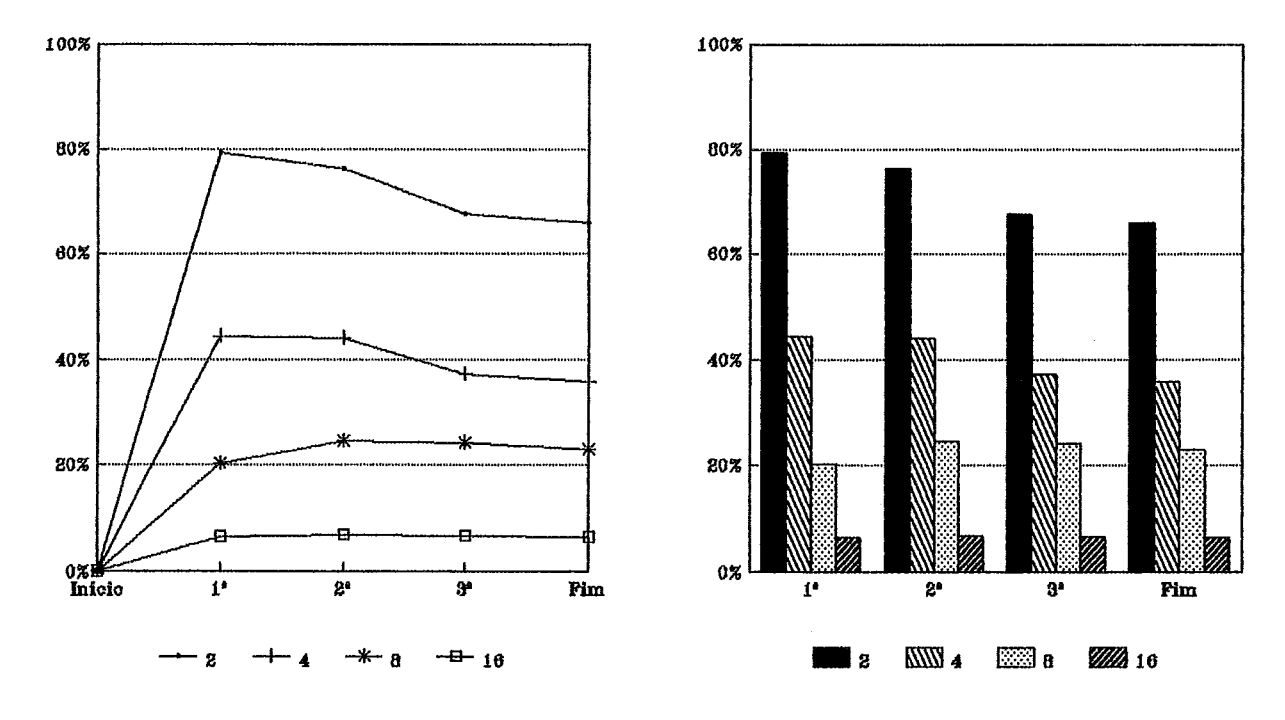

Gráfico E.5: Percentual de Processamento Útil PROLOG Valores Médios de cada Simulação com Diferentes Número de Processadores  $-$ Interseção  $-$ 

94 **Backup** 

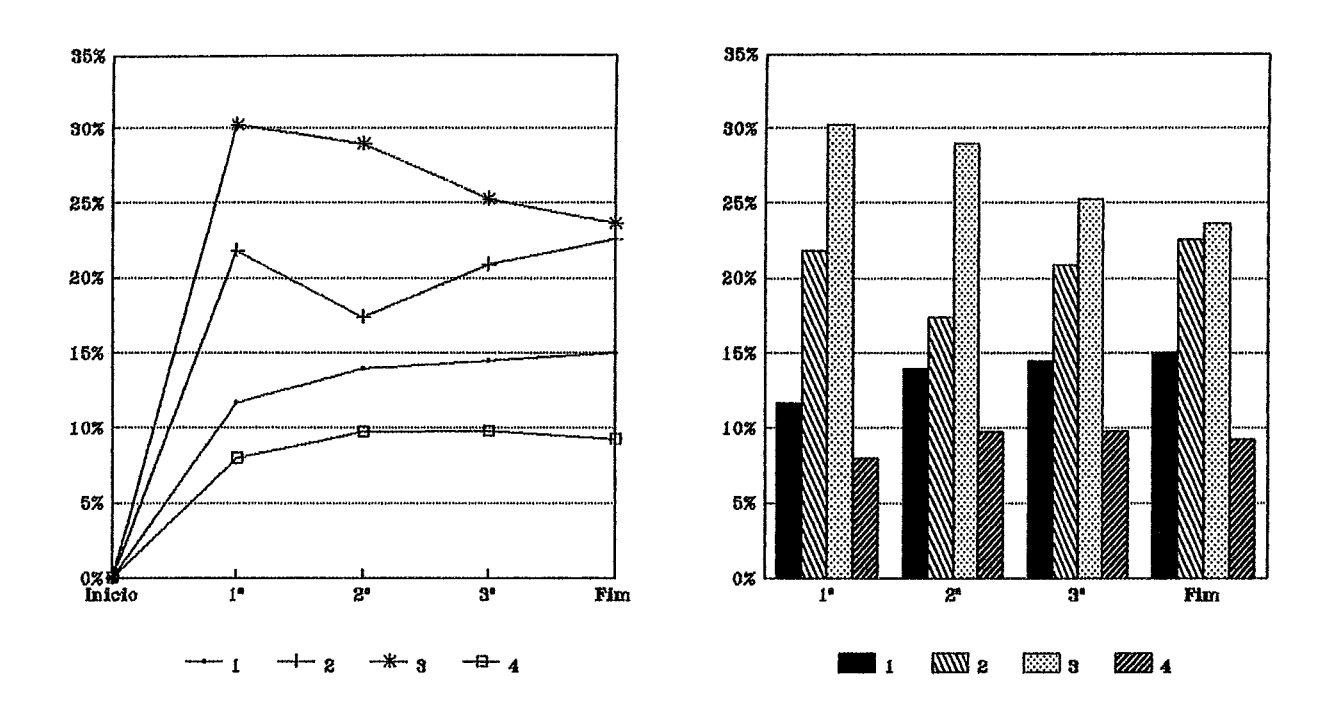

Kabu-Wake

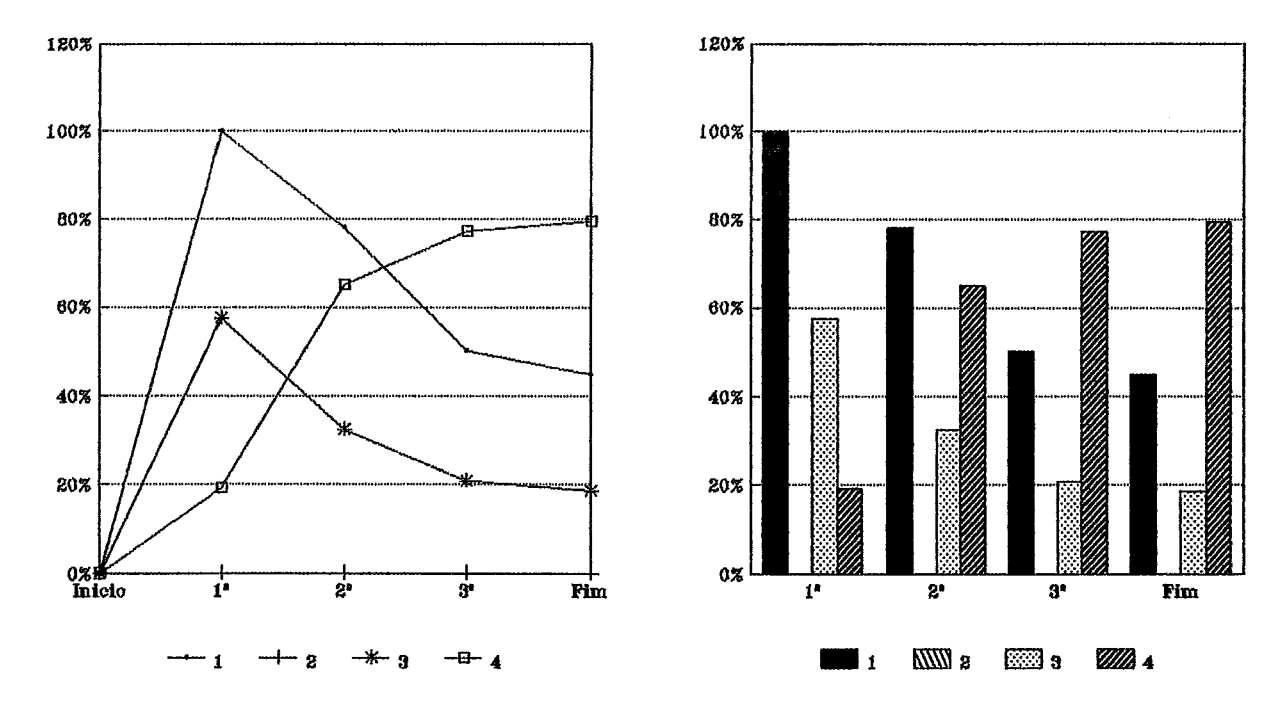

**Gráfico E.6: Percentual de Processanento Útil PROLOG Vdores Individuais de cada Processador na Simulação com 4 Processadores**  ual de Processamer<br>'rocessador na Simu<br>--- Interseção ---

95 Backup

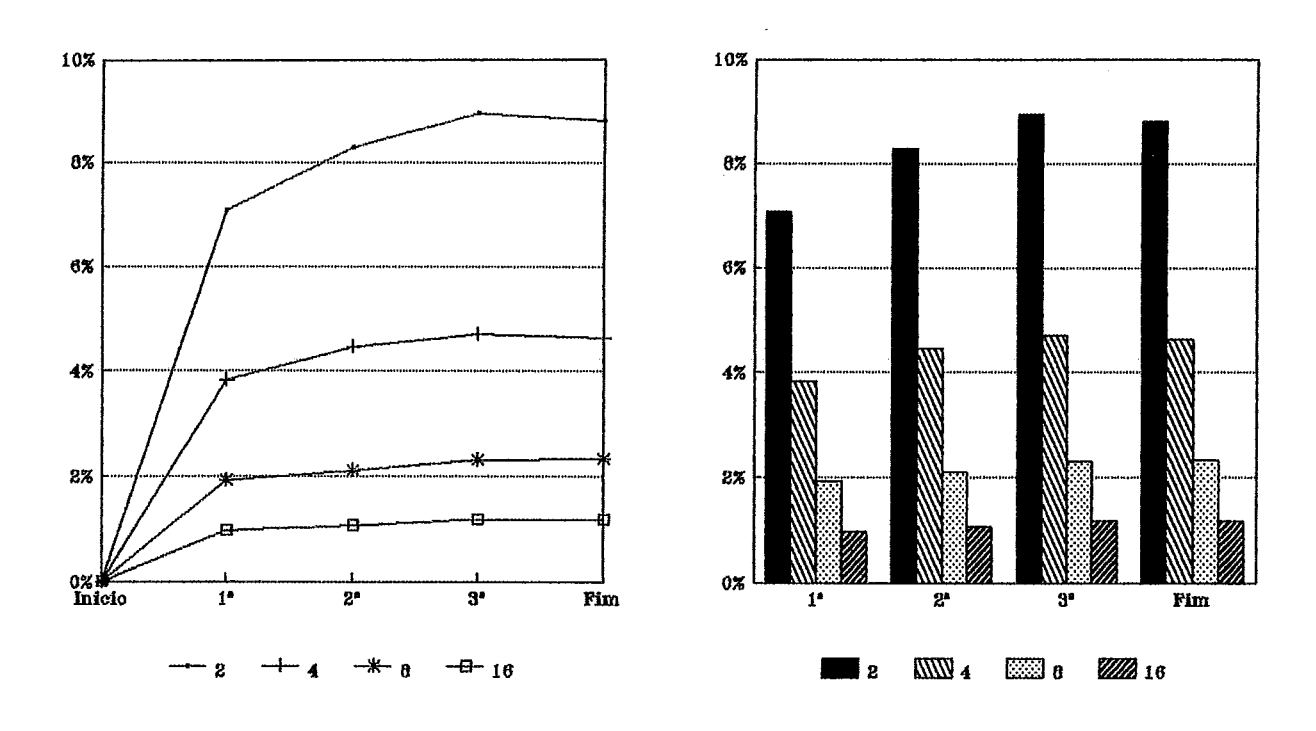

Kabu-Wake

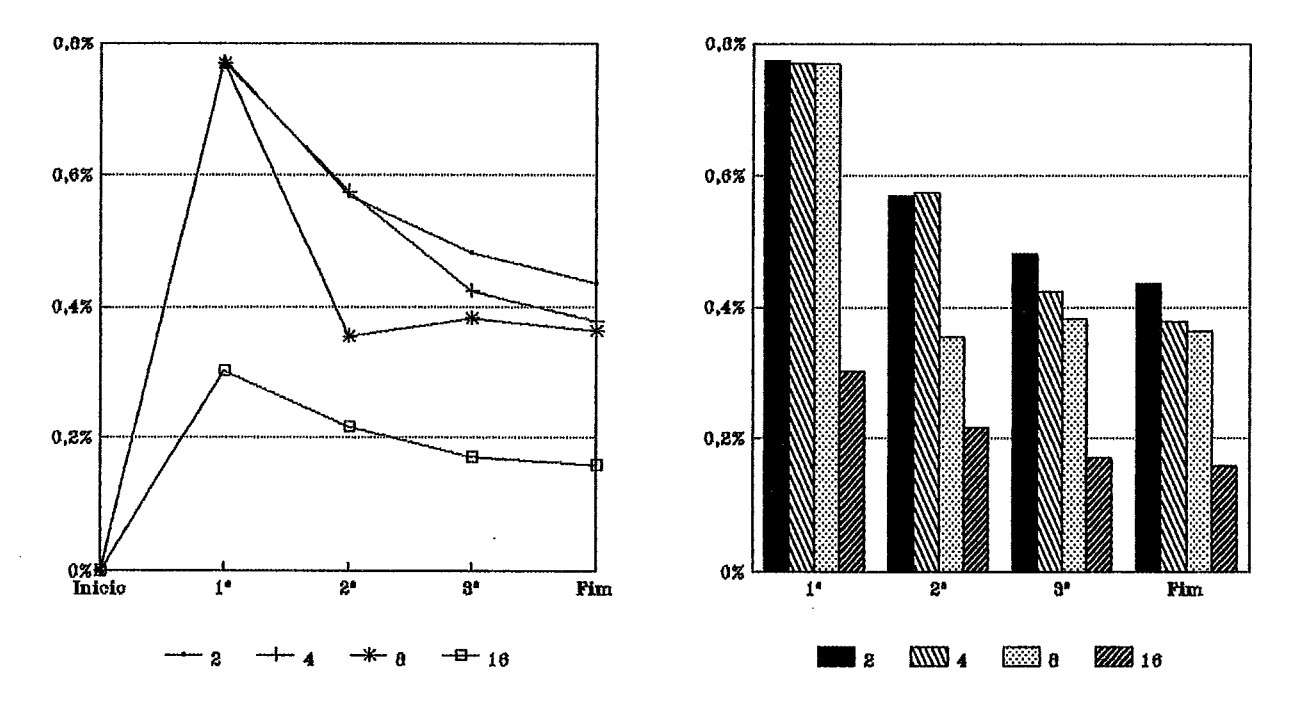

**Gráfico E.7: Percentual de Processamento de Comunicações Valores Médios de cada Simulação com Diferentes Número de Processadores**  al de Processament<br>ação com Diferente<br>— Interseção —

*96 Backup* 

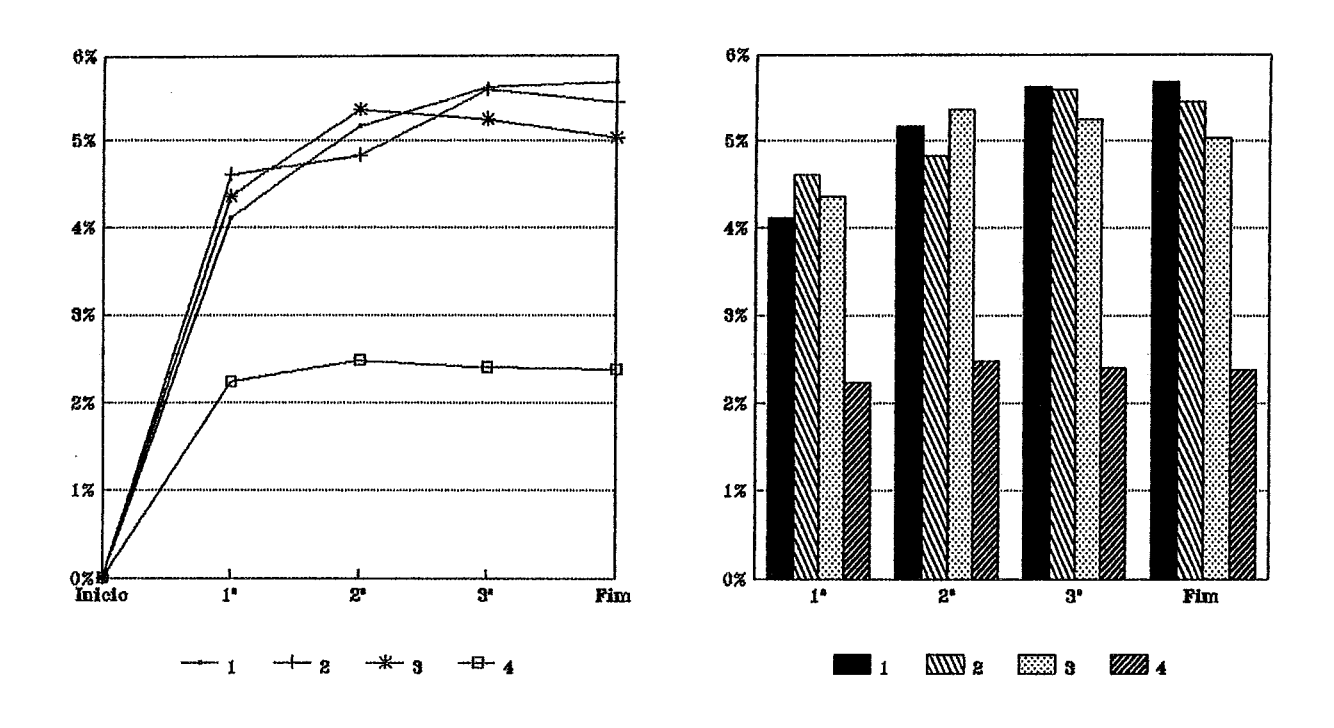

Kabu-Wake

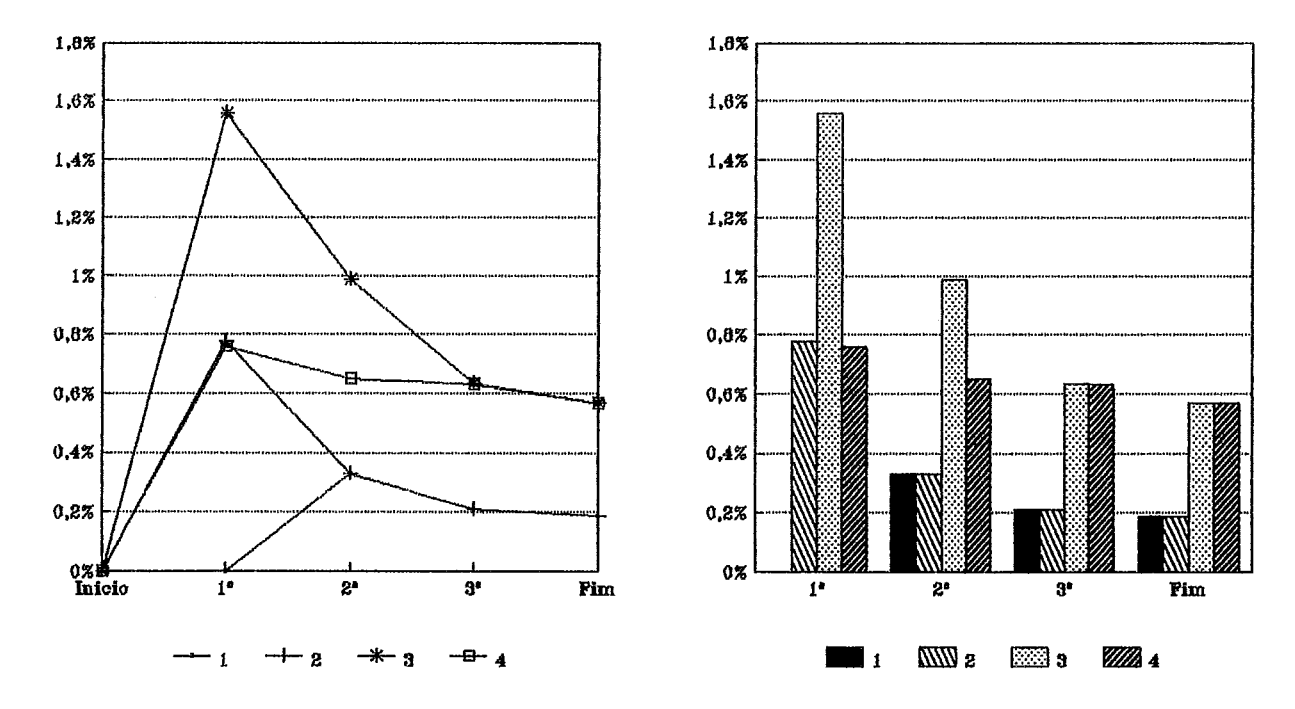

Gráfico E.8: Percentual de Processamento de Comunicações **Valores Individuais de cada Processador na Simulação com 4 Processadores**  al de Processament<br>'rocessador na Simu<br>---- Interseção ---

Valores Médios de cada Simulação com Diferentes Número de Processadores

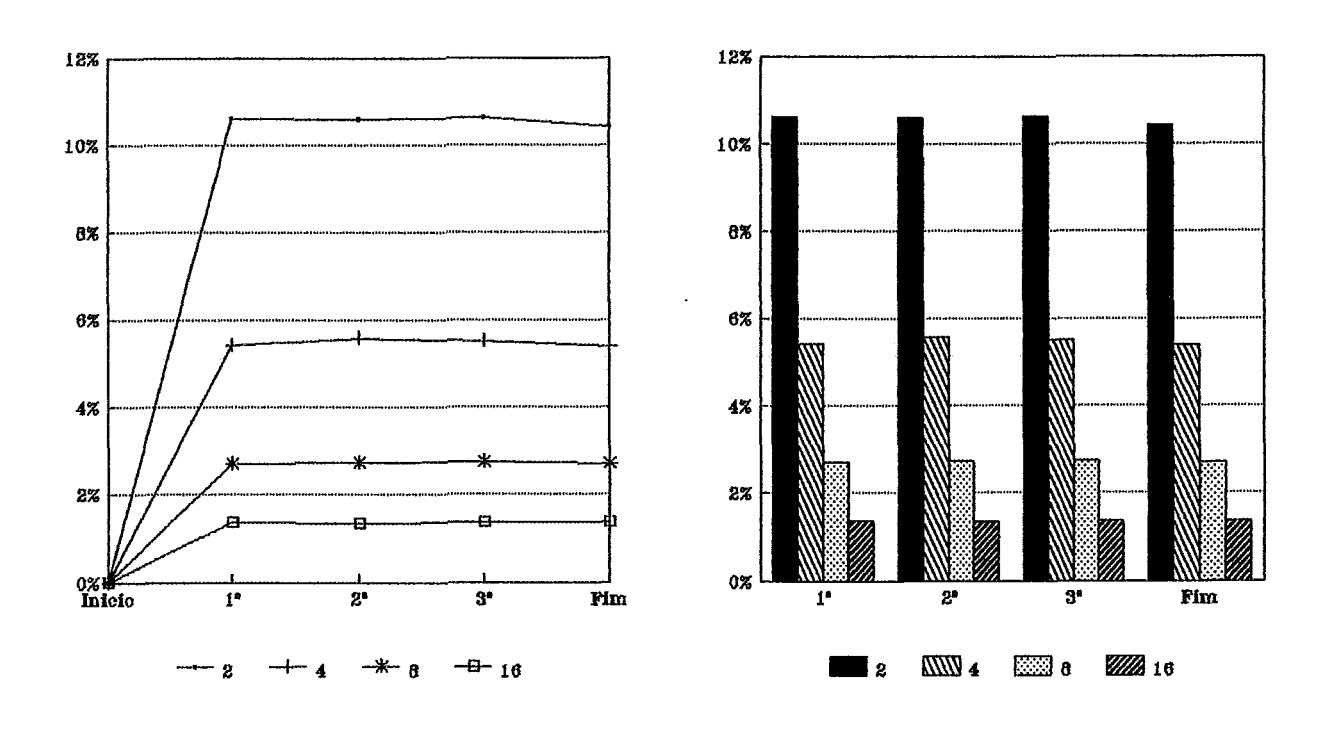

**Valores Individuais de cada Processador na Simulação com 4 Processadores** 

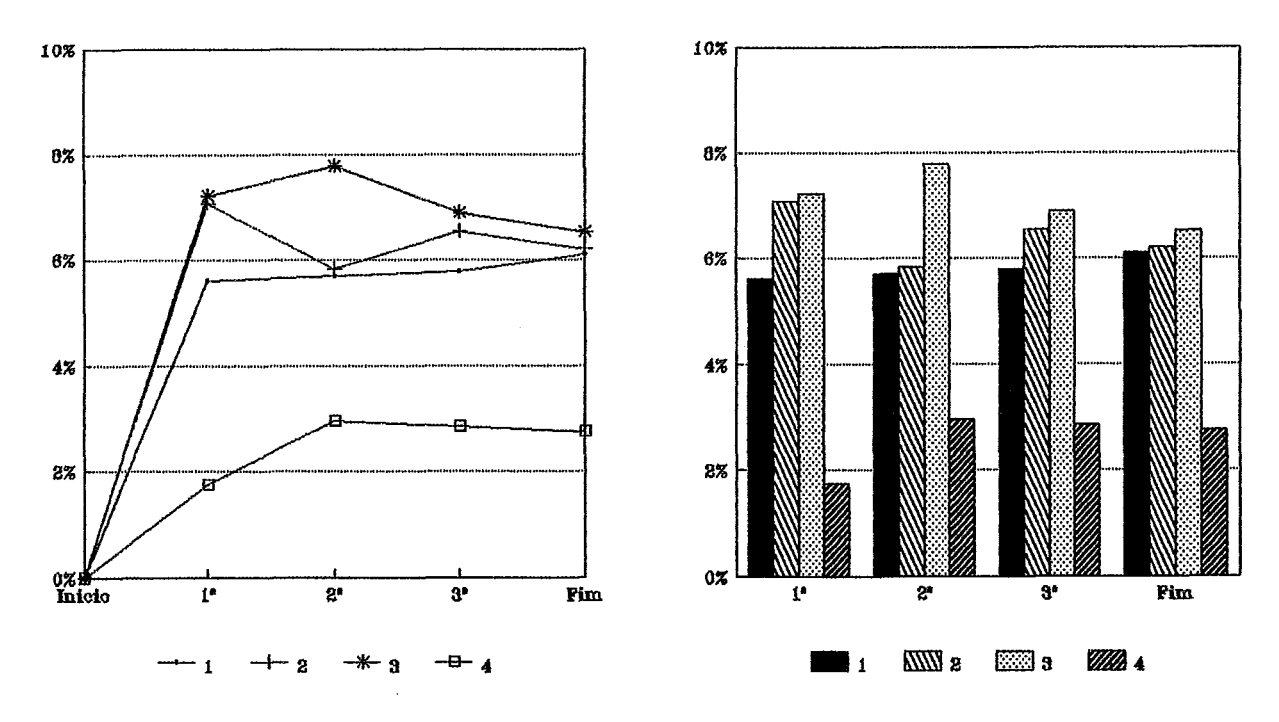

Gráfico E.9: Percentual de Processamento de Manutenção de Processos  $Backup$ - **Interseção** -

98 *Beckup* 

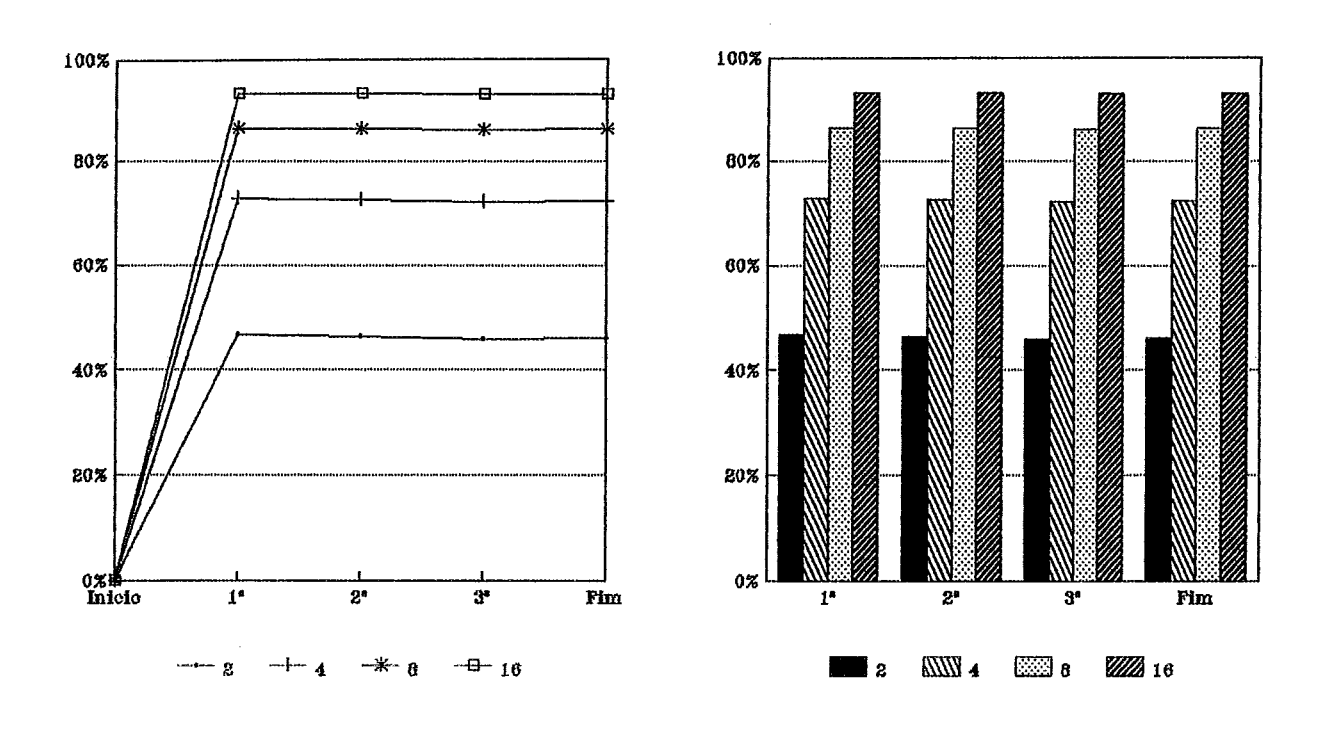

Kabu-Wake

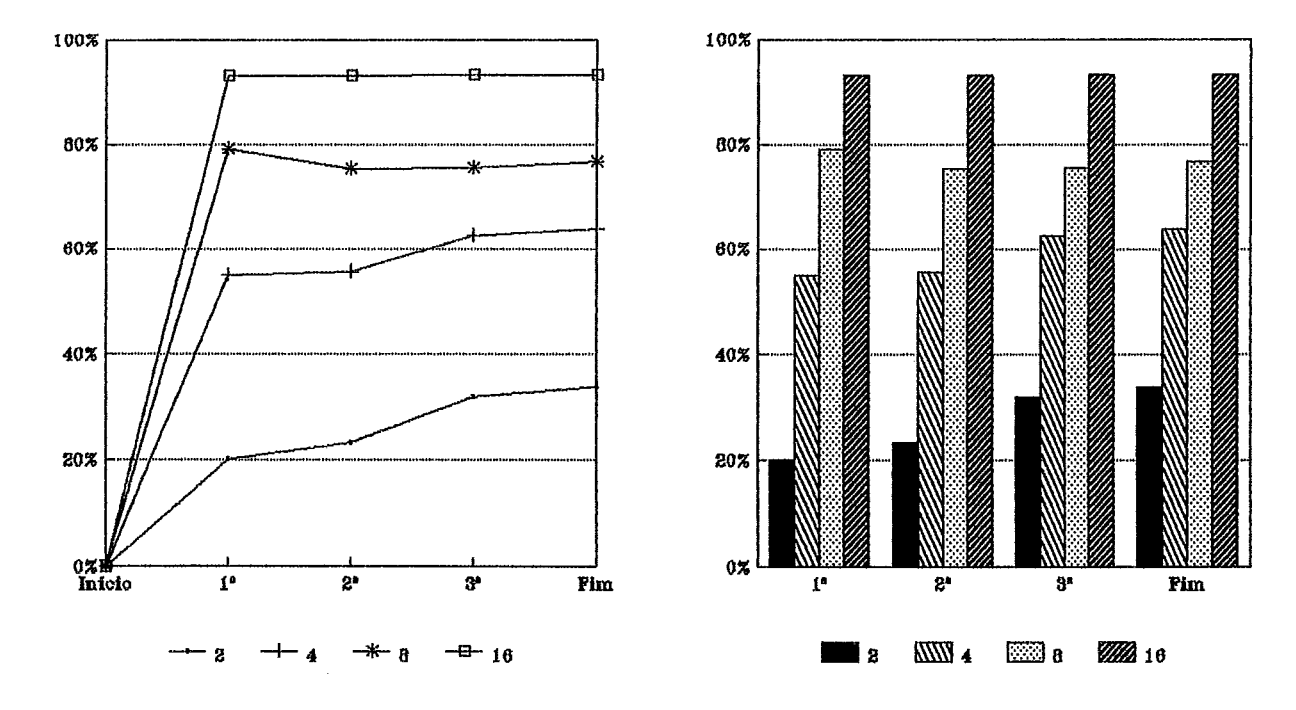

**Gráfico E.lO: Percentud de Ociosidade dos Processadores Valores Médios de cada Simulqão com Diferentes Número de Processadores**  tual de Ociosidade<br>ação com Diferente<br>— Interseção —

 $\cdot$ 

99 **Backup** 

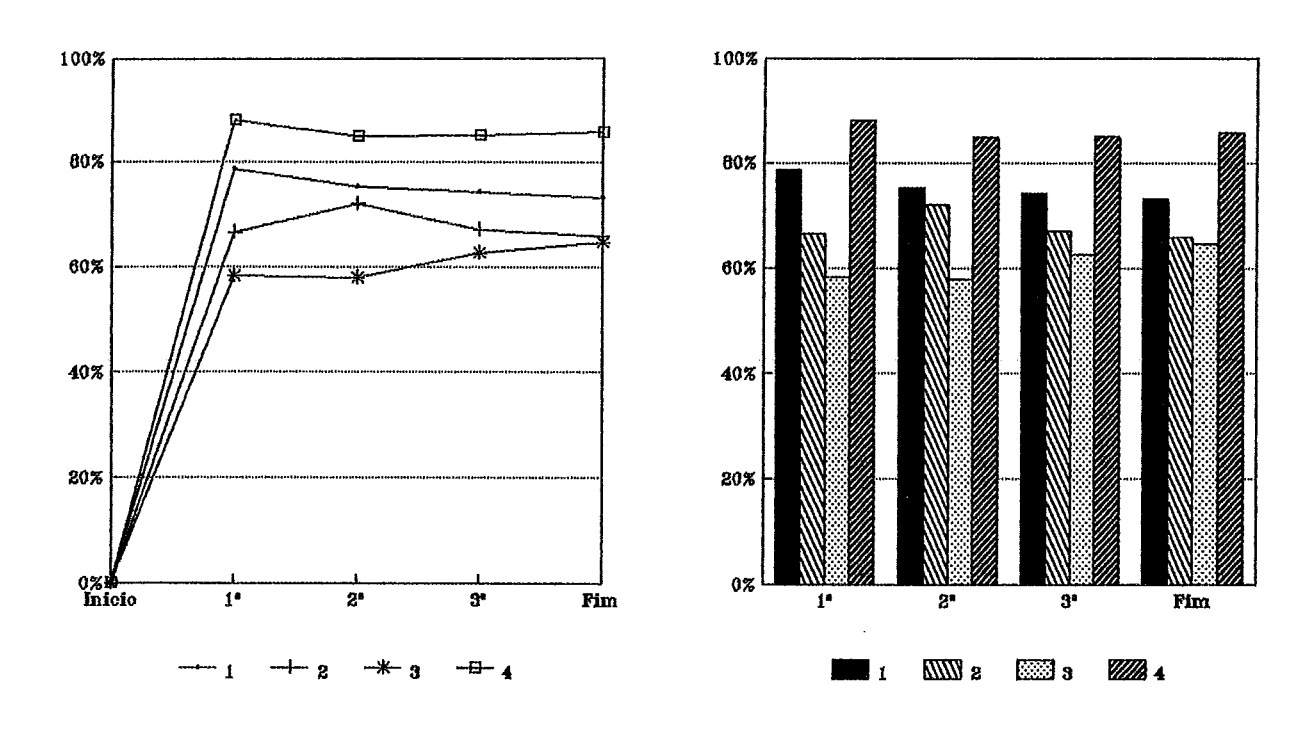

Kabu-Wake

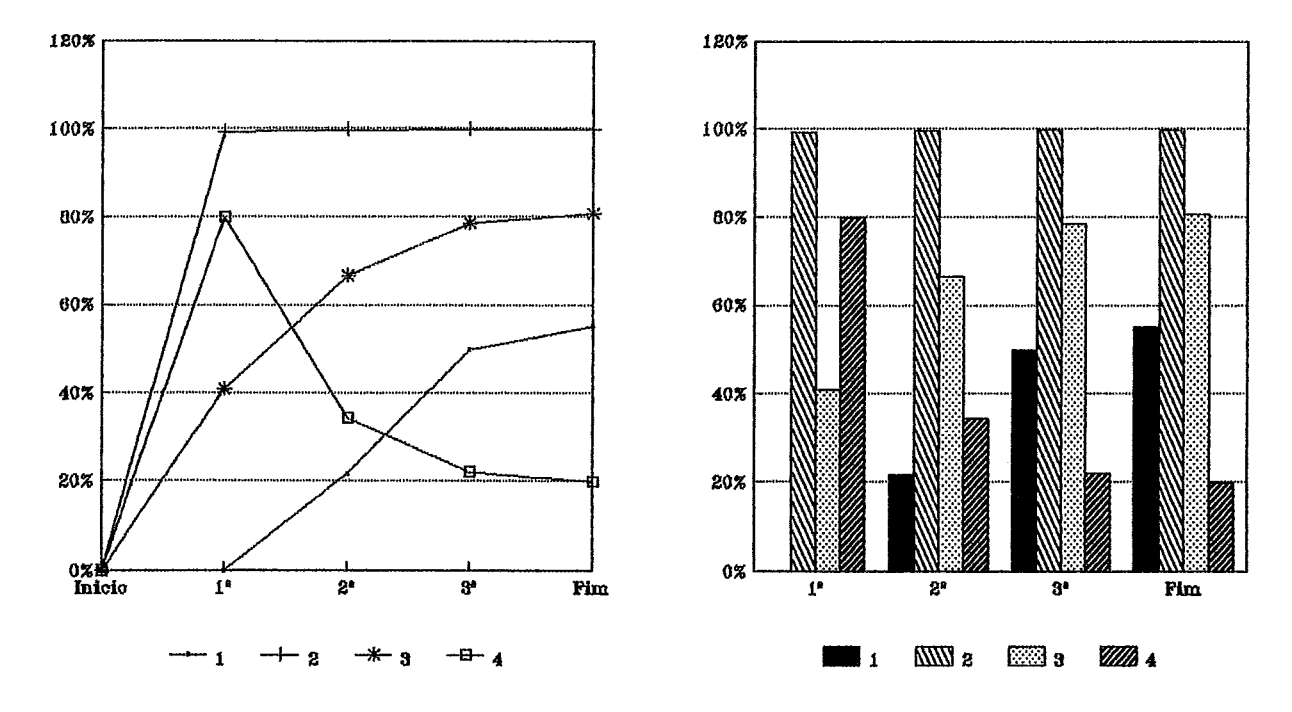

Gráfico E.11: Percentual de Ociosidade dos Processadores Valores Individuais de cada Processador na Simulação com 4 Processadores - Interseção -

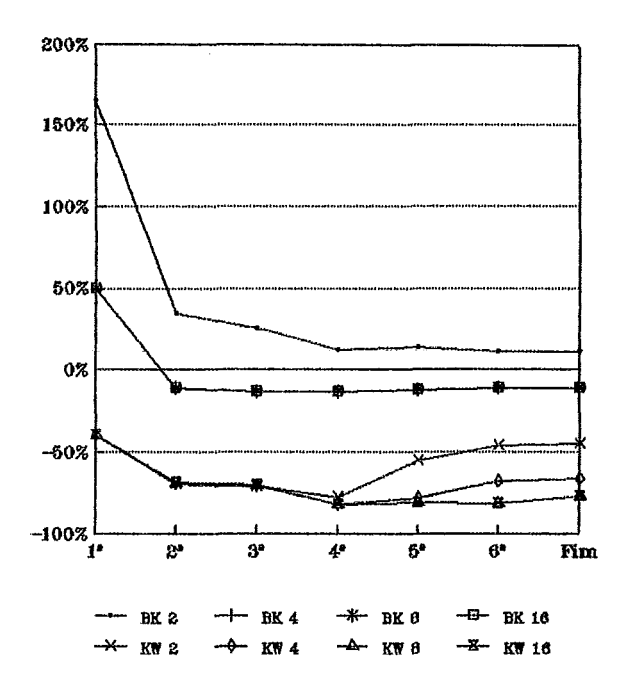

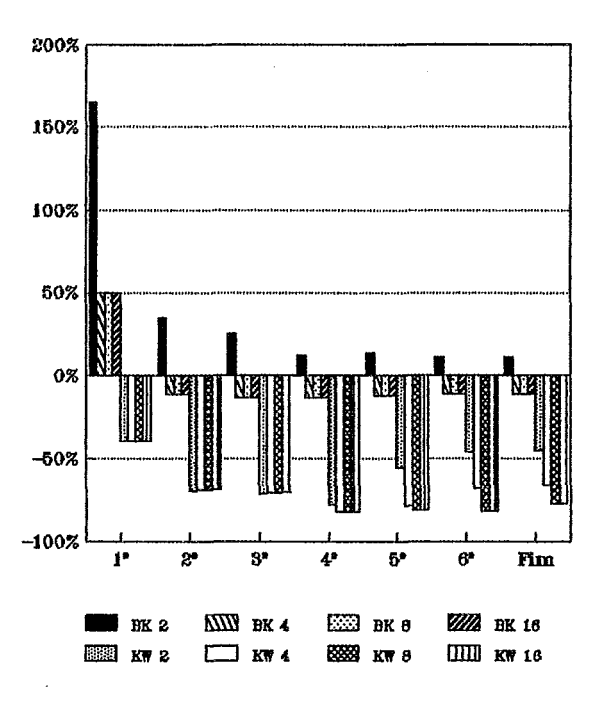

**Gráfico E.12: Variação Percentual do Tempo do Sequencial**  Percentual do '.<br>— Paper —

 $\ddot{\phantom{a}}$ 

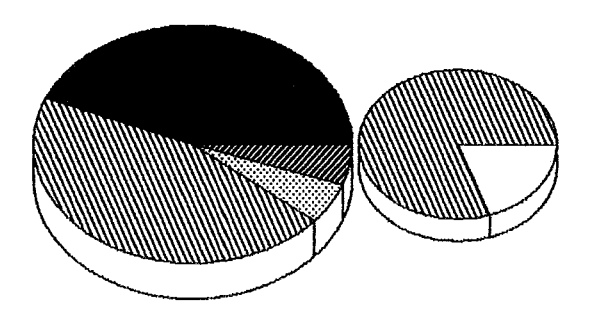

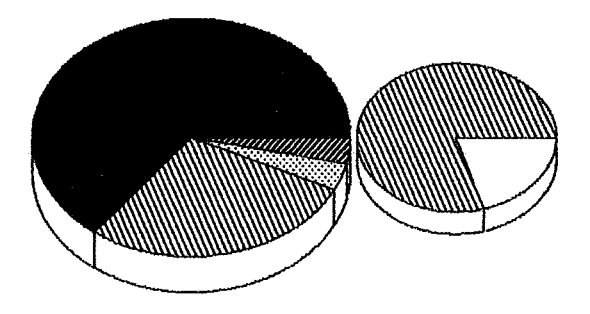

8 Processadores

**16 Processadores** 

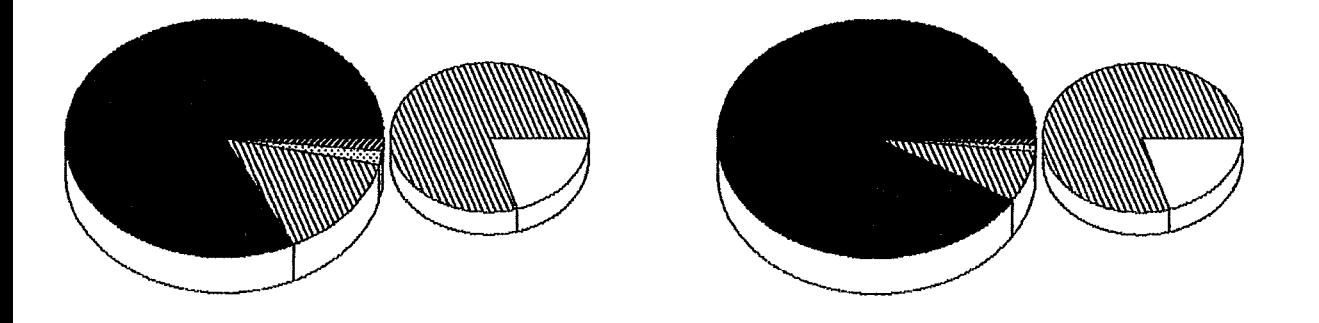

Gráfico E.13: Distribuições Percentuais dos Tempos Total e Efetivo de Processa**mento** 

*Beckup*  - **Paper** -

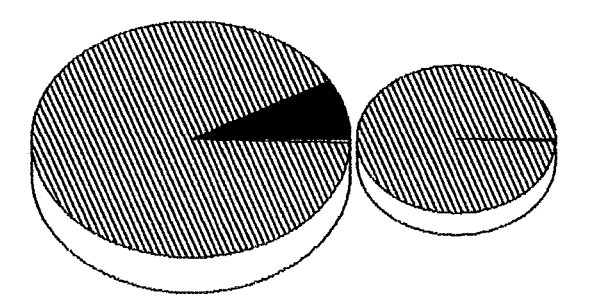

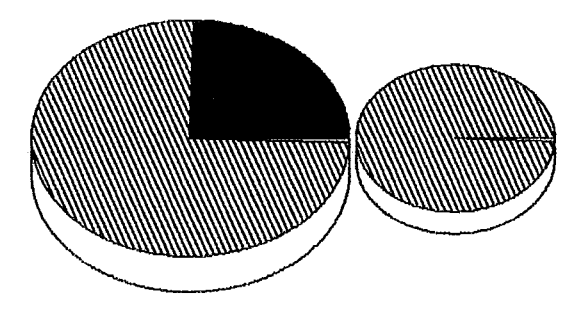

**8 Processadores 16 Processadores** 

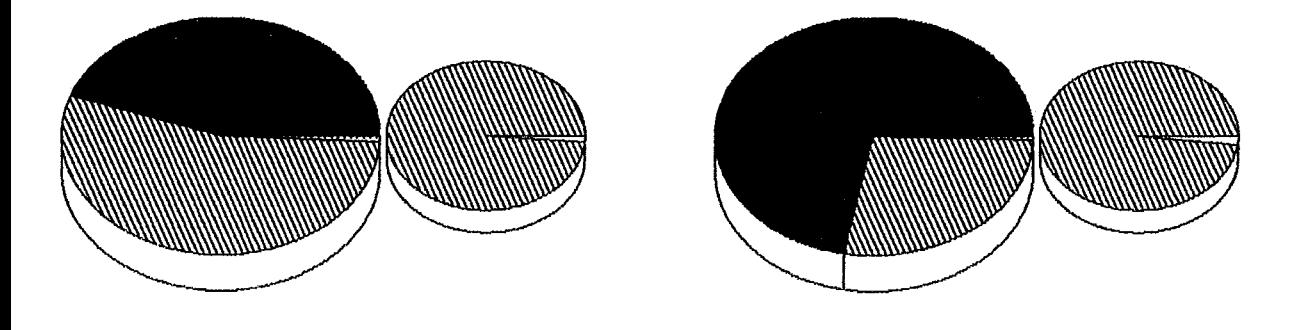

Gráfico E.14: Distribuições Percentuais dos Tempos Total e Efetivo de Processa**mento** 

**Kabzs-Wake**   $-$  **Paper**  $-$ 

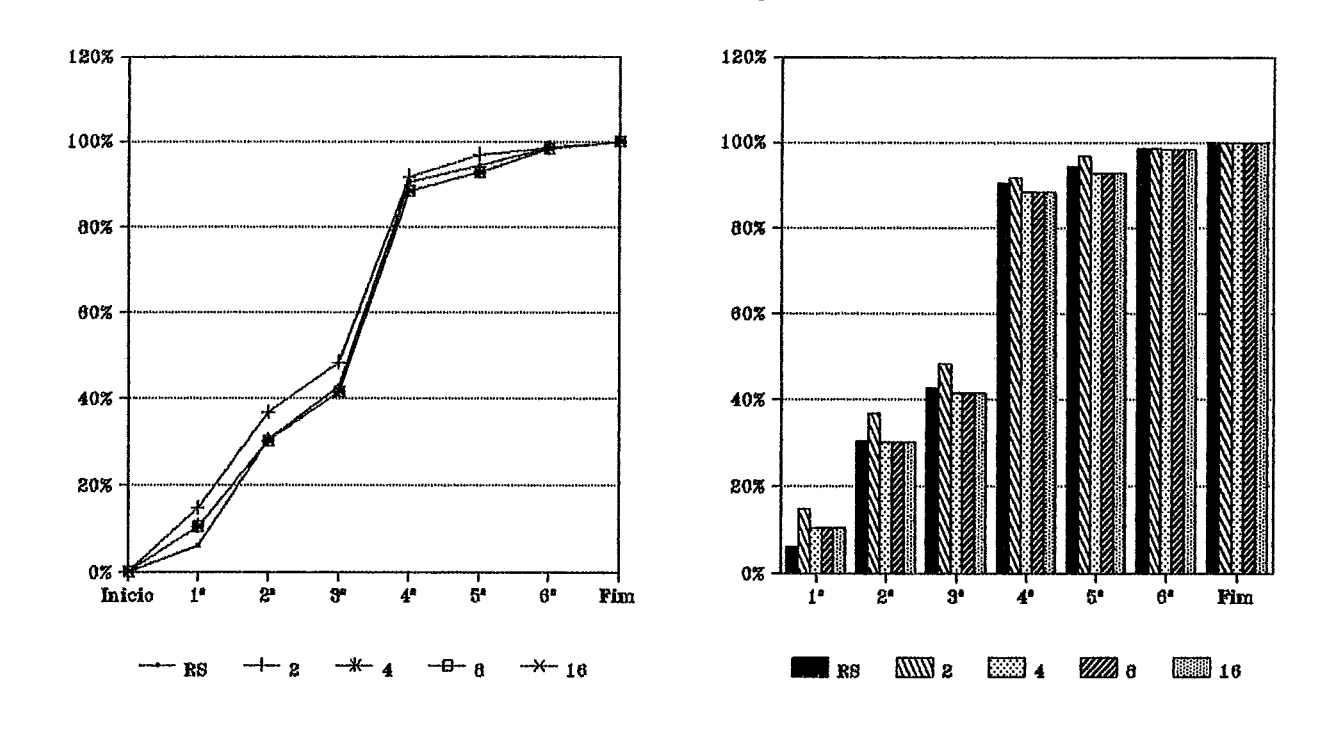

 $Kabu-Wake$ 

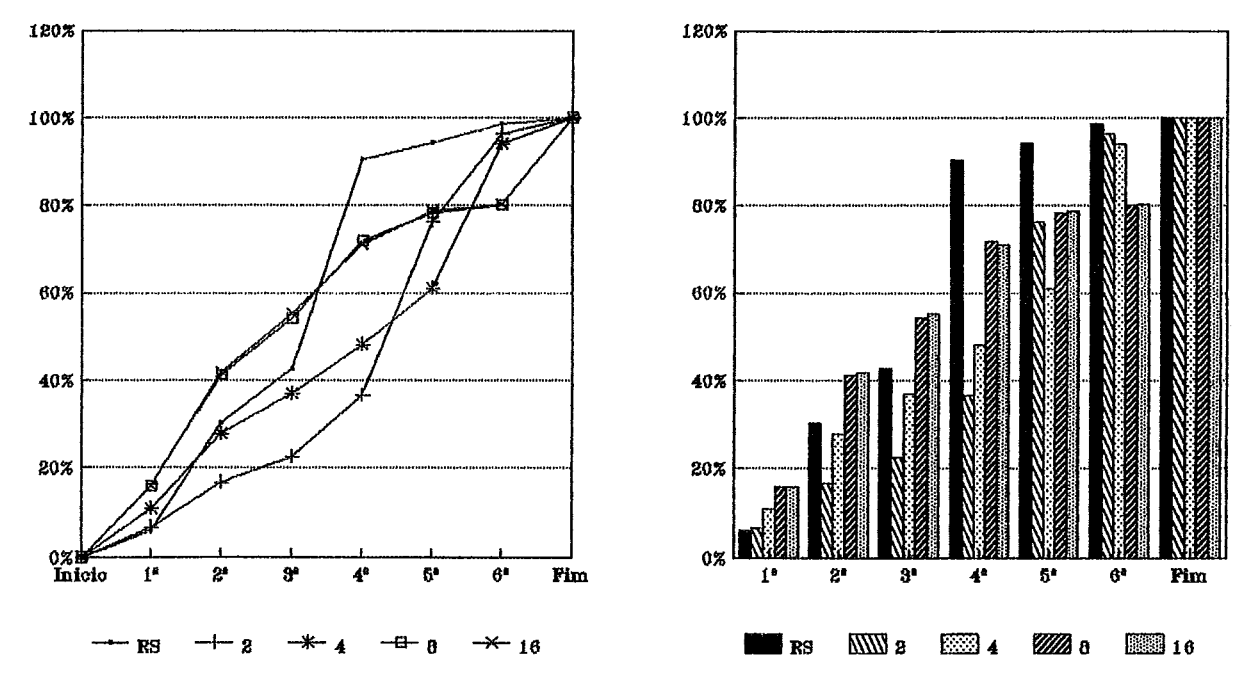

Gráfico E.15: Percentual do Processamento Total Realizado  $-$  Paper  $-$ 

## 103

**Backup** 

104 Backup

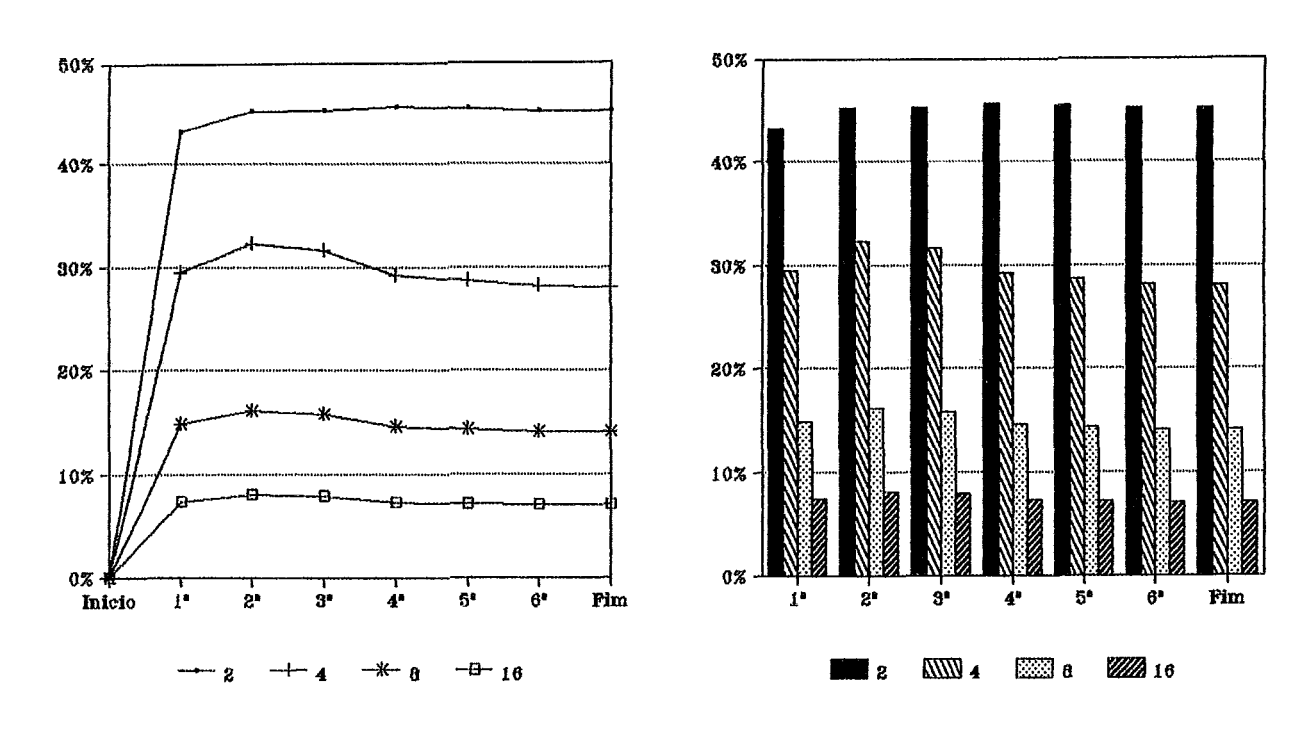

Kabu-Wake

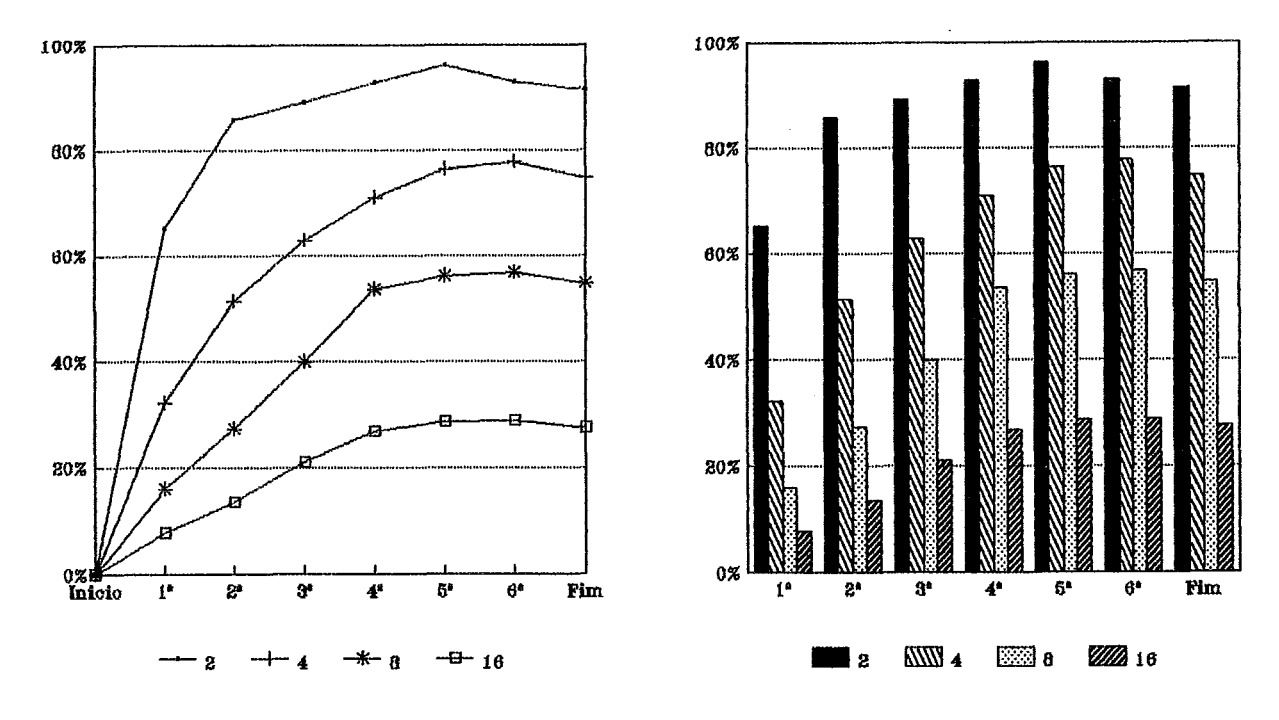

Gráfico E.16: Percentual de Processamento Útil PROLOG Valores Médios de cada Simulação com Diferentes Número de Processadores  $-$  Paper  $-$ 

105 **Backup** 

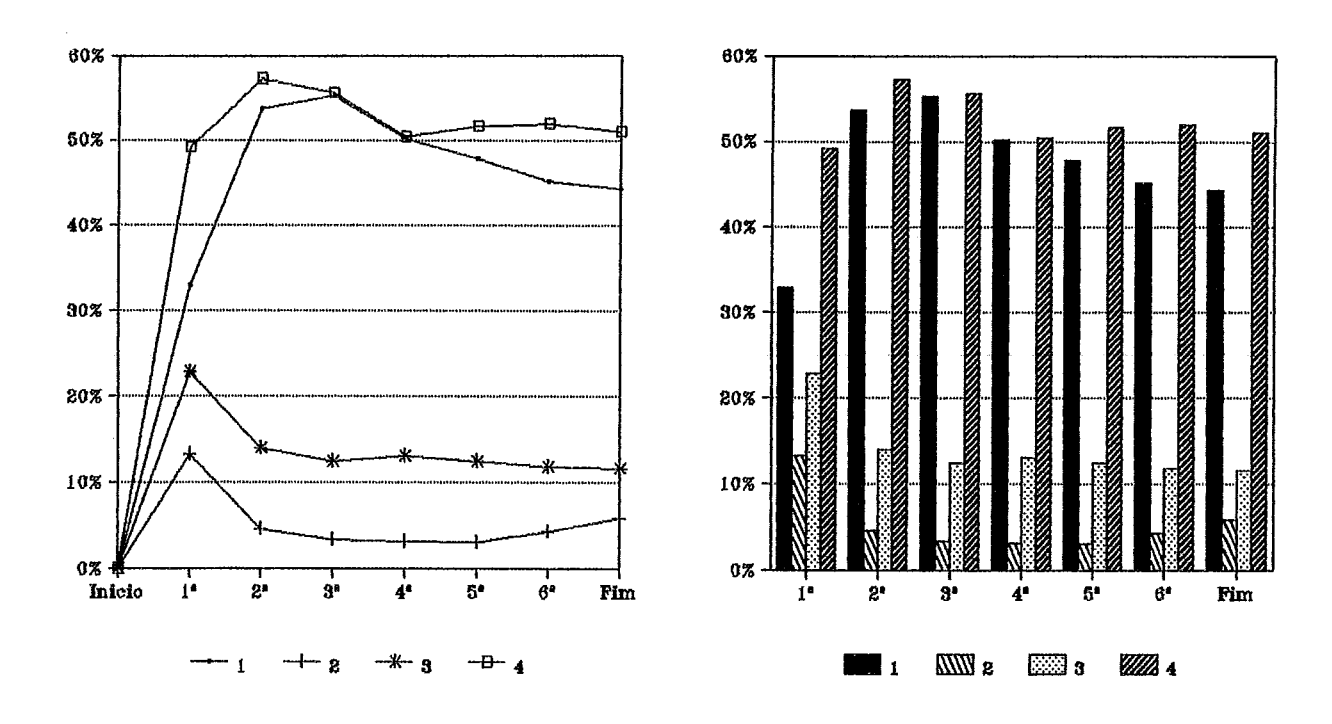

Kabu-Wake

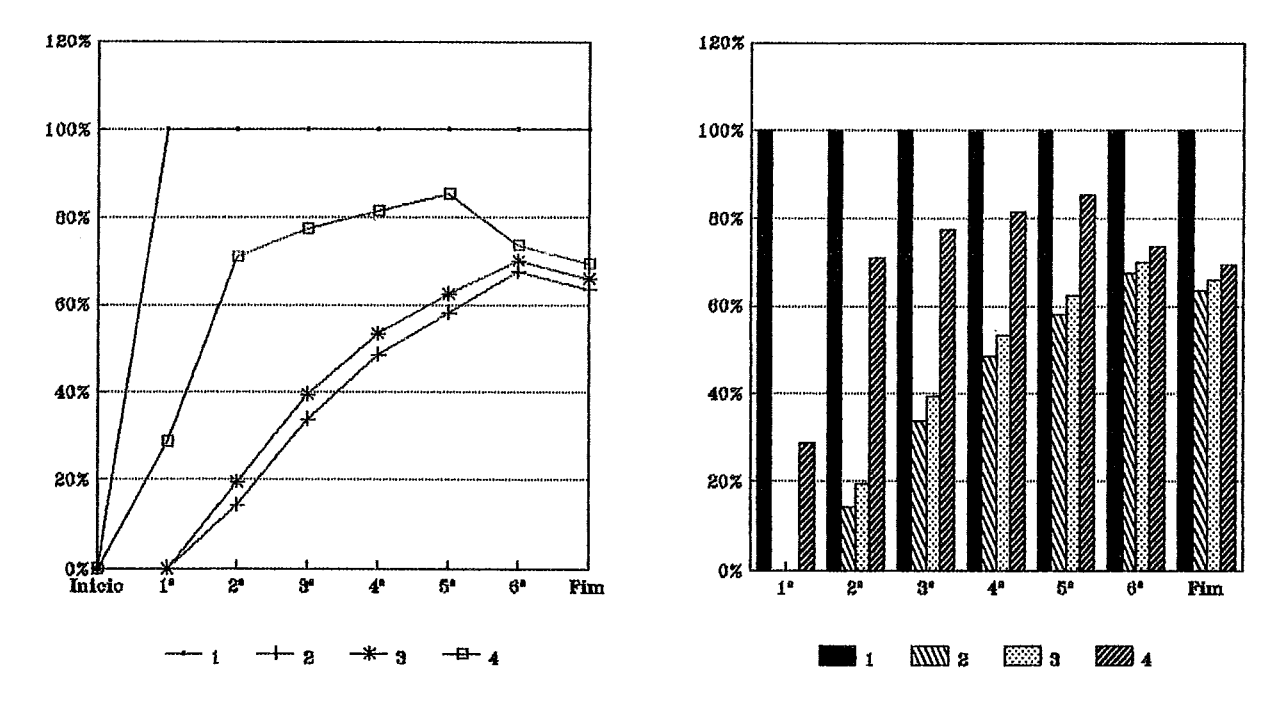

Gráfico E.17: Percentual de Processamento Útil PROLOG Valores Individuais de cada Processador na Simulação com 4 Processadores  $-$  Paper  $-$ 

106  $\boldsymbol{\mathit{Backup}}$ 

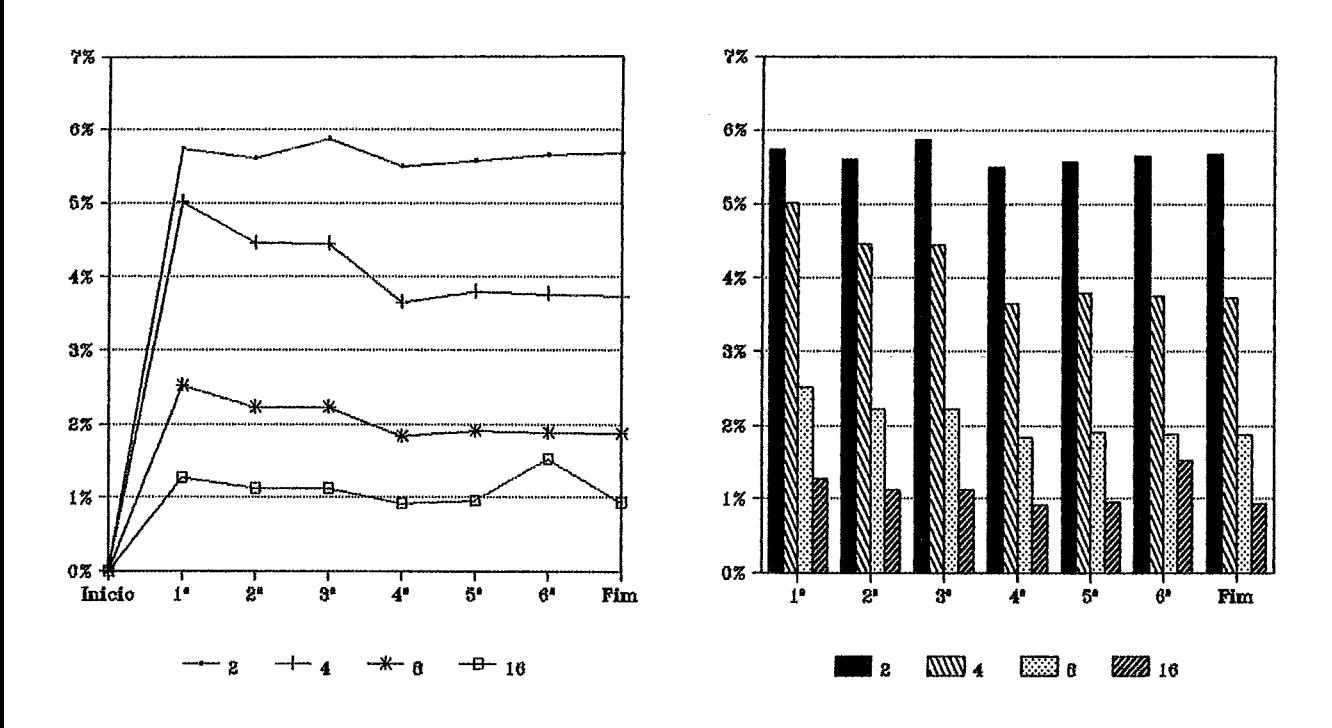

*Kabu- Wake* 

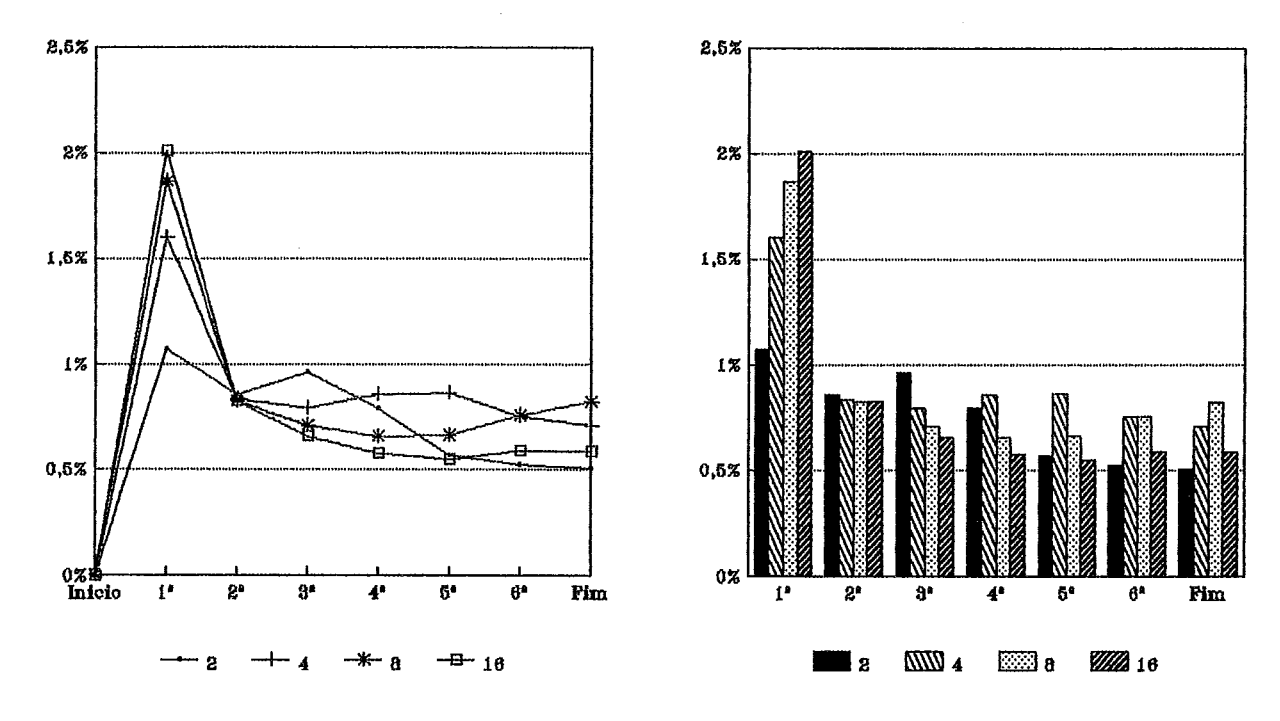

**Gráfico E.18: Percentud de Processamento de Comunicações Valores MBdios de cada Simulação com Diferentes Número de Processadores**  i de Processame<br>ão com Diferen<br>— Paper —

107 **Backup** 

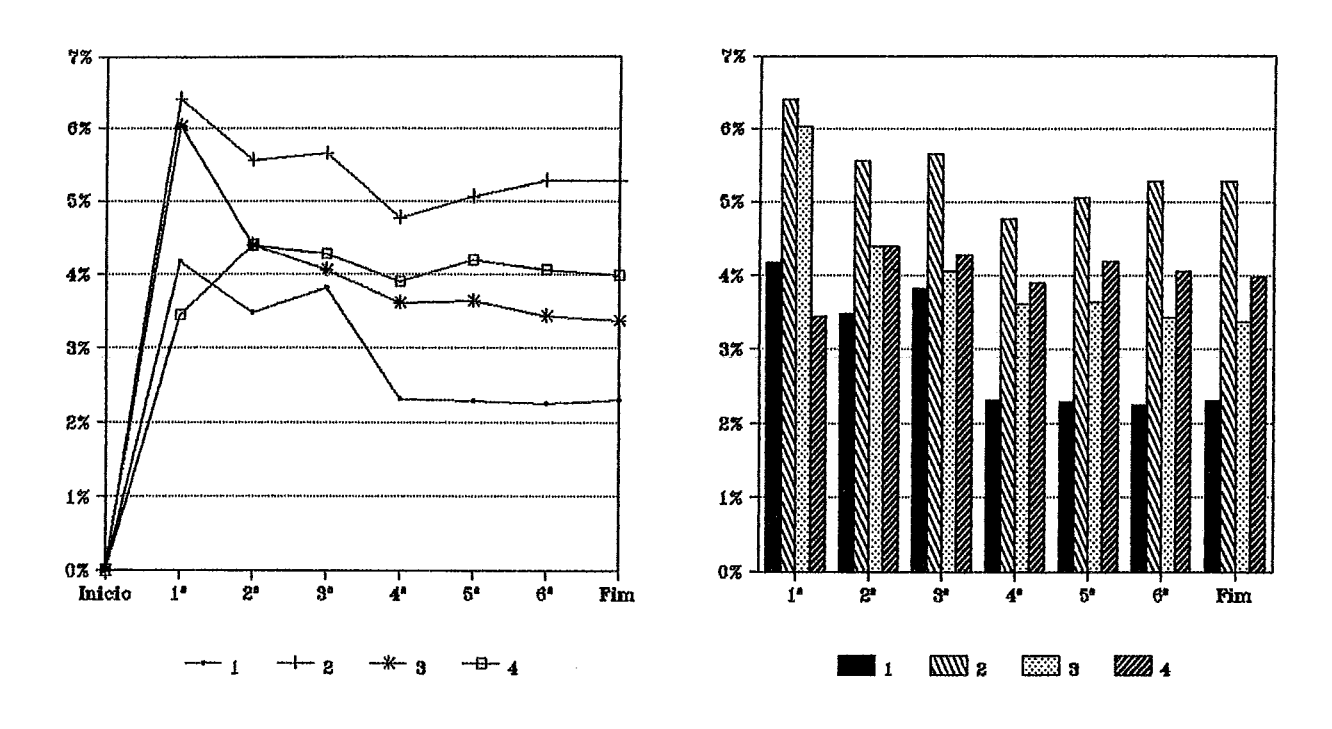

*Kabu- Wake* 

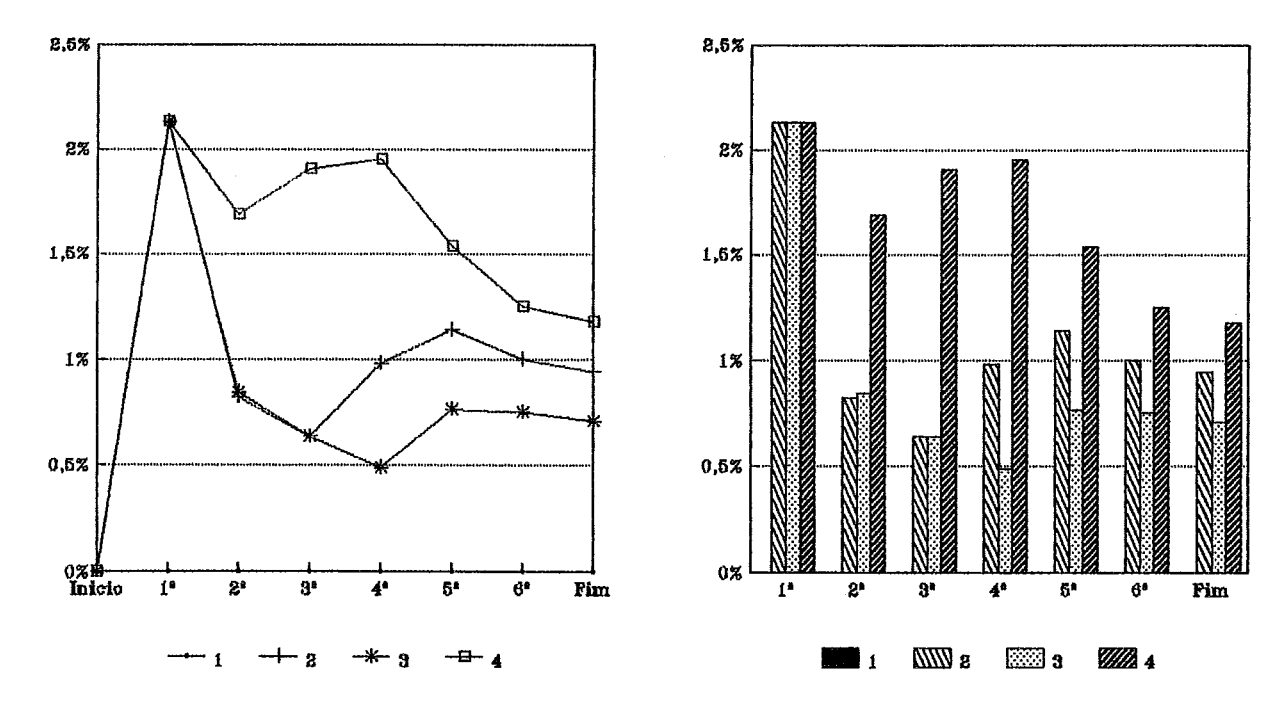

**Gráifico E. 19: Percentual de Processamento de Comunicações Valores Individuais de cada Processador na Simulqão com 4 Processadores**  de Processame<br>cessador na Sir<br>— Paper —<br>—

**108 Valores Médios de cada Simulaçsio com Diferentes Número de Processadores** 

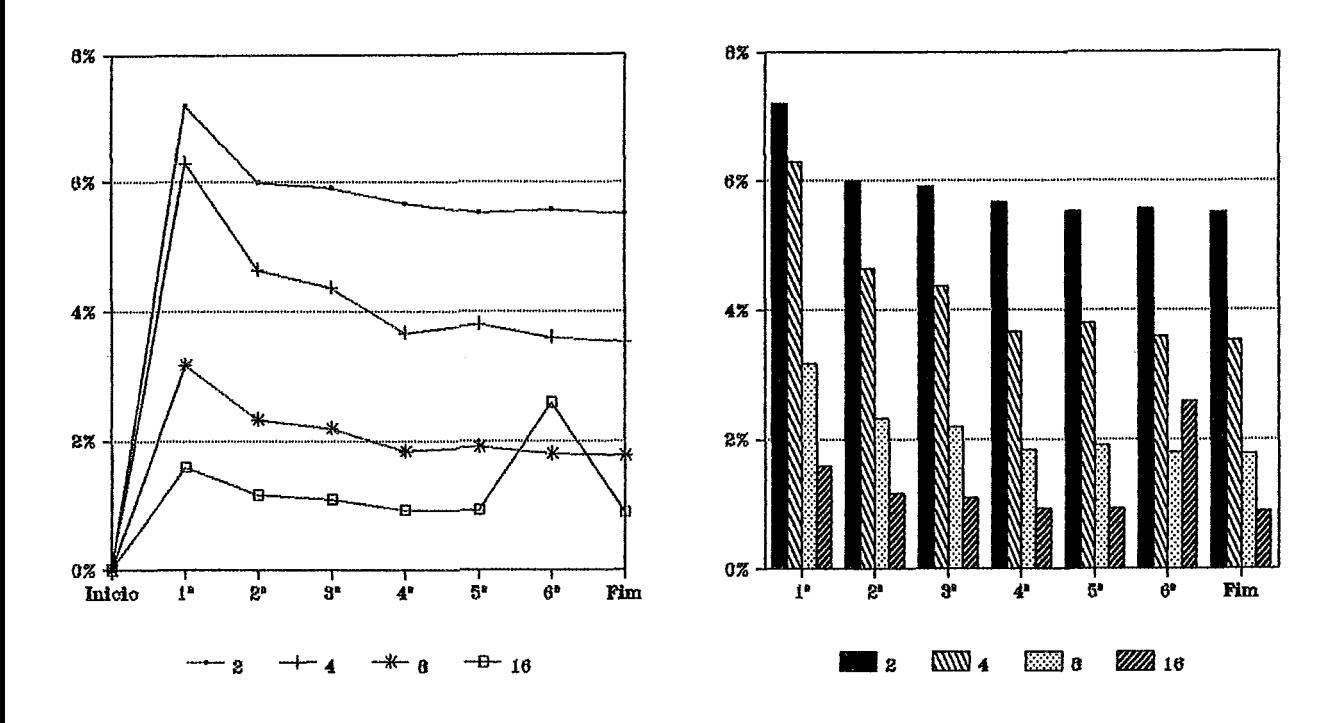

**Valores Individuais de cada Processador na Simulação com 4 Processadores** 

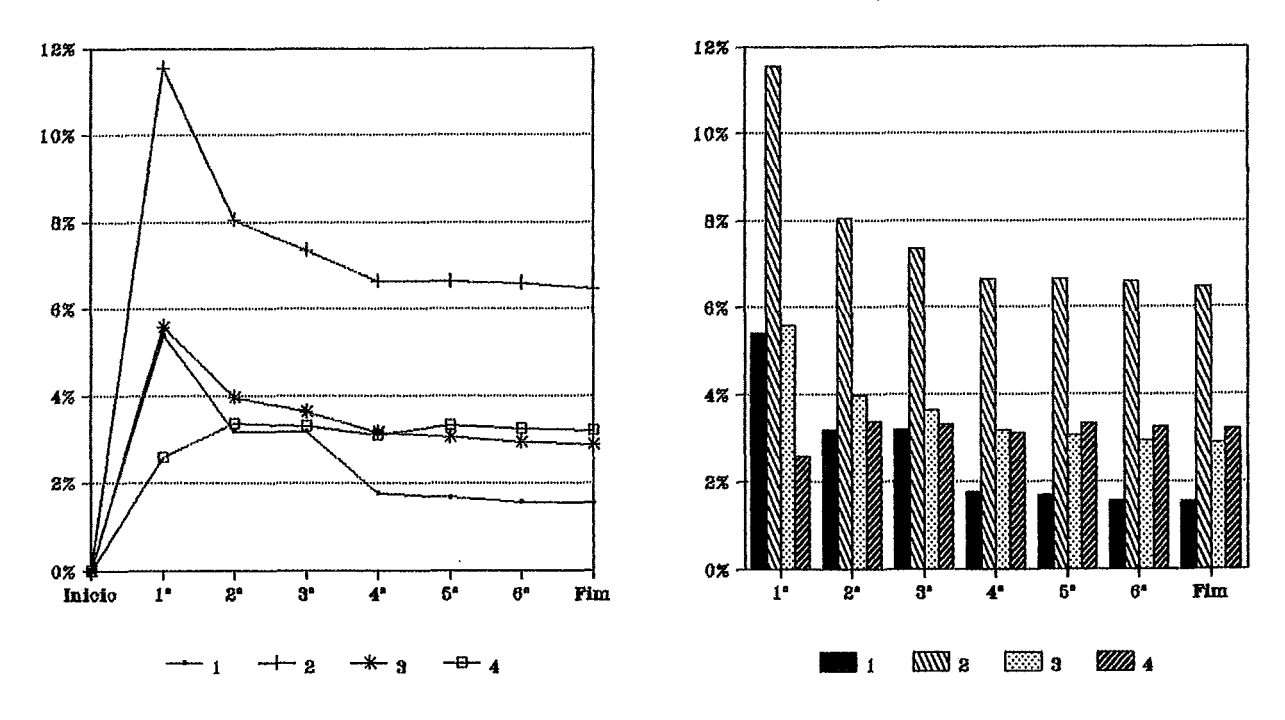

**Gráfico E.20: Percentud de Processamento de Manutenção de Processos**  *Backup*  - **Paper** -

109  $\boldsymbol{\mathit{Backup}}$ 

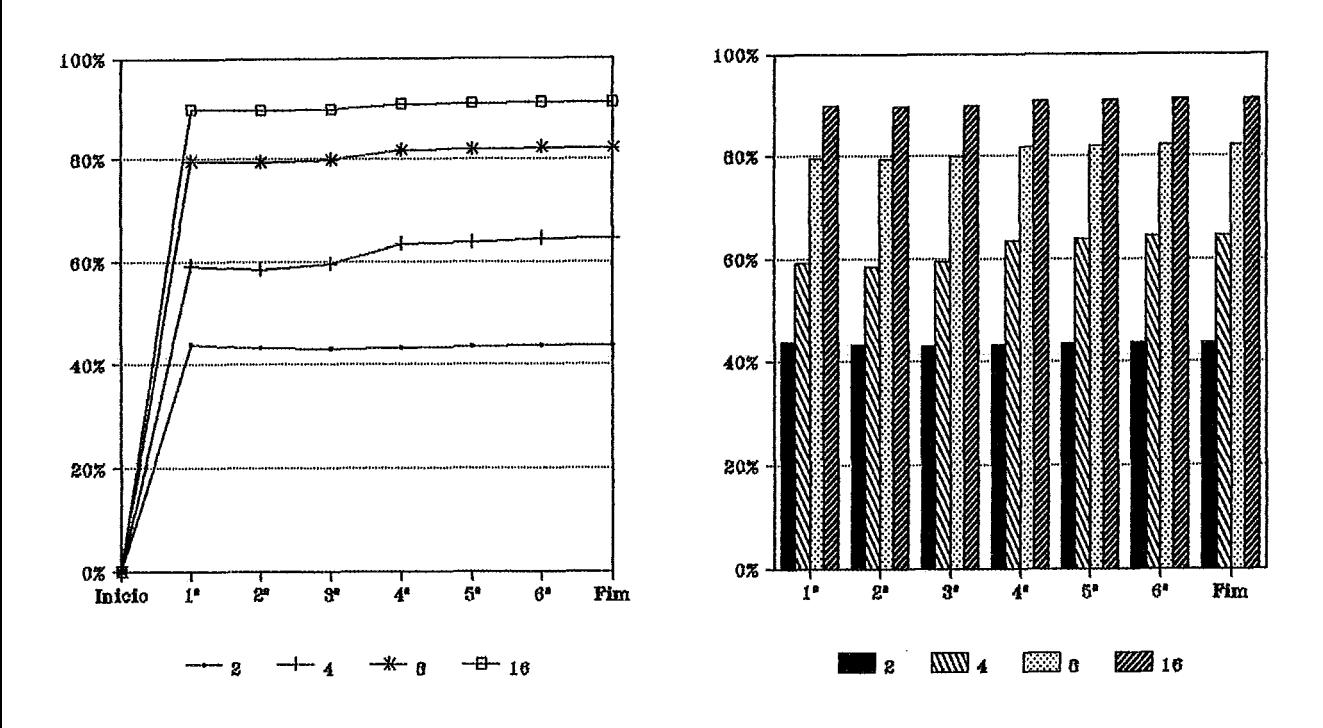

 $Kabu-Wake$ 

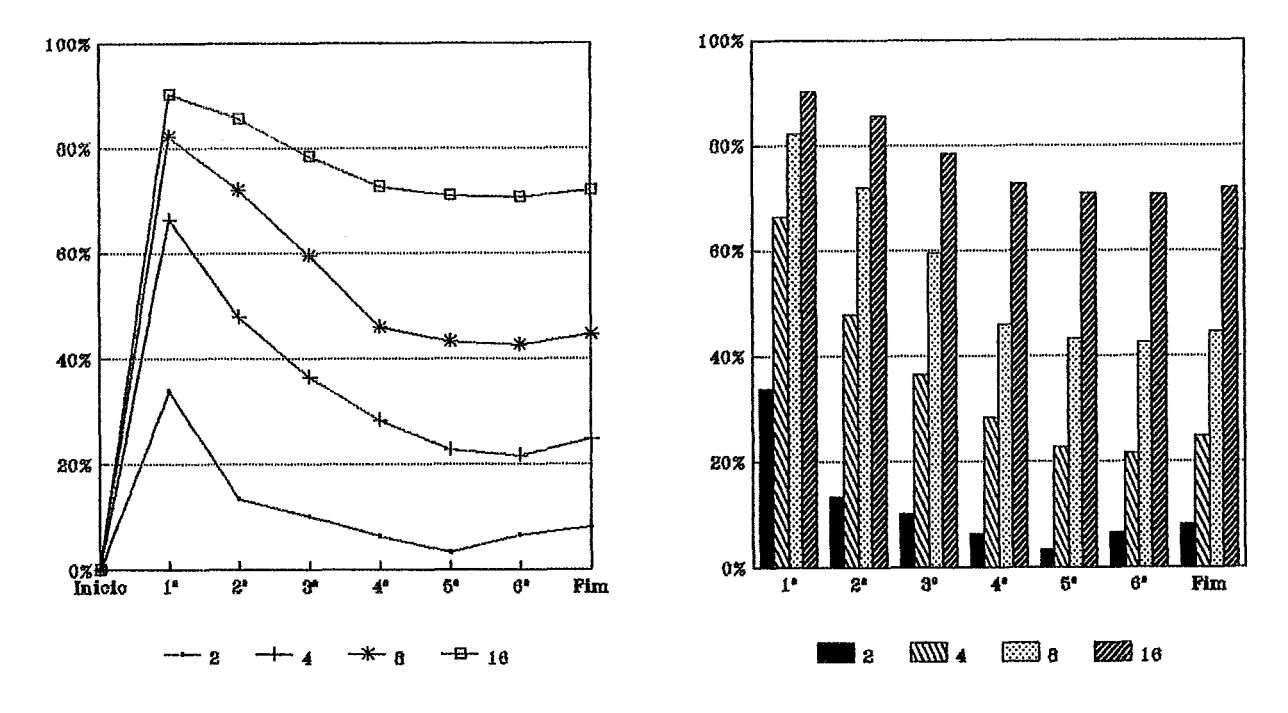

**Gráfico E.21: Percentud de Ociosidade dos Processadores Valores Médios de cada Simulação com Diferentes Número de Processadores**  al de Ociosidad<br>ão com Diferen<br>— Paper —<br>—

110 **Backup** 

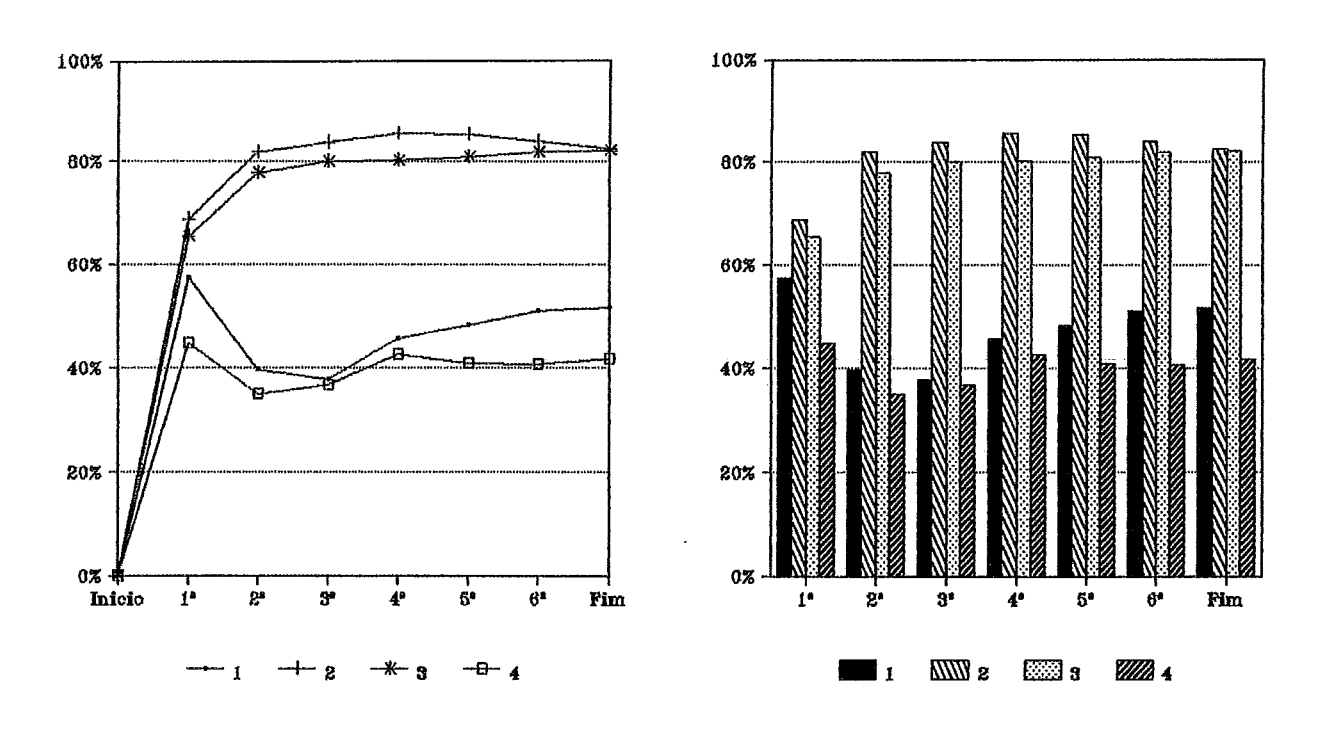

Kabu-Wake

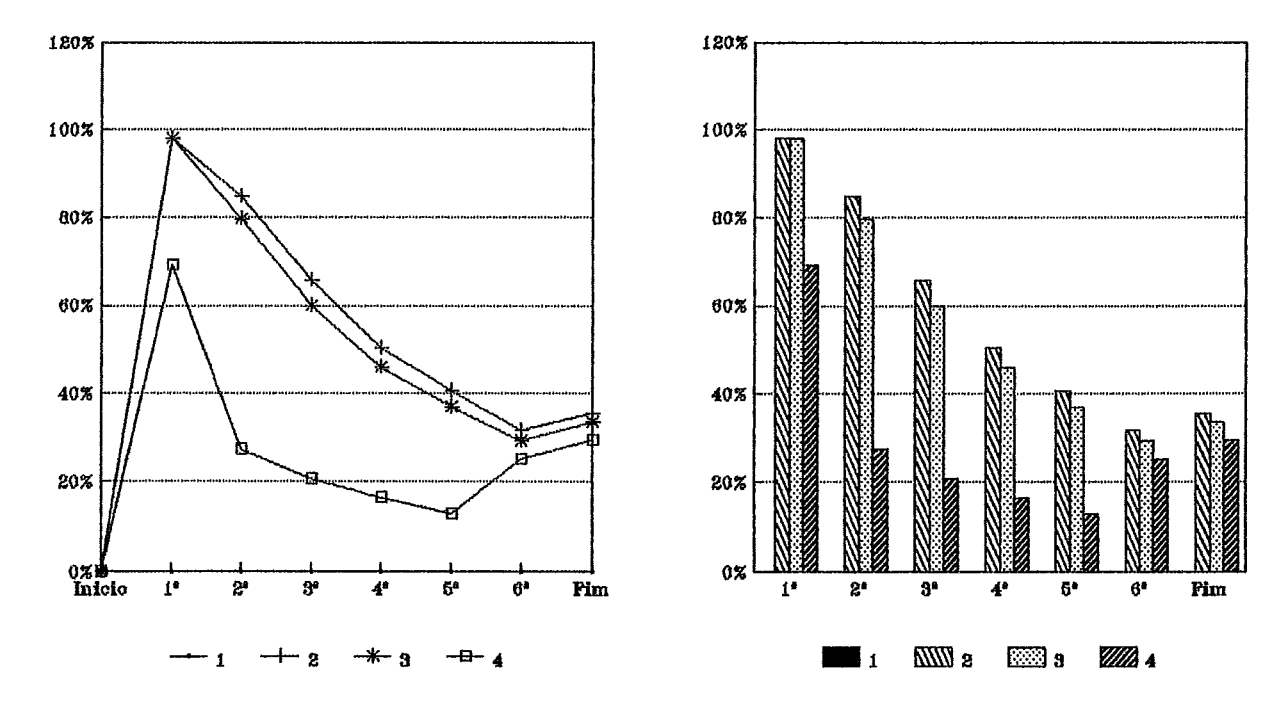

**Griáfico E.22: Percentud de Ociosidade dos Processadores Valores Individuais de cada Processador na Simulação com 4 Processadores**  al de Ociosidad<br>cessador na Sii<br>— Paper —

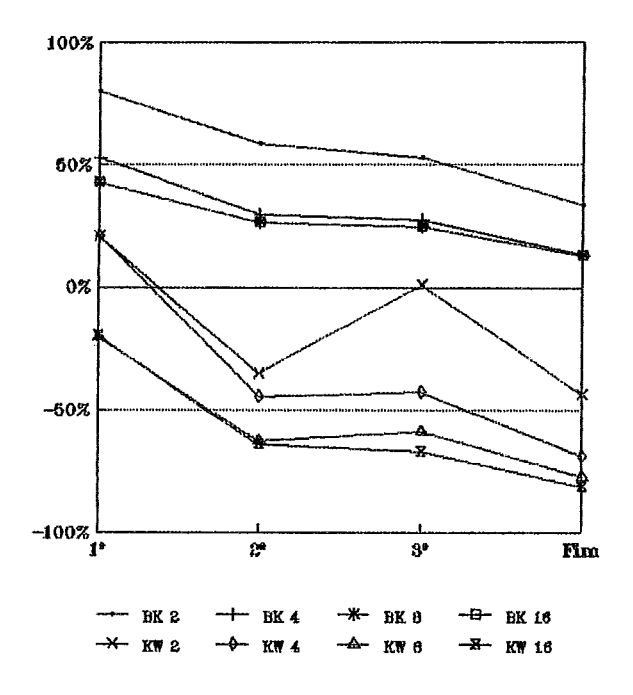

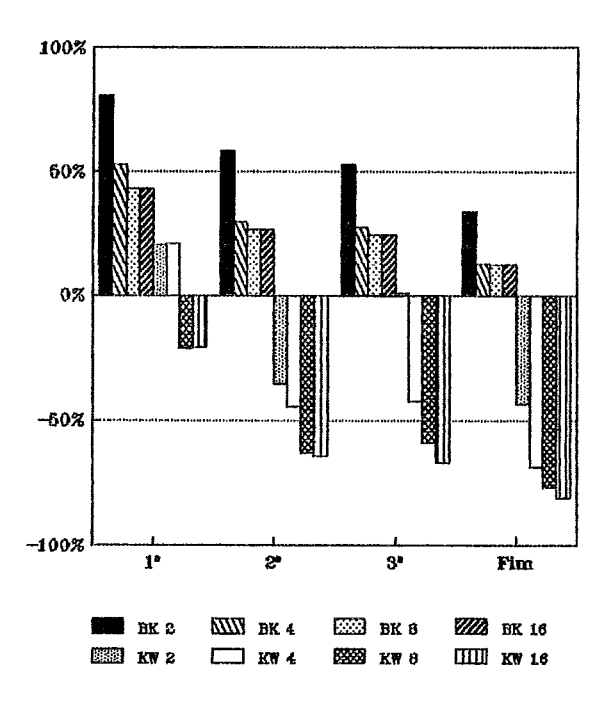

**Gráfico E.23: Variqão Percentud do Tempo do Sequencid**  o Percentual do Ter<br>— Densidade —

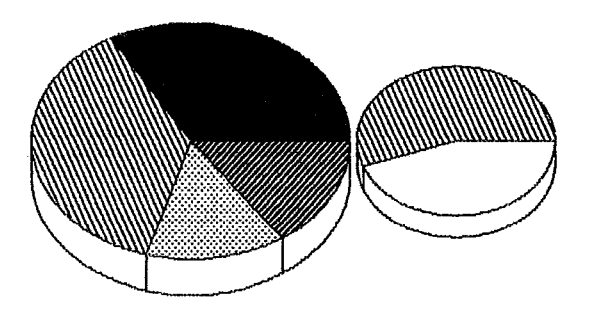

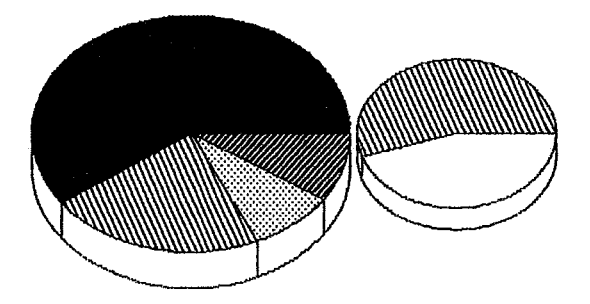

**8 Processadores 10 Processadores** 

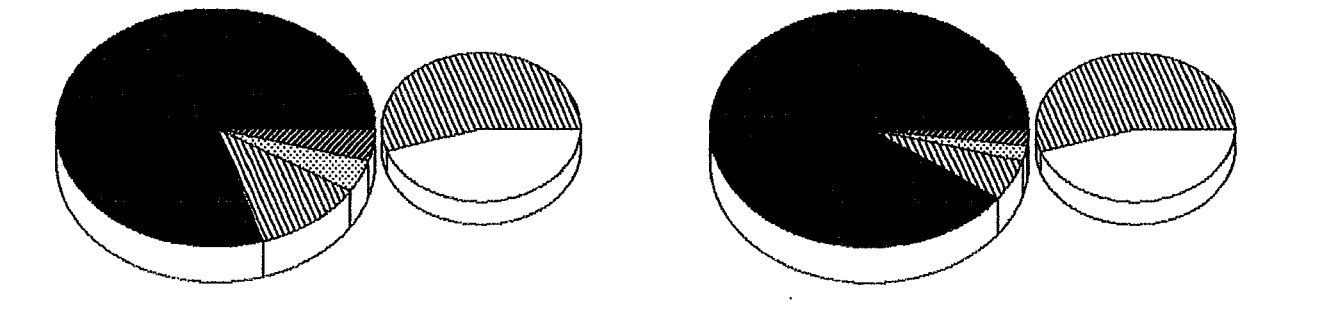

Gráfico E.24: Distribuições Percentuais dos Tempos Total e Efetivo de Processamento

*Backup*   $-$  Densidade -

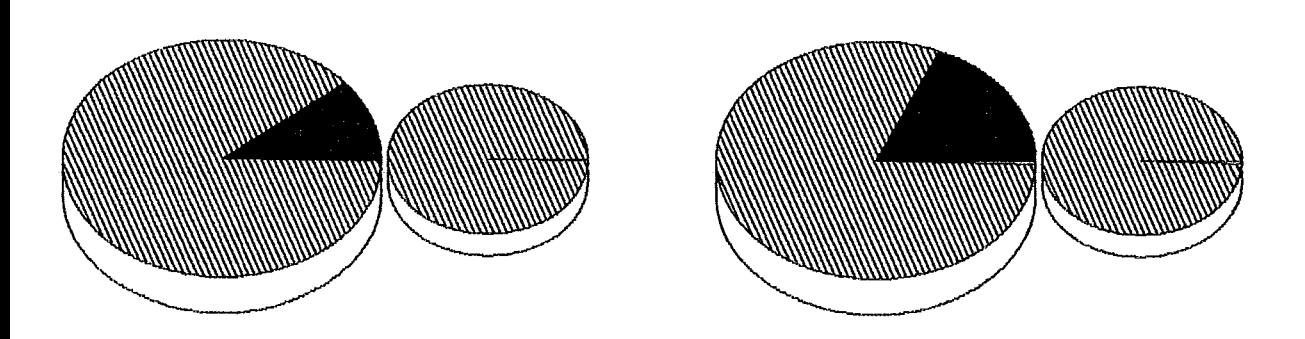

**8 Processadores 16 Processadores** 

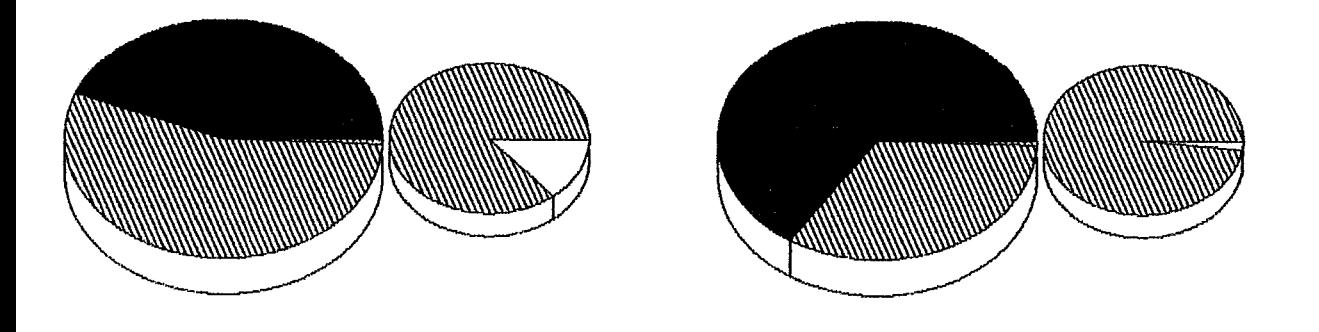

**Gráfico E.25: Distribuições Percentuais dos Tempos Total e Efetivo de Processamento** 

*Kabu- Wake*   $-$  Densidade  $-$ 

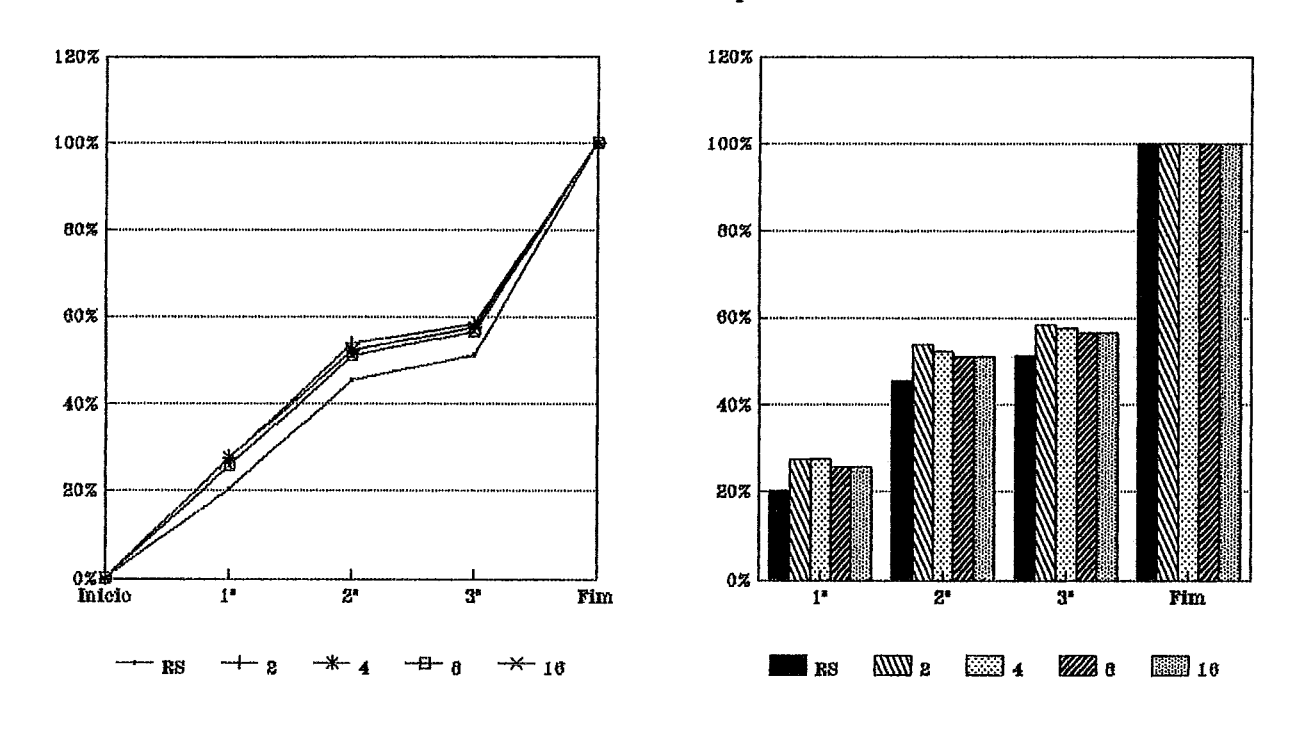

Kabu-Wake

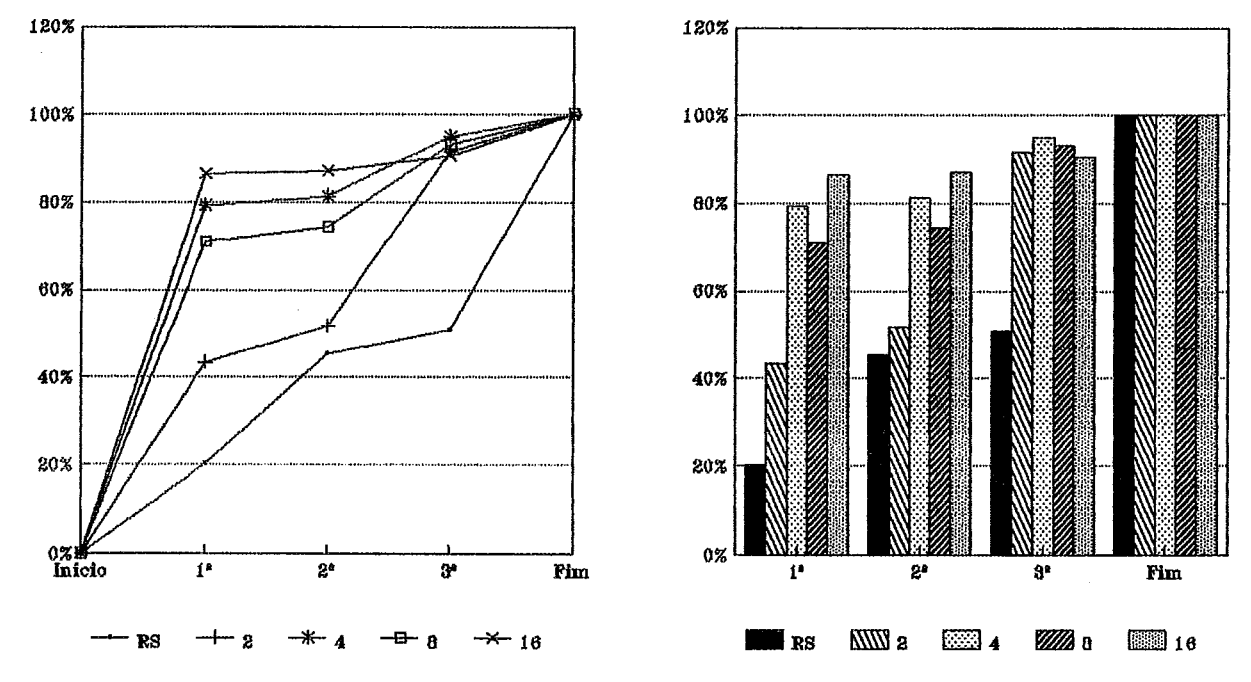

Gráfico E.26: Percentual do Processamento Total Realizado ual do Processamer<br>— Densidade —

 $Backup$ 

**115**  *Backup* 

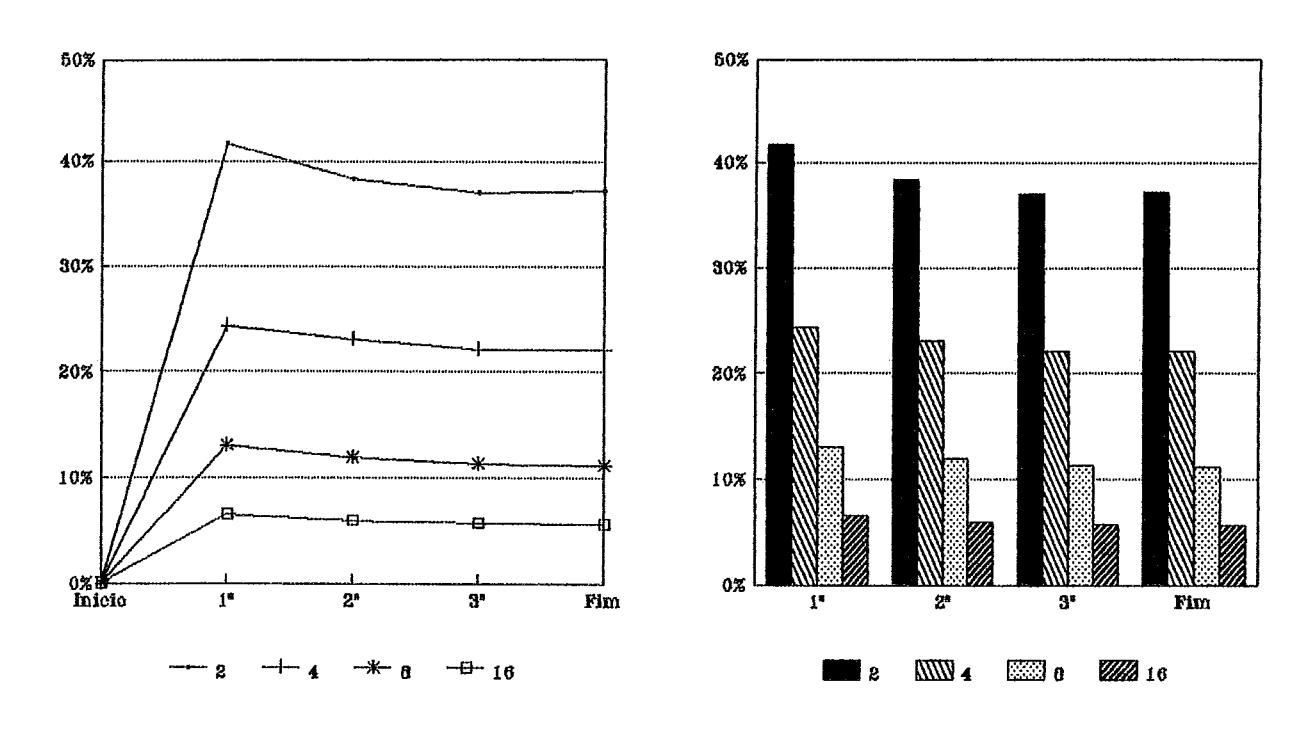

*Kabu- Wake* 

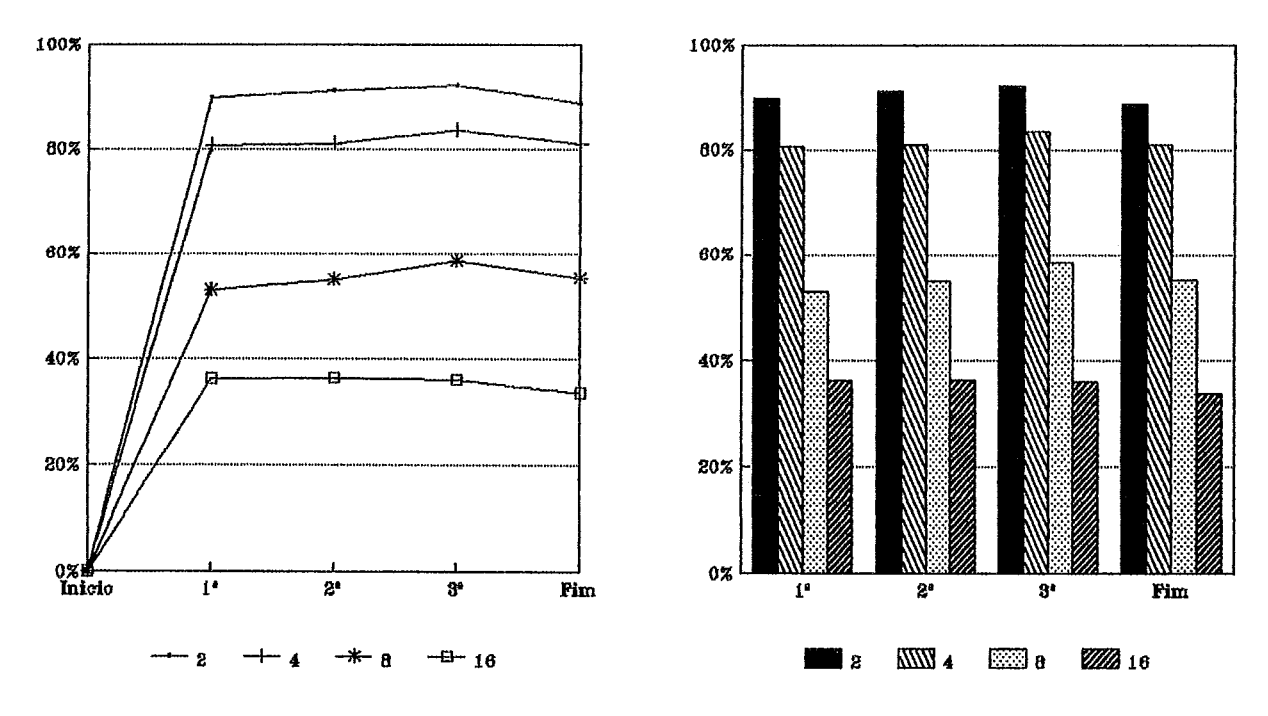

Gráfico E.27: Percentual de Processamento Útil PROLOG **Valores Médios de cada Simulação com Diferentes Número de Processadores**  tual de Processame<br>ação com Diferente<br>— Densidade —

116 **Backup** 

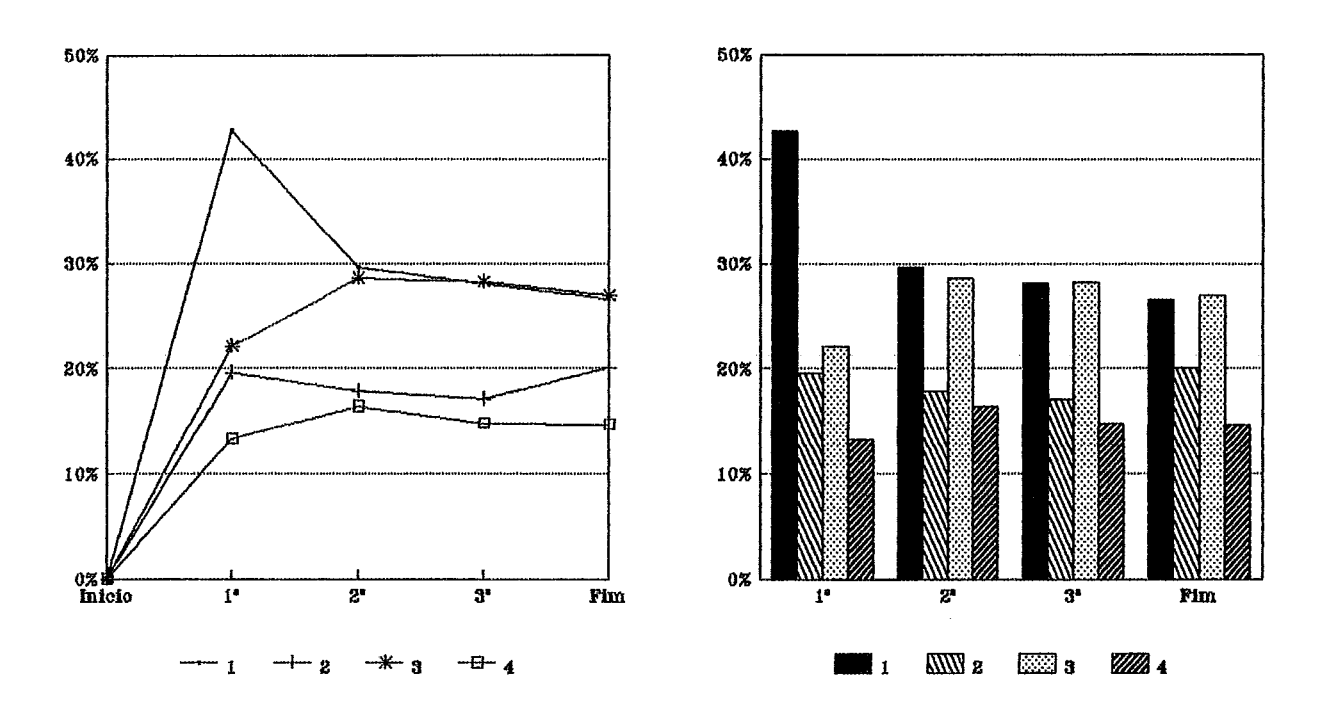

 $Kabu-Wake$ 

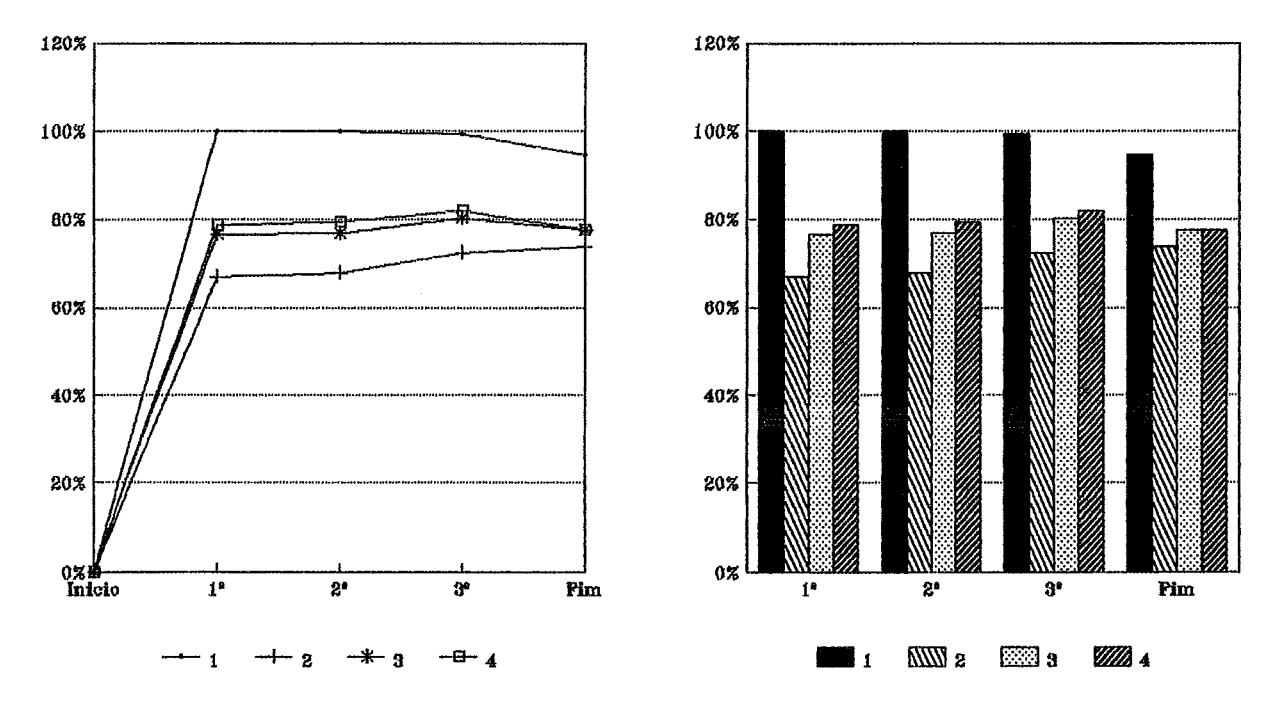

Gráfico E.28: Percentual de Processamento Útil PROLOG Valores Individuais de cada Processador na Simulação com 4 Processadores  $-$  Densidade  $-$ 

117 **Backup** 

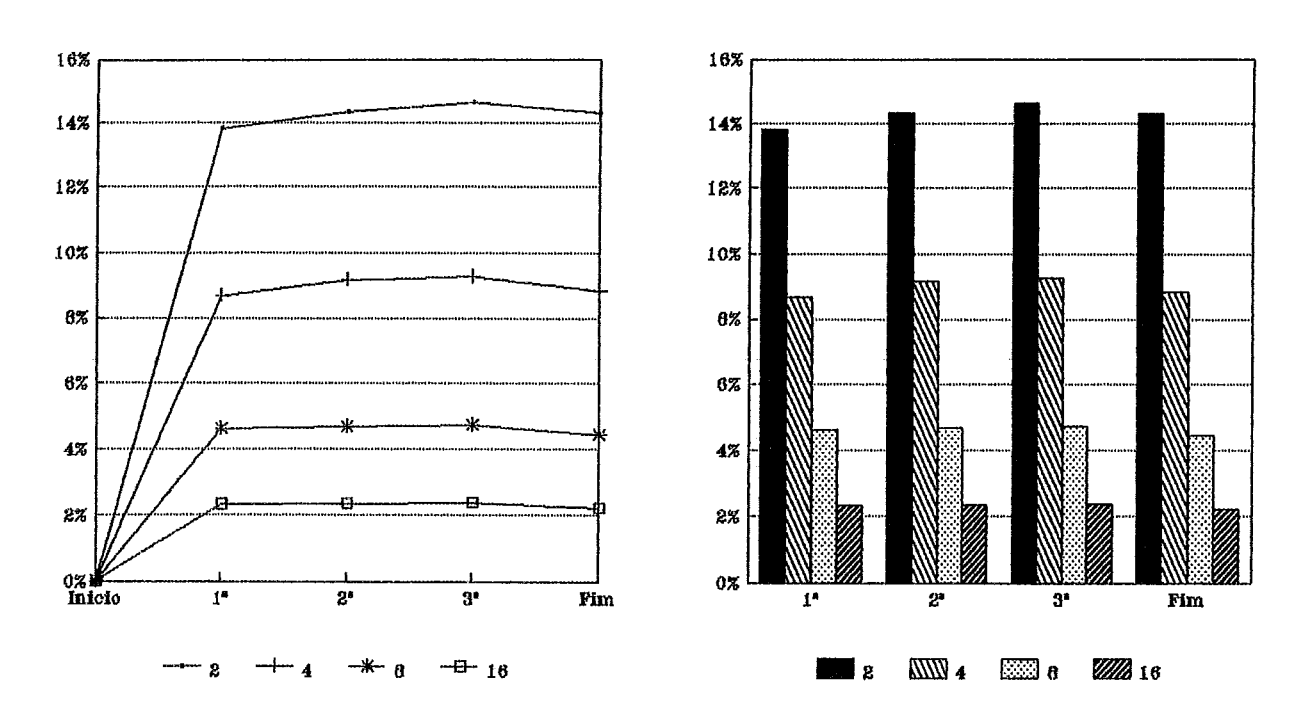

 $Kabu-Wake$ 

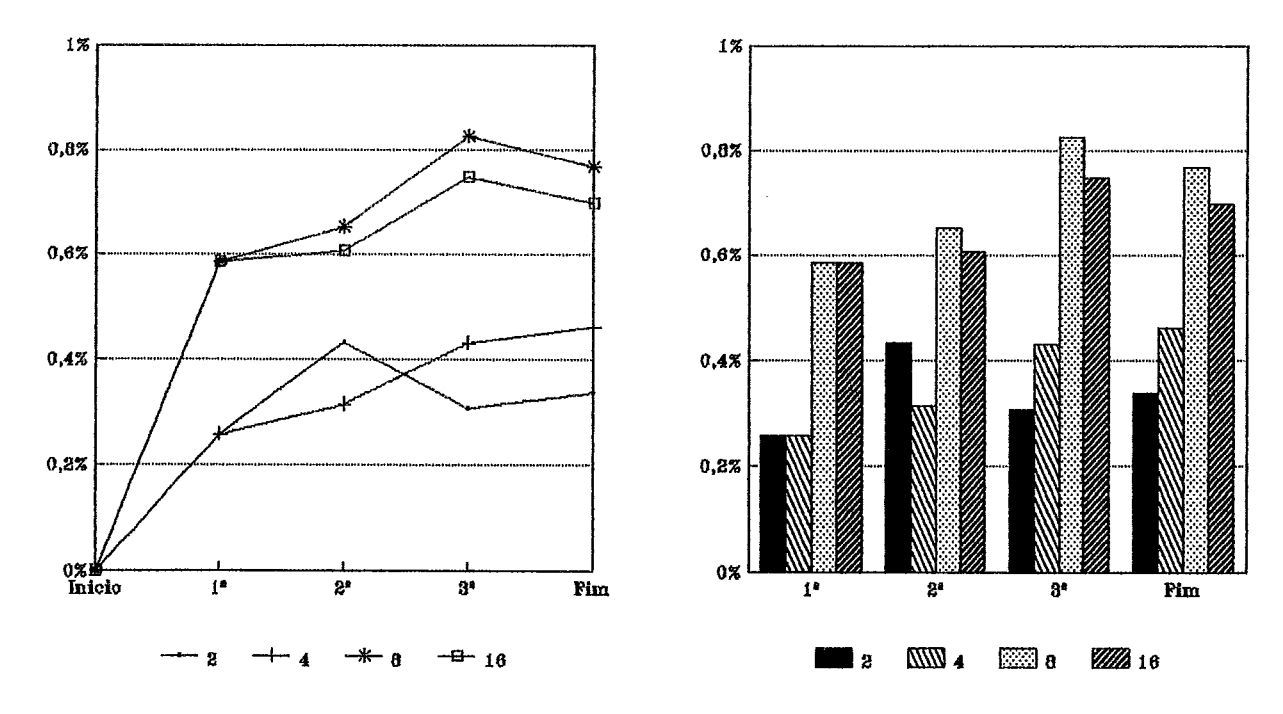

**Gráfico E.29: Percentual de Processamento de Comunicqões Valores Médios de cada Simulação com Diferentes Número de Processadores**  ial de Processament<br>ação com Diferente:<br>— Densidade —

**118**  $\boldsymbol{Backup}$ 

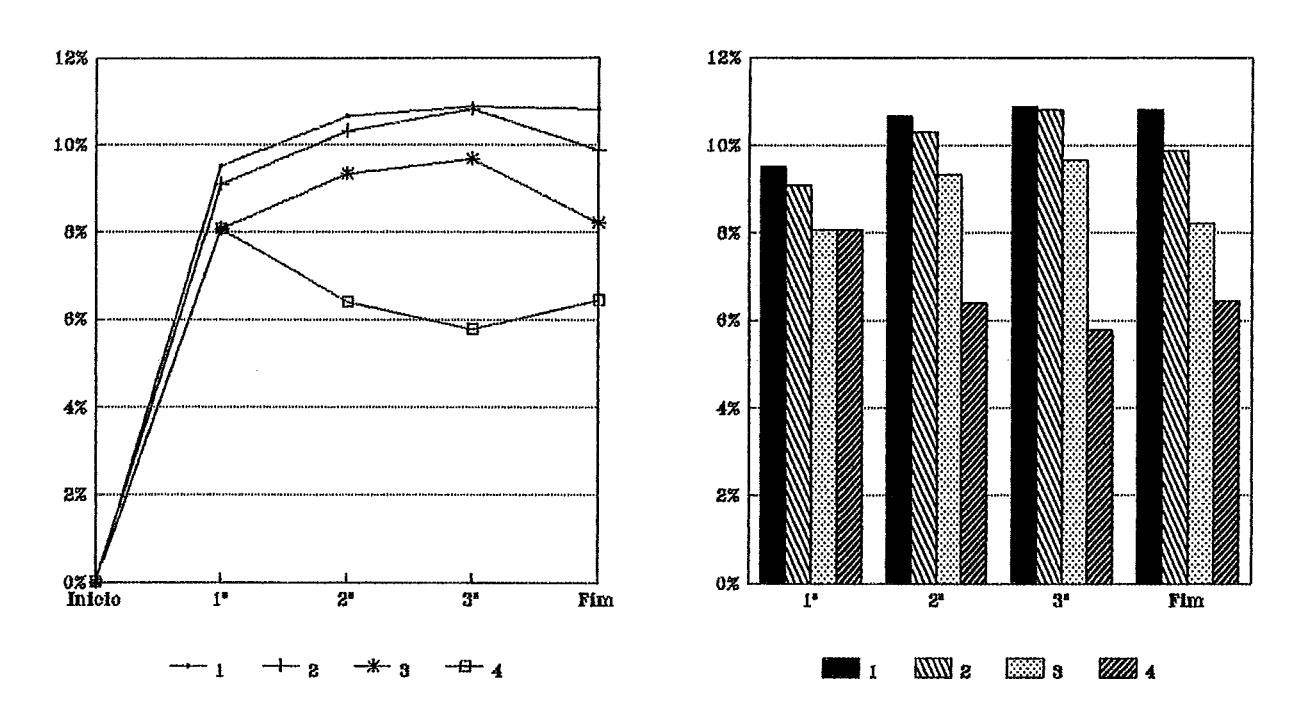

 $Kabu-Wake$ 

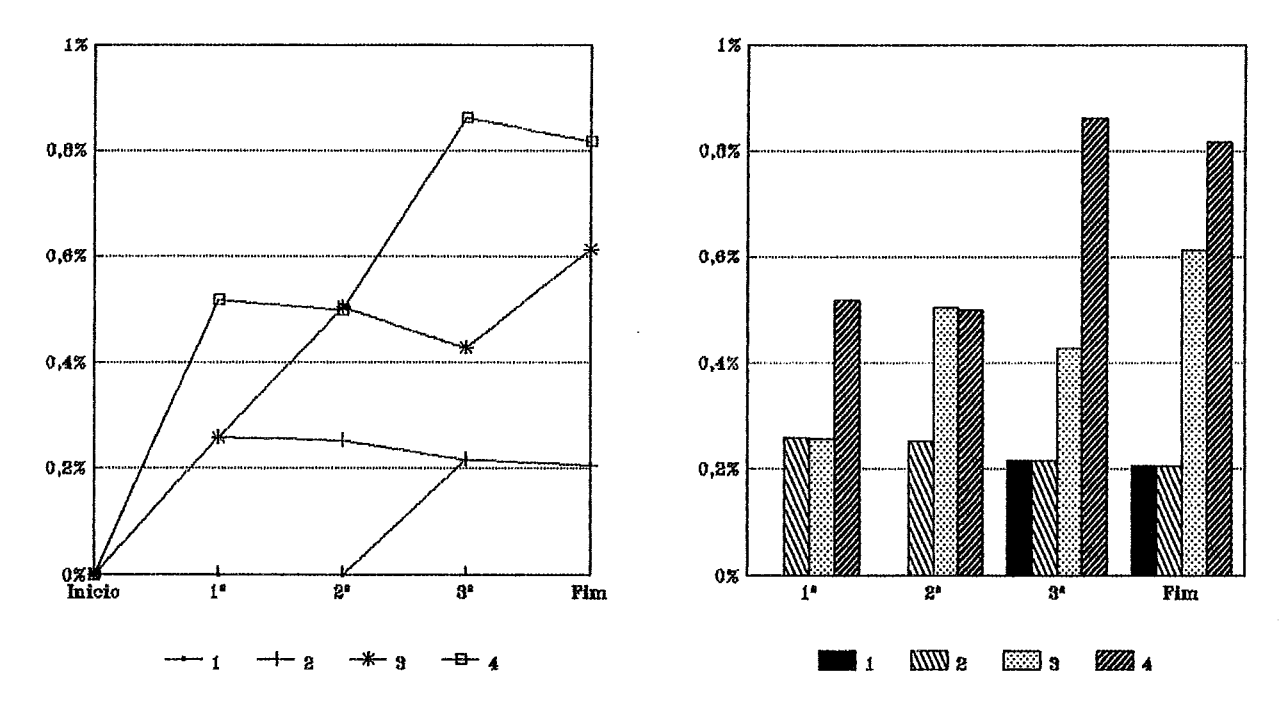

Gráfico E.30: Percentual de Processamento de Comunicações Valores Individuais de cada Processador na Simulação com 4 Processadores  $-$  Densidade  $-$ 

**Valores Médios de cada Simulaçãa com Diferentes Número de Processadores** 

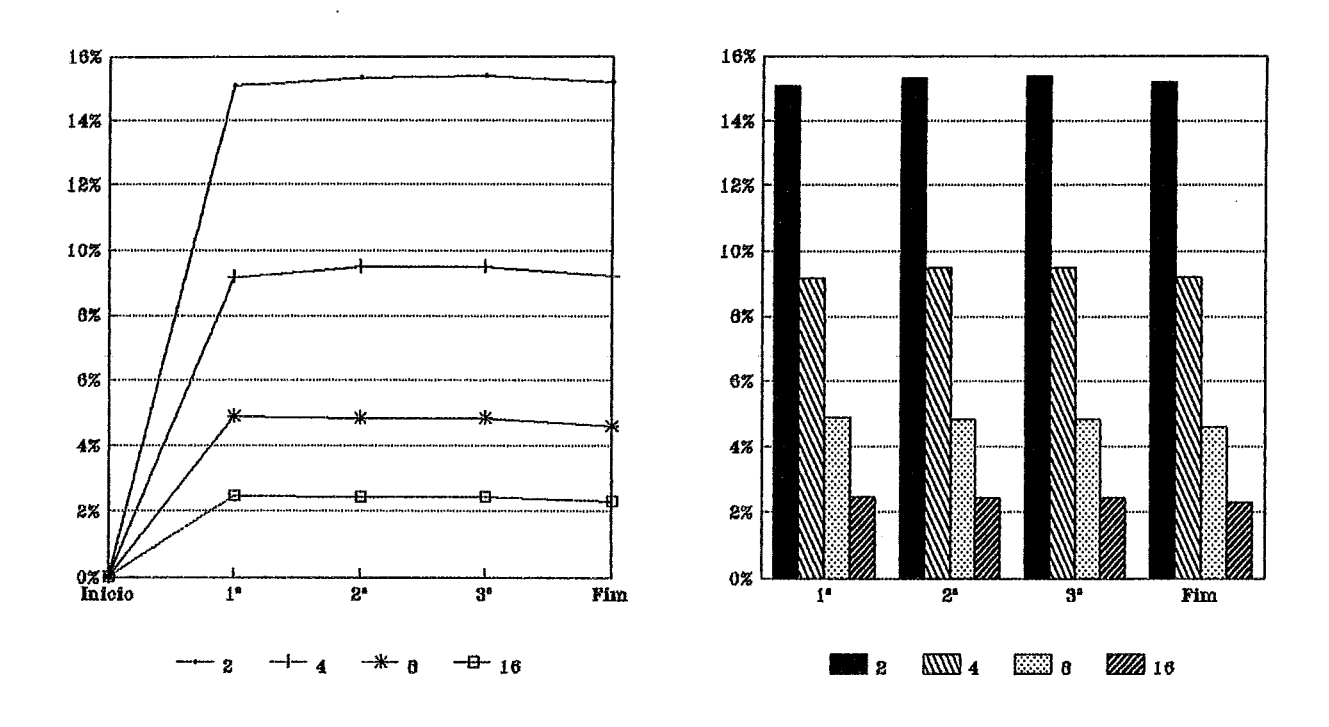

**Valores Individuais de cada Processador na Simulqão com 4 Processadores** 

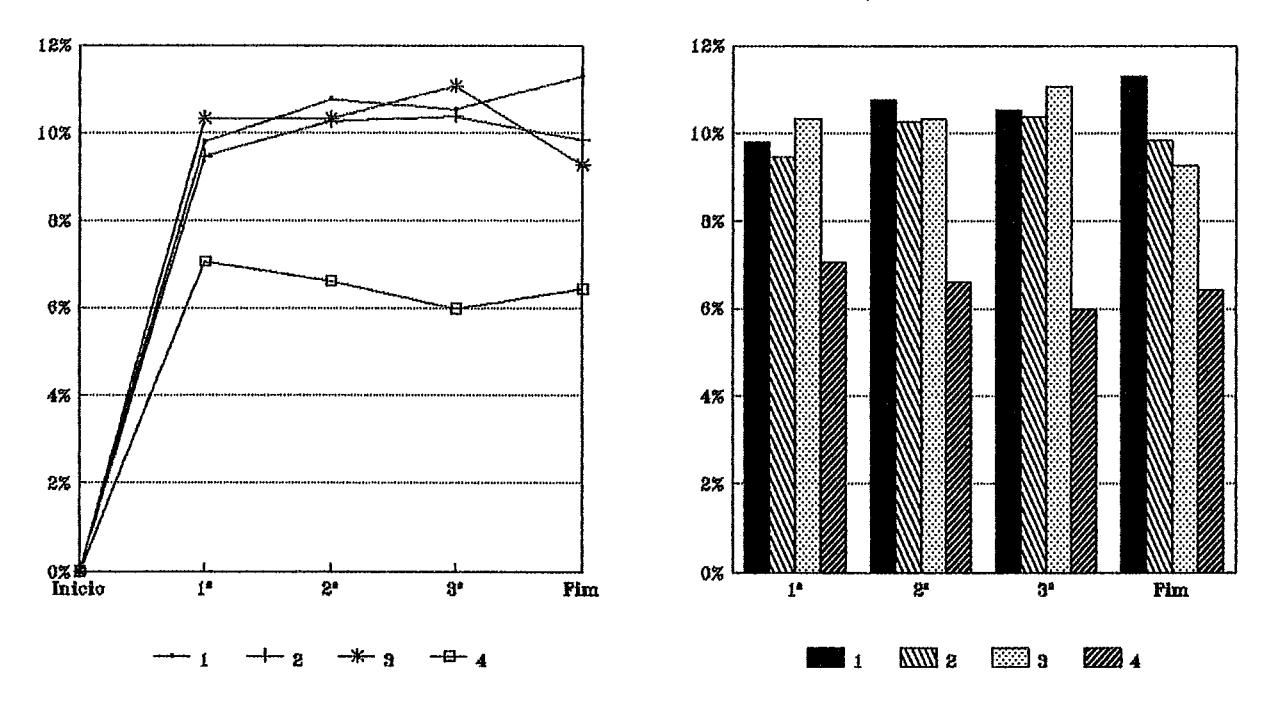

Gráfico E.31: Percentual de Processamento de Manutenção de Processos<br>  $\begin{array}{r} \text{Backup} \ \text{--} \ \text{Densidade} \text{--} \end{array}$ *Backzsp* 

120 **Backup** 

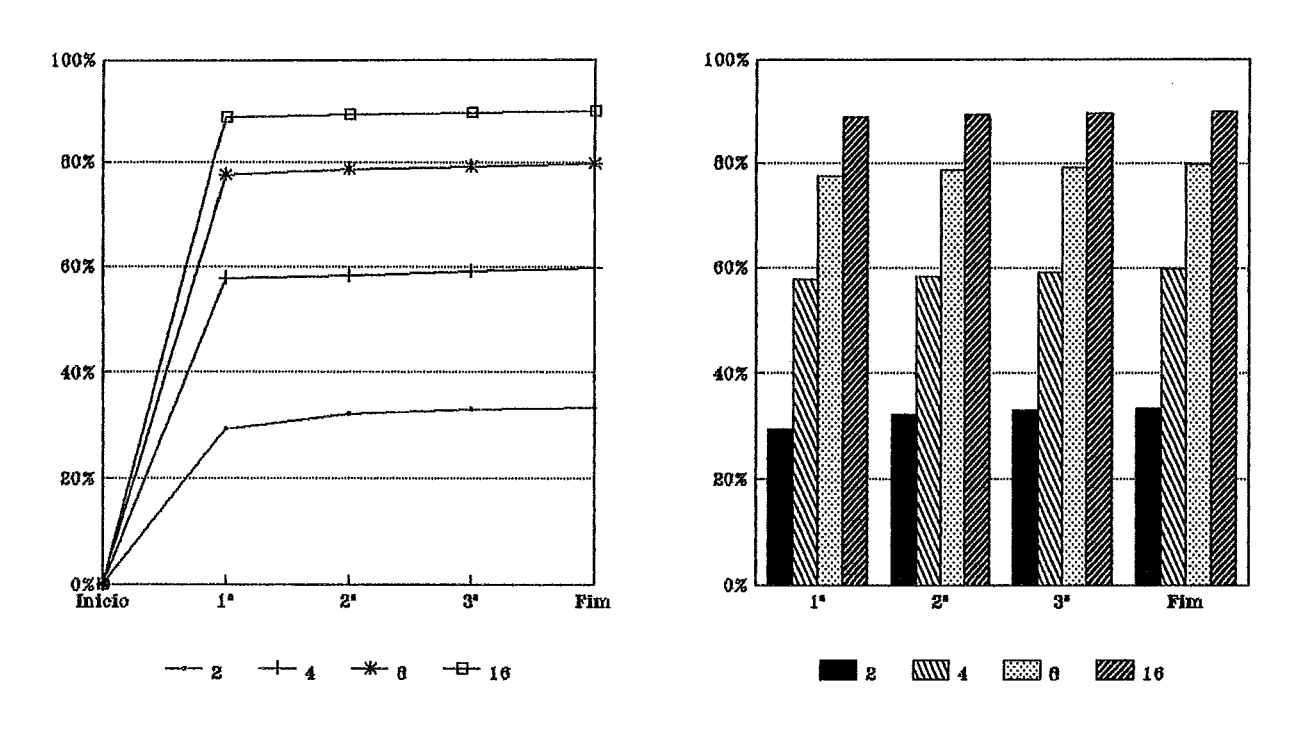

 $Kabu-Wake$ 

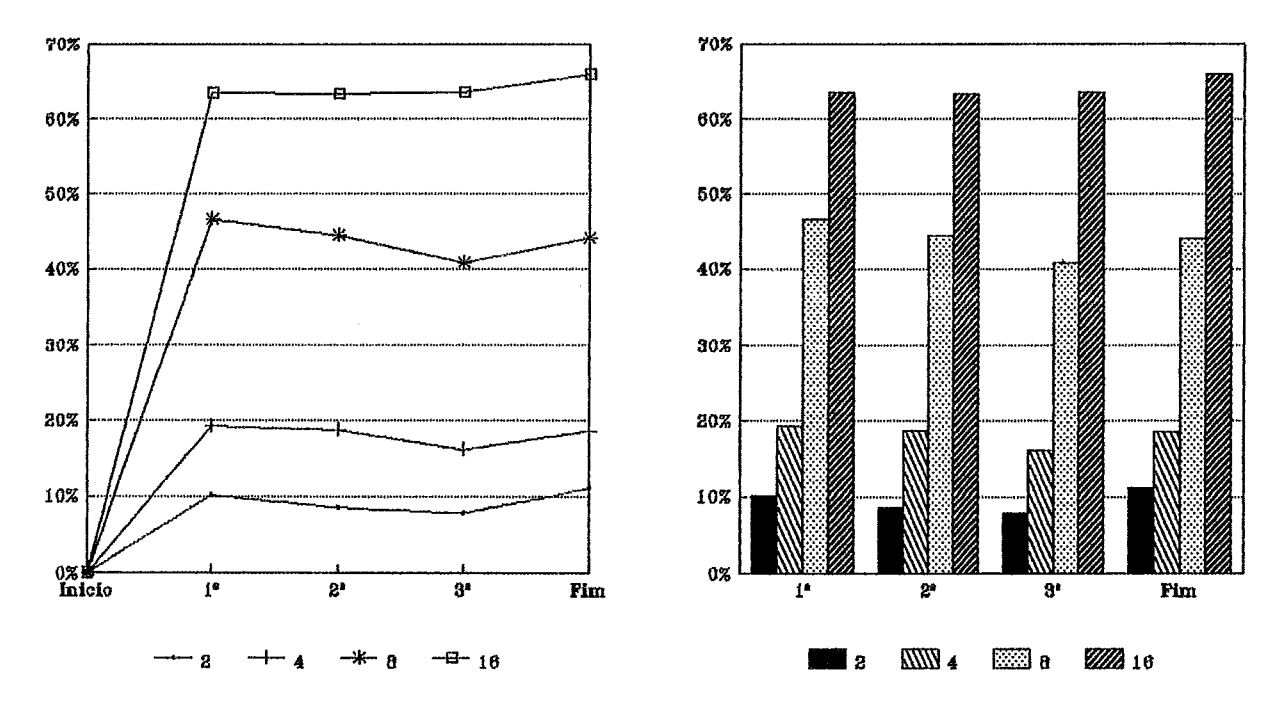

Gráfico E.32: Percentual de Ociosidade dos Processadores Valores Médios de cada Simulação com Diferentes Número de Processadores  $-$  Densidade  $-$ 

121  $\boldsymbol{\mathit{Backup}}$ 

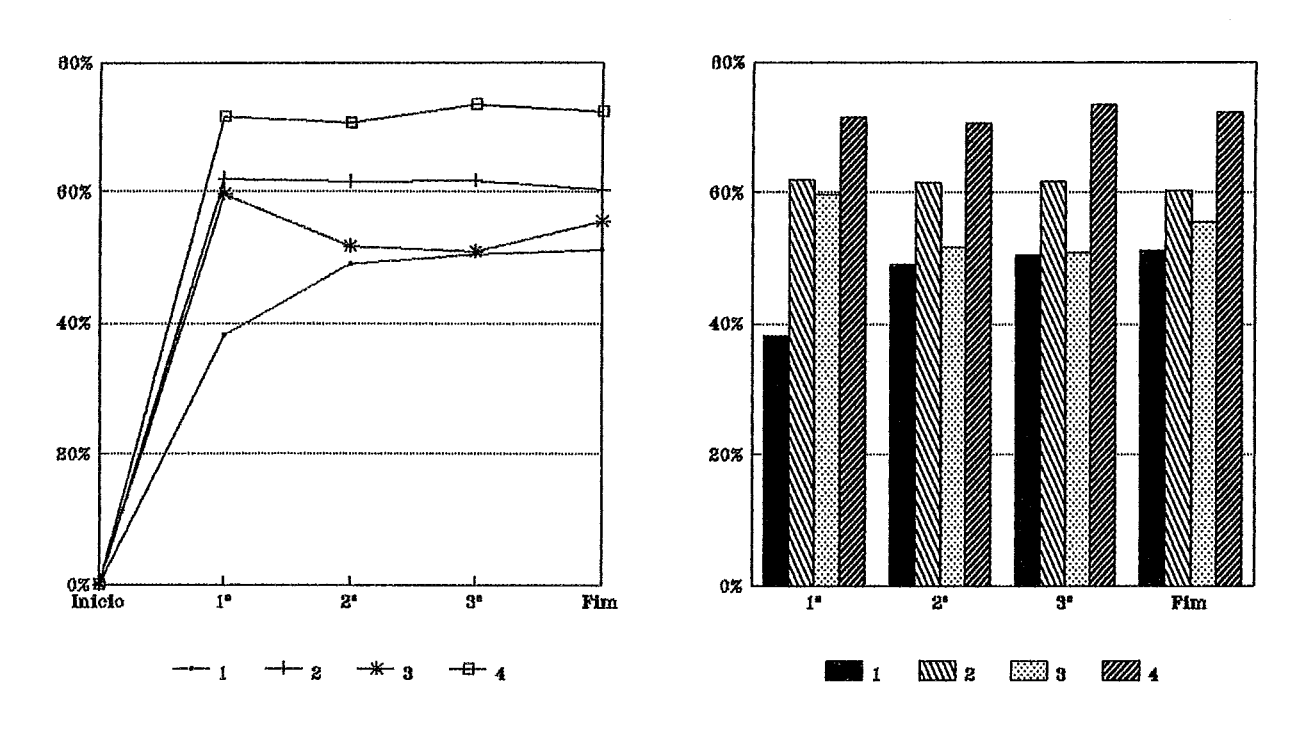

Kabu-Wake

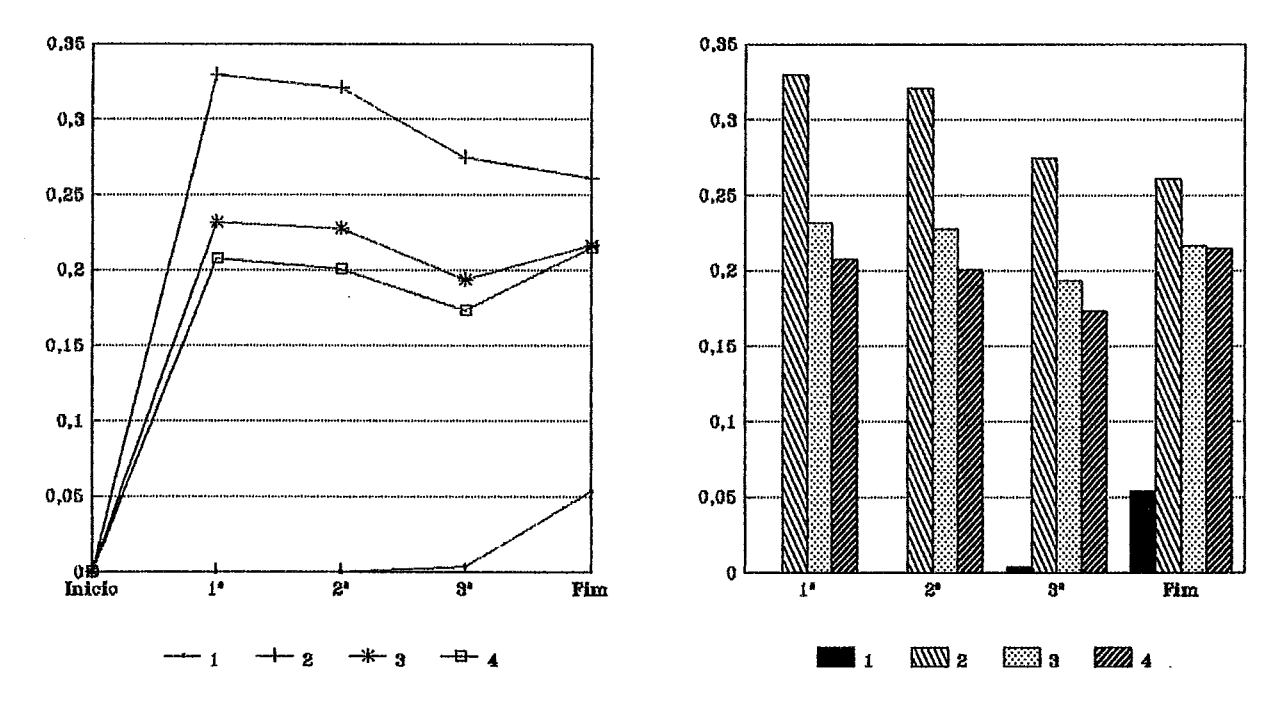

**Gráfico E.33: Percentual de Ociosidade dos Processadores Valores Individuais de cada Processador na Simula+ com 4 Processadores**  tual de Oclosidade<br>'rocessador na Simu<br>--- Densidade ----

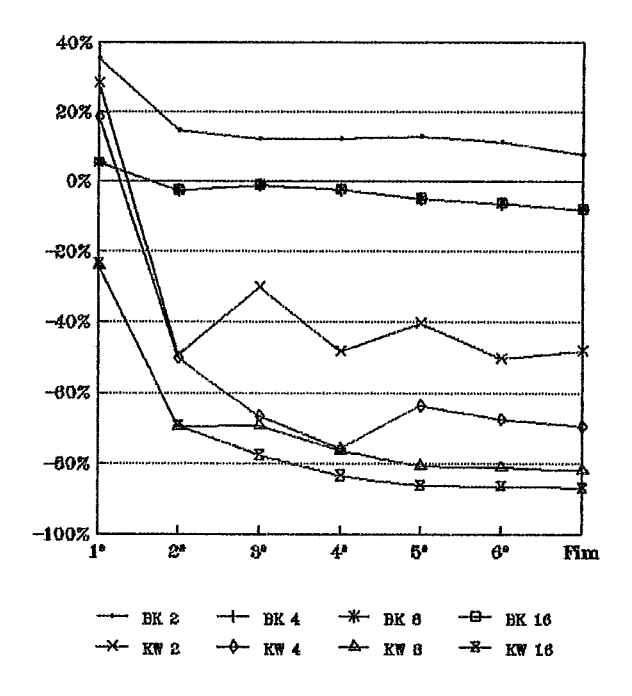

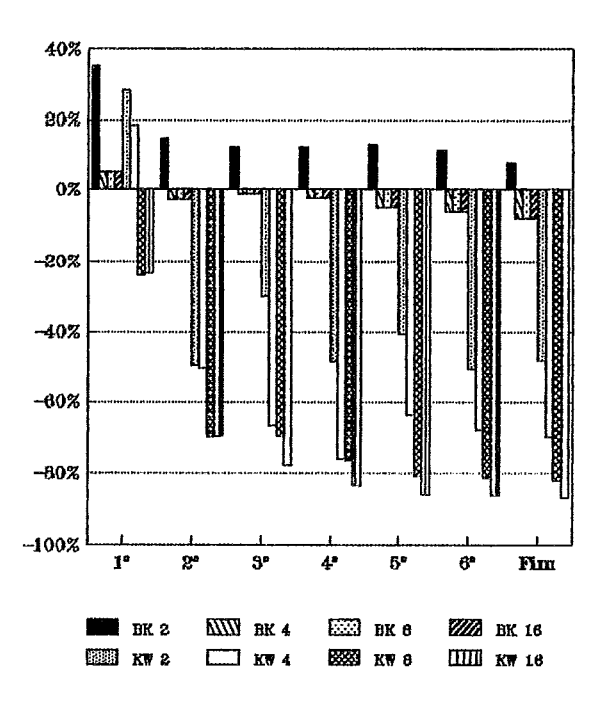

Gráfico E.34: Variação Percentual do Tempo do Sequencial — Coloração —

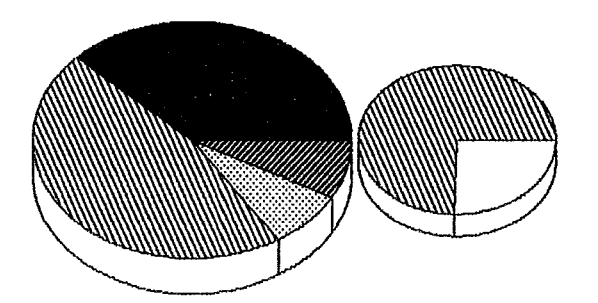

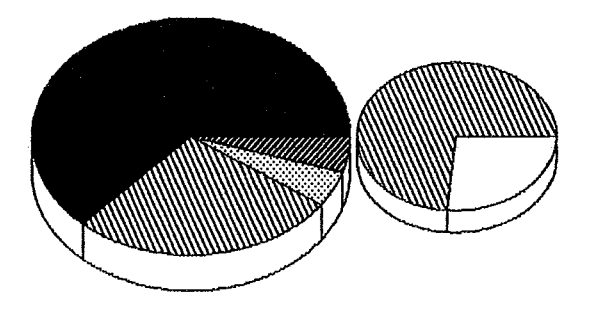

**8 Processadores 10 Processadores** 

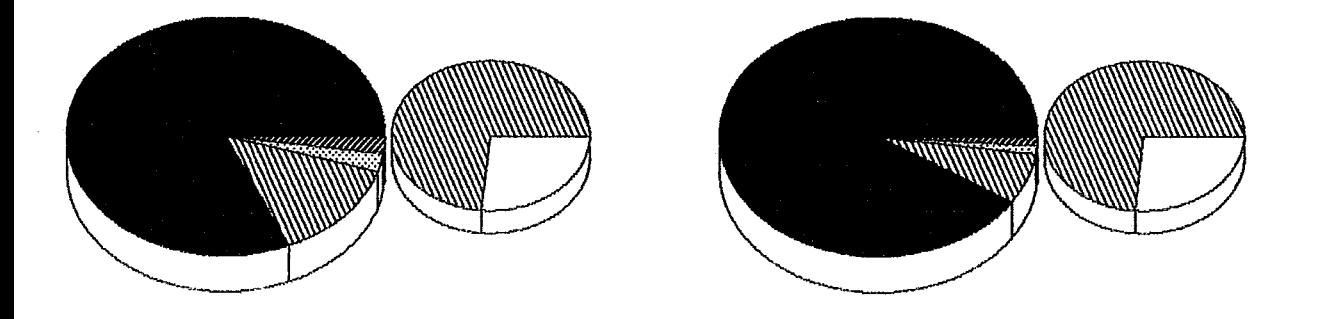

Gráfico E.35: Distribuições Percentuais dos Tempos Total e Efetivo de Processa**mento** 

*Backup*  - **Coloração** -

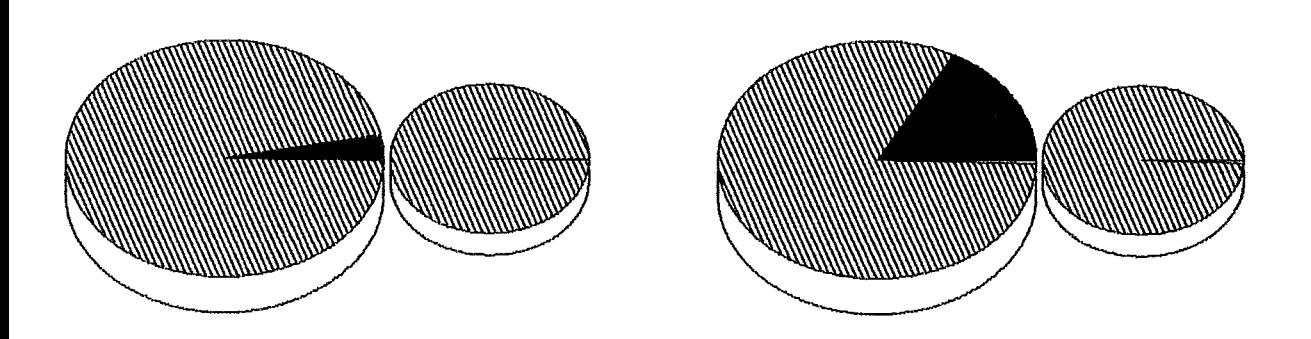

**8 Processadores 16 Processadores** 

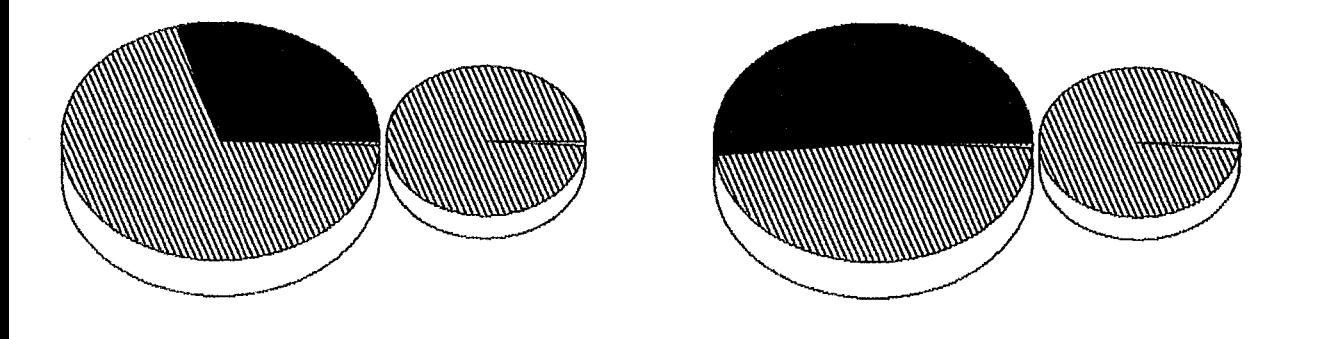

**Gráfico E.36: Distribuições Percentuais dos Tempos Total e Efetivo de Processamento** 

*Ka bzs- Wakre*  - **Coloração** -

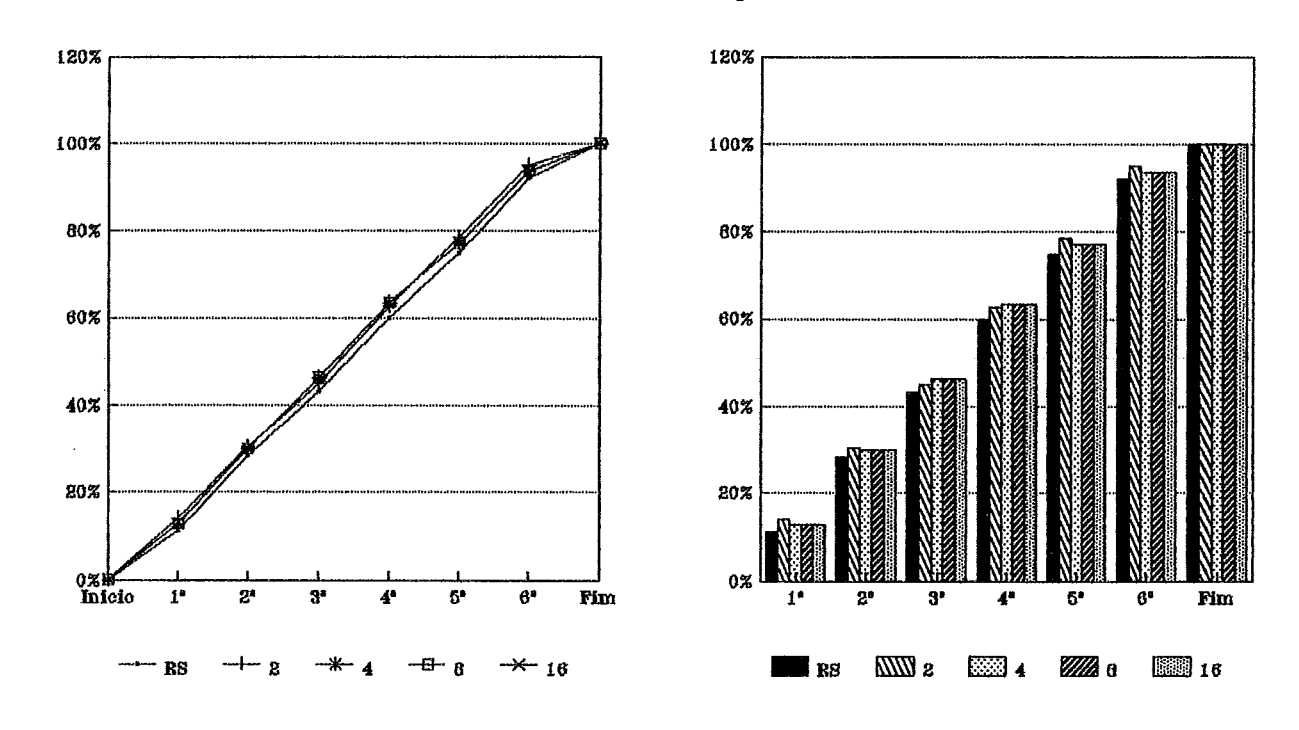

 $Kabu-Wake$ 

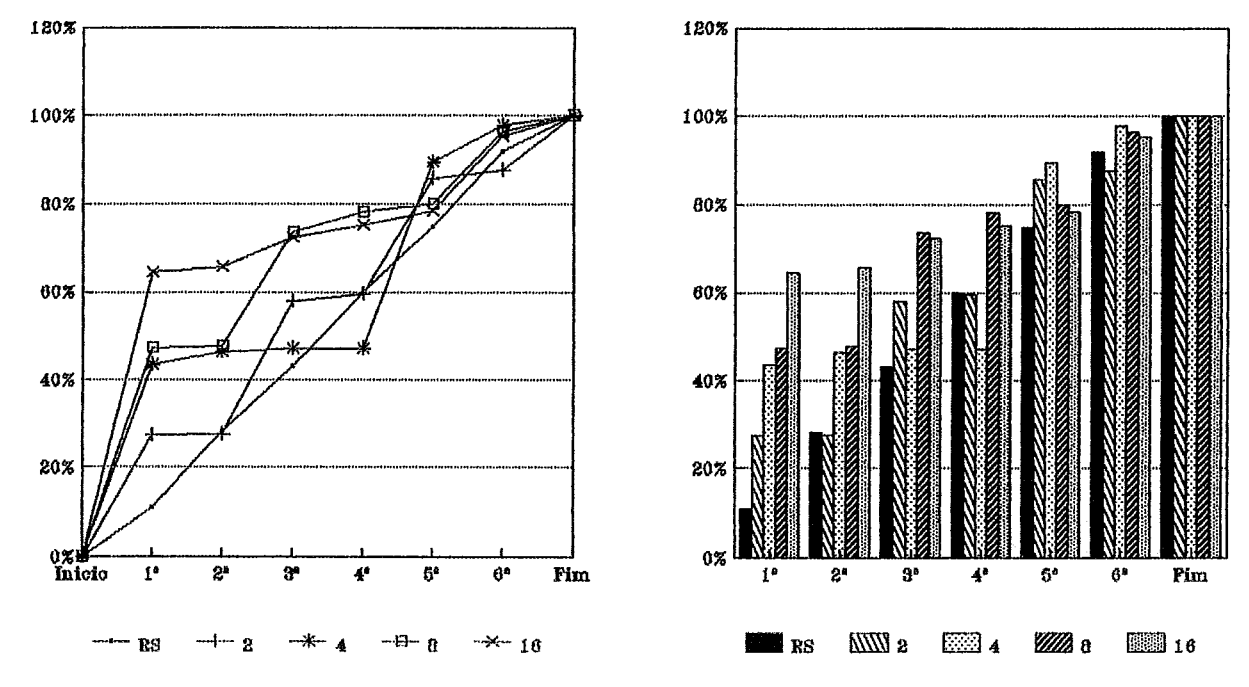

**Gráfico E.37: Percentual do Processamento Total Realizado**  ual do Processamer<br>— Coloração —

 $Backup$ 

126 **Backup** 

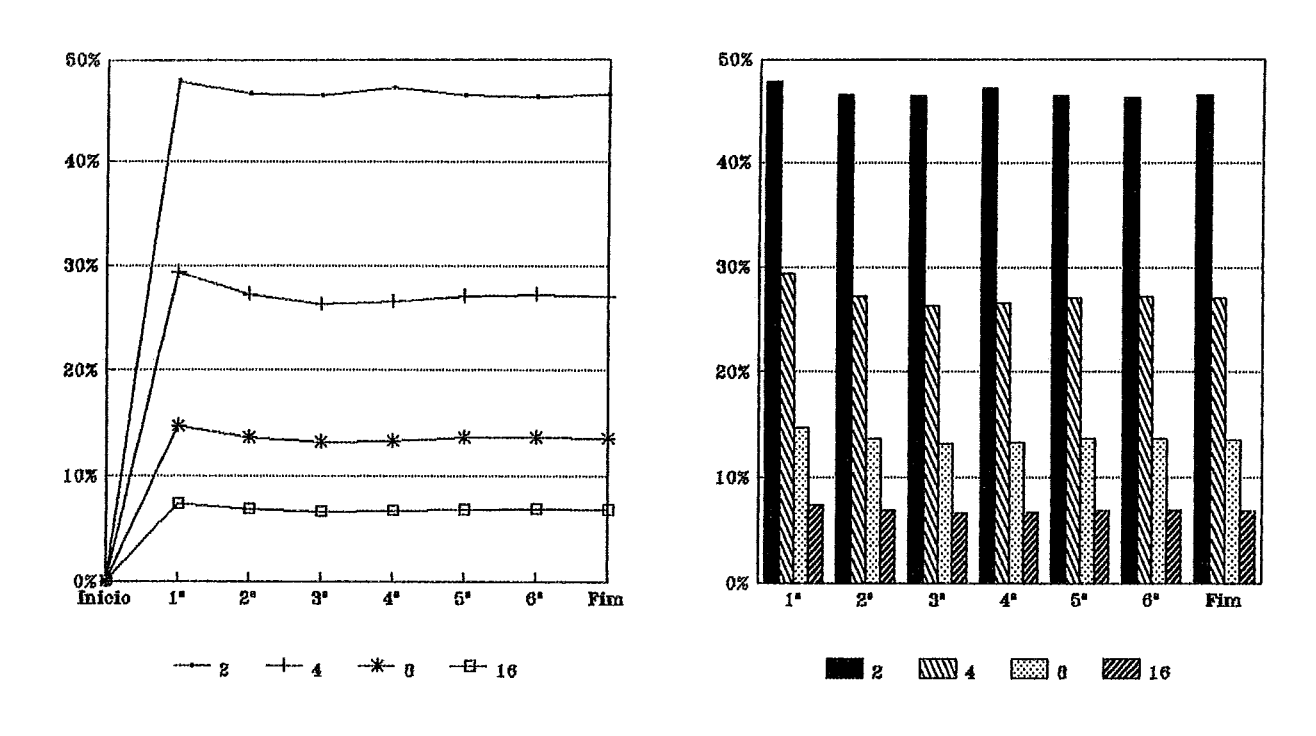

 $Kabu-Wake$ 

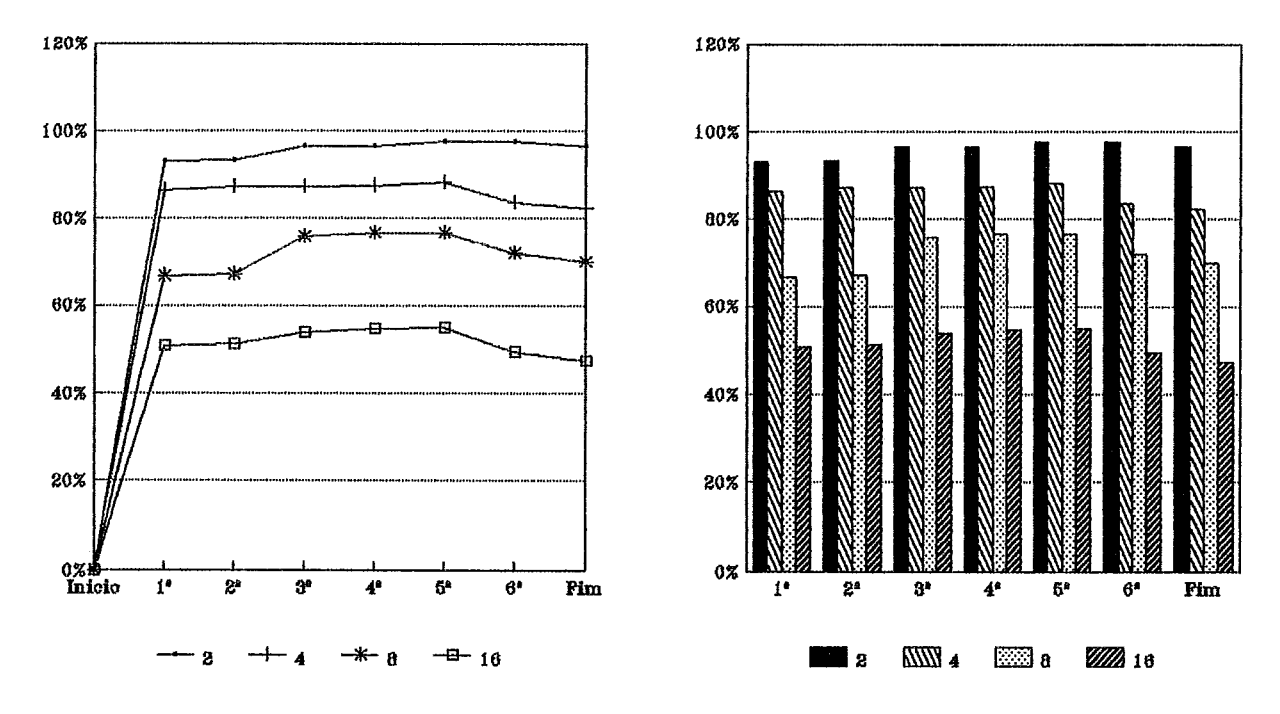

**Gráfico E.38: Percentud de Processamento Útil PROLOG Valores Médios de cada Simulqão com Diferentes Número de Processadores**  tual de Processame<br>ação com Diferente<br>— Coloração —

127 Backup

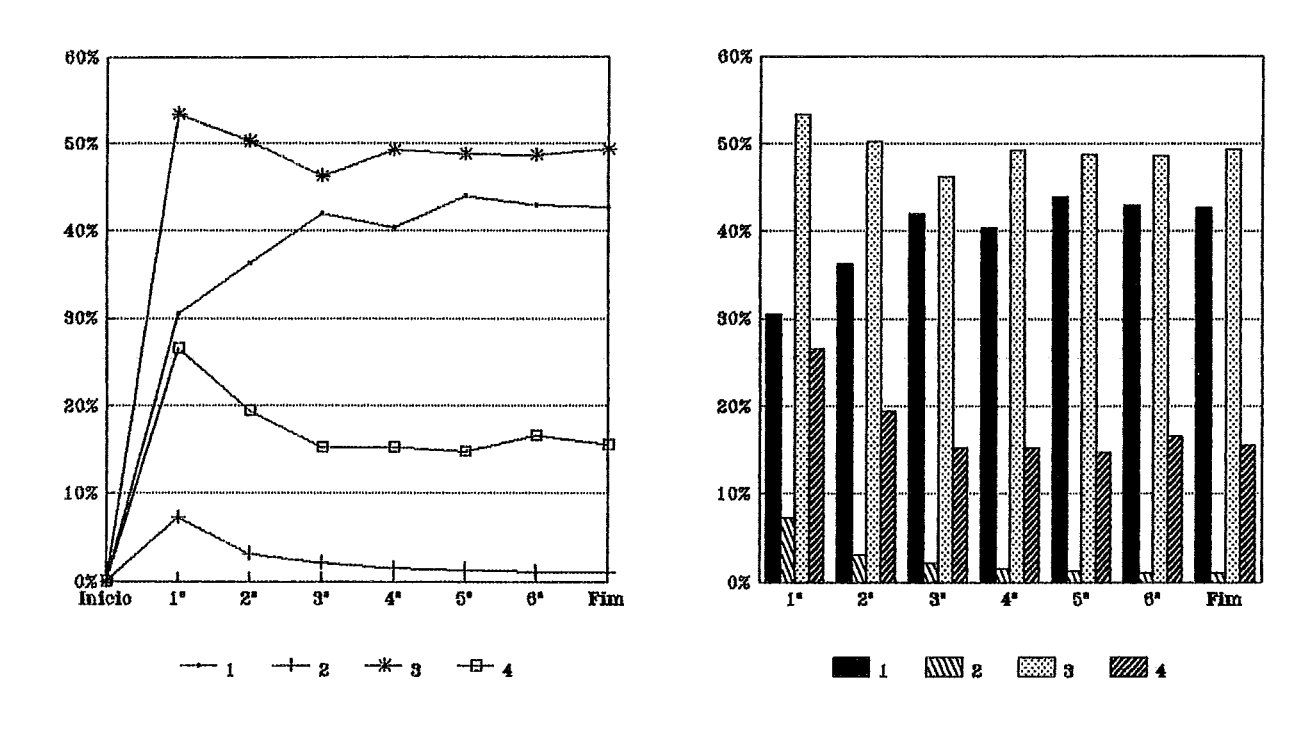

Kabu-Wake

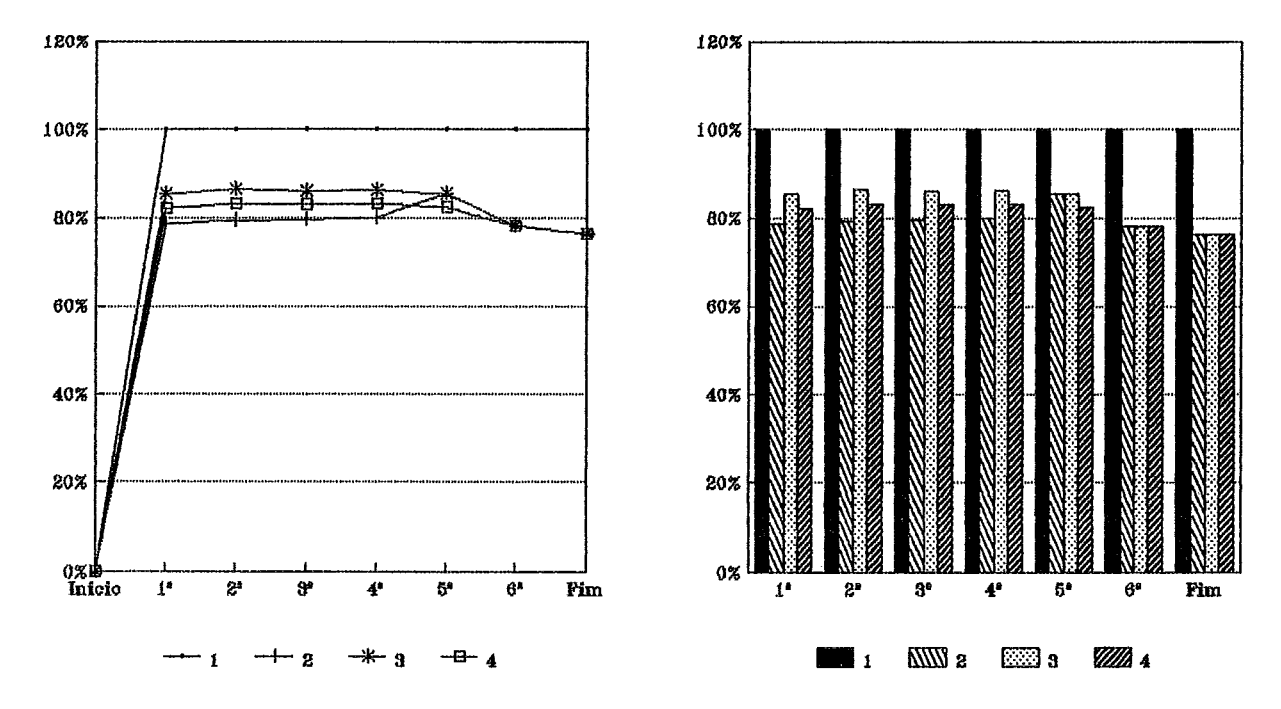

Gráfico E.39: Percentual de Processamento Útil PROLOG Valores Individuais de cada Processador na Simulação com 4 Processadores - Coloração -

128  $\it Backup$ 

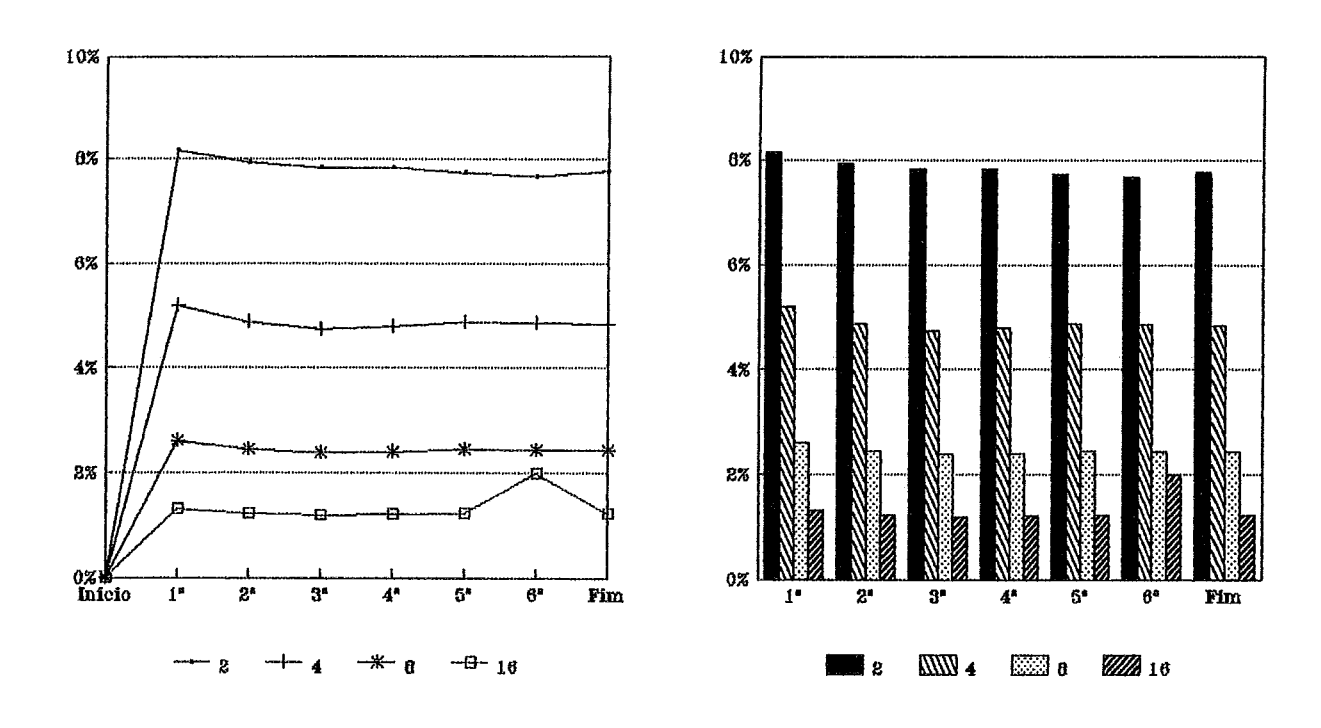

Kabu-Wake

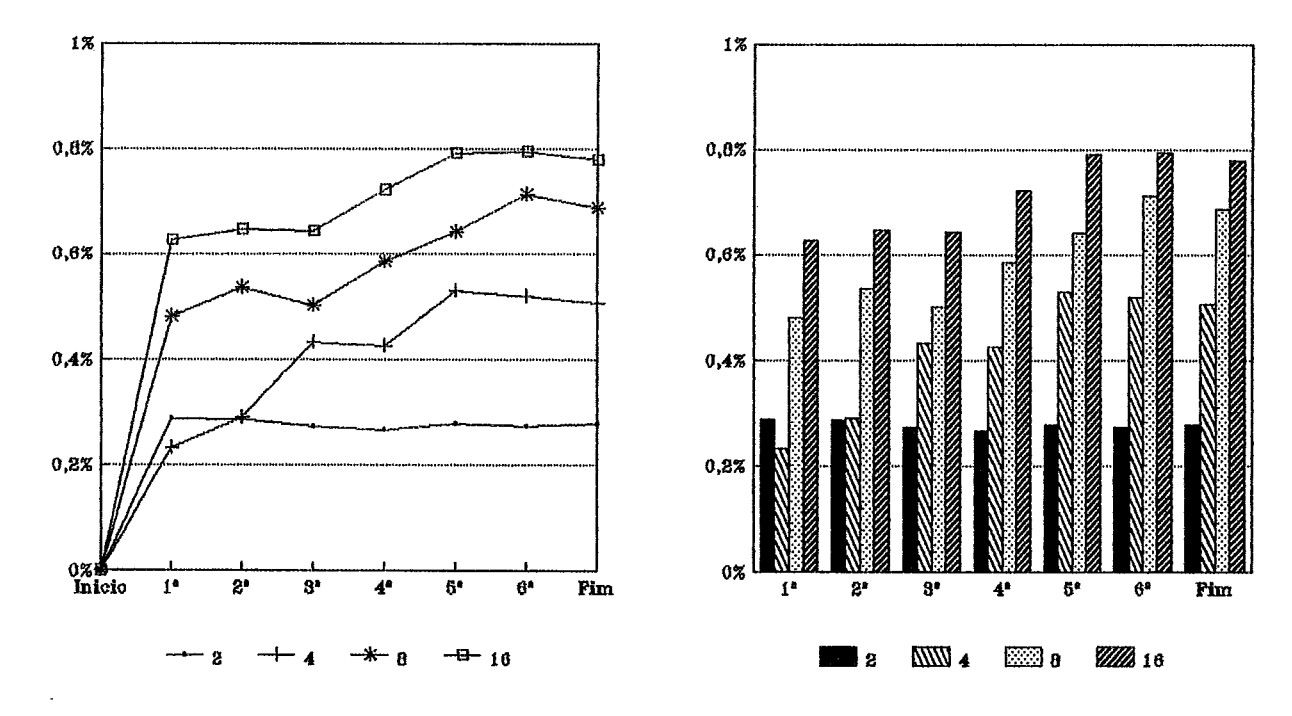

Gráfico E.40: Percentual de Processamento de Comunicações Valores Médios de cada Simulação com Diferentes Número de Processadores  $-\text{Coloração}-$
129  $\boldsymbol{Backup}$ 

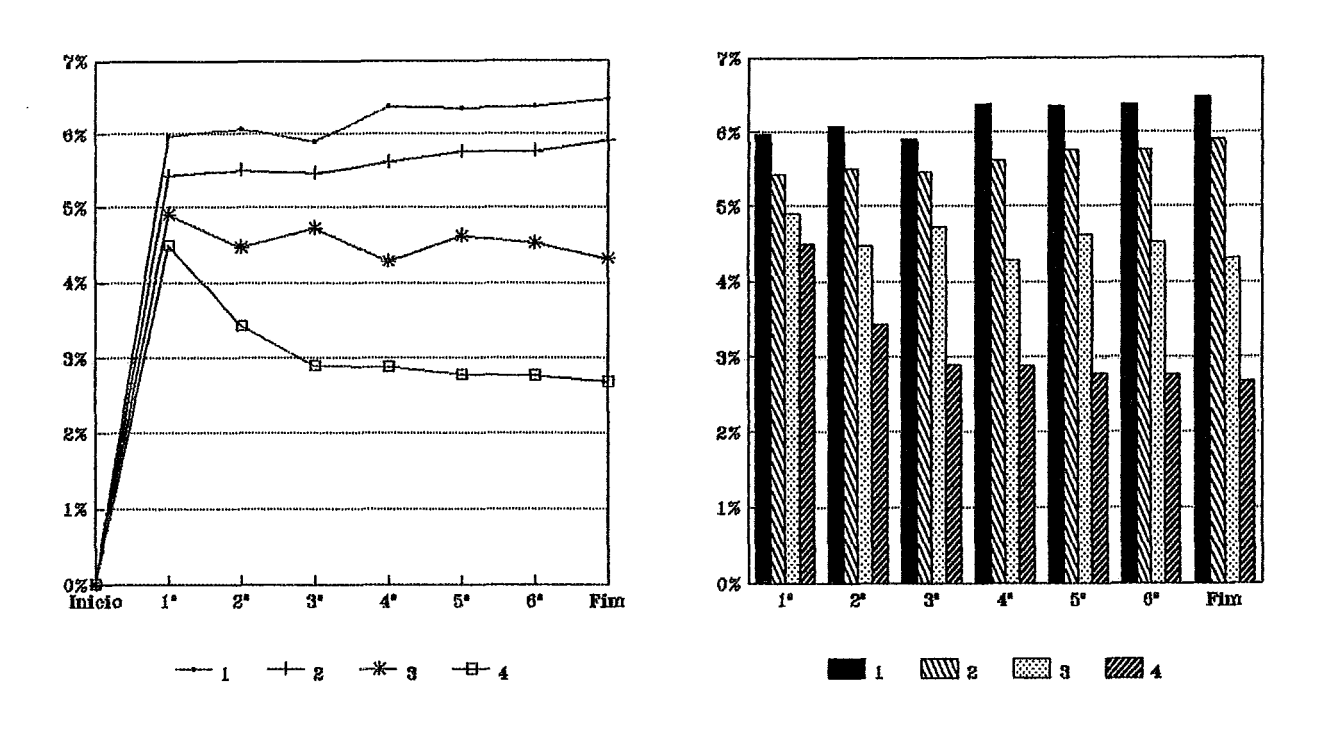

Kabu-Wake

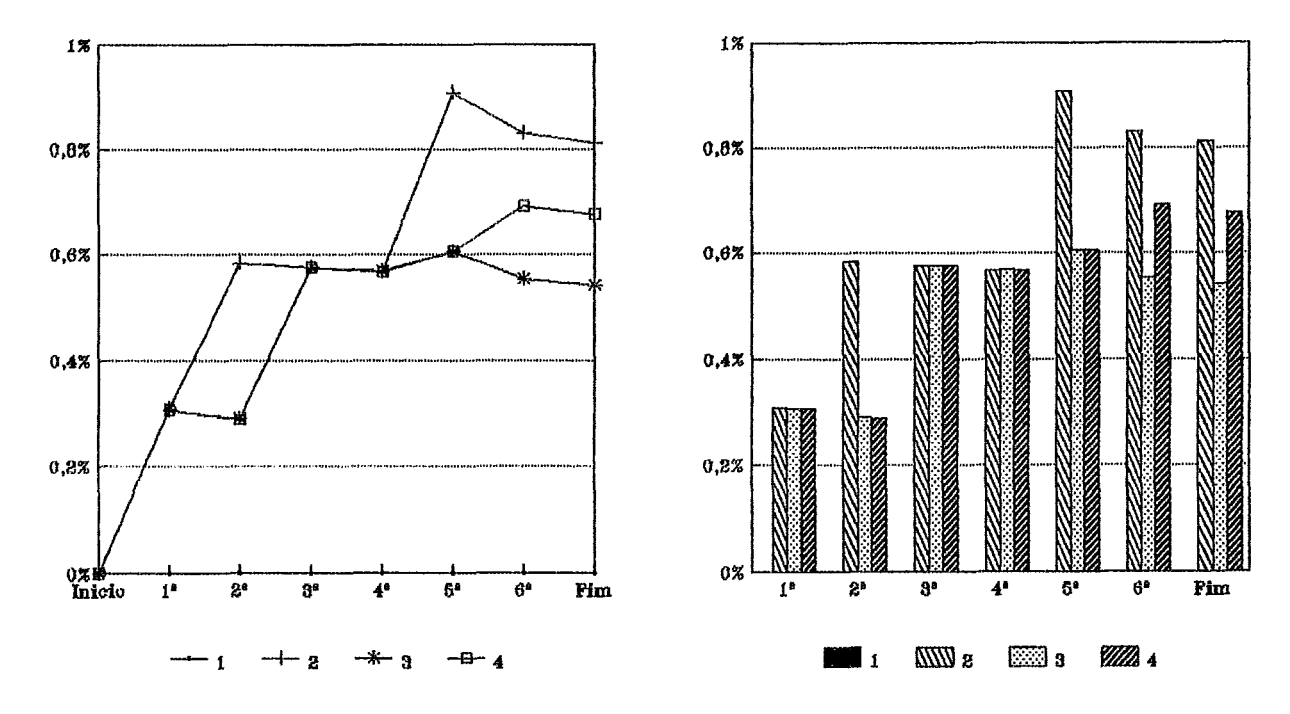

**Griiico E.41: Percentud de Processamento de Comunicqões Valores Individuais de cada Processador na Simulaçb com 4 Processadores**  al de Processament<br>rocessador na Simu<br>— Coloração —<br>— Coloração —

130 Valores Médios de cada Simulação com Diferentes Número de Processadores

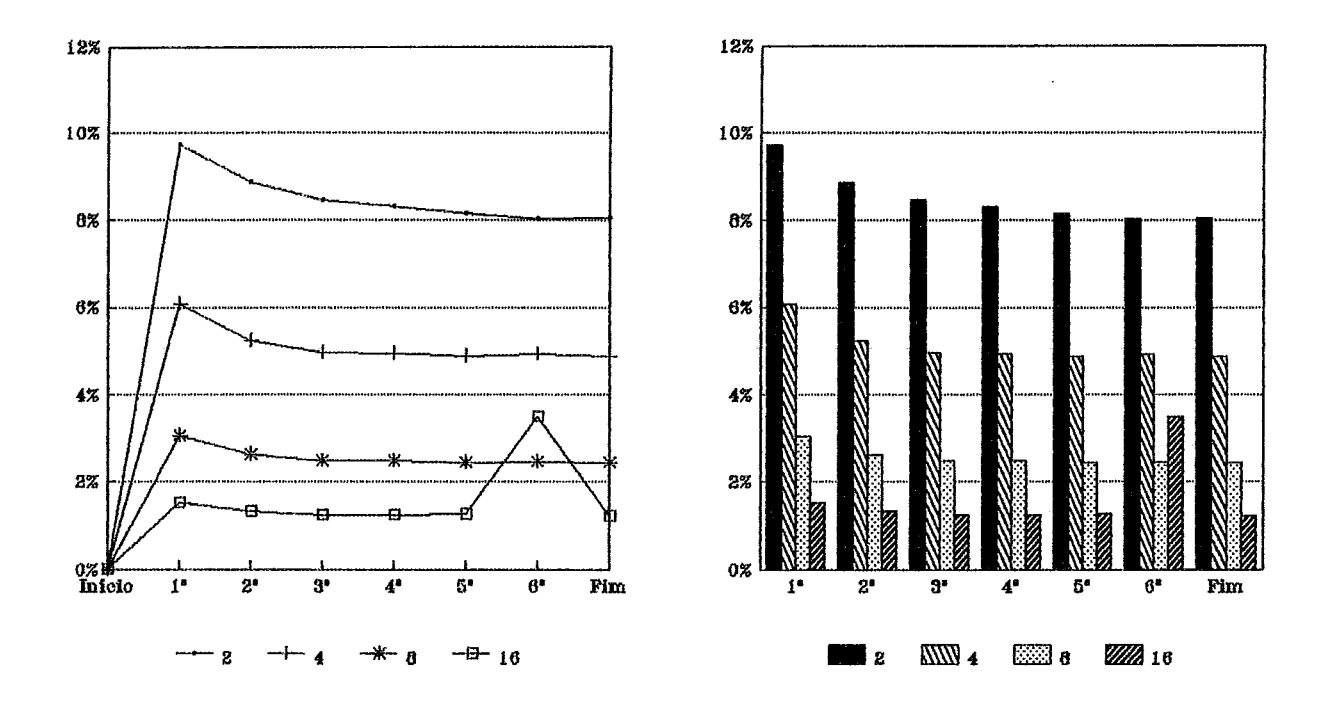

Valores Individuais de cada Processador na Simulação com 4 Processadores

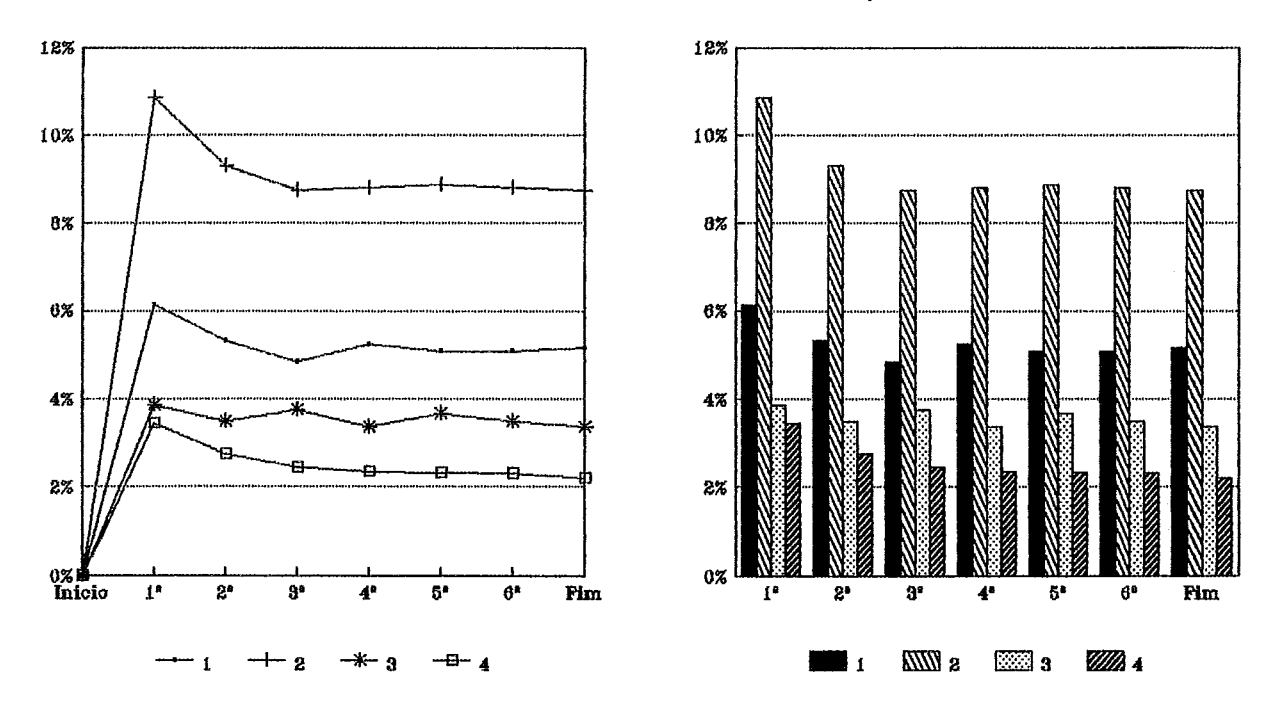

Gráfico E.42: Percentual de Processamento de Manutenção de Processos Backup - Coloração -

131 Backup

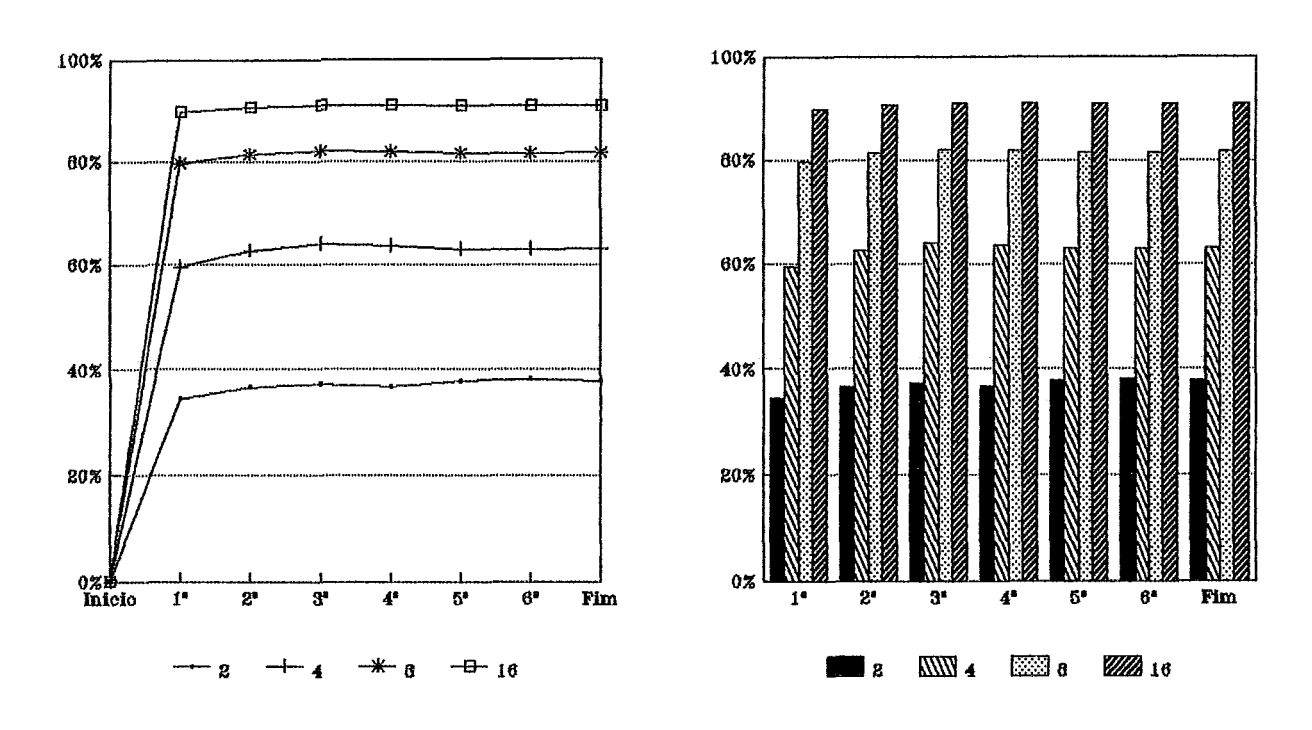

Kabu-Wake

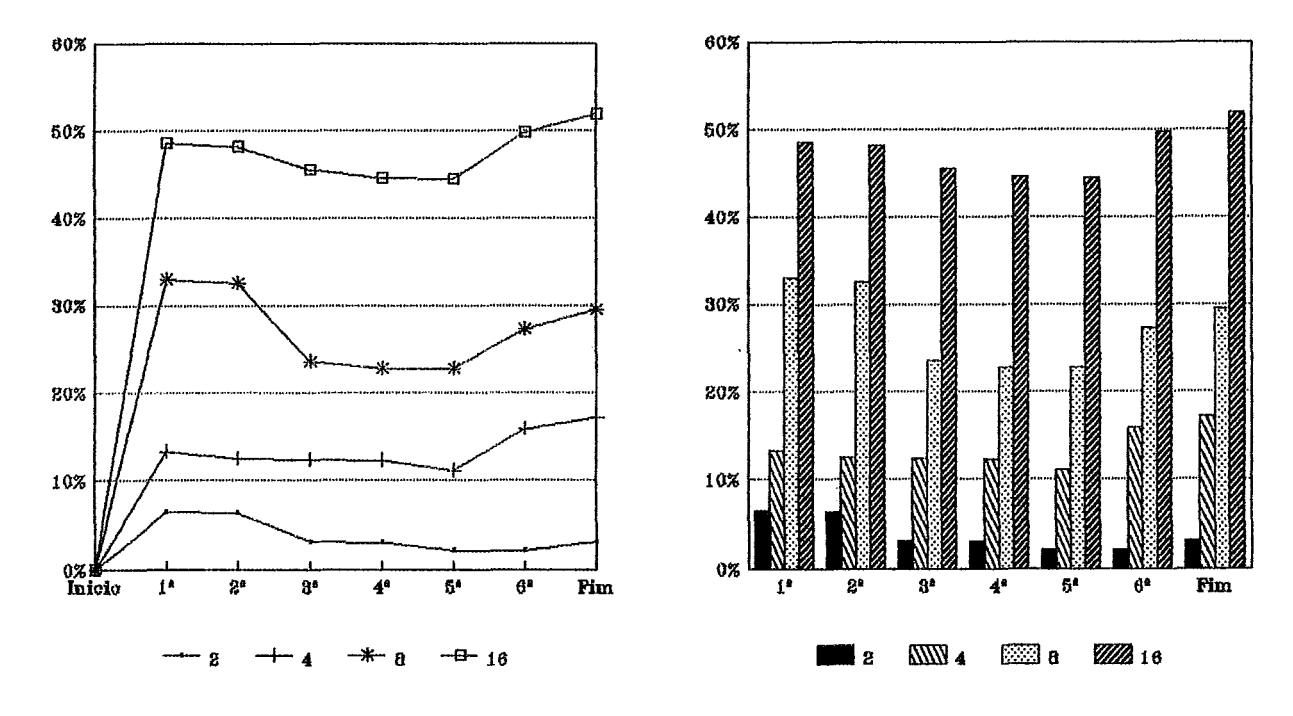

Gráfico E.43: Percentual de Ociosidade dos Processadores Valores Médios de cada Simulação com Diferentes Número de Processadores  $-\text{Coloração}-$ 

132 Backup

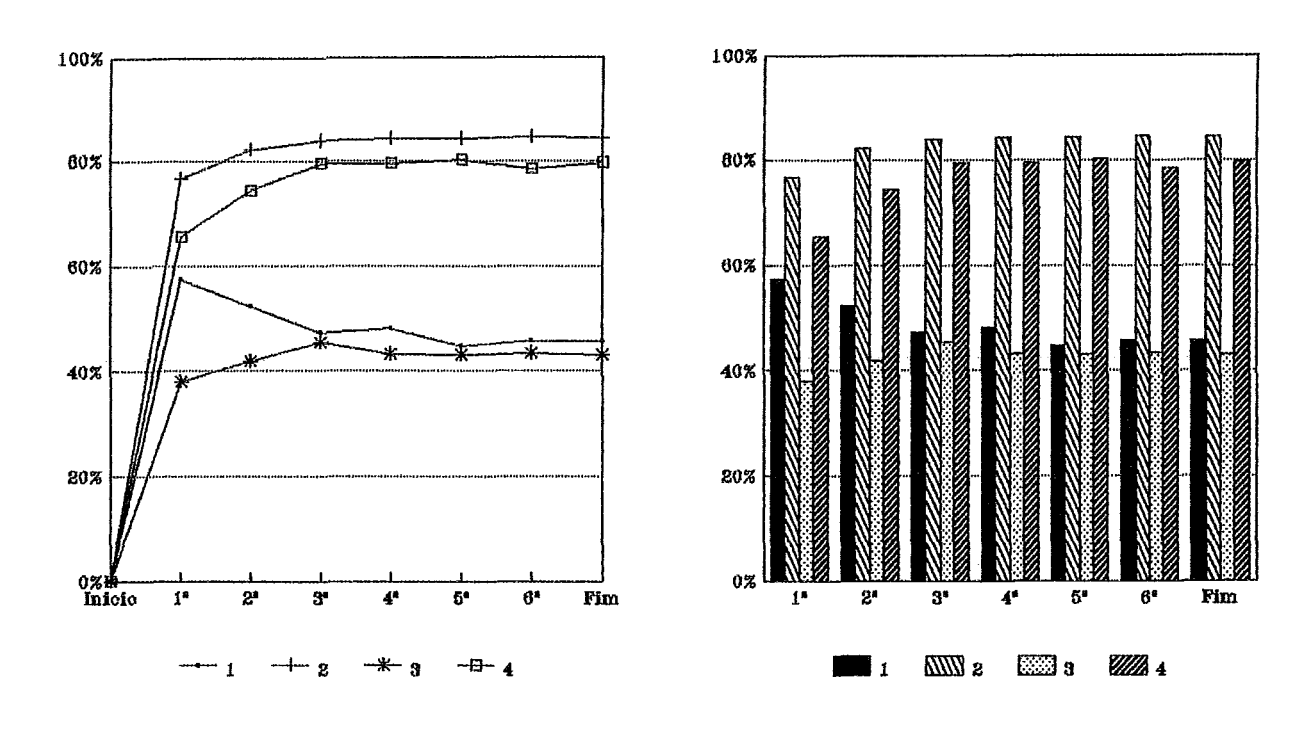

 $Kabu-Wake$ 

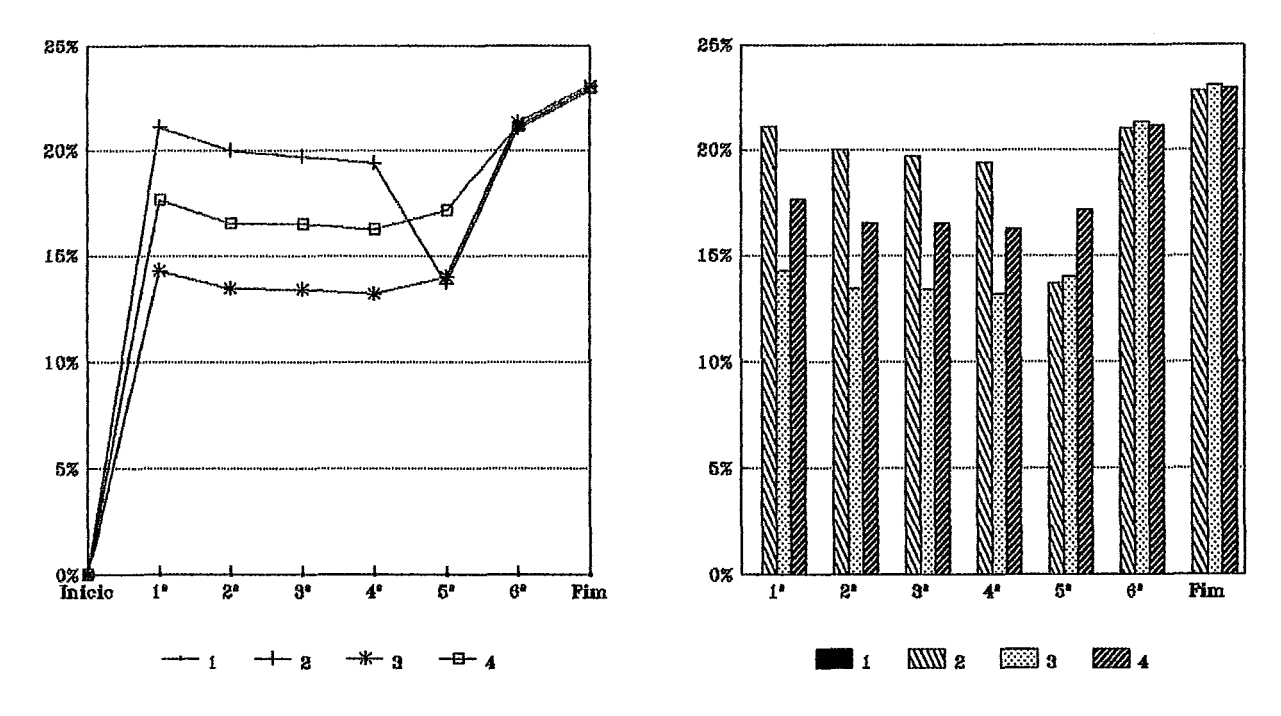

Gráfico E.44: Percentual de Ociosidade dos Processadores Valores Individuais de cada Processador na Simulação com 4 Processadores - Coloração -

## **Referências Bibliográficas**

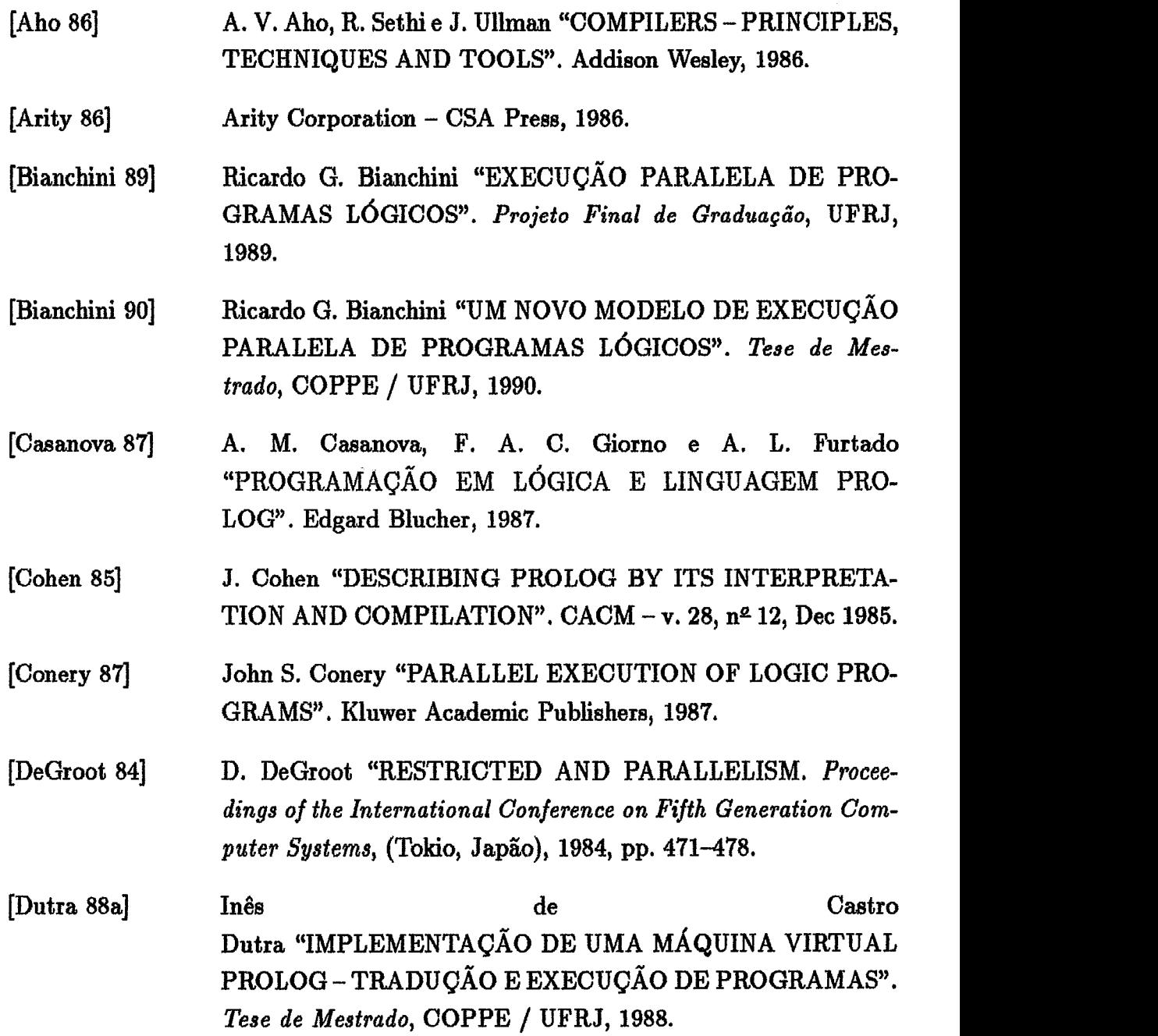

- [Dutra 88b] [Fox 88] Inês de C. Dutra, Ricardo G. Bianchini, Leila M, Eizirik e Cláudio L. de Amorim "EM DIREÇÃO A UMA ESTAÇAO PROLOG DE ALTO DESEMPENHO - TRADUÇÃO DE PROGRAMAS". V Simpósio Brasileiro de Inteligência Artificial. Natal, RN, Outubro de 1988. Geoffrey C. Fox (et ali) "SOLVING PROBLEMS ON CON-CURRENT PROCESSORS" VOL I. Prentice Hall, 1988.
- [Furukawa 821 K. Furukawa, **K.** Nitta e Y. Matsumoto "PROLOG INTER-PRETER BASED ON CONCURRENT PROGRAMMING". Proceedings of the First International Logic Conference,  $(Fa-F)$ culté des Sciences de Luminy, Marseille, France, Sept.), 1982, pp. 38-44.
- [Gregory **871**  Steve Gregory "PARALLEL LOGIC PROGRAMMING IN PARLOG". Addison-Wesley, 1987.
- [Hermenegildo 861 Manuel V. Hermenegildo "AN ABSTRACT MACHINE FOR RESTRICTED AND-PARALLEL EXECUTION OF LOGIC PROGRAMS" . Proceedings of the **3rd** Int **'i.** Conference on Logic Programming. Springer-Verlag, 1986, pp. 25-39.
- [Hogger 84] C. J. Hogger "INTRODUCTION TO LOGIC PROGRAM-MING". Academic Press, 1984.
- [Jacquet 87] J. M. Jacquet "A GUIDED TOUR THROUGH PARALLE LISM IN LOGIC PROGRAMMING", National **Fund** for Scientific Reserch, Institut d'Informatique - F.N.D.P., 1987.
- [Kowaltowski 831 Tomasz Kowaltowski "IMPLEMENTACÃO DE LINGUA-GENS DE PROGRAMAÇÃO". Guanabara Dois, 1983.
- [Lima **861**  P. M. V. Lima "CONSIDERAÇÕES SOBRE UM SIS-TEMA PROLOG PARA AMBIENTE DE MULTIPROCES-SAMENTO". VI Congresso da Sociedade Brasileira de Computação, Anais (Volume I), Recife - Olinda, Jul 1986.
- [Lima 87] P. M. V. Lima "IMPLEMENTAÇÃO DE COMPILADORES PROLOG". Tese de Mestrado, COPPE/UFRJ, 1987.

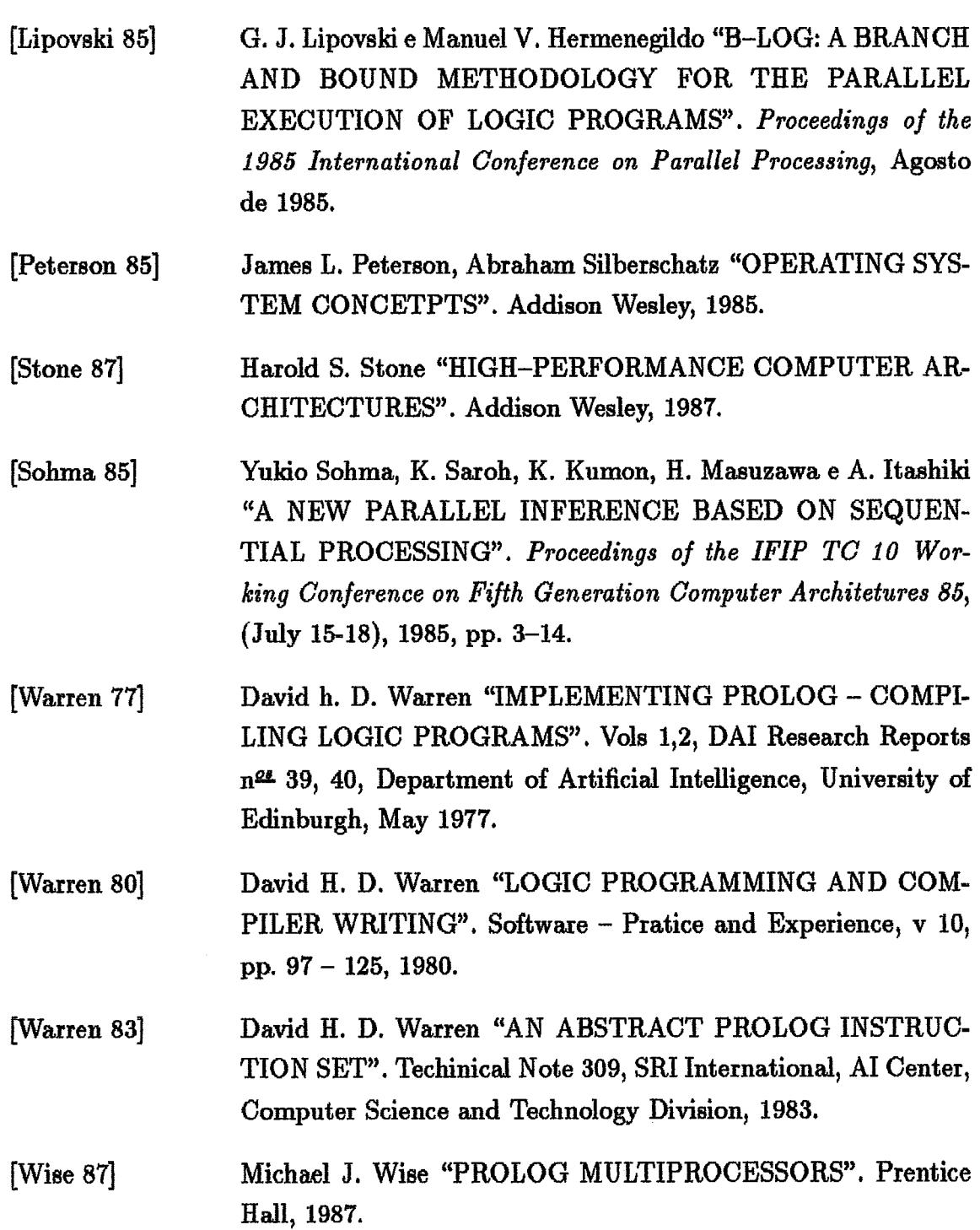